# **GEOINFORMACYJNY MAGAZYN**

**MARZEC 2013** 

NR 3 (214) ISSN 1234-5202 NR INDEKSU 339 **CENA 22,68 ZŁ** (w tym 8% VAT)

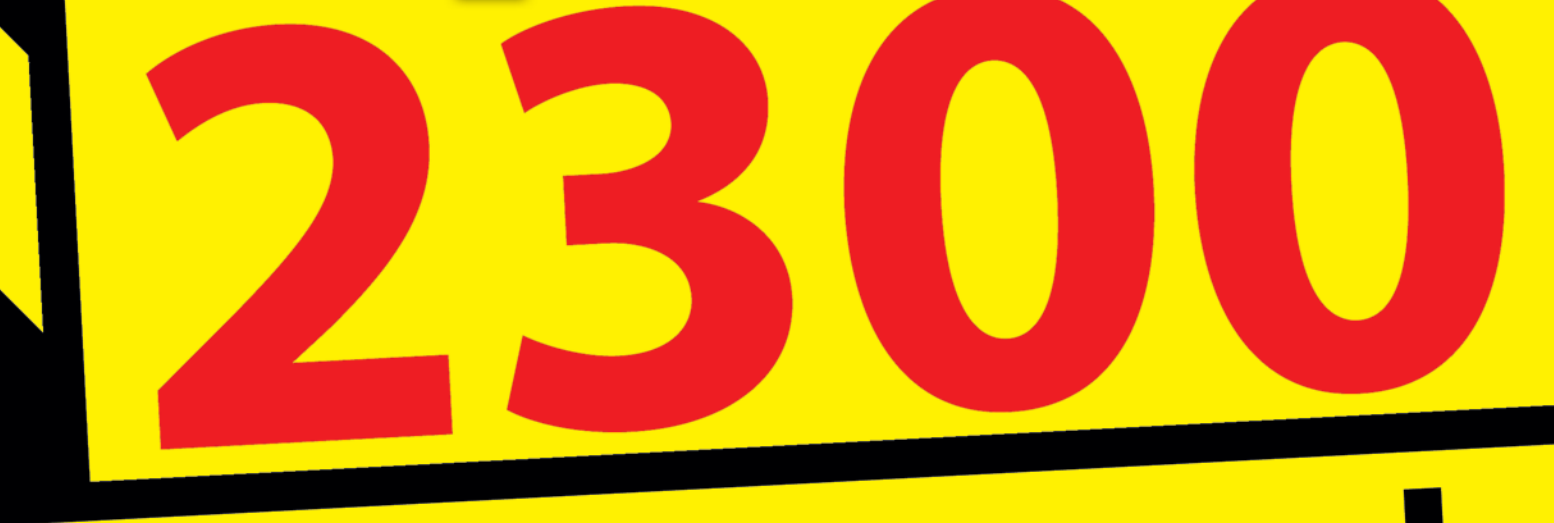

# bezrobotnych<br>geodetów

czi – nolemika c Nie chcę być "inżynierem" s. 11 Deregulacja na ostatniej prostej s. 14<br>Przegląd geodezyjnych odbiorników GNSS s. 25

mało?

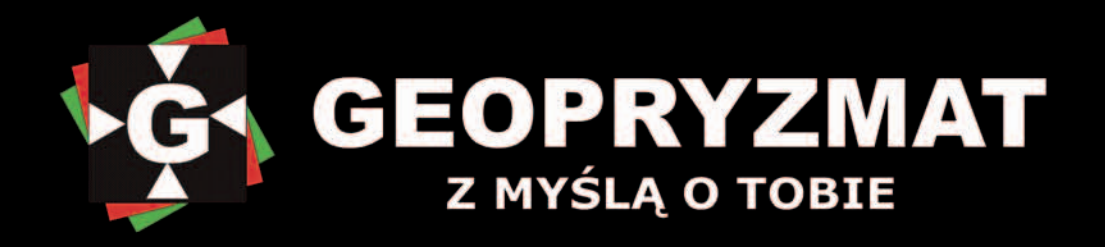

# **Dalmierz laserowy GRATIS**

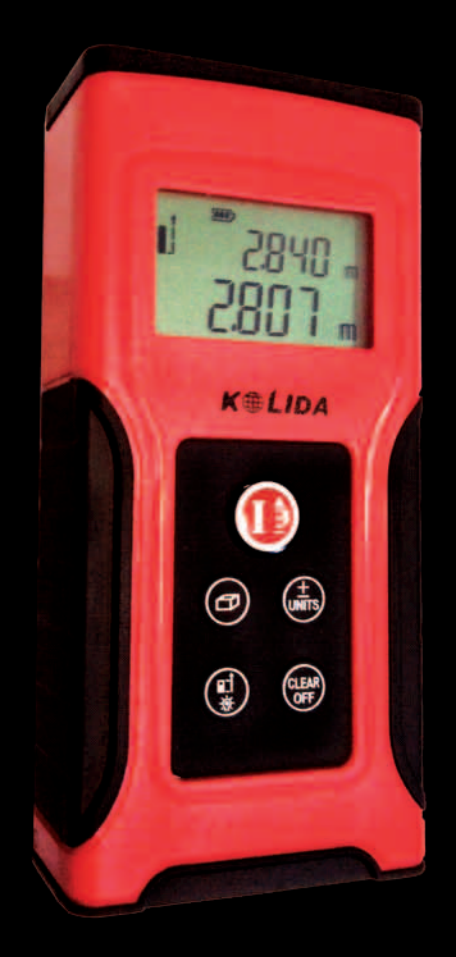

**Kupując GPS PENTAX** dostaniesz w prezencie **DALMIERZ LASEROWY** 

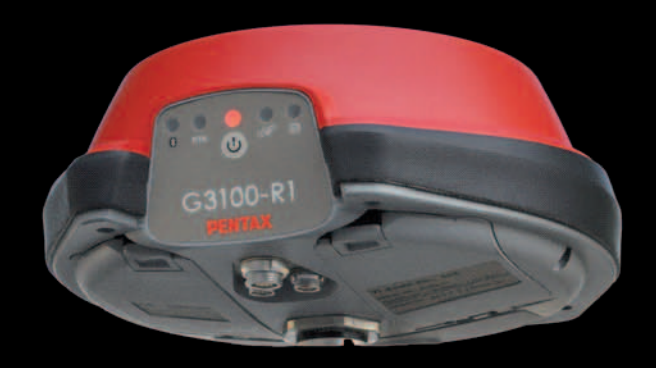

# Japońska precyzja wykonany w USA

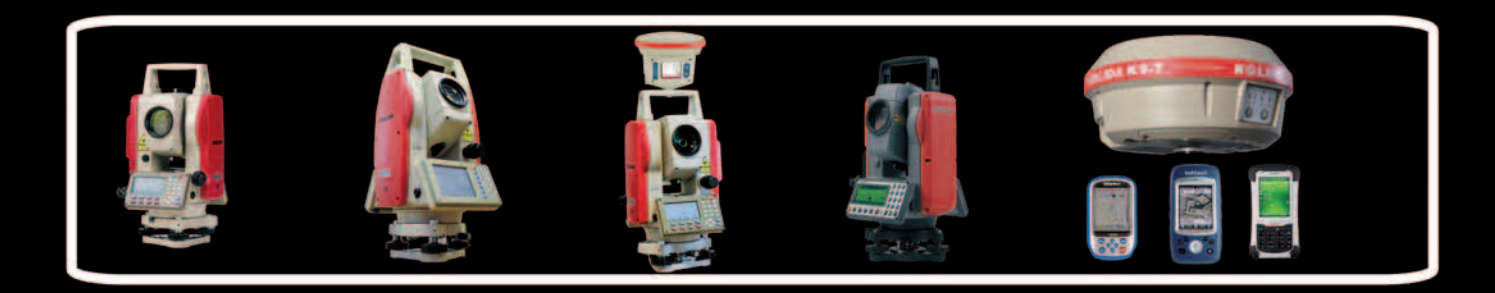

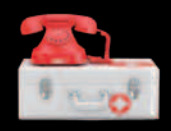

**KRAKÓW** 503 110 074 **WROCŁAW** 608 344 288 **WARSZAWA 22 720 28 44** 

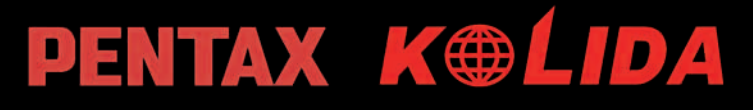

MAGAZYN geoinformacYJNY nr 3 (214) MARZEC 2013 www.geopryzmat.com ul.Wesoła 6, 05-090 Raszyn

# Paradoksy statystyki

Na postawione na okładce GEODETY pytanie, czy 2300 bezrobotnych geodetów to dużo, czy mało, odpowiedzi mogą być różne, a nawet sprzeczne, co wcale nie wyklucza ich prawdziwości. Jako zawód inżynierski lubimy widzieć wynik czarno na białym. Policzmy więc. Na początku 2012 roku było 1922 bezrobotnych geodetów, w ciągu następnych 12 miesięcy urzędy pracy zanotowały napływ bezrobotnych w liczbie 3566 i w tym samym czasie przedstawiły 762 oferty pracy. Czyli, z dużym uproszczeniem, na koniec roku 2012 bezrobotnych powinno być: 1922 + 3566 – 762 = **4726**. Tymczasem oficjalnie było "tylko" 2308.

Kolejne rachunki pokazują, że wyższe uczelnie wypuściły w 2012 roku 3 tys. inżynierów i magistrów geodezji, a szkoły ponadgimnazjalne blisko drugie tyle techników, co razem daje 6 tys. geodetów. Jeśli przyjąć, że fluktuacja

kadr w firmach wynosi 12-15% (poziom bezpieczny dla ich funkcjonowania), w urzędach kilka procent, a liczba aktywnych zawodowo geodetów nie jest większa niż 25 tys. osób, to branża może wchłonąć co najwyżej 3 tys. pracowników (bo rynek i administracja to przecież nie jest worek bez dna).

I to by się z grubsza zgadzało z wynikami bezrobocia. Jeśli zsumujemy początkową liczbę bezrobotnych geodetów i ich napływ, a od tego odejmiemy liczbę bezrobotnych na koniec roku, to uzyskamy liczbę osób, które ze statystyk zniknęły: 1922 + 3566 – 2308 = 3180. W tej grupie znajdują się wszyscy ci, którzy gdzieś się zatrudnili (niekoniecznie w zawodzie i niekoniecznie z pomocą urzędu pracy), zniknęli w szarej strefie lub wyemigrowali.

To "tylko" 2308 wynikające z oficjalnych statystyk ma jednak drugie dno. W ostatnich dwóch latach przyrost licz-

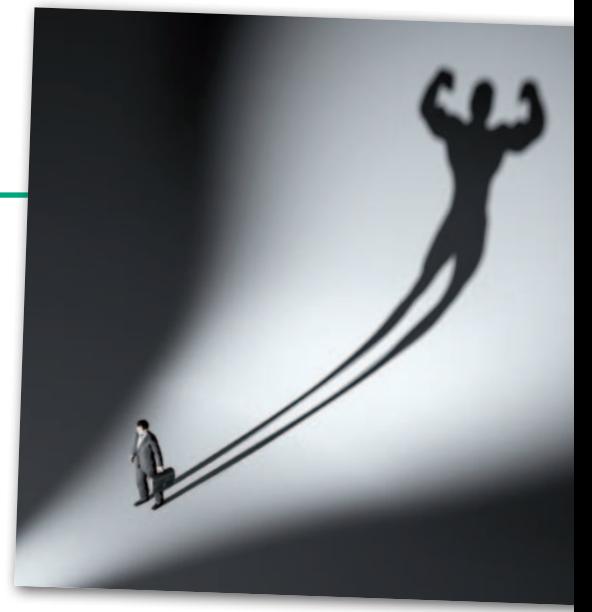

by geodetów bez pracy wyniósł 40% i stopa naszego bezrobocia szybko zmierza do średniej krajowej (w styczniu br. 14,2%). I choć według ocen GEODE-TY do tej średniej brakuje jeszcze kilku punktów procentowych, to przy obecnej produkcji absolwentów krzywe wkrótce się przetną. I nic tu nie pomoże deregulacja Gowina.

Katarzyna Pakuła-Kwiecińska

# **NIMER**

# Rynek

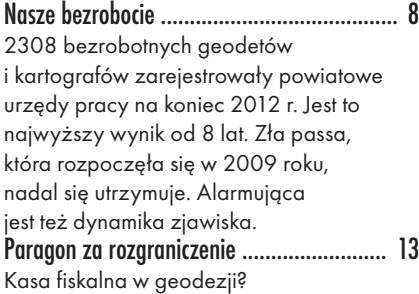

# Zawód

Nie chcę być "inżynierem" ..........................11 Pamiętam, że jak wręczono mi dyplom mojej uczelni, paradowałem dumny warszawskimi ulicami. Na mojej pierwszej budowie czułem się pełnoprawnym uczestnikiem budowy, człowiekiem wykształconym. Teraz się to zmieniło.

# **PRAWO**

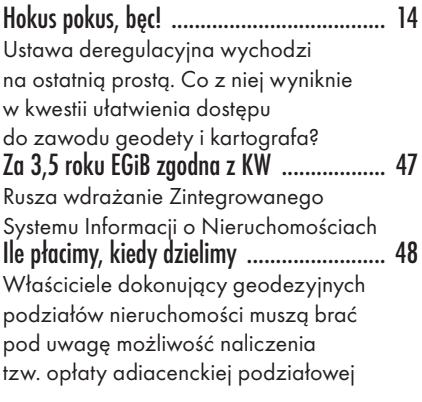

# **SZKOŁA**

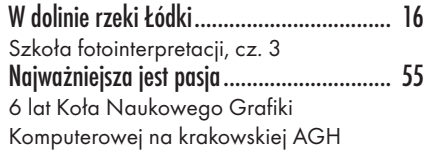

# Kosmos

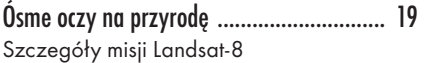

**SPRZET** 

DataGrid już w Polsce ................................ 20 Colibri, Chameleon MK3 czy Gator to nowe na polskim rynku odbiorniki GNSS Z AzusStar+ osnowa w zasięgu ręki ............ 22 Jak optymalnie dobrać metody pomiaru GNSS i techniki obliczeniowe Satelitarna lekkość pomiaru ...................... 25 Zestawienie geodezyjnych odbiorników satelitarnych, cz. I. Zdaniem ekonomistów spowolnienie gospodarcze ma też swoje dobre strony. Zmusza bowiem producentów do innowacyjności, podnoszenia jakości i obniżania cen. Rynek odbiorników satelitarnych zdaje się to potwierdzać

# BENTLEY GEOMAGAZYN ................. 35

# **PORTAL**

ABC otwartego geoportalu ......................... 39 Internetowy serwis mapowy stworzyć możemy przy użyciu komercyjnych aplikacji albo z wykorzystaniem wolnego oprogramowania. Co wybrać?

# Narzędzia

Lekcja praktyczna ..................................... 42 Wyrównanie pomiarowych osnów zintegrowanych przy zastosowaniu programu C-GEO wraz z przykładami, cz. II

# POLEMIKA

Nie idźmy tą drogą! ................................... 50 Głos ws. zasad sporządzania dokumentacji na potrzeby podziału nieruchomości

# GEODETA.

Wydawca: Geodeta Sp. z o.o. Redakcja: 02-541 Warszawa ul. Narbutta 40/20 tel./faks (22) 849-41-63, 646-87-44 e-mail: redakcja@geoforum.pl www.geoforum.pl

Miesięcznik geoinformacyjny<br>
GEODETA.<br>
Wydawca: Geodeta Sp. z o.c<br>
Redakcja: 02-541 Warszawa<br>
ul. Narbutta 40/20<br>
tel./faks (22) 849-41-63, 646<br>
e-mail: redakcja@geoforum.<br>
www.geoforum.pl<br>
Zespół redakcjny: Katarzyna P<br>
K Zespół redakcyjny: Katarzyna Pakuła- -Kwiecińska (redaktor naczelny), Anna Wardziak (sekretarz redakcji), Jerzy Przywara, Bożena Baranek, Jerzy Królikowski. Opracowanie graficzne: Andrzej Rosołek. Korekta: Hanna Szamalin. Druk: Drukarnia Taurus. Niezamówionych materiałów redakcja nie zwraca. Zastrzegamy sobie prawo do dokonywania skrótów oraz do własnych tytułów i śródtytułów. Za treść ogłoszeń redakcja nie odpowiada. Copyright©Geodeta Sp. z o.o. Wszystkie prawa zastrzeżone (łącznie z tłumaczeniami na języki obce)

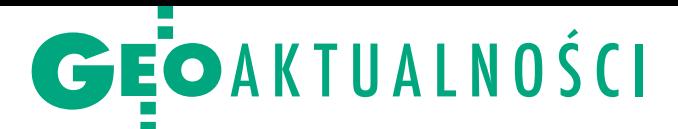

# Więcej na geodezję

**O** projekcie tegorocznego budżetu w wersji przyjętej przez Radę Ministrów pisaliśmy już w GEODECIE 10/2012. Jeśli chodzi o geodezję i kartografię, nie wprowadzono w ustawie budżetowej (DzU, poz. 169) większych zmian. Wyjątkiem jest zapis dotyczący projektów współfinansowanych ze środków Unii Europejskiej. W projekcie budżetu przewidziano tylko 4,6 mln zł, ale w ustawie kwota ta wzrosła do 19,5 mln zł. Przypomnijmy, że w budżecie z zeszłego roku zapisano na ten cel 17,5 mln zł. Komentując dla GEODETY kwotę z projektu tegorocznego budżetu, zastępca głównego geodety kraju Jacek Jarząbek podkreślał, że nie należy przywiązywać do niej zbyt dużej wagi, bo w trakcie realizacji budżetu ulega ona znacznym zmianom.

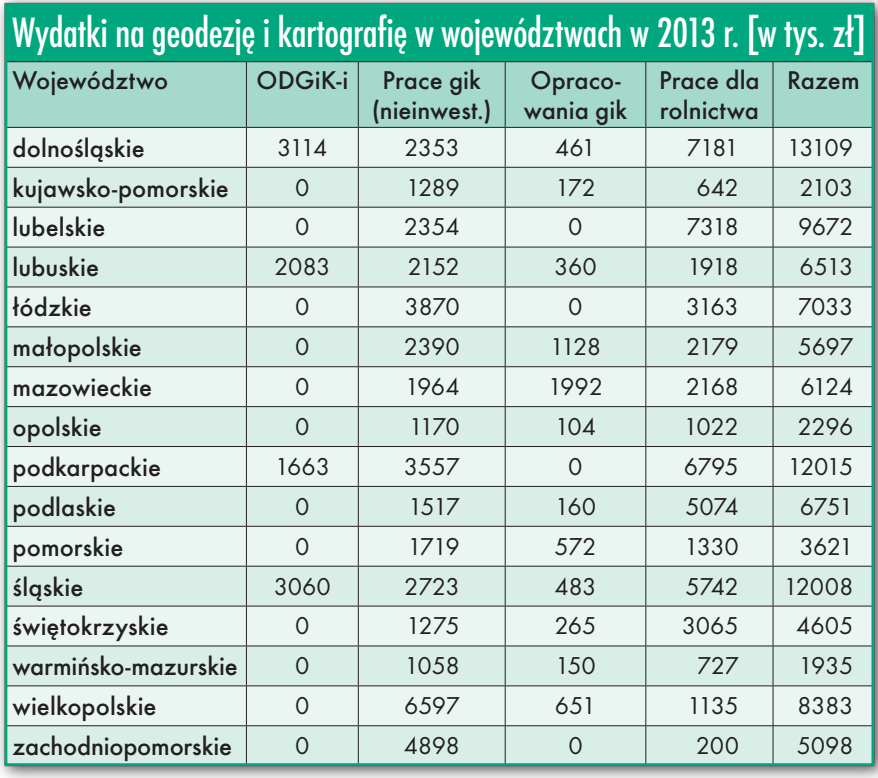

# Wydatki na geodezję i kartografię ogółem [w tys. zł]

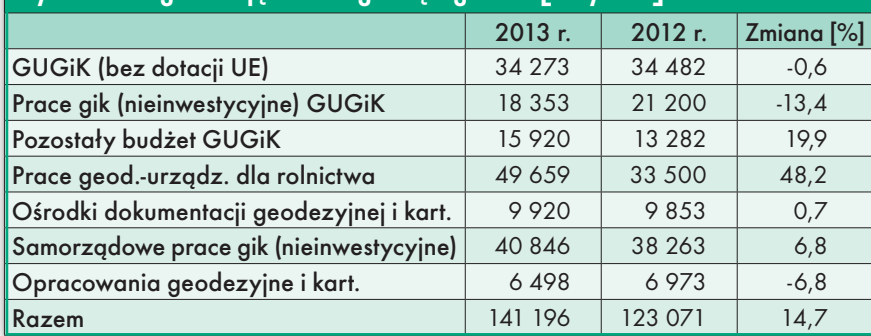

Tak było właśnie w 2012 roku i potwierdzają to prace nad tegoroczną ustawą. Z kolei samorządy mają dostać na prace geodezyjne o ponad 2 mln zł więcej. Aż o 16 mln zł powinien wzrosnąć budżet prac geodezyjno-urządzeniowych na potrzeby rolnictwa. Wydatki na ODGiK-i mają pozostać na dotychchasowym poziomie. W sumie geodezja dostanie w tym roku blisko 15% pieniędzy więcej. Podobny wzrost dotyczy prognozowanej przez resort finansów wysokości dotacji unijnej dla GUGiK-u.

opracowanie Jerzy Królikowski

# GGK o gruntach pod stawami

Główny geodeta kraju Kazi-mierz Bujakowski rozesłał do wojewódzkich inspektorów nadzoru geodezyjnego i kartograficznego stanowisko w sprawie treści dokumentacji niezbędnej do ujawniania w ewidencji gruntów i budynków gruntów pod stawami (Wsr). W ocenie GGK jeżeli stawy w granicach konturu "Wsr" zostały urządzone na gruntach objętych gleboznawczą klasyfikacją gruntów, to w EGiB, a także w operacie technicznym sporządzonym w celu aktualizacji tej ewidencji, ujawnia się dane dotyczące klas gruntów zgodnie z obowiązującym

operatem klasyfikacji gruntów. Nie zachodzi w takim przypadku potrzeba przeprowadzania ponownej klasyfikacji. W przypadku stawów urządzonych na gruntach nieobjętych gleboznawczą klasyfikacją gruntów ustalenia klas bonitacyjnych gleb w granicach nowego konturu "Wsr" dokonuje się zgodnie z zasadami określonymi w części VI załącznika do rozporządzenia w sprawie gleboznawczej klasyfikacji gruntów (DzU z 2012 r., poz. 1246). Pełna treść stanowiska głównego geodety kraju na Geoforum.pl 13 lutego. Źródło: GUGiK

Pani *Lidii Danielskiej*

Wojewódzkiemu Inspektorowi Nadzoru Geodezyjnego i Kartograficznego

wyrazy głębokiego współczucia z powodu śmierci

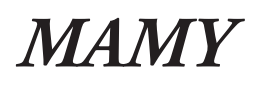

składają Główny Geodeta Kraju oraz pracownicy Głównego Urzędu Geodezji i Kartografii

4 **GEODETA** MAGAZYN geoinformacYJNY nr 3 (214) MARZEC 2013

# GEOAKTUALNOŚCI

# Kontrola w ośrodkach zostaje

D o projektu rozporządze-nia ws. organizacji i trybu prowadzenia państwowego zasobu geodezyjnego i kartograficznego zgłoszono łącznie 172 uwagi i autopoprawki. Dokument po uwzględnieniu uwag zgłoszonych w toku konsultacji społecznych i uzgodnień międzyresortowych opublikowano pod koniec stycznia br. Jedną z ważniejszych zmian jest wykreślenie § 14 pkt 1-4. Zapisy te definiowały, które materiały nie podlegają przetworzeniu do postaci elektronicznej. Z drugiej strony w § 32 wprowadzono ograniczenia w zakresie przetwarzania do postaci cyfrowej materiałów przyjętych do zasobu przed wejściem w życie rozporządzenia.

W ocenie Stowarzyszenia Geodetów Polskich § 5 pkt 5 (wylicza, co gromadzone jest w powiatowym zasobie) powiększa zasób niezgodnie z INSPIRE. Projektodawca częściowo się z tym zgodził i ze sformułowania "w tym kopie baz danych i innych materiałów pozyskane z centralnej i wojewódzkiej części zasobu" usunięto "i innych materiałów". Częściowo uwzględniono też propozycje SGP w sprawie treści rejestru zgłoszeń. Na przykład zamiast opisu materiałów zasobu będzie tylko identyfikator.

**P** olska Geodezja Komercyj-<br>Pro załosiła z kolej uwage na zgłosiła z kolei uwagę, że w rozporządzeniu brak zapisów jednoznacznie określających, kto może pracować w ODGiK. Jednak zdaniem projektodawcy takie regulacje może wprowadzić jedynie ustawa. Z tego samego powodu odrzucono także uwagę Geodezyjnej Izby Gospodarczej oraz Polskiego Towarzystwa Geodezyjnego, które wnosiły o wykreślenie wymogu kontroli materiałów przed przyjęciem do zasobu.

W rozdziale 8 SGP zwróciło uwagę na brak zasad udostępniania materiałów zasobu w kontekście terminu realizacji wniosków. Projektodawca uwzględnił tę kwestię. Wzięto także pod uwagę propozycję GIG dotyczącą usunięcia wymogu podawania celu wykorzystania materiałów z zaso-

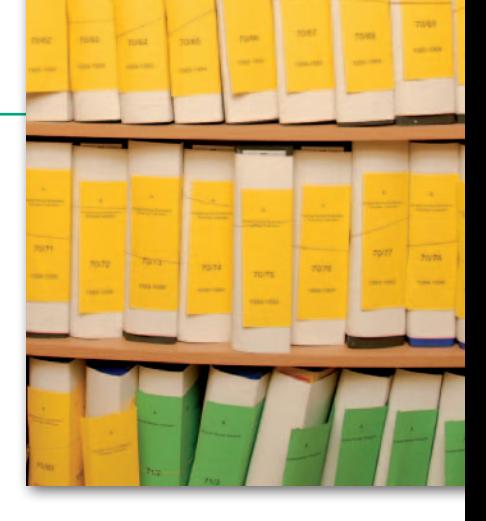

bu przy wnioskowaniu o ich udostępnienie. Zmiany zaszły także w przepisach przejściowych. Wydłużono vacatio legis z 14 dni do 3 miesięcy. Daje to więcej czasu na zamknięcie rejestrów i ewidencji, prowadzonych przed wejściem w życie rozporządzenia, dotyczących zgłoszeń prac, materiałów zasobu oraz wniosków o wydanie materiałów zasobu. Więcej na Geoforum.pl 31 stycznia br. JK

# Nowości prawne

MAGAZYN geoinformacYJNY nr 3 (214) MARZEC 2013 lW Dzienniku Ustaw (poz. 249) opublikowano rozporządzenie Rady Ministrów z 17 stycznia 2013 r. w sprawie zintegrowanego systemu informacji o nieruchomościach (ZSIN); weszło w życie 9 marca br., ale wdrożenie pełnej funkcjonalności ZSIN potrwa 42 miesiące, czyli do 9 września 2016 r.; więcej na s. 47. lMinister administracji i cyfryzacji 12 lutego podpisał rozporządzenie w sprawie bazy danych geodezyjnej ewidencji sieci uzbrojenia terenu (GESUT), bazy danych obiektów topograficznych oraz mapy zasadniczej; do zamknięcia numeru GEO-DETY nie zostało ono opublikowane; redakcji nie udało się także uzyskać jego treści w wersji podpisanej przez ministra ani w GUGiK, ani w MAC. lW Dzienniku Ustaw (poz. 200) opublikowano rozporządzenie ministra administracji i cyfryzacji z 13 grudnia 2012 r. w sprawie wykazu urzędowych nazw miejscowości i ich części (załącznik z wykazem liczy ponad 2,5 tys. stron); weszło w życie 28 lutego br. lW Dzienniku Ustaw (poz. 224) ukazało się obwieszczenie ministra sprawiedliwości z 11 stycznia 2013 r. w sprawie ogłoszenia jednolitego tekstu rozporządzenia w sprawie sposobu przenoszenia treści dotychczasowej księgi wieczystej do struktury księgi wieczystej prowadzonej w systemie informatycznym.

# Geodeta a prawa człowieka i obywatela

P olskie Towarzystwo Geo-dezyjne skierowało do rzecznika praw obywatelskich prof. Ireny Lipowicz wniosek o wystąpienie do Trybunału Konstytucyjnego w sprawie zbadania zgodności z Konstytucją RP przepisów ustawy Prawo geodezyjne i kartograficzne w zakresie odpowiedzialności zawodowej geodetów. W opinii PTG obowiązujące uregulowania prawne dotyczące trybu i zasad prowadzenia postępowania w zakresie ponoszenia odpowiedzialności zawodowej przez geodetów naruszają ich podstawowe konstytucyjne prawa człowieka i obywatela, w szczególności prawo do obrony, prawo do sądu, a także zasadę równości wobec obowiązującego prawa. Ponadto ustawowe przekazanie sprawowania pieczy nad wykonywaniem zawodu geodety organowi administracji publicznej, a nie – jak być powinno – samorządowi zawodowemu, narusza postanowienia art. 17 ust. 1 Konstytucji RP. Prezes PTG Jarosław Formalewicz we wniosku do RPO

zwraca m.in. uwagę na to, że przepisy prawa administracyjnego mające zastosowanie dla postępowań zakresu odpowiedzialności zawodowej geodetów nie przewidują możliwości ustanowienia obrońcy lub obrońcy z urzędu, a jedynie pełnomocnika. Istotne jest przy tym to, że zadaniem obrońcy jest prowadzenie sprawy w sposób jak najbardziej korzystny dla osoby, którą reprezentuje, pełnomocnik natomiast w żadnym razie nie korzysta z uprawnień (i obowiązków) określanych jako tajemnica obrończa, a także nie jest związany tzw. tajemnicą zawodową (np. tajemnicą adwokacką). Status pełnomocnika ma też swoje implikacje w przypadku, gdy osoba ta wykonuje swoją funkcję z nienależytą starannością. Pełnomocnik w procedurze administracyjnej – w przeciwieństwie do obrońcy – nie podlega jakimkolwiek rygorom odpowiedzialności zawodowej, o której mowa w art. 20 kpk. O ile w postępowaniu przed Głównym Geodetą Kraju

strona (obwiniony) ma prawo do zgłaszania wniosków dowodowych, o których mowa w art. 75 i następnych kpa – pisze dalej Jarosław Formalewicz – to prawo to nie jest możliwe do realizacji w postępowaniu przed sądami administracyjnymi. We wniosku do RPO dla porównania sytuacji geodetów z innymi grupami zawodowymi wskazano, że w przypadku innych zawodów kontrola nad orzecznictwem sądów zawodowych nie jest sprawowana przez sądy administracyjne, ale przez sądy powszechne. Pełna treść wniosku PTG do RPO na Geoforum.pl 12 lutego br.

Z kolei 18 lutego PTG infor-mację o złożeniu wniosku do RPO przekazało przewodniczącemu sejmowej Komisji Nadzwyczajnej do rozpatrzenia ustaw deregulacyjnych. Proponowana w ramach prowadzonych przez nią prac legislacyjnych nowelizacja Pgik reguluje bowiem m.in. kwestię odpowiedzialności zawodowej geodetów (art. 4 pkt 6). AW

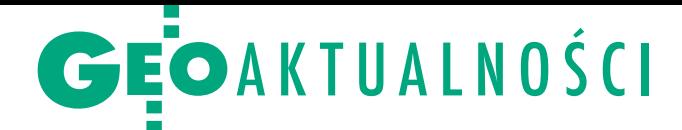

# Szef WCG odchodzi

P ułkownik Janusz Rozwałka 30 stycz-nia br. odebrał z rąk głównego geodety kraju Kazimierza Bujakowskiego Honorową Odznakę "Za zasługi dla geodezji i kartografii" (obydwaj na fot.). Kończącemu zawodową służbę wojskową szefowi Wojskowego Centrum Geograficznego przyznał ją minister administracji i cyfryzacji Michał Boni. Płk Janusz Rozwałka kierował Centrum od powołania tej instytucji w 2004 roku. Wręczając odznakę, GGK podkreślał dobrze układającą się współpracę w zakresie wymiany danych oraz tworzeniu i udostępnianiu opracowań kartograficznych. Obecnie obowiązki szefa WCG pełni ppłk Krzysztof Ziemkiewicz, dotychczasowy jego zastępca (na fot. z prawej). Wojskowe Centrum Geograficzne jest jednostką odpowiedzialną za zabezpieczenie geograficzne Polskich Sił Zbrojnych. Do jego głównych zadań należy zaopatrywanie Sił Zbrojnych w mapy, produkty kartograficzne i geograficzne, fotomapy. WCG wykonuje również pomiary GPS, prace fotogrametryczne, bazy danych geodezyjnych na rzecz Sił Zbrojnych. Do sztandaro-

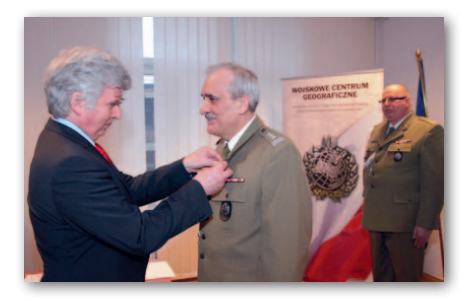

wych projektów obecnie prowadzonych w centrum należy Geoserwer. Jest to nowoczesne cyfrowe repozytorium informacji geograficznej dla organów dowodzenia i kierowania na szczeblu Ministerstwa Obrony Narodowej i Sztabu Generalnego Wojska Polskiego. Źródło: GUGiK, WCG

# Wspieramy gminy Mazowsza

Mimo że od 17 lutego br. gminy są zobo-wiązane prowadzić ewidencję miejscowości, ulic i adresów za pomocą systemu teleinformatycznego spełniającego wymogi określone w rozporządzeniu ws. ewidencji miejscowości, ulic i adresów, blisko 1/3 gmin w Polsce nie ma jeszcze wdrożonego systemu do prowadzenia tego rejestru. Redakcja miesięcznika GEODETA i portalu Geoforum.pl objęła patronatem medialnym uruchomioną 12 lutego br. akcję informatyzacji gmin w tym zakresie prowadzoną przez Geo-System z Warszawy. Do tego dnia firma wdrożyła swoje oprogra-

Wdrożenia iMPA: **ndotychczasowe** w ramach naszej akcji

> MAGAZYN geoinformacYJNY nr 3 (214) MARZEC 2013 **6 GEODETA**

mowanie iMPA do prowadzenia ewidencji miejscowości, ulic i adresów w <sup>414</sup> gminach <sup>w</sup> Polsce, w tym w <sup>80</sup> miastach i gminach województwa mazowieckiego. Aż 60% z <sup>p</sup>ierwszej setki najbogatszych gmin Mazowsza korzysta z tego rozwiązania. Tym razem przed szansą stanęły gminy z samego dołu tabeli przychodów. W ramach akcji Geo-System praktycznie bezpłatnie (1 zł <sup>+</sup> 23% VAT) obiecał wdrożyć iMPA oraz wykonać bazy inicjalne dla 10 mazowieckich gmin, które jako pierwsze zgłoszą swój akces. Warunkiem udziału było posiadanie przez gminę komputera z dostępem do internetu. Oprócz utworzenia bazy adresowej i wdrożenia aplikacji firma obiecała udostępnić gminon portal mapowy w technologii e-mapa do publikacji innych danych mapowych. Ze względu na powodzenie akcji, już w czasie jej trwania, do

15 zwiększono liczbę gmin objętych promocją. Ostatecznie umowy podpisano z gminami: Sadowne, Wodynie, Nur, Kotuń, miasto i gmina Mordy, Brochów, Błędów, Iłów,

Zaręby Kościelne, Czerwin, Jednorożec, Młodzieszyn, Siedl-

ce, Łochów, Wyszogród. Do chwili zamknięcia marcowego numeru GEODETY wdrożenie w pierwszych trzech gminach zostało już zakończone. Gratulujemy gminom i firmie Geo-System sprawnego działania! Redakcja

# LITERATURA

# Podstawy prawa dla geodetów

Nakładem Wydawnictwa Uczelnianego Politechniki Koszalińskiej ukazała się publikacja Marii Niedźwieckiej (rec. prof. Ryszard Cymerman) zatytułowana "Podstawy prawa geodezyjnego

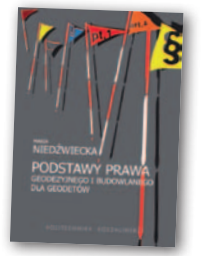

i budowlanego dla geodetów". Autorka przez rozszerzenie tematyki prawnej oraz komentarze do norm i przepisów w nich zawartych pragnie przybliżyć i ułatwić rozumienie prawa zarówno studiującym geodezję i kartografię oraz gospodarkę nieruchomościami, jak i kandydatom zdającym egzamin na uprawnienia zawodowe w dziedzinie geodezji i kartografii. Publikacja przedstawia otoczenie prawne, w którym funkcjonuje służba geodezyjna i kartograficzna (jako zestaw organów administracji publicznej i organów nadzoru) oraz wykonawstwo geodezyjne. Opracowanie ma być pomocne w samodzielnym studiowaniu norm prawnych oraz przystępnie przybliżać tytułową tematykę w celu kształtowania świadomości prawnej.

"Podstawy prawa" składają się z czterech zasadniczych części:

- <sup>l</sup>Wstępu do prawa;
- <sup>l</sup>Prawa administracyjnego;

<sup>l</sup>Prawa geodezyjnego i kartograficznego; <sup>l</sup>Prawa budowlanego.

Do opracowania dołączono przykłady treści orzeczeń administracyjnych (postanowienia i decyzje bez załączników graficznych) oraz wykaz aktów normatywnych (powołanych w opracowaniu). Cena publikacji wynosi 15,75 zł.

Źródło: Wydawnictwo Uczelniane Politechniki Koszalińskiej

# ZINTEGROWANE • NOWOCZESNE • DYNAMICZNE Intergraph Geospatial PORTFOLIO 2013

Geoprzestrzenne Portfolio to zintegrowany pakiet produktów, które umożliwiają zarządzanie, przetwarzanie oraz wykorzystanie informacji geoprzestrzennych, zobrazowań lotniczych i satelitarnych oraz chmur punktów. Ich wszechstronne możliwości pozwalają odkryć i wykorzystać bogactwo informacji, zawartych w danych pochodzacych z dowolnego źródła, udostepnić je szybko i bezpiecznie oraz dostarczyć na żądanie jako wiarygodne i gotowe do użytku informacje.

# Intergraph ROADSHOW 2013

Poznaj wszechstronne możliwości nowego Portfolio podczas jednego z czterech spotkań:

WARSZAWA - 18.03.2013 GDAŃSK - 26.03.2013 **WROCŁAW - 9.04.2013** KRAKÓW - 16.04.2013 Więcej informacji i zgłoszenia na stronie: www.intergraph.pl

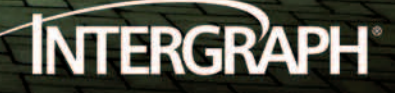

# Nasze bezrobocie

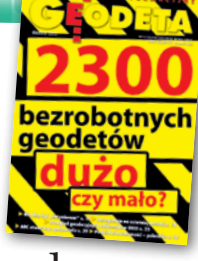

2308 bezrobotnych geodetów i kartografów zarejestrowały powiatowe urzędy pracy na koniec 2012 r. Jest to najwyższy wynik od 8 lat. Zła passa, która rozpoczęła się w 2009 roku, nadal się utrzymuje. Alarmująca jest też dynamika zjawiska.

# Anna Wardziak

 $\begin{tabular}{l}dipowsze dane GUS po-twierdzają, że sytuacja w gospodarce jest coraz trudniejsza, wzrost PKB zwal-\\ \end{tabular}$ ajnowsze dane GUS potwierdzają, że sytuacja w gospodarce jest coraz nia, pogłębia się spadek za-

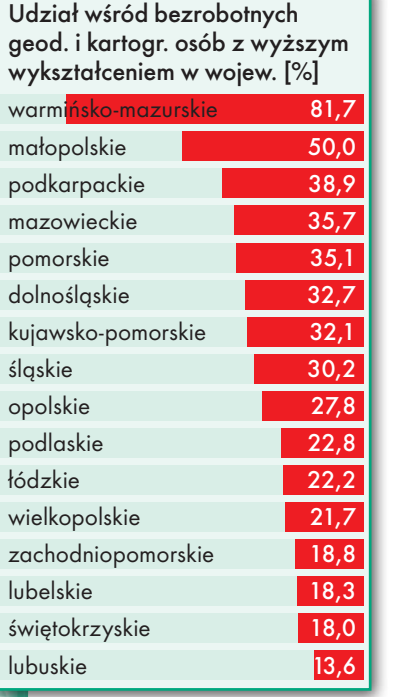

trudnienia w firmach, a płace w nich jeśli rosną, to tylko nominalnie. Gdy weźmiemy do ręki ogólnopolskie gazety, tytuły krzyczą: "Bez pracy już 2,3 mln Polaków: ("Rzeczpospolita, 9-10 lutego), "Rynek pracy: jest źle, nie wiadomo, jak bardzo" ("Gazeta Wyborcza", 19 lutego).

Jak zatem sytuacja wygląda na branżowym rynku pracy: jest źle czy może przeciwnie? W firmach, niezależnie od wielkości, słyszymy o obniżeniu płac i redukcji zatrudnienia. Częstsze są też umowy na czas określony czy zlecenia, a ostatnią deską ratunku przed bezrobociem bywa samozatrudnienie. Część firm znika w ogóle z rynku. W administracji nie słychać natomiast o zamrożeniu płac czy zwolnieniach. Również wskaźniki związane z bezrobociem wśród urzędników są w kraju jednymi z najniższych i nic nie wskazuje na to, żeby sytuacja w geodezji od tego odbiegała. Z analiz resortu pracy wynika, że poza urzędnikami na brak zatrudnienia nie mogą narzekać m.in. przedstawiciele takich zawodów, jak żongler, mim czy clown, ale także lekarz (większość specjalności), demograf czy hydrograf morski.

Poza tym osób bez pracy w branży geodezyjnej przybywa w gwałtownym tempie. Choć ich liczba na koniec ubiegłego roku stanowiła zaledwie 1,1 promila rzeszy ludzi bez pracy w kraju (GUS zanotował ich 2,13 mln), to dynamika przyrostu bezrobocia w branży w 2012 r. była znacznie wyższa (ponad 20 proc.) niż ogółem w Polsce (7,6 proc.). W ciągu dwóch ostatnich lat jest to wzrost o blisko 40 proc., podczas gdy w tym czasie ogółem bezrobotnych w Polsce przybyło 9 proc.

Istotnym wskaźnikiem byłaby też informacja o stopie bezrobocia w naszej branży. Niestety, nikt nie prowadzi statystyk dotyczących łącznej liczby czynnych zawodowo geodetów i kartografów. Oceniamy, że jest ich 20-25 tys. Stopa bezrobocia w branży sięgałaby więc ok. 10 proc.

eśli przyjrzymy się sytuacji w regionach, najwięcej geodetów i kartografów bez pracy w końcu eśli przyjrzymy się sytuacji w regionach, najwięcej geodetów i karubiegłego roku było w woj. mazowieckim, które od 2009 r. "prowadzi" pod tym względem, wyprzedzając podkarpackie. Niedaleko za nimi plasuje się małopolskie. Z kolei najmniej bezrobotnych niezmiennie rejestrowanych jest w woj. opolskim. W zdecydowanej większości województw na koniec 2012 r. odnotowano więcej osób niż na koniec 2011 r. Największy wzrost ich liczby nastąpił w trzech województwach. Jak zwykle w czołówce znalazło się mazowieckie (18,8%), jednak tym razem znacząco wyprzedziło je zarówno małopolskie (37,2%), jak i śląskie (34,9%). Wyjątkami natomiast są lubuskie i warmińsko-mazurskie, gdzie odnotowano spadek liczby bezrobotnych w branży, odpowiednio o 10% i 1,2%.

Drugim istotnym wskaźnikiem jest liczba ofert dla geodetów lub kartografów, które pracodawcy zgłosili do

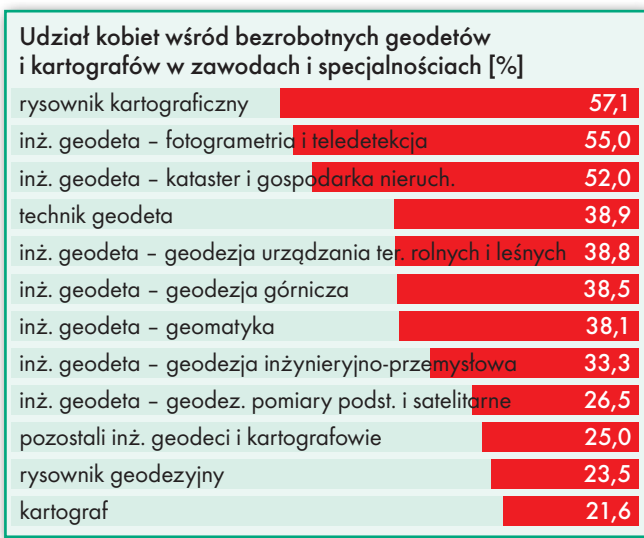

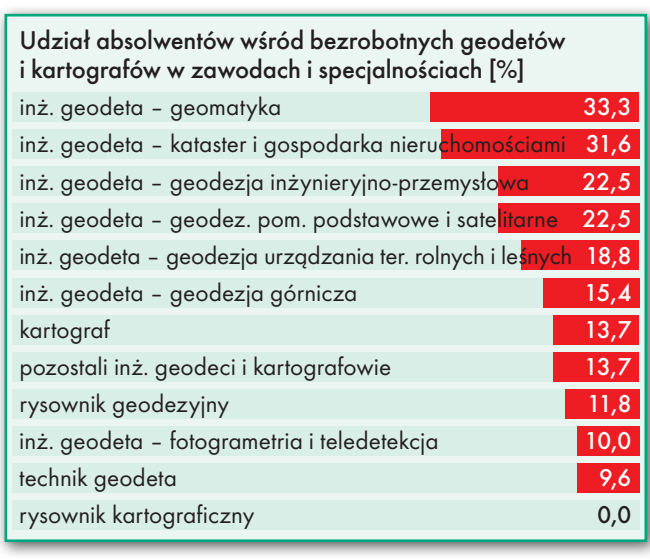

### 8 **GEODETA**

MAGAZYN geoinformacYJNY nr 3 (214) MARZEC 2013

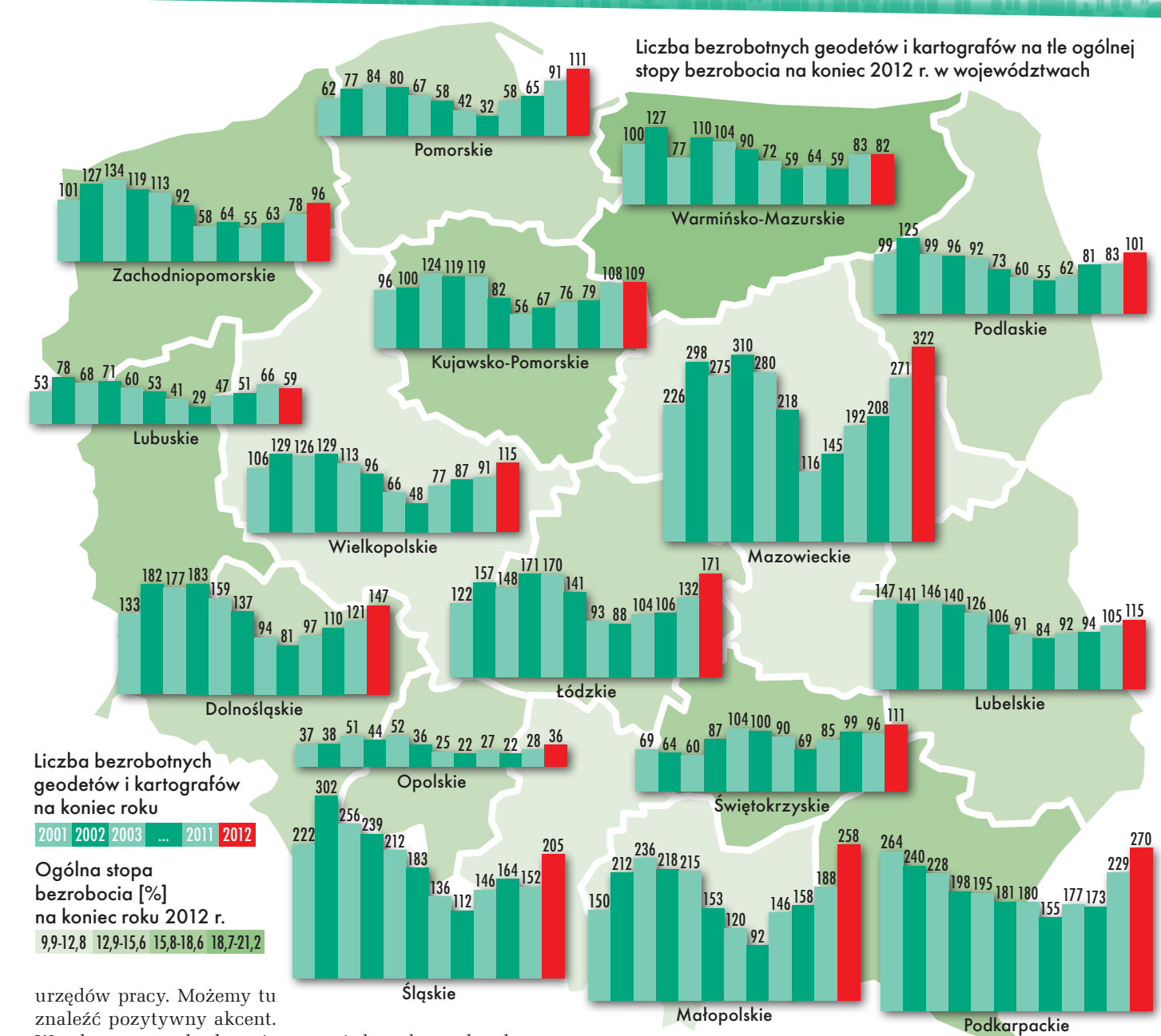

W całym 2012 roku łącznie było ich bowiem 762, czyli o 95 więcej niż rok wcześniej (w 2011 r. – 667, w 2010 r. – 1148). Równocześnie ta liczba ofert mogłaby zaspokoić potrzeby zaledwie 22% nowo zarejestrowanych w tym

czasie bezrobotnych w branży (3566). Największy napływ osób bez pracy zaobserwowano w woj. mazowieckim, podkarpackim, małopolskim i śląskim. W nich również zgłoszono najwięcej ofert pracy. Jednak ich liczba w stosun-

ku do napływu bezrobotnych jest i tak poniżej średniej, w woj. mazowieckim wynosi bowiem np. zaledwie 7%. Najmniej ofert pracy w całym 2012 r. zgłoszono w pośredniakach woj. warmińsko-

-mazurskiego (zaledwie 4; dla porównania w roku 2011 było ich 29), i jest to zarazem najsłabszy wynik, jeśli chodzi o stosunek napływu bezrobotnych do ofert pracy (3,5%).

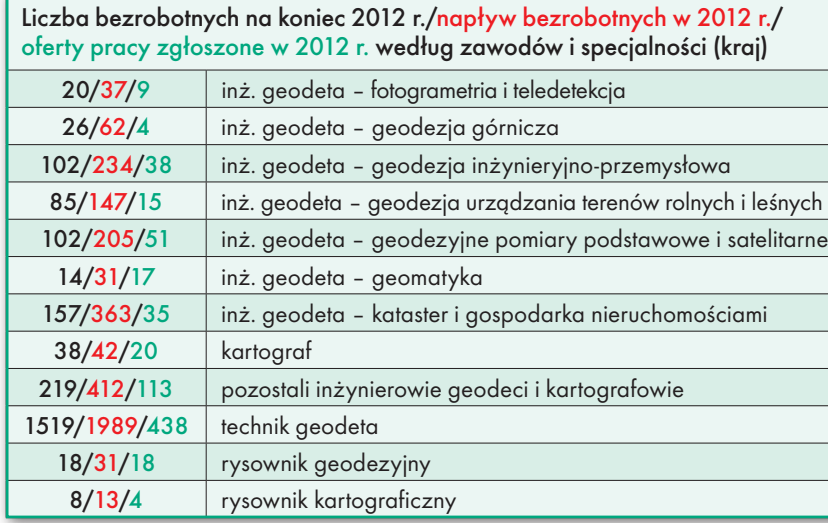

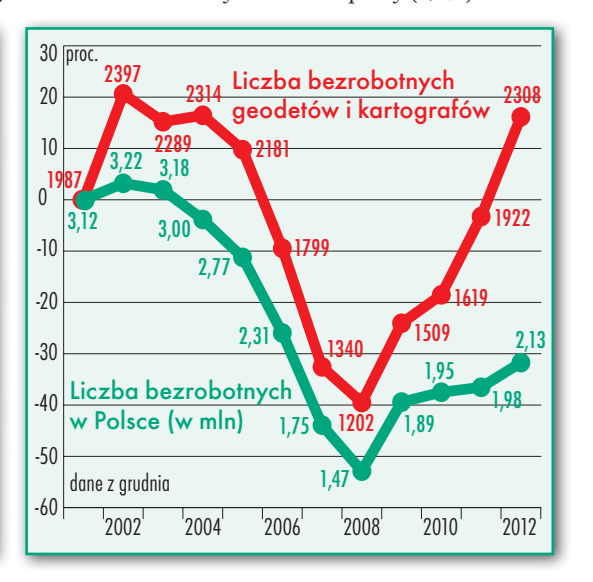

|<br>|<br>|<br>| nteresujących informacji dostarczają także dane dotyczące poziomu bezrobocia według rodzaju wykształcenia. Na koniec 2012 roku 33 proc. bezrobotnych w naszej branży stanowili specjaliści z wyższym wykształceniem (na koniec 2011 r. było ich 39 proc., a 2010 r. – 27 proc.). Inaczej jest, gdy przyjrzymy się sytuacji w regionach. Przykładem jest woj. warmińsko-mazurskie, w którym osoby z wyższym wykształceniem stanowiły na koniec roku aż 81,7% bezrobotnych w branży. Ciekawostką jest też, że wśród nich z kolei przeważały osoby z dwiema specjalnościami, w których m.in. kształceni są studenci UWM (kataster i gospodarka nieruchomościami oraz geodezyjne pomiary podstawowe i satelitarne). Pewnie nieprzypadkowo. Te proporcje nienajlepsze były również w woj. małopolskim, gdzie absolwenci wyższych uczelni stanowili 50% bezrobotnych w branży (warto mieć na uwadze, że AGH wypuściła w ub.r. ponad 800 absolwentów). Natomiast na tym tle najkorzystniej prezentuje się woj. lubuskie, gdzie inżynierowie stanowią zaledwie 13,6%.

o, że osoby z wyższym<br>wykształceniem stanowią 1/3 ogółu bezrobot-<br>nych w branży, niekoniecznie o, że osoby z wyższym wykształceniem stanowią 1/3 ogółu bezrobotoznacza, że dyplom wyższej uczelni daje większe szanse na zatrudnienie. Wszystkie zawody związane z naszą branżą wymienione w Klasyfikacji Zawodów i Specjalności są bowiem zawodami

451

415

nadwyżkowymi. Czyli większy jest napływ ludzi bez pracy niż ofert dla nich. I choć największy napływ bezrobotnych niezmiennie jest wśród techników geodetów, to wskaźnik intensywności nadwyżki zawodu w 2012 roku (iloraz liczby zgłoszonych ofert pracy i liczby napływających bezrobotnych; im bliższy zera, tym większa nadwyżka) wcale nie jest dla nich najmniej korzystny (0,22). Pod tym względem najgorzej jest w trzech specjalnościach inżynierskich – geodezja górnicza (0,06), kataster i gospodarka nieruchomościami (0,10) oraz geodezja urządzania terenów rolnych i leśnych (0,10).

k obiety wśród bezrobot-<br>nych geodetów i karto-<br>grafów na koniec 2012 r.<br>stanowiły mniejszość (36,6%), obiety wśród bezrobotnych geodetów i kartografów na koniec 2012 r. mimo iż w branży generalnie panuje równowaga płci. Oznacza to, że bezrobocie dotyka w większości mężczyzn. Panie bez pracy dominują natomiast wśród rysowników kartograficznych (57,1%), a także inżynierów dwóch specjalności: fotogrametria i teledetekcja (55,0%) oraz kataster i gospodarka nieruchomościami (52,0%). Najmniejszy odsetek stanowią zaś wśród bezrobotnych kartografów (21,6%).

Przyglądając się sytuacji kobiet w regionach, zauważymy, że najwięcej na koniec 2012 r. było ich tam, gdzie najwięcej bezrobotnych, czyli w woj. mazowieckim, podkarpackim i śląskim, a najmniej – w opolskim.

 $\begin{array}{ll} \text{dziad} & \text{absolwentów} \\ \text{szkół i uczelni ksztadca-} \\ \text{cych geodetów i karto-} \\ \text{grafów (do roku od ukończe-} \end{array}$ dział absolwentów szkół i uczelni kształcących geodetów i kartonia nauki) na koniec grudnia 2012 r. wyniósł 13,5 proc. ogólnej liczby bezrobotnych w branży (rok wcześniej blisko 14 proc., w 2010 – 20 proc.), zarejestrowano ich 312. Co ciekawe, i w tym przypadku większości nie stanowiły osoby z wykształceniem średnim, czego można było się spodziewać ze względu na ich przewagę w ogólnej liczbie bezrobotnych w branży. Okazuje się, że największy udział bezrobotnych absolwentów zanotowano w dwóch specjalnościach inżynierskich: geomatyka oraz kataster i gospodarka nieruchomościami (w obu przypadkach stanowią oni powyżej 30% bezrobotnych). Wśród techników geodetów bez pracy absolwenci to zaledwie 9,6%.

Jeśli chodzi o sytuację w regionach, najwięcej absolwentów zarejestrowanych w pośredniakach było tam, gdzie notowana jest największa ogólna liczba bezrobotnych geodetów, a więc w woj. małopolskim (58), mazowieckim (48) i podkarpackim (46). Co ciekawe, 57 proc. z nich stanowią osoby z wyższym wykształceniem. Niepokojąca jest więc tendencja zwyżkowa (dla porównania w 2011 r. było ich 54 proc.). Ale chyba nie powinno to dziwić, skoro w ub.r. krajowe uczelnie wypuściły blisko 2 tys. absolwentów kierunku geodezja i kartografia z tytułem inżyniera i blisko tysiąc z tytułem magistra inżyniera (w ciągu ostatnich trzech lat liczba absolwentów z tytułem inżyniera wzrosła prawie dwukrotnie!). Przy tej okazji rodzi się jednak pytanie, co

dzieje się z tłumami opuszczającymi uczelnie i szkoły średnie? Jeśli brać pod uwagę dane z urzędów pracy, można by podejrzewać, że znikają w jakiejś czarnej dziurze. Wiadomo jednak, że z jednej strony firmy w poszukiwaniu pracowników niekoniecznie korzystają z usług pośredniaków, z drugiej zaś – część absolwentów znajduje zatrudnienie w innych branżach, szarej strefie czy też, niestety, w poszukiwaniu pracy opuszcza nasz kraj.

 $\begin{array}{ll} \textbf{e}\xspace zrobot \textbf{n}\xspace i \textbf{z} \xspace a \textbf{e}\xspace jest \textbf{r} \xspace o \textbf{w} \xspace a \textbf{v} \xspace u \textbf{z} \xspace qad \textbf{c} \xspace b \textbf{z} \xspace r \textbf{z} \xspace a \textbf{z} \xspace u \textbf{z} \xspace b \textbf{z} \xspace a \textbf{z} \xspace b \textbf{z} \xspace b \textbf{z} \xspace b \textbf{z} \xspace b \textbf{z} \xspace b \textbf{z} \xspace b \textbf{z} \xspace b \textbf{$ ezrobotni zarejestrowani w urzędach pracy w końcu grudnia 2012 r. ludności aktywnej zawodowo. Trudno dostrzec jednak zależności pomiędzy ogólną stopą bezrobocia a liczbą bezrobotnych geodetów i kartografów w danym województwie (mapa na s. 9).

Zdaniem ekspertów w najbliższym czasie trudno spodziewać się poprawy na rynku pracy, dalej słabnie bowiem koniunktura gospodarcza, a od niej bardzo zależy sytuacja w branży. O pracę najtrudniej w budowlance, a geodezja jest z nią mocno powiązana. Złej sytuacji na rynku pracy próbuje zaradzić rząd, przekazując pieniądze urzędom pracy na aktywizację zawodową, ale wielu specjalistów wskazuje na to, że znacznie lepsze efekty przyniosłaby poprawa warunków dla rozwoju biznesu (chodzi o rozwiązania prawne).

### Anna Wardziak

Zestawienia sporządzono na podstawie danych otrzymanych z wojewódzkich urzędów pracy i GUS

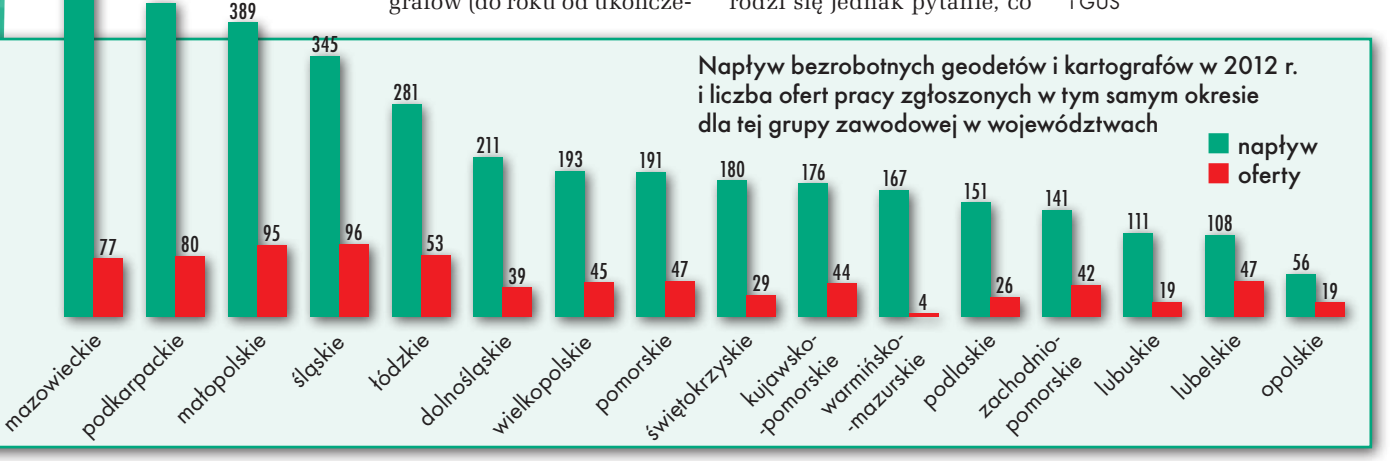

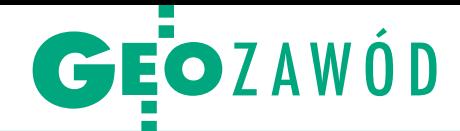

# Nie chcę być "inżynierem"

Pamiętam, że jak wręczono mi dyplom mojej uczelni, paradowa- łem dumny warszawskimi ulicami: Lwowską, Koszykową, Wilczą. Zaraz na mojej pierwszej budowie, tuż po stażu, zwracano się do blem. Traktowałem to w sposób oczywisty, czułem się pełnopraw-<br>nym uczestnikiem budowy, człowiekiem wykształconym.

# Dariusz P. Kowalik

 $\begin{tabular}{|l|l|} \hline zisiaj, kiedy stysze za sobą "inżynie-  
rze", to – ješli tylko moge nikogo nie  
obrazić – nasuwam głębiej czapkę  
i wieję. A i tak mam lepiej niż mbodzi,$ zisiaj, kiedy słysze za soba "inżynierze", to – jeśli tylko mogę nikogo nie obrazić – nasuwam głębiej czapkę bo widać po mnie, że nie jestem z nowej szkoły. Nie chcę należeć do grona mach-

niętych kropidłem "wykształciuchów", oszukanych przez wyniesionych naprędce nauczycieli akademickich. Ci, którzy firmują to kasowanie czesnego tytułami i podpisują blankiety, powinni przecież wiedzieć, co robią. Psują siebie. Psują środowisko. Psują inżyniera.

## **·** Granice przyzwoitości kształcenia

Jakieś 10 minut od Warszawy uruchomiono kształcenie geodetów na studiach wyższych. "Kur..", dwie ostatnie litery tego słowa wykropkowałem sam, bo nie chciałem, aby redakcja – w ramach ogólnej przyzwoitości i niepuszczania bąków w salonie – wyrzuciła to słowo w całości. Chce mi się krzyczeć, wyć, a innego uczciwego wyrażenia nie znalazłem. Ich Magnificencje doktor-rektor i magister-prorektor będą kształcić na kierunku geodezja i kartografia razem z anglistyką, arabistyką, italianistyką, integracją fi-

lozofii kultur i religii oraz mistrzowską szkołą technik aktorskich. Artyści-poligloci-geodeci dołączą do już "wykształconych" w najdziwniejszych miejscach w kraju. A potem spotykam inżynierów-magistrów-doktorów, którzy nie są w stanie poprawnie sklecić zdania. Chyba że teraz tak jest już wszędzie, może taki standard.

Dawniej, żeby być inżynierem, trzeba było mieć na początku wiedzę ogólną, zdobywaną powoli, w systemie naturalnej selekcji, trzeba było zdawać różne egzaminy, nie tylko zawodowe, trzeba było otrzeć się o innych ludzi. Dlatego powstały ośrodki akademickie. Uczono w nich nie tylko zawodu, ale także zachowania, wrażliwości, życia, bycia, szerszego spojrzenia na świat. Nawet ci, którzy się tego nie nauczyli, mieli przynajmniej pojęcie, że coś takiego istniesię psuje przez chwilę, trzeba odbudowywać latami, Wielce Szanowni Panowie Magnificencje. Inaczej się nie da.

## $\bullet$  Jest kryzys w inwestyciach

Zadzwonił do mnie, zdenerwowany, mój przyjaciel architekt i powiedział: Darek, jest kryzys. Nabrał powietrza i kontynuował: Wyobraź sobie, przylazł do mnie Janek, ten z konkurencji od dróg, i mówi, że musi dać niższą ofertę na projekt w przetargu, w którym ja startuję, bo nie ma za co żyć. I będzie obniżał do upadłego, bo musi to wziąć, za co przeprasza. Postanowiłem się wycofać i jeszcze zadzwoniłem do Kazia, że ko-

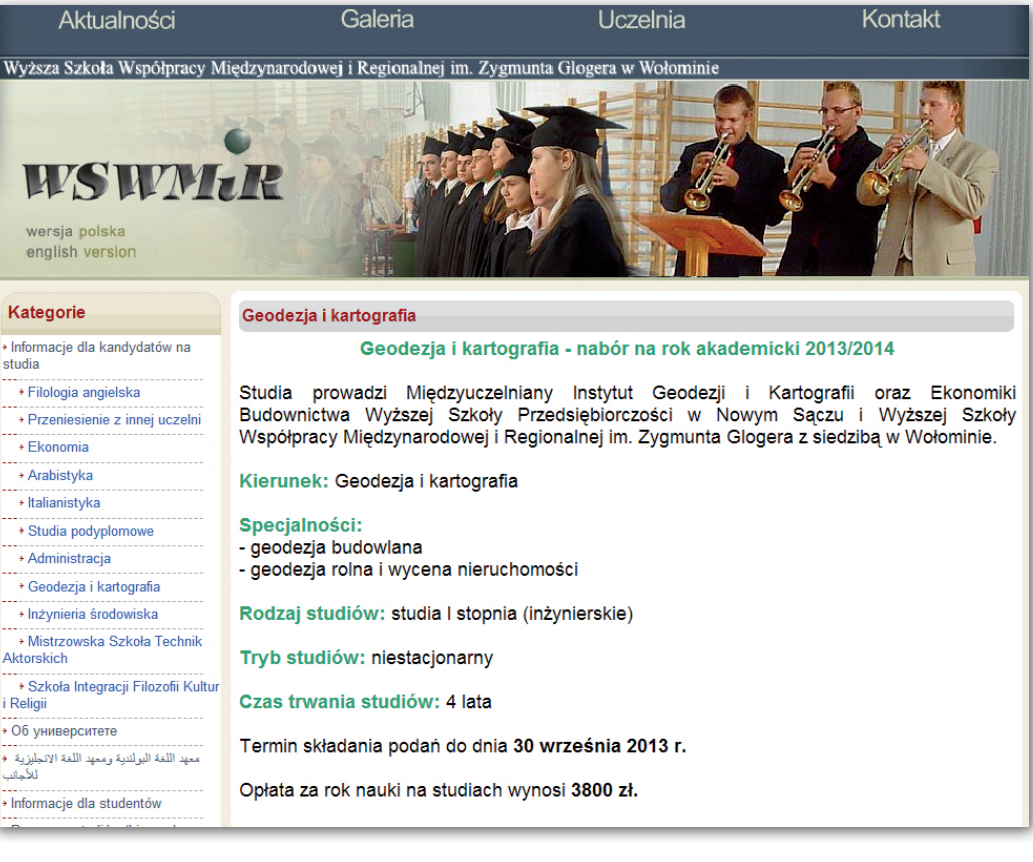

je. W opisywanym przypadku to tylko 10 minut od Warszawy, ale jeśli ktoś myśli, że chodzi o czas lub miejsce, to niech tam jedzie, zapłaci i się "uczy".

Jestem przekonany, że kryzys, a także nasza leniwość do płodzenia i idący za tym niż demograficzny, wyrugują te idiotyczne uczelnie. Bo kto wtedy zapłaci 3-4 tysiące złotych za dwa semestry papki bez zobowiązań? Tylko że później długo będziemy odbudowywali wiarygodność ludzi wykształconych. Bo to, co

lega w potrzebie. Pomyślałem, kontynuował architekt, po co mają o nas mówić, że na gwizdnięcie za złotówkę zrobimy aport i jeszcze dla ich uciechy fikołka? Ceny już i tak mamy na granicy ryzyka, bez najmniejszego zapasiku. I jak się trafi na nadęciucha z pieczątką, to na obiad nie ma za co zaprosić, a przyzwyczajenia nadęciuchów pozostały.

– To ty chyba żyjesz w innym świecie – zdziwiłem się. U nas taki kryzys trwa od początku nowego świata, no mo-

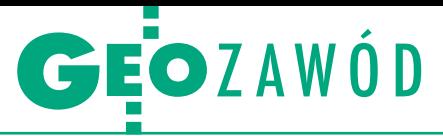

że zaczął się chwilę po tym, jak rozkręcono maszynę do drukowania dyplomów. W wolnym świecie produkcji dyplomów. Sprzedawania uprawnień. Leasingów nieograniczonych. Zaczynam od niczego, jestem nijak wykształcony. Mam nadzieję, że maszyna sama zrobi geodezję. Jak nie zrobi, to na szczęście odbierają te moje wypociny podobnie wyprodukowani inżynierowie od budowy, kontrakty podpisują nowi prawnicy i ekonomiści. I wszystko się kręci, bo nie ma kto tego bajzlu zauważyć.

### <sup>l</sup>Główne narzędzie pracy inżyniera

Na budowach w nowych barakach z prądem króluje laptop, drukarka i jeden program. Jaki, nie zgadniesz nigdy. Możesz strzelać kilka razy. Młodzi inżynierowie budowlańcy używają Excela. Jak chcą obejrzeć projekt, to dzwonią do mnie i mówią, że potrzebują popatrzeć lub każą sobie drukować papier. Ich szefowie w nosie mają jakość, rozwiązania konstrukcyjne, opracowania, jak poprowadzić budowę. Liczy się tylko i wyłącznie wynik finansowy. Wystawiają młodego człowieka, każą ciąć koszty, to tnie. W Excelu ma wypisane pozycje, robi przetargi po cenie i już! Jeśli trochę się o budowę otarł, to wie, gdzie może dusić, a gdzie nie. Jak nie wie, to dusi wszędzie.

# **• Przetarg nieograniczony**

## z telefonem castingowym

Opowiem ci, kolego architekcie, o niedawnym przetargu, w którym kierow-

### RE KLAMA

nik budowy przeprowadzał casting na geodetę, dzwoniąc po kilka razy i obniżając ceny między pięcioma firemkami po 100 złotych przy ryczałtowej kwocie kilkunastu tysięcy za 6 miesięcy obsługi, i śmiał się do rozpuku. A oni brali w tym udział i się ekscytowali. Potem dziwią się na budowie, że zwykły majster staje w rozkroku i woła "te, geodeta, przynieś mnie to wiadro, bo nic nie robisz, to przynajmniej do tego mi się przydasz". A reszta chichocze, aby nie narazić się majstrowi albo z prostego braku zrozumienia.

Nasze władze wymyślają nowe przepisy pozbawiające nas pracy i pozycji na budowie. Utwierdzają majstrów, że mają rację. Uczelnie i inne podmioty, których uczelniami nie nazwę, mające prawo administracyjne do wydawania kwitów na inżyniera, produkują nas na potęgę. Wszystko pod hasłem dążenia do Europy, które zastąpiło dawne hasło Gierka "żeby Polska rosła w siłę, a ludziom żyło się dostatniej". Wybraniec narodu uwalnia zawody, tylko nie bardzo wie, jakie i w jakim zakresie.

Wy, architekci, jesteście genialni, że potraficie rozmawiać ze sobą i zaprowadzić jakieś opamiętanie. Czy ty myślisz, że ktoś z naszego środowiska przy okazji przetargu zadzwoni, zapyta się, coś powie? To nierealne, inny poziom kultury.

Na budowie wszyscy ponosimy ogromną odpowiedzialność. Wy – projektując, my – wynosząc to w teren. Podwykonawcy najmują nas w ramach ustalonej w przetargu ceny i dodatkowo starają się zarabiać również na nas. Budowy zostały opanowane przez wielkie korporacje z kapitałem ulokowanym gdzieś daleko, które nie mają narzędzi, siedzib i zatrudniają minimalną kadrę: młodych do roboty, starych do kuglowana, trochę prawników i wyceniaczy. Reszta jakoś będzie. Za błędy w wycenach zapłacą podwykonawcy, a jak już nic się nie da zrobić, to wielcy zwieją stąd, a podwykonawcy będą sterczeć w kolejce na przykład u Generalnej Dyrekcji. Bo tam nikogo nie interesuje, czy wykonawca korporacyjny płaci swoim, bo to nie po europejsku, nieelegancko.

### $\bullet$  Rynek korporacji

– Tu masz rację – odpowiedział przyjaciel architekt. Znikają liczne polskie firmy budowlane, projektowe, specjalistyczne, w tym wasze, geodezyjne. Silne korporacje, wygrywające teraz między sobą przetargi, ustalają płace dla tych samych ludzi, którzy pracowali dotąd w firmach polskich, oraz jakoś dziwnie jednolity poziom wynagrodzenia dla młodych. Jak już wygrają po bojach cenowych przetarg, zrzucają cały ciężar wykonania na polskich podwykonawców, którzy dla kawałka chleba godzą się na śmieszne ceny. Korporacja musi zarobić, a jak się przeliczy w swych kalkulacjach, to zwija interes, pozostawiając w długach polskie firmy podwykonawcze. Oczywiście podwykonawca nie musi podpisywać takiego kontraktu, tylko cały wic polega na tym, że innych kontraktów brak. Ci sami co dawniej projektanci, dyrektorzy, inżynierowie, geodeci zrobili się jacyś nerwowi. Za mniejsze pieniądze muszą robić więcej i szybciej. Decydenci są bardziej aroganccy, czują władzę pieniądza. Kadra projektowo- -wykonawcza przymuszona a to nadprodukcją inżynierów, a to ograniczonym rynkiem zleceń, a to dyktatem wielkich korporacji, zostaje sprowadzona do roli wyrobników, bije się o każde zlecenie. Grozy dopełniają decyzje mędrców z pierwszych stron gazet o produkcji na masową skalę inżynierów i magistrów wszelakiej maści w ramach ogólnokrajowego kształcenia narodu, czyli o wydawaniu kwitów na wyższe wykształcenie. Żeby jeszcze to nauczanie było dogłębne. Ale ono też musi zarabiać, więc jest byle jakie i prowadzone przez byle kogo. Bo to nie studenci jacyś mniej mądrzy się zrobili, tylko studenta bierze się z łapanki, a nauczyciele pogłupieli na widok pieniądza. No i dlatego bezrobocie rozszerza się na absolwentów szkół wyższych.

– Ja też nie będę używał tytułu inżyniera, pozostanę przy samym architekcie – podsumował przyjaciel. Cześć, geodeto! Dariusz P. Kowalik

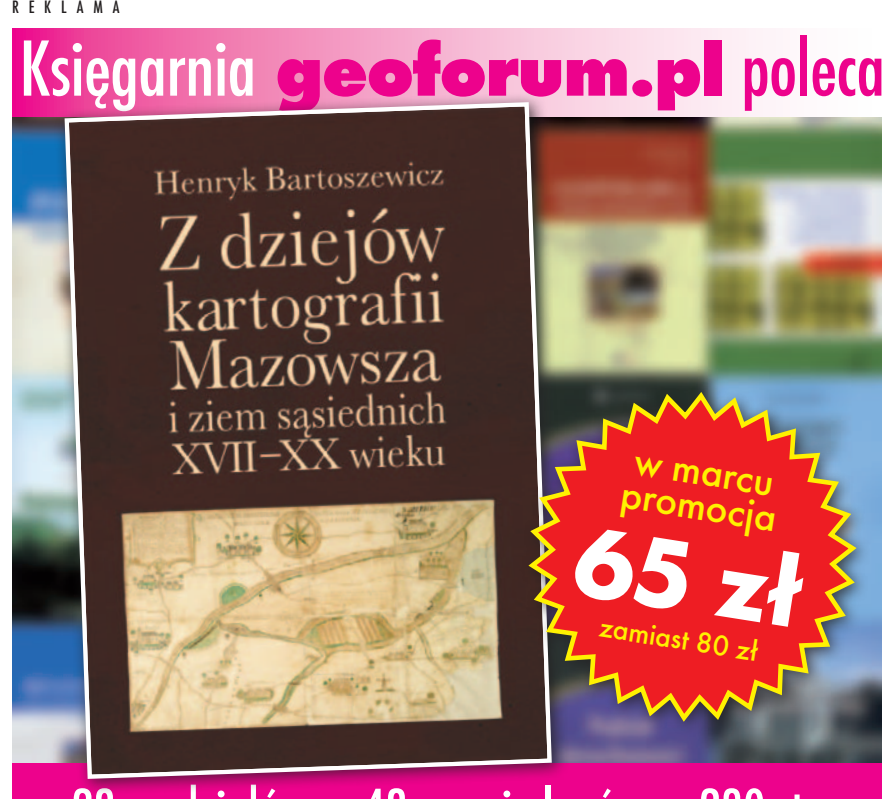

• 28 rozdziałów • 48 map i planów • 230 stron

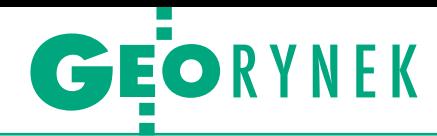

# Paragon za rozgraniczenie

Od 1 marca br. znacznie rozszerzyła się grupa przedsiębiorców, cą kasy fiskalnej. Kogo obejmuje ten obowiązek? Jaką kasę wybrać i ile będzie ona kosztować?

 $\begin{array}{l} \hbox{godnie z dotychczas obowiązują-cymi przepisami urządzenie ta-  
kie musiata posiadać firma notuiąca obroty na rzecz osób fizycznych z$ godnie z dotychczas obowiązującymi przepisami urządzenie takie musiała posiadać firma notuoraz rolników ryczałtowych powyżej 40 tys. zł rocznie, a w przypadku nowych firm limit ten był o połowę niższy. Obowiązujące od 1 stycznia br. rozporządzenie ministra finansów *w sprawie zwolnień z obowiązku prowadzenia ewidencji przy zastosowaniu kas rejestrujących* (DzU z 11 grudnia 2012 r., poz. 1382) dla obu tych grup firm zrównuje granicę do poziomu 20 tys. zł.

Ale dla nowych przedsiębiorstw tylko pozornie nic się nie zmienia. Dotychczas pułap 20 tys. zł był określony rocznie i obowiązywał zarówno firmę rozpoczynającą działalność w styczniu, jak i w grudniu. Teraz limit ten będzie maleć wraz z kolejnymi miesiącami. W praktyce można więc powiedzieć, że wynosi on niecałe 1,7 tys. zł miesięcznie.

 $\begin{array}{l} \hbox{akupu kasy można uniknąć, ješli firma prowadzi wyłącznie obrót bezgotówkowy (wówczas każdy przelew musi być jednoznacznie opisany,} \hbox{} \end{array}$ akupu kasy można uniknąć, jeśli firma prowadzi wyłącznie obrót bezgotówkowy (wówczas każdy przejakiej usługi dotyczy) lub też nie świadczy usług na rzecz osób fizycznych nieprowadzących działalności gospodarczej powyżej wspomnianych wcześniej limitów. Ustawodawca wyłączył ponadto z obowiązku posiadania tego urządzenia nowych przedsiębiorców, którzy w ciągu roku świadczą mniej niż 50 usług dla maksymalnie 19 osób fizycznych/rolników ryczałtowych. W przypadku firm rozpoczynających działalność w drugiej połowie roku limity te wynoszą odpowiednio 25 usług i 9 odbiorców. Każda taka usługa musi być jednak udokumentowana fakturą, w której zawarto dane identyfikujące odbiorcę. Warto podkreślić, że jeżeli posiadamy już kasę fiskalną i w którymś roku "uda" nam się zejść poniżej wymienionych granic, nadal będziemy musieli rejestrować transakcje za jej pomocą.

ybór kas rejestrujących jest na polskim rynku bardzo duży. Jak w rozmowie z GEODETĄ wyjaśnia Przemysław Hes – sprzedawca kas

z firmy HESystem, produkty tego typu dzielą się z grubsza na dwie kategorie – kasy fiskalne i drukarki fiskalne. Pierwsze są urządzeniami samodzielnymi, drugie – wymagają podłączenia do komputera wyposażonego w odpowiedni program sprzedażowy. Oba rodzaje sprzętu występują w wersjach stacjonarnych i przenośnych. Pierwsze są dobrym rozwiązaniem do biura, sklepu czy magazynu, natomiast dla geodety lepszym pomysłem jest mobilna kasa fiskalna lub przenośna drukarka, którą można bezprzewodowo podłączyć do laptopa.

Wybierając urządzenie do rejestrowania usług, warto także zwrócić uwagę na sposób archiwizacji kopii paragonów. Nieco tańsze jest rozwiązanie papierowe (czyli po prostu z dodatkową rolką papieru), ale znacznie wygodniejsza i coraz bardziej popularna jest archiwizacja elektroniczna.

około 1,3 tys. zł. Przemysław Hes specjalistom z naszej branży poleciłby np. modele Posnet Mobile HS, Elzab Mini E czy Innova Presto. Bardziej oszczędnych powinny natomiast zadowolić np. Posnet Mobile EU, Datex Maluch czy Elzab Mini. Natomiast jeśli mamy już kasę, trzeba pamiętać o jej obowiązkowych przeglądach technicznych. Należy je wykonywać przynajmniej raz na dwa lata – przypomina Hes.

 $\fbox{\parbox{12cm}{ \emph{h} }}$ la mniejszych firm geodezyjnych powyższe kwoty mogą wydawać<br>się niemałe. Ale warto pamiętać,<br>że przedsiębiorcy, którzy nabywają kala mniejszych firm geodezyjnych powyższe kwoty mogą wydawać się niemałe. Ale warto pamiętać, sę po raz pierwszy, mają prawo do ulgi na ich zakup. Wynosi ona do 90% ceny netto, ale nie więcej niż 700 zł. Szczegółowe zasady refundacji określa rozporządzenie ministra finansów z 27 grudnia 2010 r. *w sprawie odliczania i zwrotu kwot wydatkowanych na zakup kas rejestrujących*. Ci, którzy kupują kolejną kasę, mogą liczyć jedynie na zwrot podatku VAT.

Czy kasy fiskalne staną się w tym roku nieodłączonym wyposażeniem mniej-

szych firm, także geodezyjnych? Może o tym świadczyć niespotykany wcześniej ruch u dystrybutorów tych urządzeń. Ale z drugiej strony wciąż mają oni w pamięci wprowadzenie obowiązku posiadania kas dla lekarzy, prawników czy taksówkarzy. Jak na łamach "Gazety Prawnej" przypomina jeden z producentów tych urządzeń, faktyczny popyt

Najtańsze nowe kasy kosztują 700-800 zł netto. Jeśli chcemy mieć przyzwoity sprzęt, trzeba się liczyć z wydatkiem przynajmniej 1 tys. zł dla kasy stacjonarnej i 1,1 tys. dla przenośnej. Cena optymalnej dla geodety przenośnej kasy z archiwizacją elektroniczną to nawet

okazywał się nawet 3-4 razy mniejszy niż prognozy Ministerstwa Finansów. Jerzy Królikowski

MAGAZYN geoinformacYJNY nr 3 (214) MARZEC 2013 13

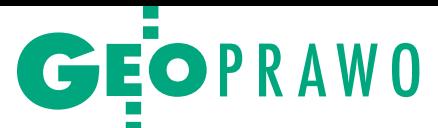

# Hokus pokus, bęc!

Ustawa deregulacyjna wychodzi na ostatnią prostą. Co z niej wyniknie w kwestii ułatwienia dostępu do zawodu geodety i kartografa? Nic dobrego albo niewiele. Ale może przy okazji uda się załatwić kilka zaległych spraw.

# Jerzy Przywara

izyta w Sejmie jest zawsze niezapomnianym przeżyciem. Podobnie jak w styczniu również 7 lutego obrady Komisji Nadzwyczajnej do rozpatrzenia projektów ustaw deregulacyjnych zorganizowano w budynku Kancelarii Prezydenta, choć komisja jest przecież sejmowa. Podobno dlatego, że tu można siedzieć do woli, bez ograniczenia w czasie. A to się akurat przydało, bo kilka minut przed otwarciem posiedzenia zebranych poinformowano, że zacznie się ono z... godzinnym opóźnieniem.

W tym czasie można byłoby, co prawda, postudiować najnowsze propozycje zmian w ustawie, tyle że te były niedostępne nie tylko dla prasy i osób z zewnątrz, ale nawet dla niektórych posłów (ponoć ci ostatni mają wszystko na iPadach zafundowanych im przez podatników). Pracownice sekretariatu Sejmu nie znały też planu obrad. Jeśli kogoś interesowała np. tylko dyskusja o deregulacji zawodu komornika, mógł albo siedzieć przez kilka godzin, wysłuchując po drodze debaty na temat chociażby geodetów, albo wrócić na salę za pięć godzin i ryzykować, że komorników przegapił.

Obszerność ustawy deregulacyjnej (zmienia 28 ustaw, liczy z rozporządzeniami i uzasadnieniami ponad 1000 stron!), ponad setka osób w dusznej sali, mnogość innych równolegle prowadzonych przez posłów: spraw, telefonów, rozmów itd. nie sprzyjały obradom. Liczba członków komisji w każdym głosowaniu zmieniała się jak w kalejdoskopie: 22, 17, 21, 15 itd. Bywało, że tej czy innej poprawki nie miał kto przedstawić, bo poseł referent gdzieś nagle wyparował.

 $\begin{array}{c} \begin{array}{c} \text{ic dziwnego, że w tym bałaganie pogubili się i parlamentarzystci. Posel Józef Racki (notabene geodeta) wycopiwał wycofana przez siebie poprawkę,} \end{array} \end{array}$ ic dziwnego, że w tym bałaganie pogubili się i parlamentarzyści. Poseł Józef Racki (notabene geodeta) wyktórą sam wcześniej wniósł, a poseł Przemysław Wipler zgłosił wniosek mniejszości, chociaż jego poprawka przeszła.

W samej idei ustawy pogubili się też doradcy posłów i lobbyści, którzy forsowali niektóre pomysły w zakresie geodezji. Jednym z nich była poprawka posła Krzysztofa Jurgiela dotycząca ustanowienia nowego zakresu uprawnień – klasyfikatora gruntów. Była to rozpaczliwa próba ratowania legislacyjnej wpadki, którą stało się wprowadzenie w życie rozporządzenia *o gleboznawczej klasyfikacji gruntów* bez wcześniejszego rozwiązania sprawy klasyfikatorów gruntów (określenia, kto może nim zostać). Propozycję potraktowano jako "wrzutkę" do procedowanej ustawy i odrzucono.

Podobnie przepadła poprawka o ustawicznym kształceniu lansowana przez Stowarzyszenie Geodetów Polskich. Pomysł permanentnego obowiązkowego i płatnego szkolenia (12 godzin w roku) wzbudził sprzeciw liberałów zasiadających w komisji. Przeciwko niemu jest też znakomita większość środowiska geodezyjnego, czego lobbyści wydają się nie zauważać. Celnie ideę tej poprawki wyraził przewodniczący komisji poseł Adam Szejnfeld na styczniowym posiedzeniu: – Jeśli są zawody wymagające okresowego badania wiedzy, to narzędziem do tego jest egzamin, a nie szkolenie. Fikcję i wyciąganie ludziom pieniędzy z kieszeni powinniśmy wyeliminować.

Nic dodać, nic ująć. Co gorsza, poprawka budziła zastrzeżenia natury konstytucyjnej zgłoszone przez prawników.

K omisja Nadzwyczajna skończyła<br>
na tym posiedzeniu debatę nad de-<br>
regulacją zawodu geodety i kartografa.<br>
Z przyjętych propozycji ministra omisja Nadzwyczajna skończyła na tym posiedzeniu debatę nad deregulacją zawodu geodety i karto-Jarosława Gowina najważniejsze są: likwidacja wymogu zdawania egzaminu na uprawnienia z zakresów 3, 6 i 7 oraz skrócenie okresu praktyk zawodowych z 3 lat do roku w przypadku absolwentów studiów magisterskich i do 2 lat dla inżynierskich.

Wśród pomysłów na dalsze zbiurokratyzowanie zawodu znajdziemy za to obowiązek prowadzenia dziennika praktyki zawodowej. Szczegóły znajdują się w projekcie nowego rozporządzenia *w sprawie uprawnień zawodowych w dziedzinie geodezji i kartografii* (które obejmuje również tryb składania dokumentów, organizację pracy komisji kwalifikacyjnej, przeprowadzanie postępowania kwalifikacyjnego).

Magister kandydat na geodetę uprawnionego będzie musiał prowadzić dziennik przez minimum rok (inżynier – 2 lata, a technik – 6), dokumentując własnoręcznymi wpisami "czynności zawodowe wykonywane w ramach odpowiednich rodzajów prac geodezyjnych i kartograficznych", a każdą będzie potwierdzał wpisem jego opiekun w firmie. W przypadku gdy praca podlega zgłoszeniu w ODGiK, trzeba będzie podać numer ewidencyjny roboty. A wszystko po to, by ukrócić liczne przypadki lipnego dokumentowania praktyk w postaci wypracowań kandydatów przypominających często humor z zeszytów szkolnych. Dzienniki nie rozwiążą tego problemu, ale oczka w sieci się zmniejszą. Przy okazji roboty przybędzie WiNGiK-om: dzienniki trzeba rejestrować (a rejestr pewnie zgłosić do GIODO), ostemplować, wypisać, wydać, przyjmować opłaty, rejestr wysłać do GUGiK.

Za to dla kandydata dziennik praktyki stanie się być może ważniejszy niż np. prawo jazdy. Gdy je zgubimy, wiadomo dokąd pójść, by dostać nowe. A co zrobić w przypadku utraty dziennika? Jeśli WINGiK wyda nowy, to wpisy i tak nie mogą być z datą wcześniejszą niż rejestracja (praktyka zaczyna się liczyć od chwili dokonania pierwszego wpisu). Nie podano też, ile prac/robót w każdym asortymencie trzeba wykonać, by wysoka komisja zaliczyła praktykę. Czy wystarczy po 20 w ciągu roku/dwóch/sześciu, czy może po jednej, bo taki rynek, bo kryzys itd.? No i jak członkowie komisji bę-

# **GEOPRAWO**

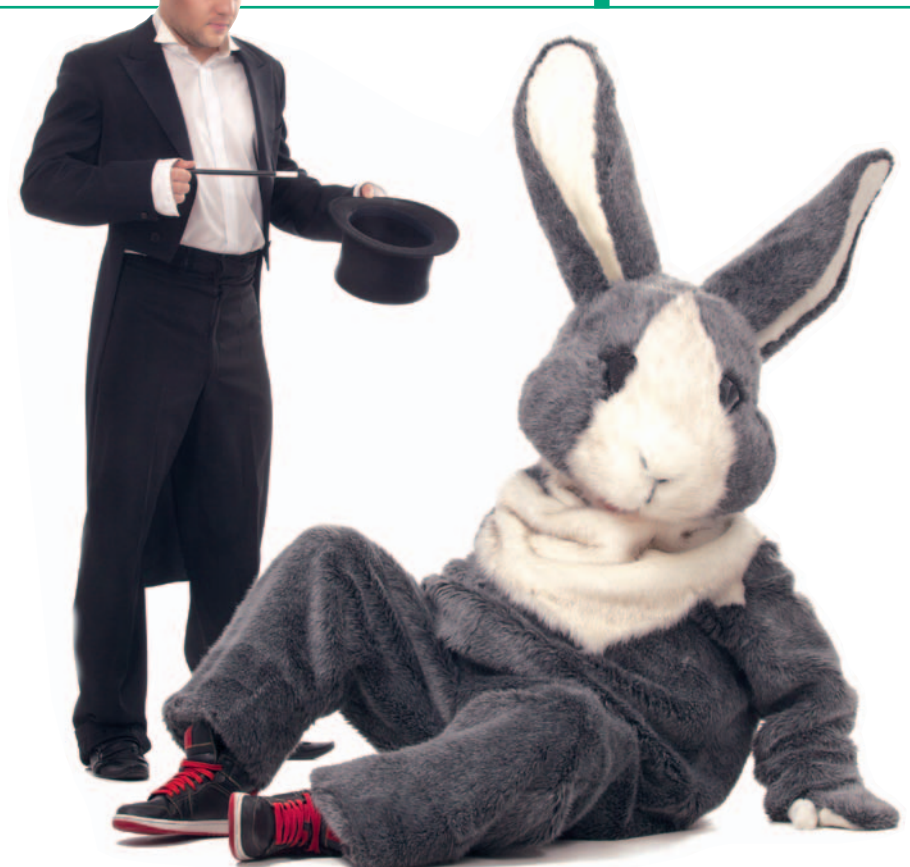

dą weryfikowali wpisy? Przy czterdziestu zdających (jedna sesja) wpisów może być w sumie nawet kilka tysięcy. Osobną sprawą jest to, jak spełnić wymóg wykonania wszystkich prac dla danego zakresu (podanych w załączniku). Przy obecnej konfiguracji rynku usług może się okazać, że kandydat będzie na łasce tej czy innej firmy, która umożliwi mu prace np. przy pomiarze odkształceń. Pytania można mnożyć.

uż w trakcie obróbki sejmowej do ustawy dodano zapisy dotyczące<br>rozszerzenia zakresu przychodów<br>i wydatków z FGZGiK o wpływy (100 zł uż w trakcie obróbki sejmowej do ustawy dodano zapisy dotyczące rozszerzenia zakresu przychodów od sztuki) i koszty związane z wydawaniem oraz obsługą dzienników (wcześniej uwzględniono tylko postępowanie kwalifikacyjne). Zdecydowano też o możliwości zaliczania do praktyki zawodowej (już po 6 semestrach studiów wyższych) nie tylko okresu zatrudnienia na podstawie umowy o pracę, ale także umowy zlecenia czy umowy absolwenckiej.

Niestety, projekt ustawy i ww. rozporządzenie pisano na kolanie. Na przykład w art. 45.2 ustawy czytamy: "Osoba zainteresowana może złożyć wniosek o nadanie uprawnień zawodowych wyłącznie w jednym z zakresów, o których mowa w art. 43". Z kolei w rozporządzeniu w § 7 widnieje prawie identyczny (!) zapis, tyle że odwołujący się do artykułów: 43 i 45a ustawy. Idźmy dalej, w art. 45.4 ustawy Główny Geodeta Kraju ma na sprawdzenie wniosku kandydata 7 dni, natomiast

w identycznym co do meritum § 6 rozporządzenia GGK dostaje na to samo 14 dni.

A po przeczytaniu § 8.1 rozporządzenia mówiącego o konieczności występowania z pisemnym wnioskiem do WIN-GiK-a o wydanie dziennika praktyki, chciałoby się krzyknąć: autor, autor!

Najbardziej błyskotliwy jest § 22.3 przepisany ze starego rozporządzenia. Zgodnie z nim członkowie zespołu kwalifikacyjnego formułują pytania w sposób "zwięzły i jasny", a przewodniczący zespołu "w szczególnie uzasadnionych przypadkach, może zinterpretować treść zadanego pytania". To próba sformalizowania czegoś, czego nie da się sformalizować. Chodzi o to, że "delikwenta" można naprowadzać na poprawną odpowiedź albo też wyjaśnić mu, co miał na myśli kolega z komisji, który mówi niezrozumiale.

I<br>I<br>I<br>I<br>I dea deregulacji zawodów, choć w swej istocie słuszna, w przypadku tego, co zaproponowano geodezji i kartografii, okazuje się pomysłem chybionym. Bo albo trzeba było pójść na całość i zostawić uprawnienia zawodowe tylko przy katastrze, a resztę zakresów całkowicie uwolnić z wszelkimi tego konsekwencjami, albo nie robić nic. Zamiast tego wywołano niepotrzebne zamieszane, a miejsc pracy od tego i tak nie przybędzie.

Zapyta ktoś, czy są jakieś plusy projektowanych zmian? Oczywiście, że są, niektóre nawet "ujemne". Likwidując egzaminy, otwieramy szeroko drzwi dla firm z innych krajów i branż. Jak powiedział jeden ze stołecznych przedsiębiorców: to piękny sposób na dobicie resztek polskich spółek przy cichej aprobacie GUGiK.

"Plusem dodatnim" jest uporządkowanie spraw związanych z pracą Komisji Kwalifikacyjnej, samym postępowaniem egzaminacyjnym i opłatami. Według projektu nowego rozporządzenia *w sprawie opłaty za postępowanie kwalifikacyjne oraz wysokości wynagrodzenia członków komisji kwalifikacyjnej do spraw uprawnień zawodowych w dziedzinie geodezji i kartografii* kandydat do zdobycia uprawnień zawodowych w zakresie 3, 6 lub 7 będzie musiał zapłacić 300 zł za postępowanie, a w przypadku pozostałych – 950 zł (dochodzą koszty przeprowadzenia egzaminu). Zdefiniowano także gratyfikacje członków komisji, uwzględniając przeciętne wynagrodzenie (wg GUS) i liczbę kandydatów uczestniczących w postępowaniu. Przykładowo obecnie wynosiłaby ona 2952 zł przy 40 zdających (zakresy 1, 2, 4, 5), szef zespołu kwalifikacyjnego dostałby 150% tej kwoty (ale nie więcej niż przeciętna krajowa).

Z kolei w ustawie *Pgik* sprecyzowano na nowo, jak ma wyglądać rejestr geodetów uprawnionych prowadzony przez GGK oraz które dane będą publikowane w BIP. Dotychczasowa, jak mówią sami geodeci, "lista oświęcimska" (numery świadectw bez nazwisk) zostanie w końcu uzupełniona o imię i nazwisko geodety. I chociaż propozycja ta nie jest żadnym cudem (dlaczego pominięto adres?), to przynajmniej ze strony internetowej GU-GiK-u zniknie bezużyteczny spis-wstyd. W ustawie zdefiniowano także, w jakim przypadku z rejestru można usunąć wpis (daną osobę). Okazuje się, że jest on dożywotni, chyba że skaże nas sąd albo GGK zagnie na nas parol. Sami nie możemy się z niego wypisać, choć np. radca prawny czy adwokat może się ze swojej listy wykreślić. Z jednej strony dobrze więc, że pewne zabałaganione sprawy próbuje się załatwić, choć niektóre pomysły są rodem z krainy absurdu. Z drugiej zaś – co to wszystko ma wspólnego z deregulacją?

Jaki będzie los samej ustawy, trudno dzisiaj wyrokować. Wyraźnie jednak widać, że najprostszym sposobem na dokonanie zmian w *Prawie geodezyjnym i kartograficznym* jest czekać, aż zaczną przy nim grzebać inni. A u Rzecznika Praw Obywatelskich już leżą wnioski o zbadanie zgodności z konstytucją przepisów dotyczących scaleń, opłat i odpowiedzialności zawodowej geodetów. Do dzisiaj z 60 artykułów ustawy z 1989 r. tylko w 13 treść pozostała bez żadnych zmian. Artykułów jest obecnie 74, a akcja deregulacyjna ministra Gowina ma przynieść kolejnych 11.

> MAGAZYN geoinformacYJNY nr 3 (214) MARZEC 2013 **GEODETA 15**

# Szkoła fotointerpretacji–3 W dolinie rzeki Łódki

a ilustracji obok przedstawiony został fragment fotomapy Łodzi<br>wykonanej na podstawie a ilustracji obok przedstawiony został fragment fotomapy Łodzi średnioformatowych zdjęć lotniczych pozyskanych 11 listopada 2012 roku przez MGGP Aero. Obiekty znajdujące się na tym obszarze wydają się nie korespondować ze sobą – mamy wrażenie, że ich rozlokowanie jest przypadkowe. Oko ludzkie jest szczególnie wyczulone na obecność w otaczającej nas rzeczywistości ostrych kształtów, krawędzi czy obiektów, których rozmieszczenie przestrzenne tworzy układ geometryczny (np. szachownicowy, liniowy, rzędowy).

Obszar, którego dotyczy fotointerpretacja, podzielony został na kilka części. W orientacji pomocna będzie sieć głównych ulic. Pierwszym z wyróżnionych obszarów jest fragment znajdujący się na północny wschód od ulicy Źródłowej. Tutaj naszą uwagę przykuwa kształt, który mimo braku jednego z wierzchołków będzie przez większość odbiorców interpretowany jako gwiazda. Wiedząc, że zdjęcie wykonano w Łodzi, oraz posiadając przynajmniej podstawowe informacje o historii tego miasta, możemy wnioskować, że jest to gwiazda Dawida, a pomnik ten związany jest z historią łódzkich Żydów.

Na wschód od tego miejsca widoczne są alejki, pomiędzy którymi zasadzono drzewa, najprawdopodobniej różnego gatunku, o czym świadczy zróżnicowana barwa, wielkość korony, a także rzucany cień. Alejki wiodą do okrągłego obiektu – kopca, co sugeruje charakterystyczny kształt przypominający ślimaka (tworzy go ścieżka prowadząca na szczyt). Są to obiekty Parku Ocalałych upamiętniającego osoby, które przeszły przez istniejące w czasie II wojny światowej Ghetto Litzmannstadt.

K olejnym istotnym elementem na fotomapie<br>jest rozdzielająca opisany wcześniej park rzeka olejnym istotnym elementem na fotomapie jest rozdzielająca opi-Łódka – wąska ciemna linia. Została ona sztucznie spiętrzona i dzięki temu powstał zbiornik wodny o ciemnogranatowej barwie. Widoczny jest również jaz [A], którego lokalizacja pozwala określić bieg rzeki. Podążając w dół cieku, docieramy do miejsca, w którym kończy się koryto [B]. Odtąd ciek, podobnie jak wiele rzek w Łodzi, płynie podziemnym kanałem – w dalszej części fotomapy koryto nie jest widoczne.

Na wschód od rzeki Łódki, równolegle do niej, biegnie ścieżka, która łączy Park Ocalałych z Parkiem Helenów, przecinając ulicę Źródłową w miejscu widocznym dzięki kontrastującemu z asfaltowym tłem malowaniu nawierzchni jezdni (przejście dla pieszych).

Na wschód od ścieżki rozpoczyna się znacznej wielkości teren, stosunkowo jednolicie zagospodarowany. Od południa ogranicza go ulica Źródłowa, od północy zaś Park Ocalałych. Obszar ten porozcinany jest licznymi dróżkami, widoczne są również altany – niewielkie w porównaniu z pozostałymi budynkami. Wysokość tych budowli można ocenić względnie, porównując ich cienie z rzucanymi przez inne, rozpoznawane przez nas na zdjęciu obiekty. Teren porasta niska i średnia roślinność, obecne są również nieliczne wysokie drzewa. Parcele mają widoczne granice, dzięki czemu możemy stwierdzić, że ich wielkość jest podobna. Wymienione cechy są charakterystyczne dla ogrodów działkowych.

a północ od nich, w okolicy kopca, znajduje się<br>biały obiekt, który "kładzie" się na zdjęciu w kiea północ od nich, w okolicy kopca, znajduje się biały obiekt, który "kłarunku północno-wschodnim. Jest to przesunięcie radialne spowodowane odległością tego obiektu od środka zdjęcia (im wyższy obiekt oraz im większa jest jego odległość od środka zdjęcia, tym bardziej widoczne jest "kładzenie" się w kierunku na zewnątrz obrazu). Ten obiekt to konstrukcja wsporcza linii elektroenergetycznej wysokiego napięcia – widoczne są nogi słupa o konstrukcji kratowej [C]. Spoglądając od tego miejsca w kierunku zachodnim, na przedłużeniu alejki, znajdziemy dwa podobne obiekty położone w niedużej odległości od siebie, a na południowy zachód od nich ogrodzony teren z prostokątnym budynkiem i charakterystyczną infrastrukturą [D]. Wskazany obszar to stacja elektroenergetyczna, na której widoczne są m.in. takie elementy, jak bramki liniowe czy transformatory.

 $\fbox{\parbox{12cm}{ \emph{u} g} {\emph{u} g} {\emph{u} g} {\emph{u} h} {\emph{u} h} {\emph{u} h} {\emph{u} h} {\emph{u} h} {\emph{u} h} {\emph{u} h} {\emph{u} h} {\emph{u} h} {\emph{u} h} {\emph{u} h} {\emph{u} h} {\emph{u} h} {\emph{u} h} {\emph{u} h} {\emph{u} h} {\emph{u} h} {\emph{u} h} {\emph{u} h} {\emph{u} h} {\emph{u} h} {\emph{u} h} {\emph{u} h} {\emph$ rugą wydzieloną część ilustracji stanowić będzie obszar pomiędzy i Północną. Największą przestrzeń zajmuje tu wspomniany już Park Helenów, porozcinany alejkami i porośnięty licznymi drzewami. Widoczne są również podłużne stawy o ciemnogranatowej barwie i gładkiej strukturze (w przeszłości przepływała tędy Łódka, dzisiaj nie ma z nimi połączenia). Kolejnym charakterystycznym elementem, na wschód od parku, jest obiekt przypominający stadion. W jego obrębie widoczne są kolorowe krzesła na trybunach [E]. Aby określić jego funkcję, musimy przyjrzeć się dokładnie detalom, które mogą pomóc

w określeniu uprawianej na nim dyscypliny. Obiekt jest znacznie wydłużony, a w jego wewnętrznej części, poza trawiastym pokryciem, znajduje się stała infrastruktura z widocznym zadaszeniem. Najistotniejszy jest tu jednak tor, w którego południowej części widoczne są promieniście rozchodzące się od środka granice płyt, a także delikatnie zarysowany cień, co świadczy o jego pochyleniu w tym miejscu. Dzięki tym cechom można wnioskować, że jest to tor kolarski. Obiekt istotnie należy do Klubu Sportowego *Społem Łódź*, w którym poza kolarstwem torowym prowadzona jest m.in. sekcja łucznicza. Gdzie zatem mogą odbywać się treningi tej dyscypliny? W łucznictwie sportowym na torach otwartych kobiety strzelają z odległości 70, 60, 50 i 30 m, a mężczyźni z 90, 70, 50 i 30 m. Miejsce, na którym wspomniane odległości wydają się być zaznaczone na powierzchni, wskazane zostało literą [F].

Z otoczenia wyróżnia się także plac oznaczony literą [G]. Teren nie jest ani porośnięty roślinnością, ani pokryty jednolitym materiałem. Ma zróżnicowaną barwę, od ciemnoszarej (odsłonięte betonowe wylewki) po ceglaną (znaczne ilości pokruszonej cegły). Widoczne są tutaj granice, które wskazują miejsca, gdzie kiedyś stały budynki dawnej fabryki Biedermanna – funkcjonowała tu przędzalnia. Z nielicznych, zachowanych na tym terenie obiektów, uwagę zwraca budynek [H], który jak wiele innych w Łodzi pokryty jest materiałem o ciemnym, niemalże czarnym fototonie (papa). Historia tego miejsca jest bardzo ciekawa, szczególnie ta z ostatnich lat. Zainteresowanych nią odsyłam do internetu.

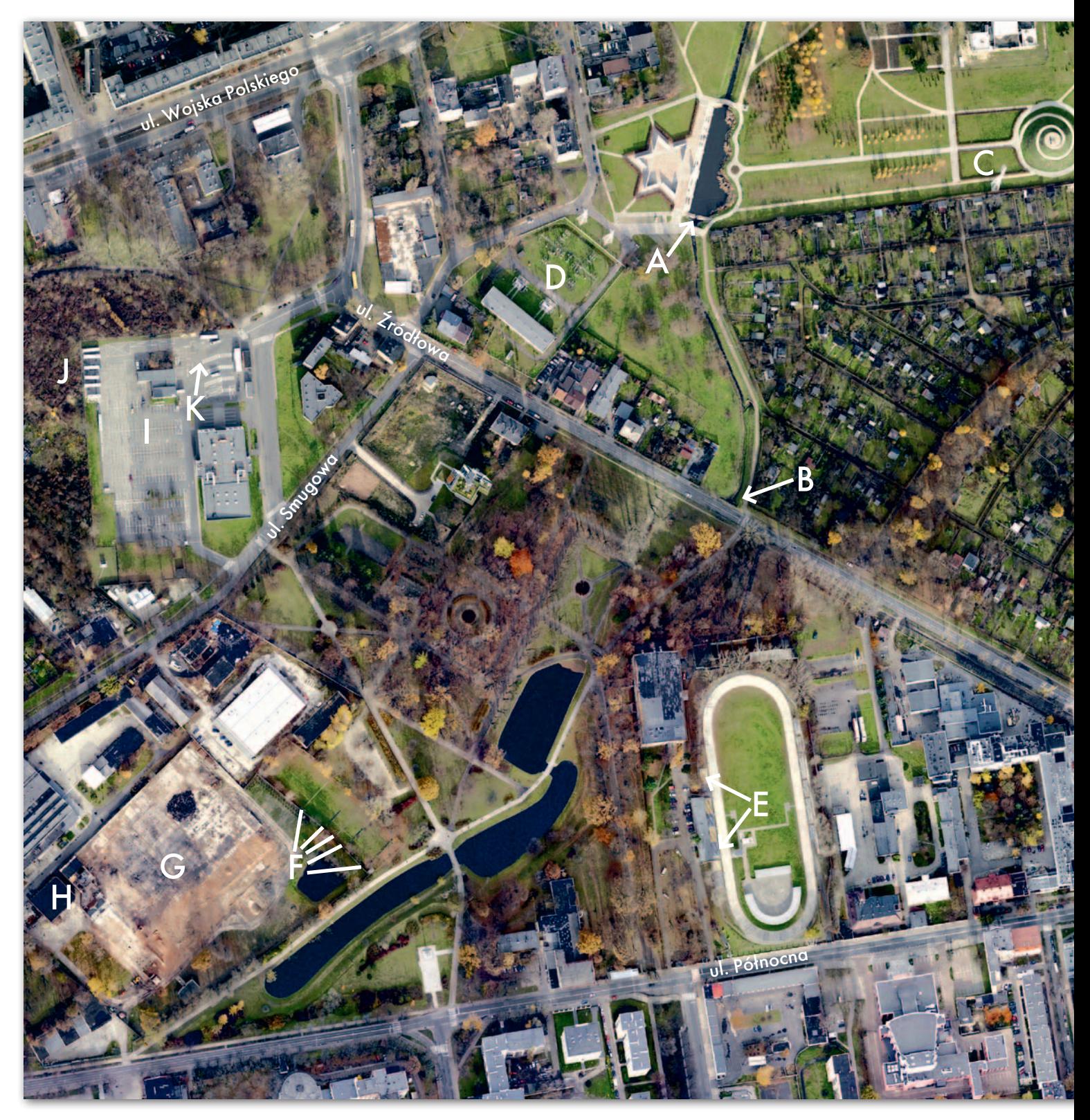

Statnią wydzieloną<br>
częścią prezentowanej<br>
fotomapy jest obszar<br>
miedzy ulicami Wojska Polczęścią prezentowanej fotomapy jest obszar między ulicami Wojska Polskiego, Smugową i Źródłową. Naszą uwagę w pierwszej kolejności przyciąga sporych rozmiarów plac pokryty asfaltem, na którym bardzo wyraźne są malowania nawierzchni [I]. W południo-

wej części pełni on funkcję parkingu samochodów osobowych, gdzie widoczne są pojedyncze zaparkowane pojazdy. W północnej części możemy dostrzec podłużne prostokątne obiekty [J] ustawione obok siebie – autobusy (ciemne punkty na nich to okna dachowe). W pobliżu znajdują się namalowane na asfalcie stanowiska (perony), z których odjeżdżają autobusy [K], a tuż obok widoczne są wiaty przystankowe i budynki, w których mieszczą się najprawdopodobniej kasy biletowe czy bary szybkiej obsługi (spotykane przy tego typu obiektach). Jest to teren Dworca Północnego PKS, a w budynku poniżej

peronów znajduje się Wydział Praw Jazdy i Rejestracji Pojazdów Urzędu Miasta Łodzi. Nieliczne samochody na pobliskim parkingu, a także ich brak pod urzędem pozwalają wnioskować, że zdjęcia wykonano w dniu wolnym od pracy.

Sławomir Mleczko MGGP Aero

MAGAZYN geoinformacYJNY nr 3 (214) MARZEC 2013 **GEODETA 17** 

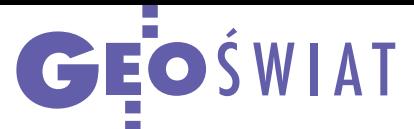

# 500 użytkowników TPI NETpro

Na początku lutego liczba aktywnych użytkowników sieci TPI NETpro przekroczyła 500 firm. Sieć, którą tworzy 115 stacji referencyjnych GPS+GLONASS, dostępna jest w trybie testowym (bez opłat) dla wszystkich klientów TPI posiadających odbiorniki marki Topcon lub Sokkia. Wszystkie prace konfiguracyjne zostały już zakończone i obecnie dostęp do poprawki powierzchniowej GPS/GLONASS jest możliwy na terenie całego kraju. Właściciel sieci, spółka TPI, informuje ponadto, że trwają końcowe prace związane z włączeniem stacji TPI NETpro do zasobu geodezyjnego, co pozwoli na wykorzystanie tego rozwiązania przy robotach wymagających zgłoszenia do PZGiK.

Źródło: TPI Sp. z o.o., AW

# Zakłócanie GNSS coraz powszechniejsze

Brytyjscy naukowcy z ICT Knowledge Transfer Network postanowili sprawdzić, jak wielu kierowców na Wyspach używa samochodowych zestawów do zakłócania sygnałów GPS. Badanie przeprowadzili inżynierowie na jednej z dwupasmowych dróg w okolicach Londynu. Okazało się, że dziennie przejeżdża tamtędy około 10 pojazdów z działającymi zestawami do zakłócania. Jeśli przełożyć to na Wielką Brytanię, może się okazać, że liczba użytkowników takich urządzeń w całym kraju wynosi nawet kilka tysięcy. Przedstawiciele ICT Knowledge Transfer Network podejrzewają, że najczęściej są one

stosowane przez: złodziei samochodów (by uniemożliwić ich znalezienie), kierowców taksówek (żeby zmniejszyć prowizję dla korporacji) oraz pojazdów służbowych i dostawczych (aby przełożeni nie mogli przyłapać pracownika na używaniu auta poza pracą).

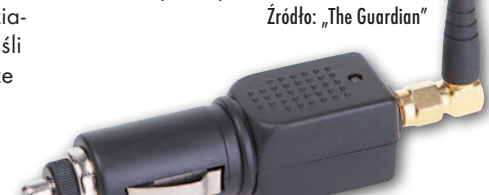

# Geopryzmat ma stację referencyjną Kompatybilność GPS

We współpracy z Wojskową Akade-mią Techniczną na budynku firmy Geopryzmat w podwarszawskim Raszynie uruchomiono stację referencyjną GNSS (GPS+GLONASS). Jej współrzędne wyznaczono z wykorzystaniem sieci ASG-EUPOS. Do tej pory przeprowadzono testy stacji według procedury ISO 17123-8, które dały pozytywny wynik weryfikacji założeń co do dokładności i precyzji. Wkrótce stacja ma zostać włączona do PZGiK, umożliwiając klientom Geopryzmatu bezpłatne korzystanie z serwisów czasu rzeczywistego GNSS (GPS+GLONASS).

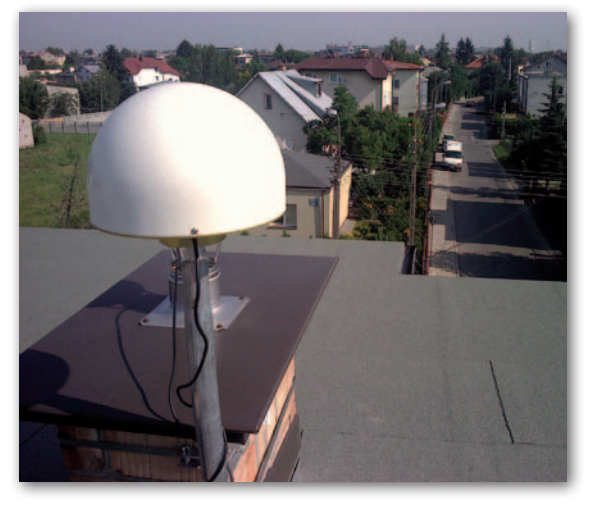

Źródło: Geopryzmat

# MSPP na nowszej platformie

W centrum obliczeniowym Urzędu Marszałkowskiego Województwa Małopolskiego przeprowadzono aktualizację oprogramowania generującego korekty powierzchniowe VRS3Net dla Małopolskiego Systemu Pozycjonowania Precyzyjnego (MSPP). Z przydatnych nowych funkcji warto wymienić: lwykorzystanie szyfrowanego protokołu NTRIP CASTER SSL (Secure Socket Layer), •monitoring jakości systemu za pomocą protokołów RTX, RTX-PP, · wykonanie aktualizacji oprogramowania wielu odbiorników jednocześnie, owykorzystanie standardu RINEX 3.02, · wykorzystanie protokołu FKP RTCM 3.1 (GPS+GLONASS).

Źródło: UMWM

# GeoEye-2 nie poleci

F irma DigitalGlobe poinformowała, jakie ma dalsze plany wobec projektowanych wysokorozdzielczych satelitów teledetekcyjnych WorldView-3 i GeoEye-2 po niedawnej fuzji ze spółką GeoEye. I tak, program WorldView-3 ma postępować zgodnie z wcześniejszymi założeniami, tzn. start planowany jest na połowę 2014 roku. Umożliwi to dotrzymanie zobowiązań wobec amerykańskiego rządu w ramach umowy EnhancedView. Satelita będzie wykonywać zdjęcia panchromatyczne w rozdzielczości nawet 30 cm, mają go ponadto wyróżniać dodat-

kowe kanały "coastal" oraz w średniej podczerwieni. Te drugie będą lepiej penetrować mgłę, dym, smog czy chmury pierzaste. Odnośnie do satelity GeoEye-2 firma DigitalGlobe zadecydowała, że dokończy jego budowę, ale na razie aparat nie będzie używany. Pierwotnie planowano, że znajdzie się on na orbicie jeszcze w tym roku. GeoEye-2 będzie służył jako instrument rezerwowy, który zostanie wystrzelony w razie awarii któregoś z satelitów lub w przypadku wzrostu popytu na wysokorozdzielcze zobrazowania.

Źródło: DigitalGlobe

LAT<sup>SAT SAT SALATA SALAT SALAT SALAT SALAT SALAT SALAT SALAT SALAT SALAT SALAT SALAT SALAT SALAT SALAT SALAT S<br>Ali San**ali Salat Salat salat salat salat salat salat salat salat salat salat salat salat salat salat salat sa<br></sup>** 

# i Galileo niezagrożona

Brytyjski rząd zdecydował się zrezygnować z walki o ochronę patentową dla rozwiązania, które ma zapewnić interoperacyjność europejskiego i amerykańskiego systemu nawigacji satelitarnej. Chodzi tu o tzw. modulację MBOC (multiplexed binary offset carrier), która miała ułatwić jednoczesne korzystanie z usługi otwartej Galileo oraz nowego kanału cywilnego L1C, którego nadawanie ma ruszyć w 2015 r., wraz z wystrzeleniem pierwszego satelity GPS III generacji. W 2011 r. roszczenia patentowe do modulacji MBOC wysunęła spółka Ploughshares Innovations podległa brytyjskiemu Ministerstwu Obrony. Jej przedstawiciele skontaktowali się nawet z niektórymi producentami odbiorników satelitarnych, żądając opłat licencyjnych. Decydenci w Europie i USA obawiali się wówczas, że jeśli roszczenia te doszłyby do skutku, mogłyby spowodować wzrost kosztów modernizacji GPS i budowy Galileo albo porzucenie planów dotyczących interoperacyjności tych systemów.

Źródło: Inside GNSS, JK

 $\frac{1}{5}$  $\mathsf{A}^{\mathsf{S}}$  $\mathsf{A}^{\mathsf{T}}$   $\frac{1}{5}$  $\mathsf{A}^{\mathsf{T}}$ 

# OK O S M O S

# Ósme oczy na przyrodę

Wysychanie Jeziora Aralskiego, rabunkowa wycinka Puszczy Amazońskiej, topnienie lodowców – unaocznienie naukowcom i opinii publicznej tych zmian w ziemskiej przyrodzie to w dużej mierze zasługa misji Landsat. Konieczność jej kontynuacji wydaje się więc oczywista.

# Jerzy Królikowski

a utrzymanie ciągłości zbierania<br>
średniorozdzielczych danych dla<br>
całej kuli ziemskiej ma odpowia-<br>
dać satelita Landsat Data Continuity a utrzymanie ciągłości zbierania średniorozdzielczych danych dla całej kuli ziemskiej ma odpowia-Mission (LDCM) wystrzelony 11 lutego z bazy Vandenberg w Kalifornii. Już sama nazwa wskazuje, że chodzi tu przede wszystkim o kontynuację tej trwającej od ponad 40 lat misji, a nie wynoszenie na orbitę aparatu oferującego rewolucyjne rozwiązania teledetekcyjne. Pod wieloma względami możliwości Landsata 8 (taka nazwa satelity zacznie obowiązywać na wiosnę) są zbliżone do poprzednika z numerem 7 – znajduje się on na pułapie 705 km, skąd będzie zbierać dane w rozdzielczości do 15 m wzdłuż pasa o szerokości 185 km. Obrazy z jego sensorów będą pokrywały cały świat co 16 dni.

DCM nie jest bynajmniej kopią Landsata-7. Jego instrumenty teledetekcyjne (OLI oraz TIRS) oferują bowiem kilka istotnych udoskonaleń. Pierwszy, DCM nie jest bynajmniej kopią Landsata-7. Jego instrumenty teledetekcyjne (OLI oraz TIRS) oferują bowiem Operational Land Imager, to następca urządzenia ETM+ (Enhanced Thematic Mapper). Będzie obrazować Ziemię z pikselem od 15 do 30 metrów w promieniowaniu widzialnym i w podczerwieni. Nowością względem ETM+ są dwa dodatkowe kanały – "coastal" (kanał 1) oraz "cirrus" (kanał 9). Pierwszy zwiększy możliwości badań wody, w szczególności jej zanieczyszczenia. Dziewiąty pozwoli lepiej wykrywać chmury pierzaste (cirrus). Równocześnie usunięto kanały dalekiej podczerwieni. Za ich zbieranie będzie teraz odpowiadał TIRS.

Nowością w OLI jest także to, że nie jest to instrument typu *whiskbroom*, ale *pushbroom*. W pierwszym przypadku promieniowanie trafia do kilku detektorów za pośrednictwem ruchomego lustra "omiatającego" kolejne pasy Ziemi prostopadłe do toru lotu satelity. W urządzeniach typu *pushbroom* zamiast ruchomego zwierciadła instalowany jest rząd kilku tysięcy nieruchomych sensorów. Zamiana technologii pozwoli na gromadzenie obrazów w lepszej jakości i w większej ilości, tj. nawet do 400 scen dziennie (o 150 więcej niż ETM+). Ta druga cecha powinna zwiększyć prawdopodobieństwo uchwycenia lądu bez chmur.

Decyzję o zainstalowaniu na pokładzie Landsata-8 urządzenia TIRS (Thermal Infrared Sensor) podjęto już po rozpoczęciu prac nad misją LDCM, stąd budow  $(4$  lata instru przeło

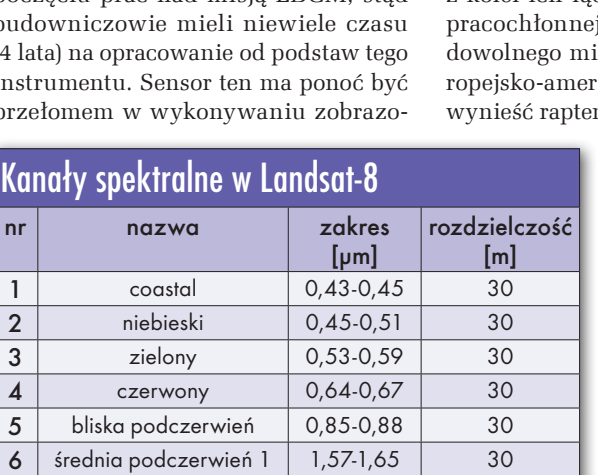

 $7$  srednia podczerwień 2 | 2,11-2,29 | 30 8 panchromatyczny 0,50-0,68 15 **9** cirrus 1,36-1,38 30 10 podczerwień termalna 1 | 10,60-11,19 | 100 11 | podczerwień termalna 2 | 11,50-12,51 | 100

wań w podczerwieni termalnej. Dzięki zastosowaniu fotodetektorów kwantowych fale mają być rejestrowane dużo efektywniej. TIRS powinien bowiem lepiej oddzielać promieniowanie powierzchni Ziemi od radiacji atmosfery. Dzięki temu naukowcy zyskają dostęp do wiarygodniejszych danych o temperaturze naszej planety. TIRS będzie generować obrazy termalne w rozdzielczości 100 metrów dla ścieżki o szerokości 185 km.

Solutna geodezyjna dokładność<br>danych z Landsata ma wynosić<br>65 metrów, względna dokładność<br>(bez wpływu rzeźby terenu) – 25 m, a dobsolutna geodezyjna dokładność danych z Landsata ma wynosić 65 metrów, względna dokładność kładność geometryczna – 12 metrów. Co istotne, trwają właśnie prace nad wzajemną kalibracją instrumentów TIRS i OLI z sensorami dwóch satelitów Sentinel-2 (start pierwszego zaplanowano na przyszły rok). Oznacza to, że dane z tych trzech aparatów będą miały zbliżone właściwości radiometryczne, co ułatwi z kolei ich łączenie bez konieczności j obróbki. Czas rewizyty iejsca na Ziemi takiej euykańskiej konstelacji ma m 3 dni.

Landsat Data Continuity Mission jest wspólnym przedsięwzięciem amerykańskiej agencji kosmicznej NASA i Służby Geologicznej USA (USGS). Aparat ma pracować minimum 5 lat (wyjątkiem jest TIRS, którego spodziewany czas pracy to trzy lata), choć paliwa starczy mu przynajmniej na dekadę. Gromadzone przez niego dane mają być nadal dostępne za darmo. Koszt budowy aparatu to 855 mln dolarów.

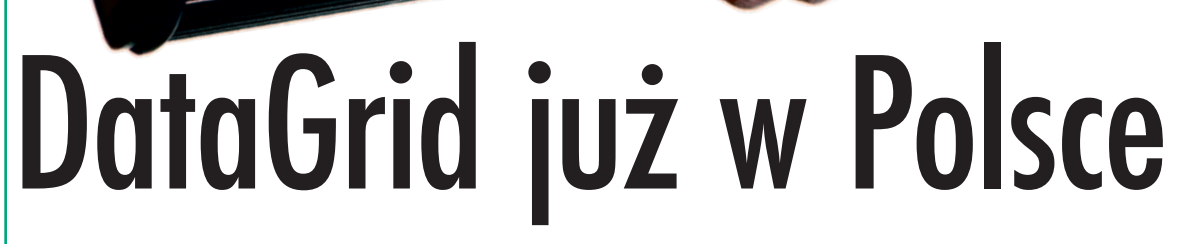

Firma DataGrid produkująca zaawansowane systemy pomiarowe wa się w USA na Florydzie. Dzięki temu, że urządzenia powstają w całości w DataGrid, firma jest w stanie bardzo szybko wdrażać nowe pomysły oparte na opiniach i sugestiach swoich klientów. Użytkownicy otrzymują odbiorniki precyzyjne, niezawodne, proste w obsłudze i bardzo lekkie.

**HIK3** 

### $\bullet$  Colibri – najmniejszy

Jest to urządzenie przeznaczone głównie do pomiarów RTK. Nowoczesna forma wykonania (górna część obudowy z tworzywa ABS, a dolna z włókna węglowego) pozwoliła zejść z wagą poniżej 400 gramów, co aktualnie stawia Colibri wśród najlżejszych odbiorników GNSS na rynku.

Jak wiadomo, sercem każdego odbiornika jest płyta GNSS, a Data-Grid jest jednym z nielicznych na świecie ich producentów. Płyta DataGrid pozwala na śledzenie aż 4000 kanałów jednocześnie oraz wykorzystanie 338 kanałów do wyznaczenia pozycji. Odbiera sygnały GPS, GLONASS i SBAS, a w momencie uruchomienia sygnałów Galileo i BeiDou aktualizacja oprogra-

mowania pozwoli śledzić również te konstelacje. Wymiary urządzenia (17 cm x 10 cm)

plasują je wśród najmniejszych odbiorników w swojej klasie. Łatwość konfiguracji i obsługi charakteryzująca wszystkie urządzenia DataGrid daje użytkownikowi przyjazne rozwiązanie VRN RTK.

MAGAZYN geoinformacYJNY nr 3 (214) MARZEC 2013 20 GEODETA

Producent dołożył starań, by odbiornik mógł pracować nawet w najtrudniejszych warunkach. Potwierdzeniem tego są wysokie dokładności pomiaru uzyskiwane w terenach zadrzewionych oraz zurbanizowanych. Testy przeprowadzone z wykorzystaniem poprawek sieciowych w trybie RTK wykazują dokładności wyznaczania pozycji poniżej 5 mm. Ciekawostką jest to, że producent ustawił czas do uzyskania rozwiązania *fixed* na 38 sekund. Dlatego odbiornik nie "zafiksuje się" przed upływem tego czasu, co ma chronić przed błędną inicjalizacją. Zastosowanie programowalnej architektury DGRx-GNSS pozwala na zmianę nie tylko tego parametru, ale także wielu innych i sprawia, że odbiorniki mogą być dostosowane do potrzeb każdego klienta. Na osiągnięcie tak wysokiego poziomu technologicznego składa się kilka

> elementów. Przede wszystkim zastosowanie precyzyjnej anteny Gutec i płyty GNSS z opatentowanym rozwiązaniem DGRx o niskim poborze mocy. Niewielkie zapotrzebowanie na energię pozwala na 14 godzin nieprzerwanej pracy na jednym ładowaniu.

Colibri może pracować w rzadko spotykanym wśród odbiorników zakresie temperatur od -40°C do +85°C. Norma wodoi pyłoszczelności IP67 pozwala na całkowite zanurzenie odbiornika, co daje użytkownikowi pewność, że nawet gdyby urządzenie wpadło do wody, pozostanie nadal sprawne. Produkty firmy DataGrid są przygotowane do współpracy z każdym oprogramowaniem polowym dostępnym na rynku oraz z dowolnym urządzeniem pełniącym funkcję kontrolera. Dystrybu-

# **Colibri-GNSS**

# GEOSPRZĘT

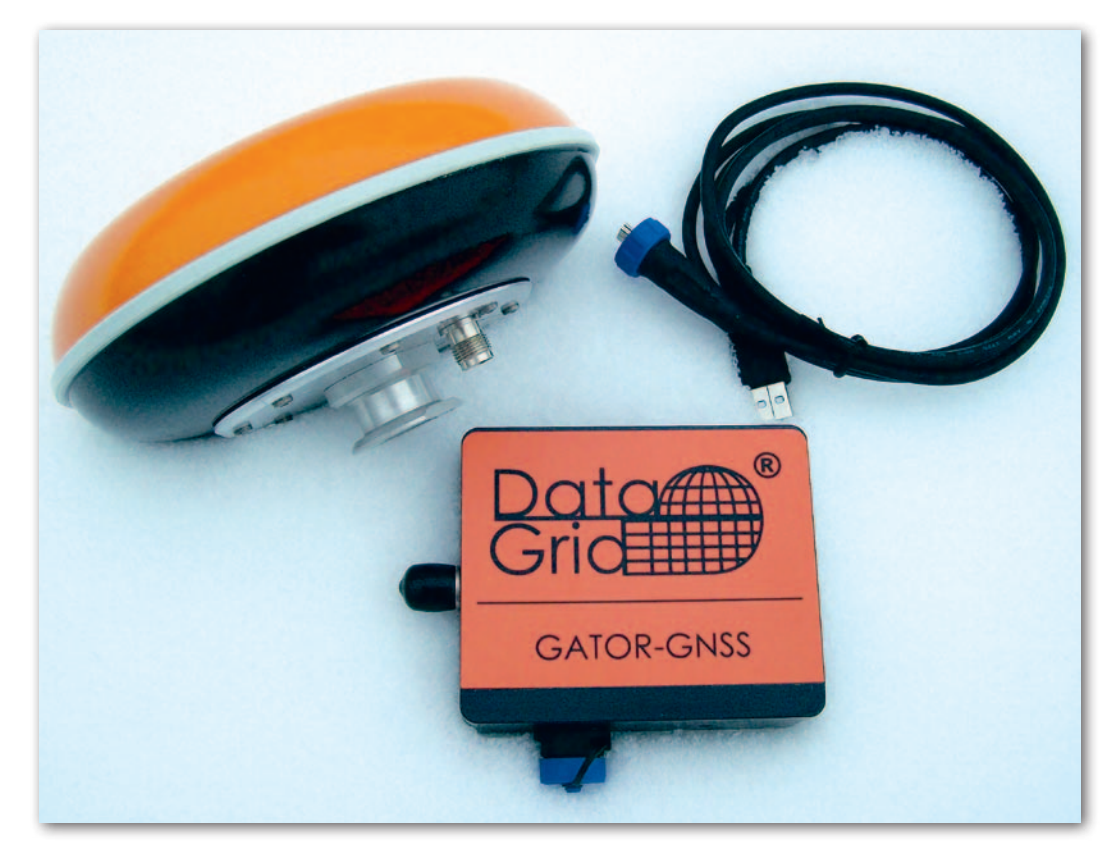

tor gwarantuje możliwość generowania raportów dla ODGiK zgodnych z aktualnymi rozporządzeniami.

### $\bullet$  Chameleon – baza czy rover?

Urządzenie o nazwie Chameleon MK3 – bazujące na tej samej płycie GNSS co Colibri – jest zaawansowanym odbiornikiem do różnorodnych zastosowań. Jeden przycisk inicjuje wszystkie niezbędne procesy, w kilka chwil zamieniając odbiornik w bazę lub rover. To niewielkie urządzenie o nietypowym wydłużonym kształcie mieści w odpornej na warunki atmosferyczne obudowie modem GSM, baterię, płytę główną z procesorem, pamięć wewnętrzną, a także slot na karty SD – wszystko po to, by stanowić niezależną stacją bazową.

Za spójne działanie wszystkich elementów odpowiada Windows CE 5.0 wraz z programem konfiguracyjnym producenta. Inżynierowie DataGrid wiele wysiłku włożyli w uproszczenie niezbędnych ustawień, dzięki czemu konfiguracja sprowadza się jedynie do skopiowania wcześniej przygotowanego pliku TXT sterującego urządzeniem. Modem GSM służy nie tylko do odbioru poprawek, ale przede wszystkim do ich nadawania. Inaczej niż w przypadku odbiorników z radiem UHF MK3 nie ma tu ograniczenia do kilku kilometrów zasięgu sygnału. Śmiało da się mierzyć w odległości ponad 40 km od bazy i może to czynić jednocześnie nawet ponad 100 użytkowników! Oprogramowanie

konfiguracyjne opisywanego urządzenia pozwala wygenerować zabezpieczenia limitujące dostęp do poprawek ze stacji utworzonej przez MK3. Odbiornik można wyposażyć także w radio UHF, uniezależniając się zarówno od operatorów sieci komórkowych, jak i dostawców poprawek. Kolejnym udogodnieniem jest zarządzanie przez internet, które może odbywać się z dowolnego miejsca na świecie.

9 godzin pracy na wbudowanej baterii i łatwość w podłączeniu zewnętrznego źródła zasilania sprawiają, że urządzenie będzie działało 24 godziny na dobę, niezależnie od warunków atmosferycznych.

Jednak baza i rover to nie wszystkie możliwości wykorzystania MK3. Dzięki zastosowaniu wielu portów komunikacyjnych Chameleon z powodzeniem służyć może jako sensor w radarach, echosondach oraz we wszelkiego rodzaju systemach sterowania maszynami.

### $\bullet$  Gator – zaawansowana technologia

Gator łączy w sobie autorskie opatentowane rozwiązanie DGRx z odbiornikiem GNSS na karcie CMCIA, którą znaleźć można na wielu komputerach przenośnych. Jednostka ta używa automatycznej procedury połączenia z siecią bazową, posiada także intuicyjny konfigurator, co czyni ją przyjaznym dla użytkownika rozwiązaniem RTK VRN. Z uwagi na elastyczność, zaawansowane funkcje, zdolność osiągania dokładności centymetrowych Gator jest dobrym rozwiązaniem m.in. w zakresie geodezji, precyzyjnego GIS czy sterowania maszynami.

Gator zainstalowany na tyczce i obsługiwany przez dowolny kontroler to lekkie, ergonomiczne, łatwe w obsłudze rozwiązanie służące zarówno do pomiaru, jak i tyczenia w terenie.

Pracując z setkami programowalnych i tysiącami śledzonych kanałów, Gator wykorzystuje działające systemy, jest również gotowy do współpracy ze wszystkimi nowo powstającymi. Elastyczny i wydajny interfejs użytkownika oparty na architekturze klient-serwer po-

zwala zaprojektować swój własny styl i funkcjonalność systemu. Zakres możliwości zastosowań urządzenia jest bardzo szeroki: RTK, VRN, ruchomy GPS oraz odbiornik referencyjny – to tylko podstawowe funkcje. Można korzystać z własnych, niestandardowych aplikacji lub używać predefiniowanych.

Gator, podobnie jak Chameleon MK3, jest zaprojektowany także do współpracy z innymi urządzeniami peryferyjnymi typu: sensory, radary czy sondy morskie do pomiaru głębokości. Wszystkie trzy opisywane odbiorniki mają gniazdo USB, co pozwala podłączyć do nich dowolne zewnętrzne urządzenie magazynujące energię i ładować je w trakcie pracy identycznie jak telefon czy tablet.

### • DataGrid w Polsce

Wyłącznym dystrybutorem odbiorników Colibri, Chameleon MK3 oraz Gator w Polsce jest firma Geopryzmat z Raszyna. Współpraca z DataGrid zainicjowana została przeprowadzeniem kompleksowych testów, połączonych ze szkoleniem technicznym inżynierów Geopryzmatu w laboratorium testowym w Szwecji. Oferta odbiorników GNSS DataGrid skierowana jest nie tylko do geodetów realizujących pomiary terenowe i szeroko rozumianej branży budowlanej, ale z uwagi na specyfikę produktów – także do pracowników uczelni technicznych i uniwersytetów oraz instytutów naukowo-badawczych.

Geopryzmat Raszyn

GEOSPRZĘT

# Z AzusStar+ osnowa w zasięgu ręki

AzusStar+ to nowsza wersja odbiorników Azus przeznaczo- nych do wyznaczania położenia punktów geodezyjnej osnowy rach syt.-wys. Zaliczają się one do grupy odbiorników nisko-<br>kosztowych, ale przy wyborze optymalnej metody pomiaru i techniki obliczeniowej pozwalają na uzyskanie dokładności równoważnej innym odbiornikom.

# Ryszard Pażus Aleksander Mróz Jacek Saniewski

śród metod pomiaru rekomendowanych do stosowania z odbiornikami AzusStar+, w kolejności ich znaczenia, wyróżniamy:

<sup>l</sup> **Szybką statyczną** (Rapid Static) – z wykorzystaniem punktów wirtualnych VRS generowanych przez serwis POZGEO D lub obliczanych przy użyciu serwisu POZGEO DF. Dokładności uzyskane na wirtualnych stacjach referencyjnych (w pobliżu naszych punktów pomiarowych) nie odbiegają od dokładności pomiaru na fizycznych stacjach referencyjnych aktywnych sieci geodezyjnych wyposażonych w odbiorniki GNSS (rys. 1). Do wyznaczania krótkich wektorów między VRS a naszymi punktami wystarcza pomiar odbiornikami GPS L1 lub GNSS (GPS/GLONASS L1). W wersji GPS, z uwagi na to, że powyżej 10° nad horyzontem dostępnych jest co najwyżej 10 satelitów, zwykle nie wszystkie kanały odbiornika są wykorzystywane. Obliczenia można wykonywać programami: RTKLIB lub komercyjnymi, które dla postprocessingu L1 są bezpłatne, a dla GNSS L1/L2 odpłatne.

l**Półkinematyczną** Stop&Go z wykorzystaniem serwisów ASG-EUPOS (POZGEO D i POZGEO DF).

l**RTN** (Real Time Network), czyli pomiar w czasie zbliżonym do rzeczywistego z poprawkami sieciowymi VRS w serwisie ASG-EUPOS NAWGEO (NAWGEO\_VRS\_3\_1,  $SLASK_VRS_3_1,$ MAZ\_VRS\_3\_1). Dla każdego mierzonego punktu system tworzy oddzielny wirtualny punkt VRS (RTKLIB → rtknavi.exe).

> l**Statyczną** – w nawiązaniu do fizycznych punktów aktywnej sieci geodezyjnej z POZGEO D (ASG-EUPOS).

l**Statyczną** – w nawiązaniu do fizycznych punktów aktywnej sieci geodezyjnej z automatycznym postprocessingiem POZGEO ASG-EUPOS.

### $\bullet$  Model geoidy

AzusStar+

Wszystkie wymienione metody cechuje pełna ocena dokładności – jest to ocena dokładności położenia punktu VRS generowanego dla pomiarów statycznych. Wyznaczenie krótkiego wektora względem VRS to już tylko milimetrowe błędy średnie, wliczając w to błędy centrowania i pomiaru wysokości anteny (ARP). Są one o rząd lepsze od wymaganych standardem technicznym syt.-wys. w odniesieniu do współrzędnych płaskich x, y oraz B, L (te ostatnie w standardzie podawane jako φ, λ). Inaczej wygląda sytuacja z wysokościami. Jak wiadomo, na decyzję GGK w sprawie oficjalnie obowiązującego modelu quasi-geoidy możemy czekać do 1 stycznia 2014 r. (§ 23 rozporządzenia Rady Ministrów z 15 października 2012 r. *w sprawie państwowego systemu odniesień przestrzennych*). Zanim to więc nastąpi, do otrzymania poprawnych wysokości konieczne jest wykonywanie wyłącznie pomiarów różnicowych wysokości elipsoidalnych ∆h z uwzględnieniem różnic odstępów geoidy (quasi-geoidy) ∆N. Odejmowanie odstępu N od wysokości elipsoidalnej (w rozporządzeniu nazwanej geodezyjną) to dość poważny błąd merytoryczno-techniczny. Tak samo jak – zalecana przez niektóre wytyczne

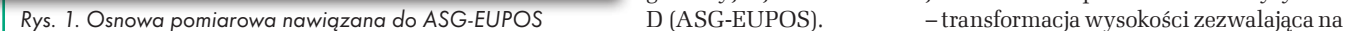

VRS

asg-EUPOS

wa pomiarowa

MAGAZYN geoinformacYJNY nr 3 (214) MARZEC 2013 22 GEODETA

kontrolny pomiar odległości

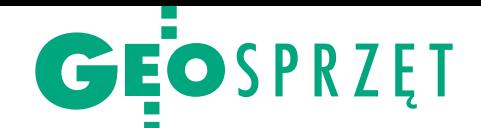

nachylanie powierzchni, która powinna być jedynie równolegle przesuwana z tej racji, że dotyczy powierzchni ekwipotencjalnej siły ciężkości Ziemi.

W oprogramowaniu do preprocessingu dla odbiorników Azus w nagłówku pliku RI-NEX umieszcza się informację o wielkości N dla modelu geoidy niwelacyjnej 2001. Pozwala to na korygowanie obliczanych wysokości dla pomiarowej osnowy dwufunkcyjnej. W firmowych programach producentów odbiorników geodezyjnych GNSS najczęściej stosowanym modelem geoidy jest EGM2008. Na rys. 2 mamy porównanie tych dwóch modeli w postaci różnic GUGiK'2001- -EGM2008. Tu wymagane wyjaśnienie: geoida niwelacyjna 2001 dotyczy tylko i wyłącznie obszaru do granicy państwowej. Występująca zakładka poza granicę nie jest więc istotna dla praktycznego użytkowania (to rezultat niezbędnej ekstrapolacji). Jeśli ograniczymy nasze porównanie do terytorium kraju, to rozpiętość tych różnic ogranicza się do kilkunastu cm: od minus kilku do plus kilkunastu. I to jest zgodne z różnicami, jakie wynikają z przyjęcia wysokości normalnych w GUGiK'2001 i ortometrycznych w EGM2008. Temat ten wykracza poza ramy tego artykułu, ale jest uwzględniony w instrukcji obliczeń (nie wchodzi ona w skład akcesoriów odbiornika). W instrukcji są też opisy postprocessingu wykonywanego programami komercyjnymi. Użytkownik ma do wyboru dyskretną (punktową) powierzchnię geoidy niwelacyjnej 2001 wbudowaną w formaty danych modelu EGM2008.

## • Rejestracja sesji pomiarowych w metodzie Stop&Go

Choć odbiornik AzusStar+ został zaprojektowany do pomiarów statycznych, to jest jednak grupa użytkowników zainteresowanych wykorzystaniem go do pomiaru metodą Stop&Go. W takim przypadku zalecane jest umieszczenie odbiornika na tyczce ze stałą wysokością anteny. W celu rejestracji sesji pomiarowych dodano opcję automatycznego za-

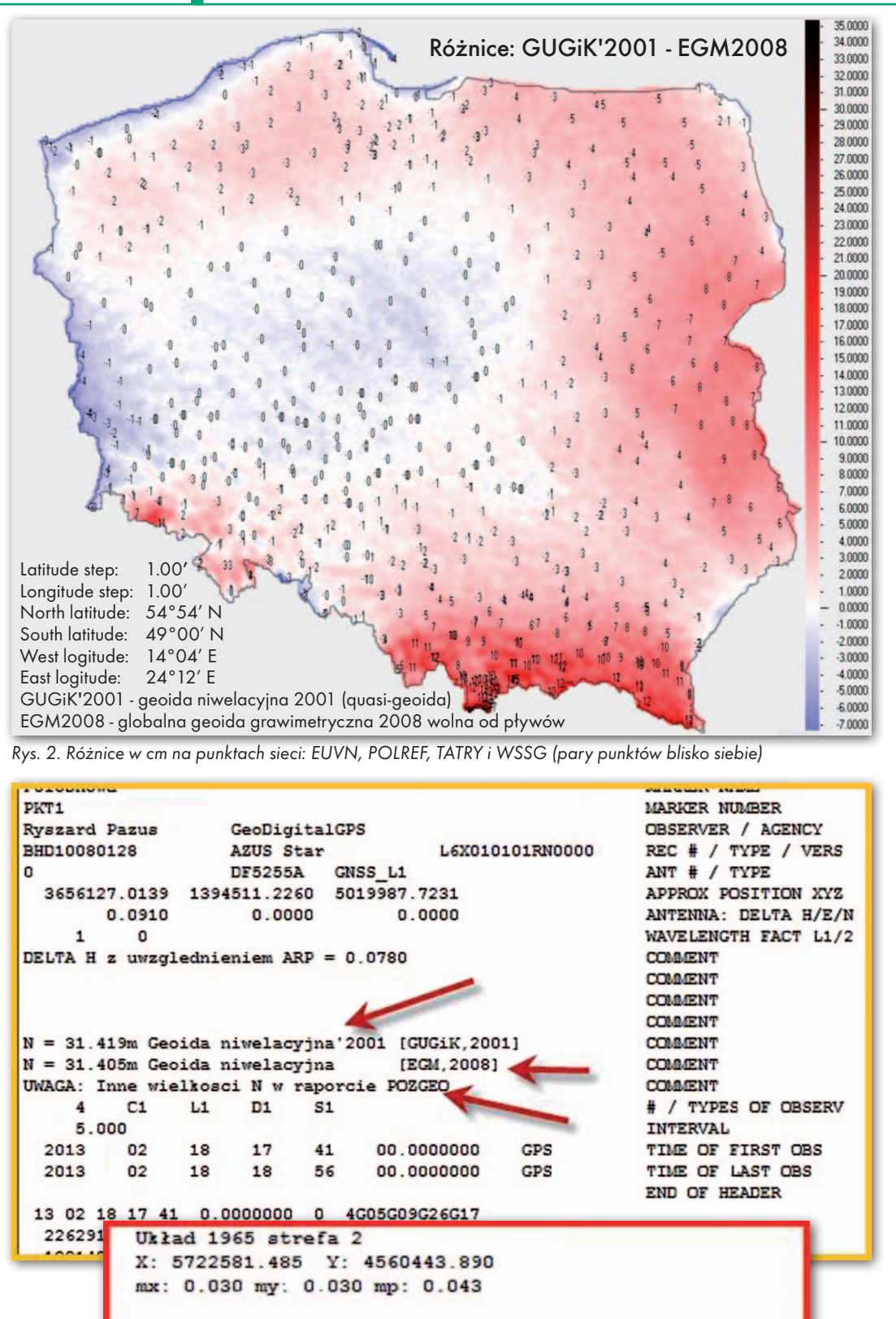

Rys. 3. W nagłówku RINEX danych z odbiornika AzusStar jest podawana informacja na temat różnic dwóch modeli geoidy: GUGiK'2001 oraz EGM2008

111.879

 $: 31.380$ 

**Układ UTM** strefa 35

Anomalia wysokości

Kronsztadt 86

X: 5788881.192 Y: 4491652.909 mx: 0.002 my: 0.002 mp: 0.003

WYZNACZONE WYSOKOŚCI PUNKTU:

Wysokość elipsoidalna: 143.258

POZGEO

mh: 0.014

mH: 0.021

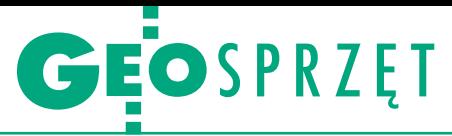

znaczania początku i końca pomiaru kolejnych punktów. Poszczególne pomiary będą rejestrowane w wygenerowanym pliku RINEX jako zdarzenia (=EVENT) o numerach kolejnych (\$EVENT,ON,0,… \$EVENT,OFF,0,.., \$EVENT,ON,1… \$EVENT,OFF,1,…itd.). Zaznaczone w pamięci momenty początku i końca pomiarów na poszczególnych punktach mierzonych metodą Stop&Go (półkinematyczną) są przenoszone do pliku RINEX programem do preprocessingu (Azus.exe). Momenty te markuje się poprzez przyciśnięcie (krótko, bez przytrzymywania) przycisków zielonego (początek pomiaru na punkcie) i czerwonego (koniec pomiaru na punkcie). Procedura pomiarowa w metodzie Stop&Go (półkinematycznej) przedstawia się następująco:

 $\bullet$ Na punkcie początkowym wykonujemy pomiar jak dla metody szybkiej statycznej, czyli kilkunastominutowy dla PDOP<2,0 lub dłuższy, jeśli mamy na punkcie jakieś przeszkody terenowe.

lKoniec pomiaru na punkcie początkowym zaznaczamy przyciskiem czerwonym i, nie wyłączając zasilania, przechodzimy na punkt następny. Ważne jest, aby w czasie przejścia antena odbiornika nieprzerwanie "widziała" kilka satelitów.

lPo ustawieniu centrycznym na punkcie pomiarowym rozpoczynamy pomiar przyciskiem zielonym. Wymaga to krótkiej około 1-minutowej sesji (jeśli mamy przeszkody terenowe w pobliżu, to dobrze jest taką sesję trochę wydłużyć). Koniec sesji zaznaczamy przyciskiem czerwonym i przechodzimy na punkt następny.

lPo wykonaniu pomiarów na wszystkich punktach wracamy na punkt początkowy, na którym wykonujemy pomiar zamykający pełną sesję metody Stop&Go, też minutowy, jak na punktach pośrednich.

Mamy tu kinematyczną metodę pomiaru bez rezultatów w czasie rzeczywistym. O poprawności naszej sesji pomiarowej będzie decydować porównanie rezultatów, jakie otrzymamy w postprocessingu z powtórnego, końcowego pomiaru na punkcie początkowym. A o jakości pomiaru naszych punktów pośrednich decydują dwa kryteria: otrzymanie rozwiązania jednoznacznego (*fixed*) wektora: baza (VRS) → *rover* (punkt wyznaczany) i w rezultacie błędu średniego położenia tego punktu względem VRS rzędu co najwyżej kilku milimetrów. Czyli jeśli po kilku czy kilkunastu punktach pojawi się punkt z rozwiązaniem *fixed*, ale z błędem średnim np. kilku cm, to nie przyjmujemy go jako poprawnie wyznaczonego. Taki przypadek nie rzutuje na inne punkty,

np. pomierzone po nim, spełniające dwa wymienione kryteria. Jak widać, metoda ta jest podobna do zakładania klasycznego, zamkniętego ciągu poligonowego. W czasie postprocessingu otrzymujemy informację o odchyłce zamknięcia i czy nasze punkty pośrednie mają rozwiązania jednoznaczne (*fixed*). Te z rozwiązaniami *fixed* i mp rzędu kilku mm, przy poprawnej odchyłce zamknięcia, spełniają kryteria punktów osnowy pomiarowej. Zaletą tej metody jest również to, że nawet kiedy na niektórych punktach pośrednich otrzymamy rozwiązania niejednoznaczne (*float*), to po prostu dany punkt pomijamy i nie ma to wpływu na dokładność punktów następnych. Oczywiście zamiast zamknięcia na punkcie początkowym nasz ciąg satelitarny może kończyć się na innym punkcie kontrolnym o znanych współrzędnych.

### • Pomiar kinematyczny RTN

Po kilku latach produkcji urządzeń Azus pojawiła się też grupa użytkowników zainteresowanych wykonywaniem pomiarów w czasie prawie rzeczywistym: RTK i RTN. Dla ścisłości: pomiar RTK to nic innego, jak satelitarna tachimetria, w której stacja bazowa jest odpowiednikiem stanowiska tachimetru, a stacja ruchoma (w żargonie geodezyjnym *rover*), zastępuje lustro. Takie pomiary są akceptowane standardem technicznym do określania położenia punktów osnowy pomiarowej. Skoro tak, to do odbiornika AzusStar+ dodano i taką opcję. Wykorzystano do niej opracowania Tamoji Takasu, który od kilku lat udostępnia w ramach idei open source profesjonalne oprogramowanie RTKLIB.

Do wykonania pomiaru wymagane jest połączenie odbiornika z komputerem wyposażonym w system operacyjny Windows i łączność z serwerem aktywnej sieci geodezyjnej poprzez port RS-232 lub USB. Korekty dla odbiorników w wersji GPS L1 pobiera się strumieniem danych NAW-GEO\_VRS\_3\_1 serwisu NAWGEO ASG- -EUPOS. Dla odbiorników AzusStar++, czyli w wersji GNSS (GPS+GLONASS), na obszarze podsieci mazowieckiej i małopolskiej dochodzi jeszcze możliwość korzystania ze strumieni MAZ\_VRS\_3\_1 i SLASK\_VRS+3\_1. Z pakietu kilku programów, których opis znajduje się na stronie prowadzonej przez Tamoji Takasu www.rtklib.com, wykorzystujemy aplikacje rtknavi i rtkplot.

# · Niwelacja satelitarna, czyli osnowa dwufunkcyjna metodą szybką statyczną

Technika pomiarowa szybka statyczna z wykorzystaniem punktów VRS ma jeszcze jedną zaletę. Można wyznaczać wysokości punktów osnowy pomiarowej w nawiązaniu do najbliższych reperów. I, co najważniejsze, te nawiązania wysokościowe nie wymagają żadnych naszych terenowych pomiarów na reperach czy też w ich pobliżu. A więc każdy reper, nawet niedostępny, może być wykorzystany do nawiązania. Musimy tylko wprowadzić zależności wymagane w niwelacji satelitarnej. Sprowadzają się one do zastosowania wzoru h = H + N, gdzie H – wysokość reperu w obowiązującym systemie wysokości, N – wielkość odstępu geoidy niwelacyjnej od elipsoidy odniesienia, obliczona z modelu geoidy. Te zależności dadzą w rezultacie wysokości obliczone z różnic między wysokościami elipsoidalnymi a różnicami odstępów geoidy niwelacyjnej (∆H = ∆h - ∆N), czyli pozwolą na wykonanie niwelacji satelitarnej.

Obliczenia sprowadzają się do prostych czynności. Trzeba do opisanej wcześniej procedury metody szybkiej statycznej wprowadzić repery wirtualne VRS odpowiadające naszym reperom nawiązania. Zakładając, że realizujemy ciąg niwelacyjny między dwoma reperami, potrzebujemy do tego przybliżone położenie poziome naszych reperów, określone współrzędnymi geodezyjnymi B, L i ich dokładne wysokości h obliczone z wysokości katalogowych i odstępów N. Dla takich dwóch (lub więcej) reperów zamawiamy VRS na takich zasadach, jak w metodzie szybkiej statycznej. Odległości do reperów mogą być dość znaczne. Tu musimy się kierować podobnymi zasadami, czyli jeżeli są to odległości kilometrowe, to nasza sesja musi być dłuższa i generowane VRS z dłuższym okresem.

No i oczywiście nasze pomiary też powinny być takie, aby mieć rozwiązania jednoznaczne wektorów. Opcjonalnie możemy też założyć dodatkowy VRS w pobliżu naszego punktu. Wtedy przypiszemy mu stałe położenie poziome, a jednemu z naszych reperów wirtualnych stałą wysokość. Drugi będzie kontrolnym dla utworzonego ciągu (wiszącego, tzn. bez wektora wirtualnego między reperami) – w zasadzie odchyłka nie powinna być większa niż 4 mm/km. Oczywiście ważne jest dokładne pomierzenie wysokości anteny na naszym punkcie. W metodzie tej warunkiem podstawowym jest nawiązanie do reperów o wysokiej dokładności. Metoda traci sens w nawiązaniu do reperów, których dokładność wysokości znacznie odbiega od dokładności generowanych VRS.

Ryszard Pażus, Aleksander Mróz, Jacek Saniewski **GeoDigitalGPS** 

GEOSPRZĘT

Zestawienie geodezyjnych odbiorników satelitarnych, cz. I

# Satelitarna lekkość pomiaru

Zdaniem ekonomistów spowolnienie gospodarcze ma i swoje dobre strony. Zmusza bowiem producentów do innowacyjności, podnoszenia jakości i obniżania cen. Rynek odbiorników satelitarnych zdaje się to potwierdzać.

# Jerzy Królikowski

 $\begin{array}{l} \begin{array}{c} \text{iwelatory już od kilku lat niczym} \\ \text{nie zaskakują. Również w tachimetrach pole do innovacji czy obniżania cen jest niewielkie. Sporo dzieje się} \end{array} \end{array}$ iwelatory już od kilku lat niczym nie zaskakują. Również w tachimetrach pole do innowacji czy obniżawprawdzie na rynku skanerów laserowych, ale z racji wysokich cen na razie nie wzbudzają one większego zainteresowania przeciętnego geodety. A w tegorocznym zestawieniu geodezyjnych odbiorników satelitarnych znów jest sporo nowości, kilka nowych marek, parę innowacyjnych rozwiązań technicznych, no i ceny jeszcze niższe niż rok temu. Przyjrzyjmy się bardziej szczegółowo tendencjom na rynku sprzętu satelitarnego. W tej części zestawienia w tabelach prezentujemy 34 instrumenty marek od A do L, a za miesiąc – pozostałe 28.

Nie sposób nie zauważyć, że w ostatnich miesiącach producenci postawili na odchudzanie sprzętu. Najciekawsze nowości w tym względzie to: DataGrid Colibri, Leica GS14 i CS25, Topcon HiPer SR oraz Trimble R10. Poza tym na polskim rynku rośnie liczba tzw. zestawów GNSS trzeciej generacji, które składają się z odbiornika zintegrowanego z rejestratorem oraz zewnętrznej anteny. Nawet jeśli nie są one lżejsze od konkurencji, to dzięki obniżeniu środka ciężkości z pewnością łatwiej się z nimi pracuje, szczególnie podczas dłuższych pomiarów. Zestawy takie oferują: Carlson, Hemisphere, Hi-Target, Leica, Spectra Precision, Topcon, Stonex i UniStrong.

Rośnie także liczba śledzonych sygnałów. Obsługa systemów GPS i GLO-NASS to już norma, od której w tym roku są tylko trzy wyjątki. Ale jeśli zamierzamy pracować w miejscach o ograniczonej widoczności nieba, warto zainwestować w odbiór chińskiego BeiDou oraz europejskiego Galileo. Ten pierwszy, znany dotychczas jako Compass, pod koniec zeszłego roku osiągnął pełną operacyjność w Azji Południowo-Wschodniej, a w Polsce zwiększył o kilka liczbę widocznych na niebie satelitów GNSS. Producenci płyt odbiorczych pracują już nad aktualizacjami firmware'u do obsługi jego sygnałów. Pierwsze instrumenty powinny móc je śledzić jeszcze w tym roku (więcej na ten temat w GEODECIE 1/2013). Co do Galileo, to na razie składa się tylko z czterech satelitów, ale ponoć za rok liczba ta ma wzrosnąć do 14, co pozwoli na ogłoszenie częściowej operacyjności systemu. Oprócz tego warto mieć na uwadze plany modernizacyjne GPS (w tym kanały L1C, L2C i L5) oraz GLONASS (L3), a także komercyjne satelitarne systemy wspomagania – Omni-Star, Trimble RTX czy TerraStar.

Rosnąca liczba sygnałów GNSS jest bodźcem do opracowywania nowych algorytmów do ich przetwarzania. Pozwalają one np.: na korektę sygnałów, dla których nie otrzymujemy poprawek, usunięcie podziału na rozwiązania *fix*

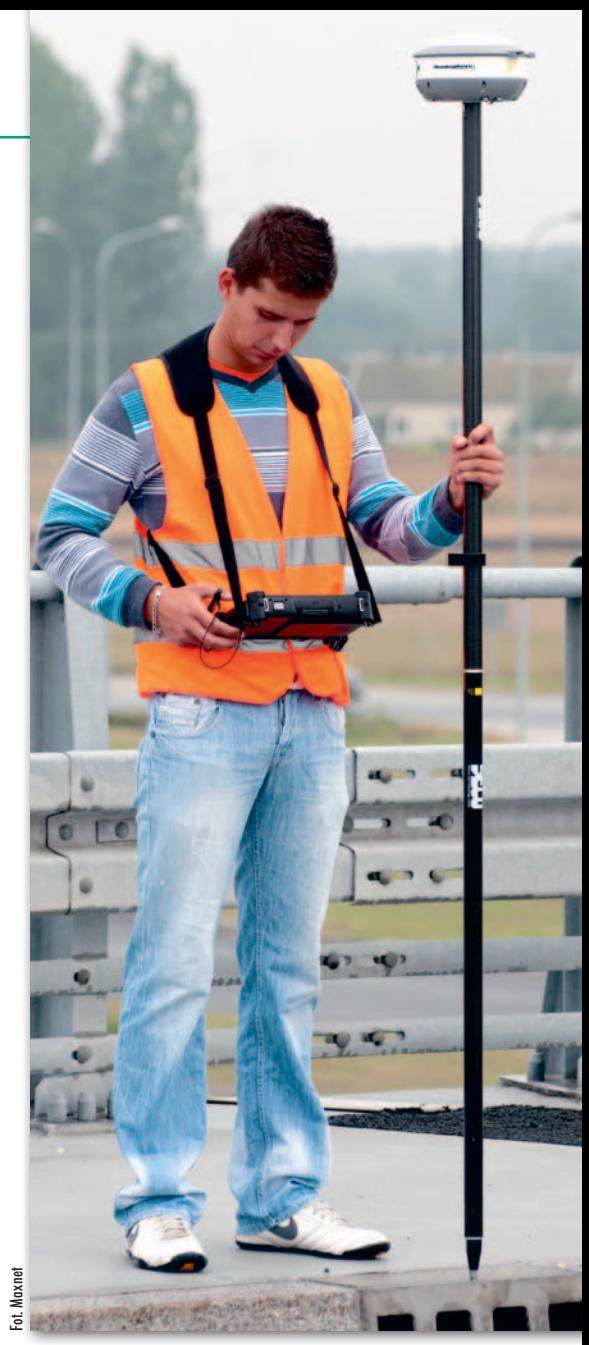

i *float*, zwiększenie odporności instrumentu na wibracje czy możliwość rozbudowy odbiornika o śledzenie nowych kanałów.

Analizując tegoroczne zestawienie, nie sposób nie zauważyć ofensywy kanadyjskiego NovAtela. Choć firma ta nie ma w tabelach żadnego własnego odbiornika, to jej płyty są coraz powszechniejszym wyposażeniem instrumentów innych marek. Tym samym popularny 220-kanałowy moduł Trimble'a zyskał poważnego konkurenta.

ku GNSS to coraz większa popularność tabletów. Dzięki nim w terenie<br>można zrobić to, co zazwyczaj wykonyolejna tendencja na światowym rynku GNSS to coraz większa popularność tabletów. Dzięki nim w terenie wane jest w ramach prac kameralnych. Poza tym tablet zapewnia dużo większą moc obliczeniową oraz lepszy podgląd danych na dużym ekranie. Wprawdzie w Polsce trudno na razie spotkać geodetę z tabletem, ale są one coraz częściej przedmiotem różnych zamówień

> MAGAZYN geoinformacYJNY nr 3 (214) MARZEC 2013 **GEODETA 25**

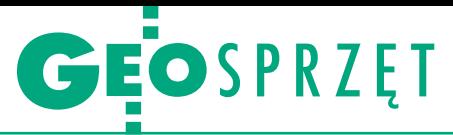

publicznych. Spektakularny przykład z ostatnich miesięcy to przetarg ARiMR, w którym kupiono 153 zestawy Leica GG03 z tabletami Getac E110.

Logiczną konsekwencją rozpowszechniania się tabletów są rosnące możliwości oprogramowania polowego. Jedną z ciekawszych funkcji wprowadzonych do niektórych aplikacji jest przetwarzanie w chmurze. Dzięki niemu wystarczy dostęp do internetu, by szybko i łatwo wymieniać dane z biurem oraz innymi pracownikami w terenie. Do tego niektóre pakiety zapewniają bezpośrednią integrację z popularnymi platformami CAD i GIS.

I wreszcie ceny. Mimo usilnych zabiegów redakcji co roku część dystrybutorów nie podaje cen instrumentu, choć dla wielu użytkowników to bez wątpienia najważniejsze kryterium wyboru sprzętu. Rozmowy ze sprzedawcami, a także lektura reklam i forów internetowych jasno pokazują jednak, że nawet producenci modeli z wyższej półki chcą mieć w swojej ofercie coś niskobudżetowego. W tym roku najprostszy kompletny zestaw RTK można nabyć już nawet za 10 tys. zł! Do tego uwagę zwraca Azus Star+ za 4,2 tys. zł, choć nie jest to cena za pełny zestaw RTK. Z kolei rok temu najtańszy komplet kosztował 17 tys. zł. Spadek cen jest więc spory. Co więcej, przybyło wiele modeli na średnim poziomie cenowym, czyli w przedziale 20- 40 tys. zł.

C o nowego oferują w tym roku polscy dystrybutorzy? Pierwszy przykład Altus APS-3 ze zintegrowaną anteną. Serię L wyróżnia m.in. inna płyo nowego oferują w tym roku polscy dystrybutorzy? Pierwszy przykład **Altus** APS-3 ze zintegrowaną ta pozwalająca na odbiór satelitarnych poprawek TerraStar-D w technologii PPP o dokładności lepszej niż 20 cm. Podobne możliwości oferuje APS-3U z zewnętrzną anteną.

To, że Polak potrafi, udowadnia nowość marki **Azus**, czyli zbudowany przez trzech naszych inżynierów Star+. Dotychczas odbiorniki Azus wykorzystywane były przede wszystkim do pomiarów statycznych. Od wersji z plusem można je stosować także dla metody RTK (więcej s. 22).

Firma Apogeo sprowadziła na polski rynek udoskonalone zestawy marki **Carlson**. Model Surveyor+GNSS rozbudowano m.in. o gotowość odbióru sygnałów Galileo i BeiDou. W zestawie Supervisor GPS Tablet – jak sama nazwa wskazuje – za rejestrator z wbudowanym odbiornikiem służy tablet w pancernej obudowie.

X900+M GNSS to kolejna z wielu w ostatnich latach nowości chińskiej firmy **CHC** i przy okazji jeden z przykładów przejścia z płyty Trimble'a na NovAtela. Jak chwali się dystrybutor, przekłada się to na możliwość jednoczesnego śledzenia 60 zamiast 45 satelitów, w tym Galileo i BeiDou, a do tego zestaw objęty jest aż 3-letnią gwarancją.

Pierwszą nową marką w tegorocznym zestawieniu jest szwedzka **Data-Grid** z dwoma odbiornikami: Colibri oraz Chameleon. Już na pierwszy rzut oka sprzęt wyróżniają niewielkie wymiary, a co za tym idzie – także waga. Jak zapowiada dystrybutor, konkurencyjna jest również dokładność pomiaru (więcej s. 20).

**Geneq** SX Blue III GNSS to premiera o tyle nietypowa, że dostępna w rzadko spotykanej konfiguracji z zewnętrznymi anteną i rejestratorem. Sam odbiornik waży raptem niecałe pół kilo i zaprojektowano go przede wszystkim z myślą o precyzyjnych pomiarach GIS-owych, ale dzięki możliwości pracy w trybie RTK może zainteresować także geodetów.

Dystrybucję sprzętu szwajcarskiej marki **GeoMax** w Polsce przejęła katowicka firma Geomatix i przy okazji wymieniła całe portfolio jej odbiorników satelitarnych. Od teraz w ofercie znajdują się dwie serie Zenith. W modelach 10 i 20 dystrybutor chwali m.in. możliwość łatwego przełączania się między poprawkami transmitowanymi drogą radiową oraz przez sieć komórkową, zaawansowaną technologię przetwarzania sygnałów GNSS NovAtel AdVance czy możliwość konfiguracji instrumentu jako stacji bazowej. Model Zenith 30 wyróżnia z kolei tablet wyposażony w nowoczesny modem 3.5G oraz płyta NovAtela z technologią Q-Lock przydatną m.in. przy śledzeniu słabych sygnałów.

Niespodzianką w zestawieniu jest instrument marki **GPS.PL.** 3R-A7 to wynik współpracy tej krakowskiej firmy ze szwedzką spółką Handheld oraz kanadyjską NovAtel. W zestawie połączono tablet Algiz 7 pierwszego producenta z płytą odbiorczą tego drugiego. Całość waży tylko 1,1 kg i posiada praktyczny uchwyt na barki.

C zwarta nowa marka na polskim<br>rynku to **Hemisphere**. Jej najcie-<br>kawszym produktem jest S320 wy-<br>posażony w elektroniczną libellę oraz zwarta nowa marka na polskim rynku to **Hemisphere**. Jej najciekawszym produktem jest S320 wymożliwość zdalnego sterowania instrumentem za pomocą SMS-ów (więcej o nim pisaliśmy w GEODECIE 8/2012). Ten i inne modele tej marki wyróżnia płyta Hemisphere Eclipse oferująca autorskie technologie: SureTrack i e-Dif. Pierwsza służy do efektywnego śledzenia niskich satelitów i eliminowania

efektu wielodrożności. Umożliwia ponadto stosowanie poprawek RTK dla systemów GNSS, dla których nie otrzymujemy korekt, np. wykorzystanie ASG- -EUPOS dla sygnałów BeiDou. Druga pozwala z kolei na pomiar z submetrową dokładnością bez jakichkolwiek poprawek, nawet SBAS. Polskiemu geodecie z pewnością wpadnie w oko także model A325. Nie dość, że bardzo lekki (waży nieco ponad pół kilo), to kosztuje raptem 13,9 tys. zł (cena nie obejmuje kontrolera). Pozostałe nowości Hemisphere to zestaw trzeciej generacji XF300 oraz R320 z zewnętrzną anteną i rejestratorem.

 $\begin{array}{l} \displaystyle\int\limits_0^\infty \text{poro nowości zaprezentowała chińska firma Hi-Target. H32 to kolej-  
ny dowód na ekspansję NovAtela  
w dziedzinie płyt odbiorczych. Poza$ poro nowości zaprezentowała chińska firma Hi-Target. H32 to kolejny dowód na ekspansję NovAtela tym instrument ten wyróżnia m.in. bogaty zestaw technologii przetwarzania sygnałów: ALIGN do precyzyjnego pozycjonowania, RAIM do monitorowania poprawności działania odbiornika oraz SPAN do integracji pomiarów GNSS z innymi (np. inercyjnymi). Z kolei model V30 Pro w porównaniu ze starszym bratem V30 oferuje m.in. modem 3G w standardzie, pojemniejszą pamięć oraz możliwość zdalnego zarządzania instrumentem, w tym: kontroli, diagnostyki, konfiguracji, aktualizacji oprogramowania czy transmisji danych. Qstar 8 to natomiast przykład wspomnianego wcześniej zestawu trzeciej generacji. Osobno rejestrator może służyć jako samodzielny precyzyjny instrument GNSS-GIS. Po dołączeniu zewnętrznej anteny geodezyjnej otrzymujemy zaś zestaw do pomiarów RTK o centymetrowej dokładności.

W ofercie szwajcarskiej firmy **Leica Geosystems** znalazły się dwie lekkie nowości. Pierwsza to GS14. Przy wymiarach 190 x 90 mm odbiornik ze zintegrowaną anteną i modemem GSM waży 0,93 kg (waga pełnego zestawu RTK to 2,9 kg). Może pracować w temperaturze od -40°C do +65°C i jest odporny na pył oraz wilgoć zgodnie z surową normą IP68. Druga premiera to tablet CS25, który dzięki zintegrowanej antenie wyznacza pozycję z dokładnością 10 cm. Po dołączeniu zewnętrznej anteny geodezyjnej błąd ten spada dwukrotnie. Model ten nie jest jednak jeszcze dostępny na polskim rynku.

Jak widać z tego telegraficznego opisu nowości, w tym roku uzbierało się wiele interesujących produktów. Ale na tym nie koniec. Za miesiąc w GEODE-CIE ukaże się druga część zestawienia, w której również nie zabraknie niespodzianek.

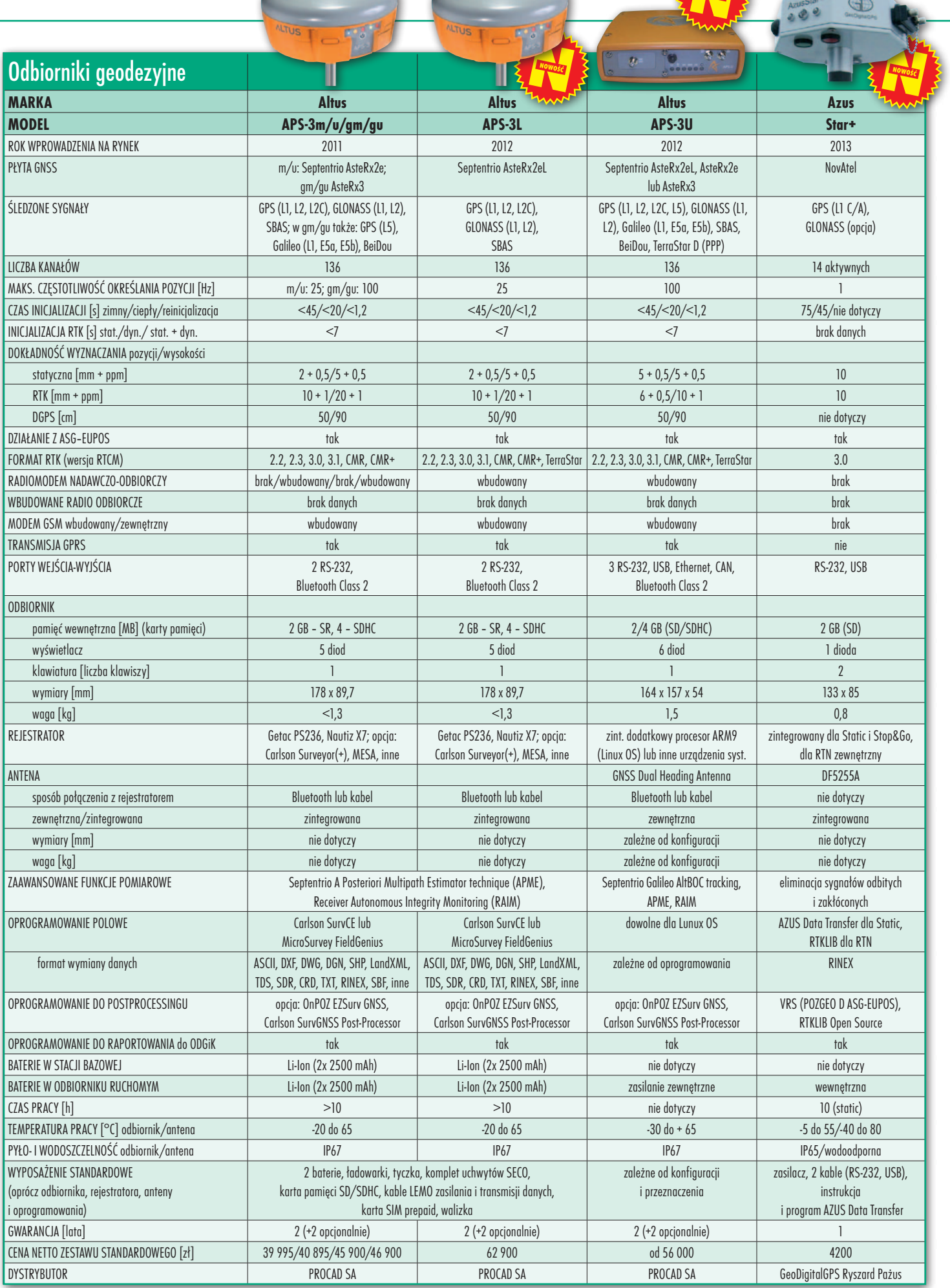

ESPRAZET

**The Second Second** 

 $\overline{\phantom{a}}$ 

٠

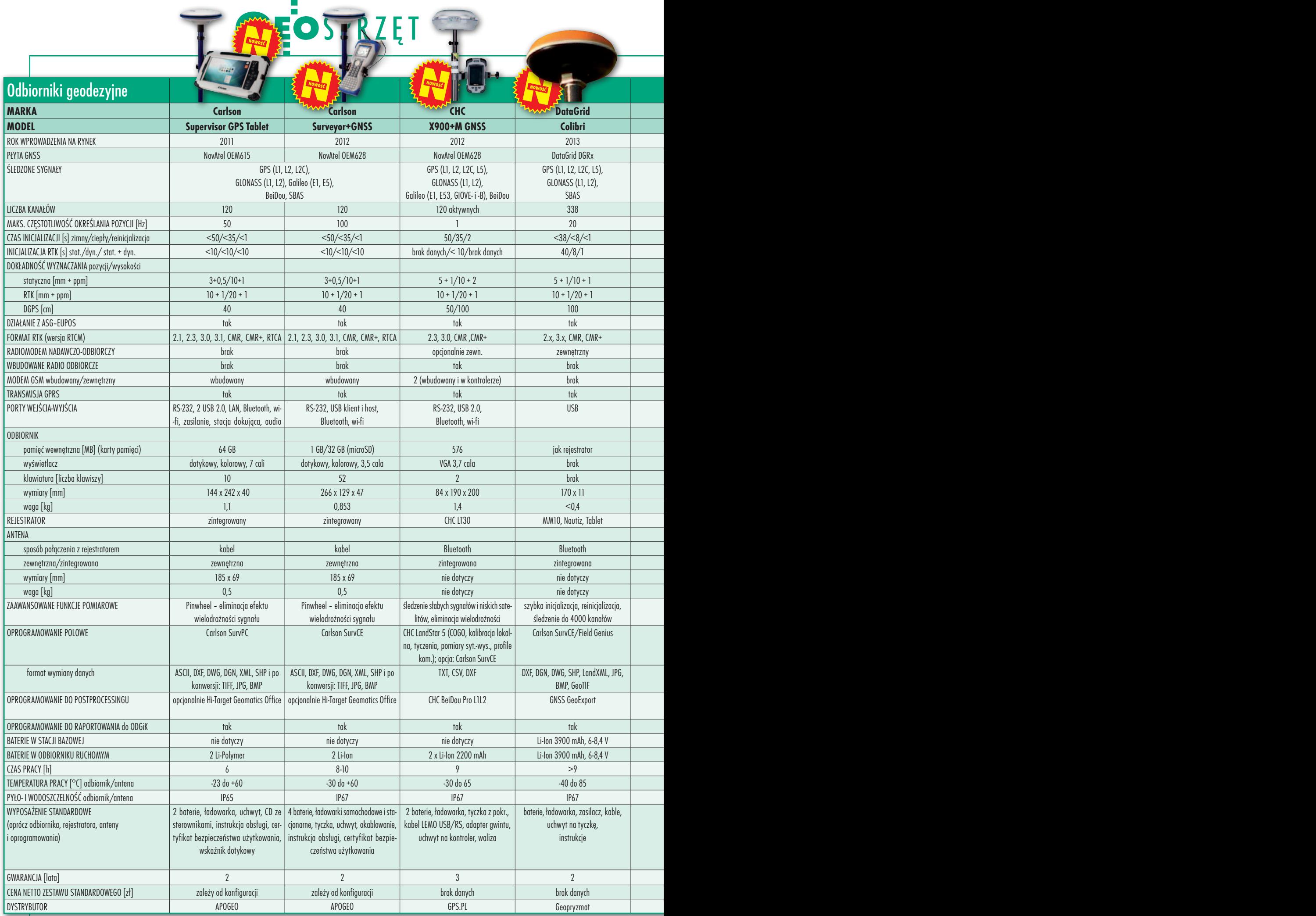

## 28

MAGAZYN geoinformacYJNY nr 3 (214) MARZEC 2013

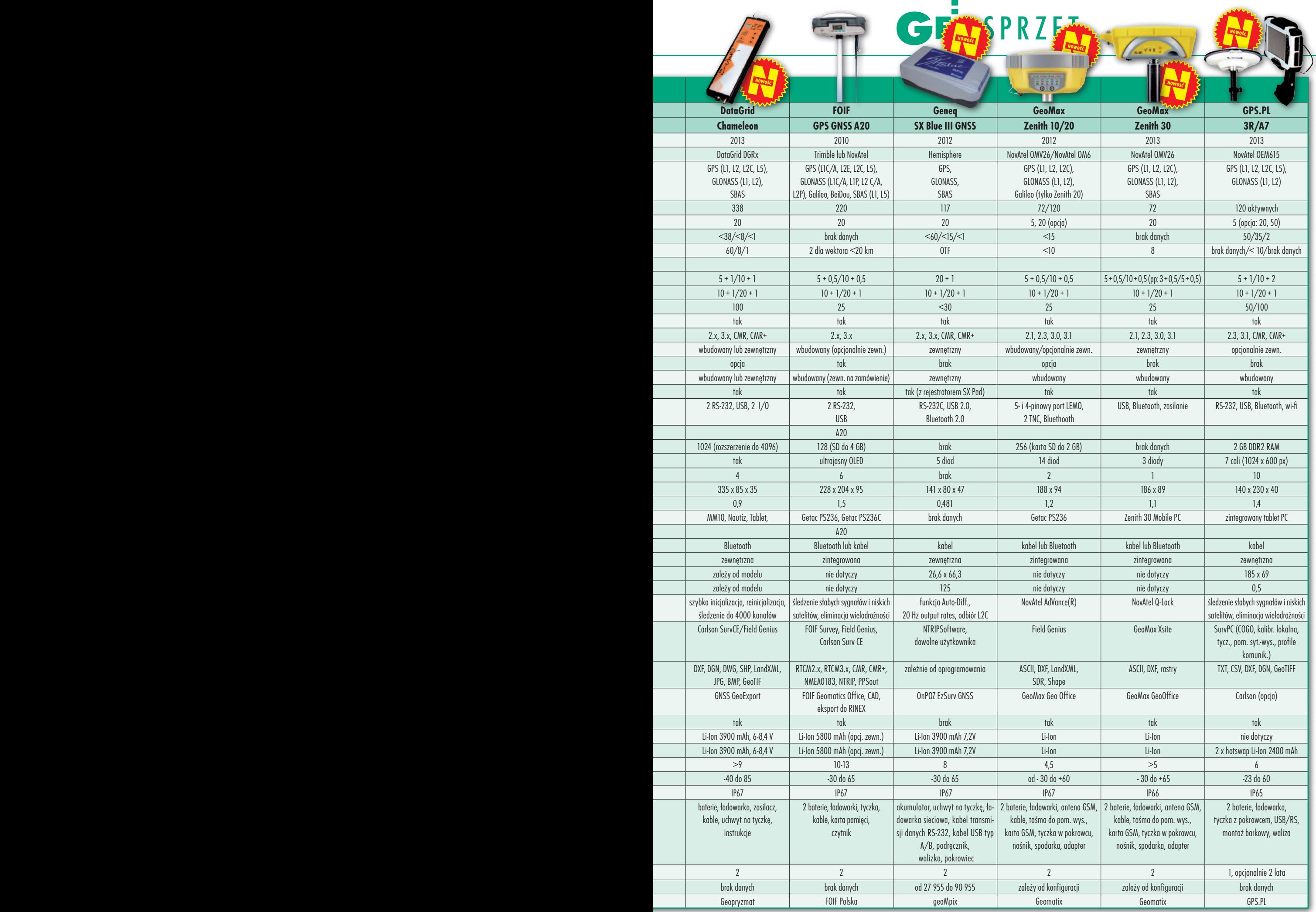

 $\frac{1}{2}$ 

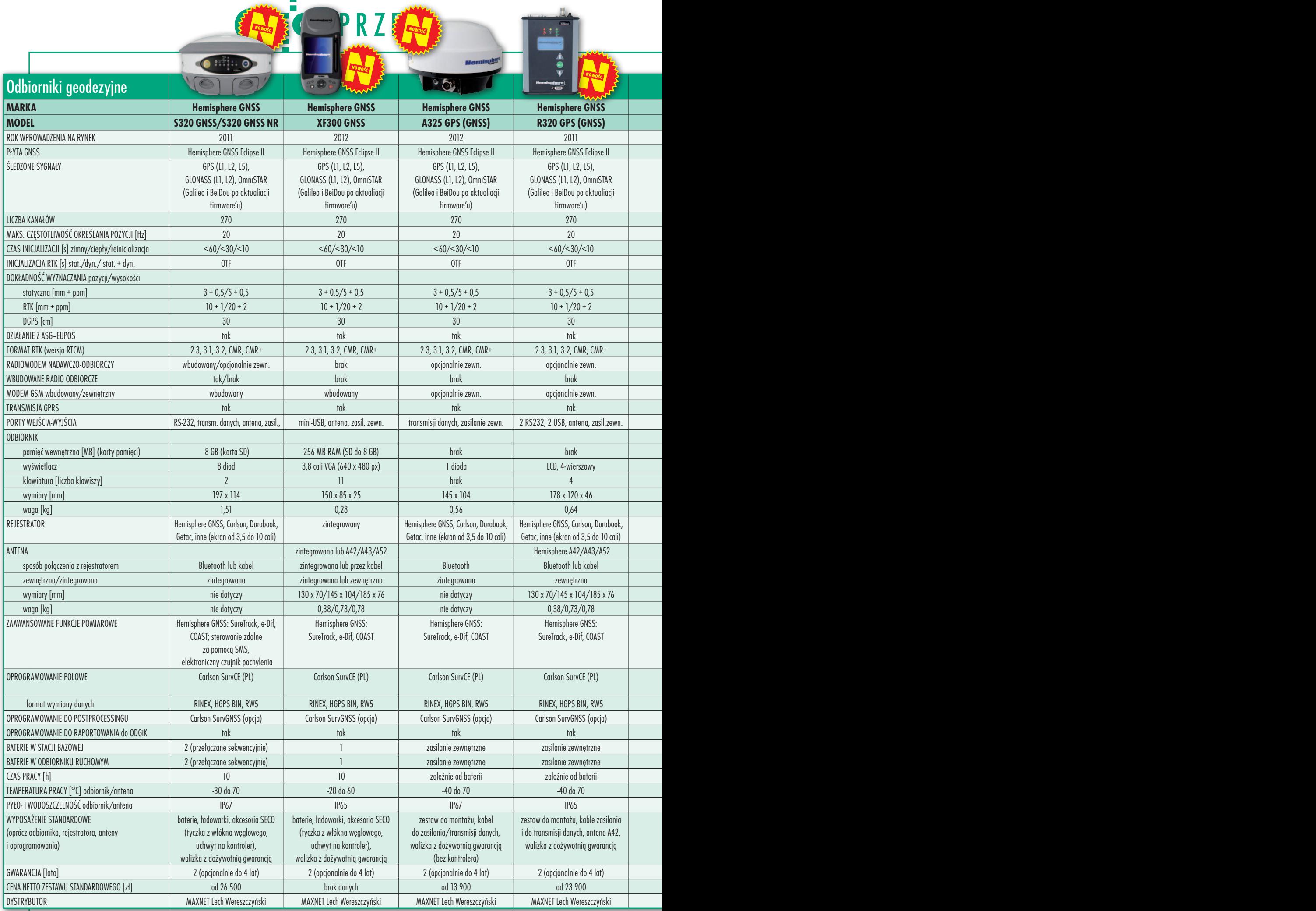

## 30

MAGAZYN geoinformacYJNY nr 3 (214) MARZEC 2013

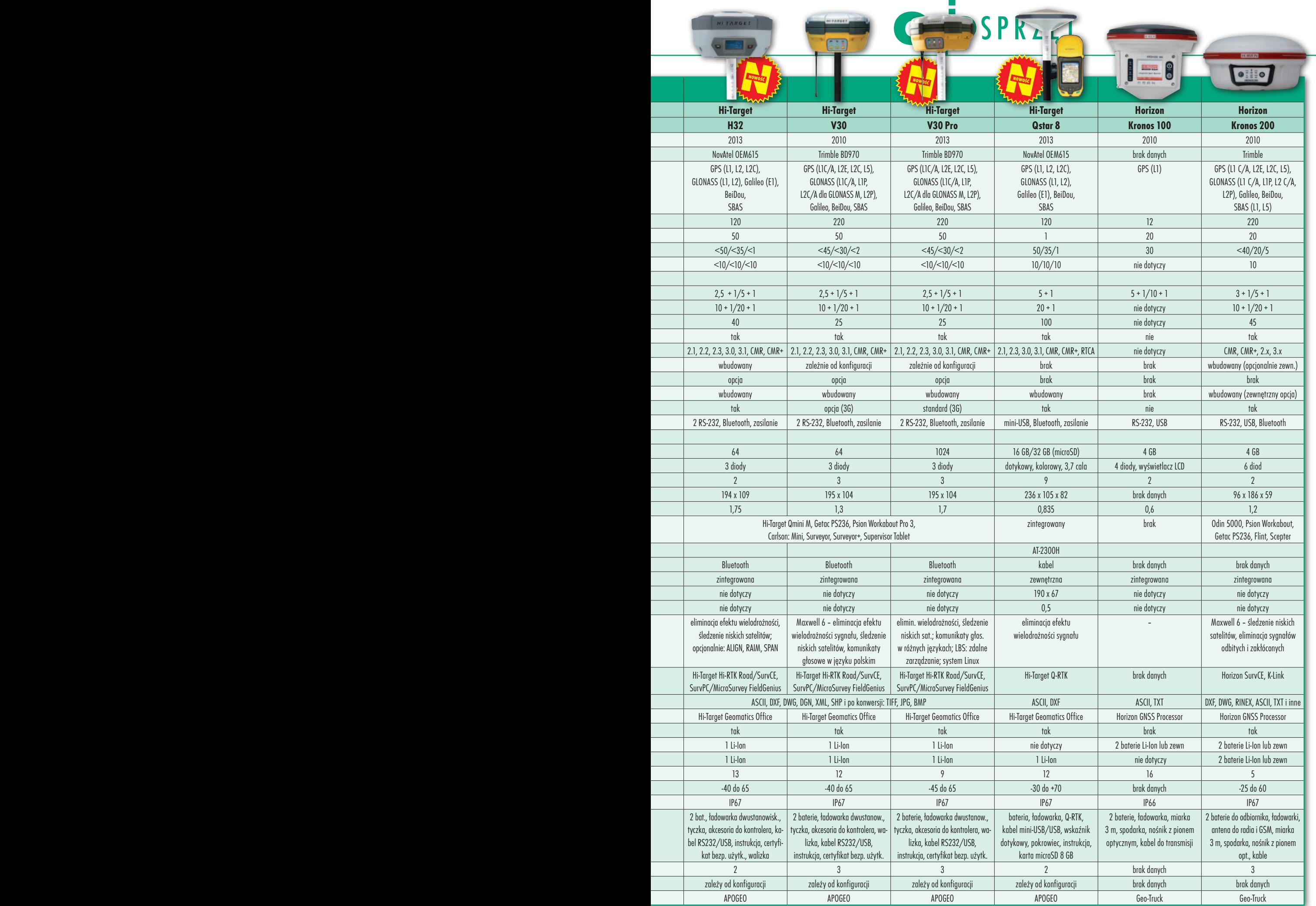

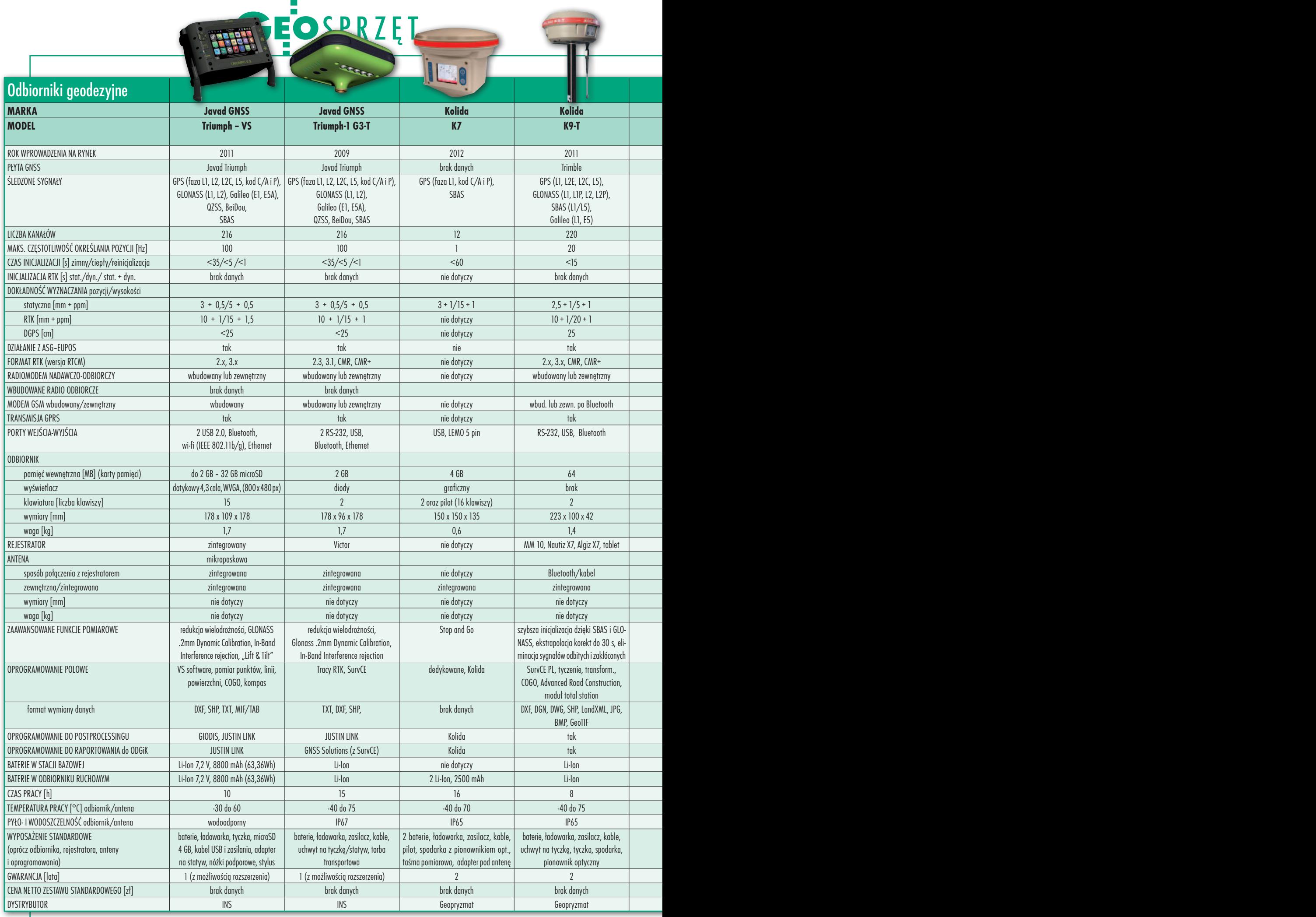

## 32

MAGAZYN geoinformacYJNY nr 3 (214) MARZEC 2013

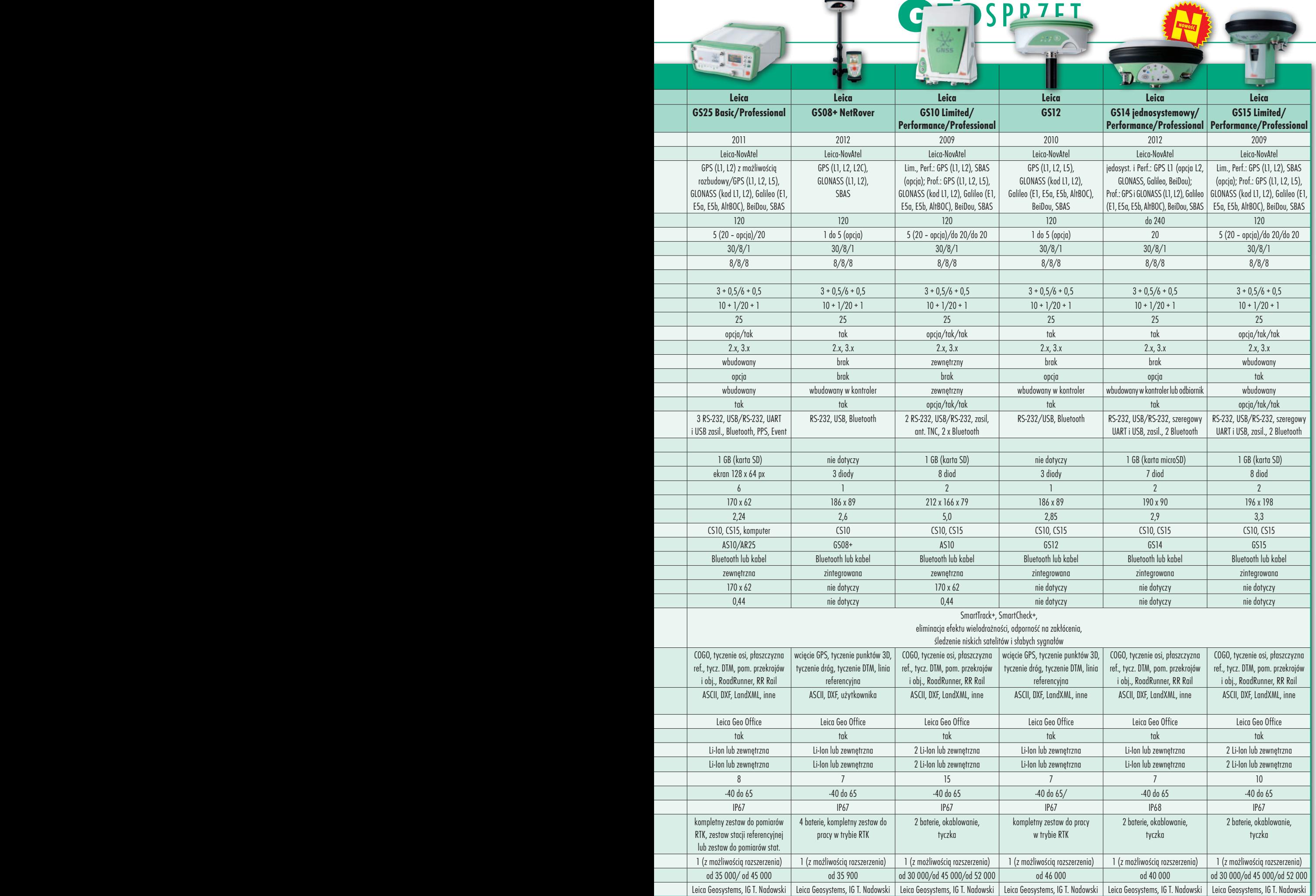

 $\overline{a}$ 

Е

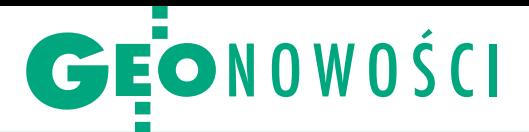

# Planowanie przestrzenne w chmurze

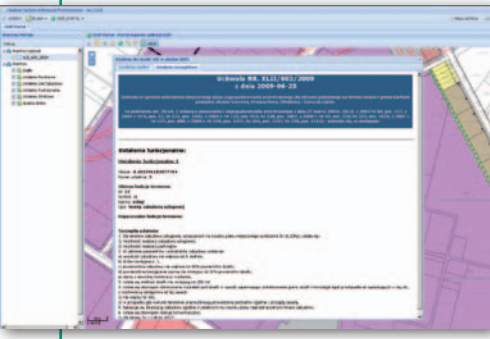

S półka Unizeto Technologies wprowa-dziła do sprzedaży pakiet oprogramowania UniGmina GIS do zarządzania informacją przestrzenną w gminie. Rozwiązanie dostępne jest w formie usługi w chmurze, co pozwala na szybkie i proste wdrożenie systemu. Oprócz tego gminy mogą również zainstalować je na własnym sprzęcie. W pierwszej kolejności firma udostępniła moduł UniPlan do cyfryzacji planów zagospodarowania przestrzenne-

# Wirtualne mozaikowanie w Apollo

Firma Intergraph zaprezentowała nową<br>
wersję oprogramowania serwerowego<br>
Financja III wersję oprogramowania serwerowego ERDAS Apollo do publikowania przestrzennych danych rastrowych w sieci. Wydanie 2013 umożliwia m.in. tworzenie tzw. dropboxów, co pozwala na szybkie katalogowanie i publikowanie spływających do firmy plików. Z kolei dzięki opcji "wirtualnego mozaikowania" możliwie jest grupowanie nawet tysięcy zbiorów danych, określenie dla nich skali, przy której mają się wyświetlać, a następnie udostępnianie ich jako pojedynczej warstwy. W aplikacji wprowadzono ponadto podział na trzy wydania funkcjonalne – Essentials, Advantage i Professional. Nowością w tym pierwszym jest możliwość zabezpieczania danych za pomocą znaków wodnych. Wydanie Advantage rozbudowano o automatyczne informowanie o nowych obrazach w bazie za pomocą standardu GeoRSS. Professional oferuje z kolei usługę przetwarzania WPS oraz narzędzia do przycinania, kompresji i wysyłki danych ze skaningu laserowego w formacie LAS.

Źródło: Intergraph

# Dalmierz Disto skraca dystans

Leica Geosystems zaprezen-<br>towała ręczny dalmierz laseeica Geosystems zaprezenrowy Disto D510, który mierzy odległości z dokładnością 1 mm na dystansie do 200 metrów. Wyposażono go w dwie technologie ułatwiające pracę w terenie. Pierwsza to Pointfinder, czyli cyfrowy celownik z 4-krotnym powiększeniem. Dzięki niemu przy pomiarach na dłuższych dystansach nie trzeba widzieć promienia lasera. Druga to czujnik pochylenia w zakresie 360° umożliwiający prowadzenie

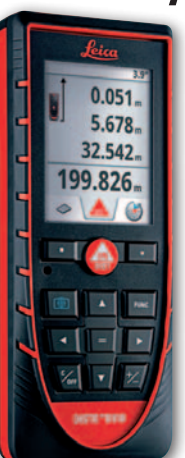

pomiarów pośrednich (np. wysokości drzewa czy oszklonego budynku). Poza tym D510 wyposażono w bezprzewodową wymianę danych Bluetooth. Dzięki temu dalmierz możne współpracować ze smartfonem i aplikacją Disto Sketch. Importuje ona pomiar z dalmierza, a następnie umożliwia jego opisanie, nakładanie na fotografię czy przetwarzanie do postaci szkicu i przesłanie wyników pocztą elektroniczną.

Źródło: Leica Geosystems, JK

# Efektowna prezentacja w ArcGIS Explorer

F irma Esri udostępniła ArcGIS Explorer Desktop 2500 – nową wersję darmowej aplikacji do przeglądania i wizualizacji danych przestrzennych. W oprogramowaniu rozbudowano narzędzia do tworzenia interaktywnych prezentacji. Aplikacja umożliwia np.: generowanie pokazów slaj-

dów, dodawanie podkładu dźwiękowego czy tworzenie przejść między dwoma stanami. Program oferuje ponadto pełne wsparcie dla wirtualnych wycieczek w formacie KML oraz wizualizację danych atrybutowych w formie tabel.

Źródło: Esri Inc.

go. Pozwala on na: · obsługę i ewidencję wniosków dotyczących ładu przestrzennego;  $\bullet$ wydawanie i ewidencję dokumentów związanych z gospodarką przestrzenną (włącznie z ich lokalizacją przestrzenną); lprzechowywanie dokumentów planistycznych w postaci wektorowej i rastrowej zintegrowanej z danymi opisowymi; · publiczne udostępnianie danych w internecie, także w formie serwisów mapowych. Źródło: Unizeto Technologies SA

KRÓTKO:

**.** Firma Blue Marble Geographics wprowadziła do sprzedaży GIS-ową aplikację Global Mapper w wersji 14.1; wyróżniają ją przede wszystkim nowe narzędzia do obróbki chmur punktów, np. do filtracji oraz edycji stylu ich wyświetlania czy kompresji plików LAS.

lNajnowszy notebook marki Getac B300 jest już w Polsce; jak zachwala go producent, to jedyny pancerny komputer na rynku, który jednocześnie oferuje 30 godzin pracy na jednym zestawie baterii oraz 5-letnią gwarancję.

lNowe oprogramowanie Geospatial SDI firmy Intergraph umożliwia udostępnianie danych przestrzennych przez usługi sieciowe zgodnie ze standardami INSPI-RE i OGC, monitorowanie tych serwisów, a także tworzenie, edycję i kasowanie rekordów w katalogu metadanych.

**• Firma Maxnet, polski dystrybutor marki** Hemisphere GNSS, sprowadziła na nasz rynek satelitarną antenę geodezyjną śledzącą sygnały GPS (L1/L2/L5), GLO-NASS (L1/L2), Galileo (E1/E5a i E1/E5b), SBAS oraz OmniStar; instrument wyposażono w technologię łagodzenia efektu wielodrożności oraz procedurę tłumienia szumów (bardzo dobry współczynnik wartości sygnału do szumu); obudowę charakteryzuje norma pyło- i wodoszczelności IP69K oraz odporność na temperatury od -40°C do 70°C.

l10 lat po premierze serii HiPer japońska firma Topcon zaprezentowała kolejny satelitarny odbiornik z tej rodziny – HiPer V; wyróżnia go autorska technologia Vanguard; dzięki niej instrument na 226 kanałach może śledzić sygnały GPS, GLONASS i Galileo – zarówno aktualnie emitowane, jak i planowane. lOfertę spółki TPI wzbogacił teodolit elektroniczny Nivel System DT-5; sprzęt charakteryzuje m.in. dokładność kątowa 5˝, dwustronne wyświetlacze, pionownik laserowy oraz kompensator.

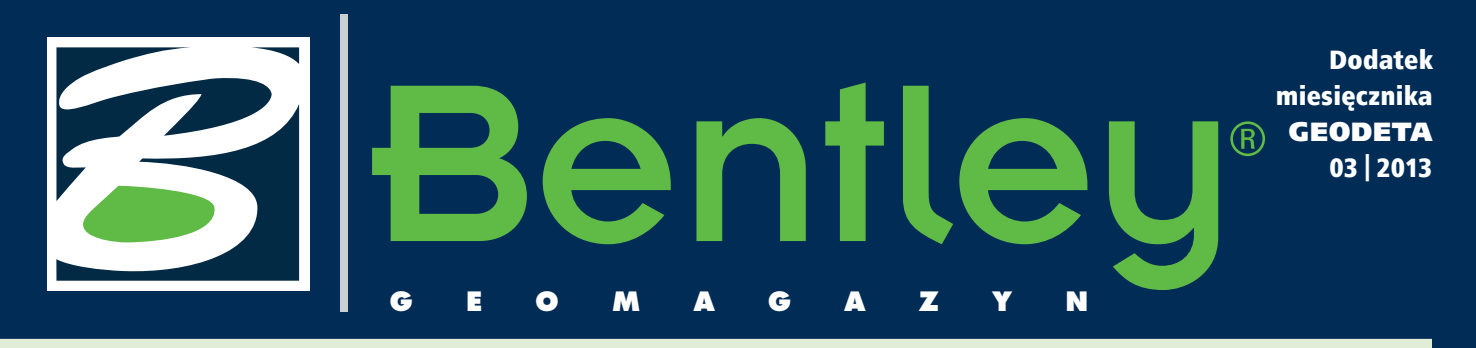

# Wycieczki w chmurach nktów

Bentley Systems od początną cześć dochodów przeznacza na rozwój oferowanych produktów. Już ponad miliard dolarów zainwestowano w dostosowanie oprogramowania do potrzeb użytkowników. Odbywa się to dwutorowo – z jednej strony poprzez unowocześnianie posiadanych technologii, kolejne wersje istniejących rozwiązań wzbogacane o nowe funkcje, z drugiej zaś przez inwestycje w firmy oferujące produkty komplementarne, aplikacje wykorzystujące technologię Bentley.

Brytyjski Pointools zakupiony w 2011 roku wzbogacił ofertę firmy Bentley o produkty do przetwarzania i analizy chmur punktów. Elementy technologii Pointools zostały włączone do najnowszy wersji MicroStation oraz Descartesa, a na początku tego roku ukazała się najnowsza edycja Bentley Pointools V8i łącznie z aplikacjami iWare.

Współczesne projekty związane z infrastrukturą oraz jej utrzymaniem coraz częściej nie mogą się obejść bez skaningu laserowego. Stąd

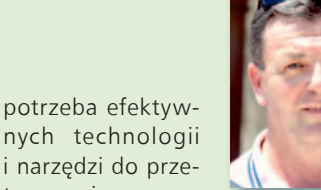

twarzania ogromnych ilości danych w możliwie krótkim czasie. Bentley obecnie należy do liderów takich rozwiązań. W bieżącym wydaniu "Be GeoMagazynu" prezentujemy drugi z projektów zakwalifikowanych w 2012 roku do nagrody BeInspired. Zadanie to dla Kopalni Soli w Wieliczce z powodzeniem wykonał właśnie z wykorzystaniem narzędzi do przetwarzania chmury punktów nasz partner – firma 3Deling z Krakowa.

Pamiętacie Państwo dawną studencką piosenkę: "Pieniążki kto ma, ten jedzie

do Wieliczki, a kto pieniędzy nie ma, ten palcem do solniczki"? Od tego projektu – niezależnie od innych opisanych w artykule korzyści – słowa te przestały być aktualne. Teraz wystarczy wejść na stronę internetową www.3deling.pl i można odbyć wirtualną wycieczkę po Kopalni Soli w Wieliczce dzięki skaningowi laserowemu i technologii Bentley Pointools. A zatem… jedziemy! Mirosław Pawelec

# WIADOMOŚCI

### > Stonehenge zdemaskowane

Na zlecenie brytyjskiej agencji rządowej English Heritage firma Greenhatch Group wykonała szczegółowe badania kamiennego kręgu Stonehenge. Ze skaningu laserowego o rozdzielczości 0,5 mm uzyskano ponad 850 GB danych. Za pomocą technologii Pointools dokonano ich analizy. Badania wstępne z wykorzystaniem wizualizacji krawędzi cięć wykazały ślady narzędzi sprzed 5 tys. lat. Jest to przykład wykorzystania narzędzi Pointools do odkrywania tajemnic historii. Więcej na<http://tnij.org/uqwz> ■

### Dodatek redaguje Bentley Systems Polska Sp. z o.o.

ul. Nowogrodzka 68 02-014 Warszawa tel. (22) 50-40-750 http://www.bentley.pl

# Bentley Pointools V8i gotowe do pracy!

Współcześnie niemal wszystkie projekty infrastrukturalne wymagają pracy z danymi w postaci chmur punktów. W styczniu 2013 roku Bentley Systems wprowadził do sprzedaży najnowszą wersję oprogramowania do analizy danych ze skaningu laserowego – Bentley Pointools V8i oraz dwie aplikacje iWare: Bentley Pointools View do wizualizacji i udostępniania chmury punktów, a także Bentley Pointools PODcreator

– umożliwiającą konwertowanie danych ze skaningu laserowego do formatu POD. Zestaw tych aplikacji to wysokowydajne, intuicyjne narzędzie do preprocessingu chmury punktów ze skaningu laserowego. Pełne różnicowanie chmur oraz wykrywanie kolizji umożliwiają łatwą wizualizację danych i usuwanie możliwych kolizji. Korzyści z tych narzędzi w wielu dziedzinach inżynierskich (od tworzenia map, systemów informacji przestrzennej, po-

przez projektowanie i budowę elementów infrastruktury do zarządzania nimi) to: zwiększenie efektywności przetwarzania nawet przy bardzo dużych zbiorach danych, skrócenie czasu realizacji i zwiększanie jakości przetwarzania danych, przyspieszenie procesu edycji, analizy kolizji, zwiększenie jakości wizualizacji.

Więcej informacji o oprogramowaniu Bentley Pointools V8i można znaleźć na stronie internetowej www.bentley.com.

# **Bentley Pointools V8i**

Powerful and Intuitive Pre-Processing of Point Clouds

> MAGAZYN geoinformacYJNY nr 3 (214) MARZEC 2013 **GEODETA 35**

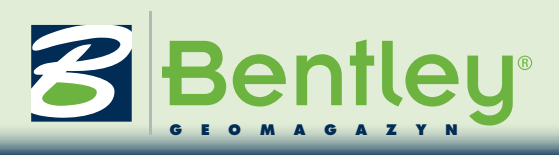

# Kopalnia soli w chmurze punktów

Firma 3Deling została wyróżniona w konkursie BeInspired w kategorii "Inno-<br>wacyjność w górnictwie i metalurgii" za projekt skanowania 3D Kopalni Soli<br>"Wieliczka" wraz z obróbką danych przy użyciu oprogramowania Bentley. Wi wacyjność w górnictwie i metalurgii" za projekt skanowania 3D Kopalni Soli "Wieliczka" wraz z obróbką danych przy użyciu oprogramowania Bentley. Wiez najbardziej rozpoznawalnych obiektów zabytkowych w Polsce. Trasa turystyczna składa się z 20 komór oraz prawie 3 km chodników. Jest to zaledwie niewielka część spośród blisko 3 tys. wyrobisk rozrzuconych na dziewięciu poziomach połączonych ponad 300-kilometrową siecią chodników.

Utrzymanie oraz kontrola tak dużych wyrobisk nie jest zadaniem łatwym. Dział mierniczy kopani zajmujący

się głównie pomiarami kontrolnymi zdecydował się na pilotażowy projekt obejmujący skanowanie laserowe 3D, któ-

rego wykonawcą była krakowska firma 3Deling Sp. z o.o. Głównym celem prac było sporządzenie dokumentacji

kartograficznej wybranych wyrobisk. Dodatkowo zdecydowano się na wykorzystanie możliwości wizualizacji, jakie niosą ze sobą dane ze skanera laserowego.

Do zadań projektu należało: >wykonanie rzutów spągu i stropu,

> wykonanie przekrojów w czterech kierunkach wraz z widokami ortofoto (wygenerowanymi z chmury punktów),

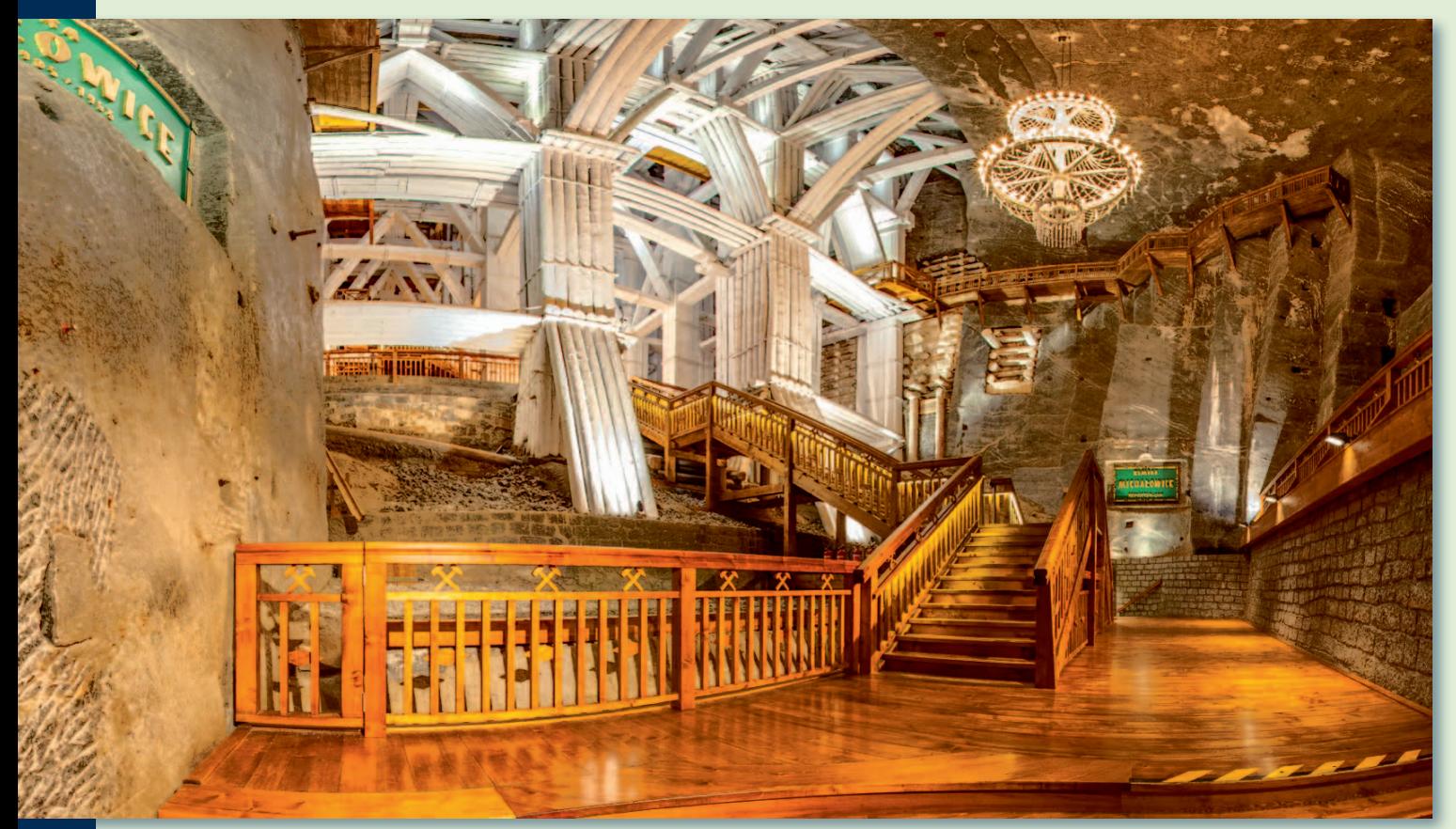

Widok komory Michałowice, fragment jednej z blisko tysiąca panoram wykonanych w Wieliczce przez 3Deling

MAGAZYN geoinformacYJNY nr 3 (214) MARZEC 2013 36 GEODETA

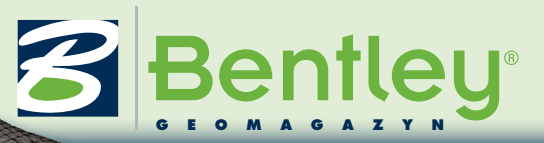

chodzić ruch skał, pozwoli na ich wykrycie. Zastosowanie metody

skanowania laserowego do badania deformacji ma tę zaletę, że daje możliwość badania ruchów całych powierzchni, a nie tylko wybranych punktów. Wadą jest mniejsza dokładność w porównaniu z punktowym pomiarem tachimetrem. Szacunkowo można za-

łożyć, że jest możliwość wykrycia tendencji ruchów powyżej 10-15 mm. Skanowanie 3D prezentowane jako innowacyjna technologia bywa postrzegane bezrefleksyjnie. Dokładności cytowane przez producentów skanerów laserowych rzędu 1-2 mm często mijają się z rzeczywistością. Dokładność zrejestrowanej, czyli połączonej chmury, zależy nie tylko od samego pojedynczego pomiaru skanerem, ale od jakości transformacji wszystkich skanów. Na to składa się kilka czynników, takich jak: pomiar, sposób wyrównania oraz geometria punktów kontrolnych, oprogramowanie i sposób rejestracji.

**Jolejnym produktem skano**wania był powierzchniowy model 3D również opracowany za pomocą MicroStation. Na podobnej zasadzie jak przy

Model siatkowy MESH – podstawa do obliczeń objętości poszczególnych komór

>obliczenie objętości na podstawie modelu siatkowego MESH,

>archiwizacja chmury punktów w formacie POD, >wykonanie szczegółowego modelu 3D z teksturami, >wygenerowanie animacji stereo z chmury punktów, >przygotowanie interaktywnej wirtualnej wycieczki (produkt szczególnie innowacyjny). Większość tych prac zrelizowano, korzystając z oprogramowania firmy Bentley Systems.

Dokumentacja kartograficzna wyrobisk w postaci rzutów była wykonana w programie MicroStation v8i series 3, który od wersji series 2 ma możliwość bezpośredniego wyświetlania chmury punktów w formacie POD. Używając narzędzi do ograniczania widoków chmury (wyświetlanie wybranych wycinków we wcześniej zdefiniowanych rzutniach), wykonano wektoryzacje chmury na zadanych wysokościach. Oprócz samych linii przekrojowych wyrysowano charakterystyczne krawędzie wyrobisk oraz wyposażenie (schody, barierki, tory kolejki podziemnej).

Przekroje (tym razem same linie przekrojowe) podobnie jak rzuty wykonano w MicroStation. Widoki orto z chmury punktów z tych samych pozycji i kierunków co przekroje wygenerowano w programie Bentley Pointools. Gotowe opracowania ortofoto zaimportowano do MicroStation w odpowied-

nie pozycje, by pasowały do wcześniej zwektoryzowanych przekrojów.

Objętości zostały obliczone na podstawie siatki trójkątów MESH wykonanej w programie opensource Meshlab.

W szystkie pojedyncze<br>
stanowiska skanera po uprzedniej transformacji do wspólnego Wielickiego układu współrzędnych zostały przekonwerowane do formatu POD. Jest to bardzo wydajny format plików charakteryzujący się dużą kompresją (stosunkowo mniejsze rozmiary plików), wspólny dla wszystkich narzędzi firmy Bentley Systems obsługujących chmury punktów. W dłuższej (kilkuletniej) perspektywie powtórny pomiar wyrobisk, w których może za-

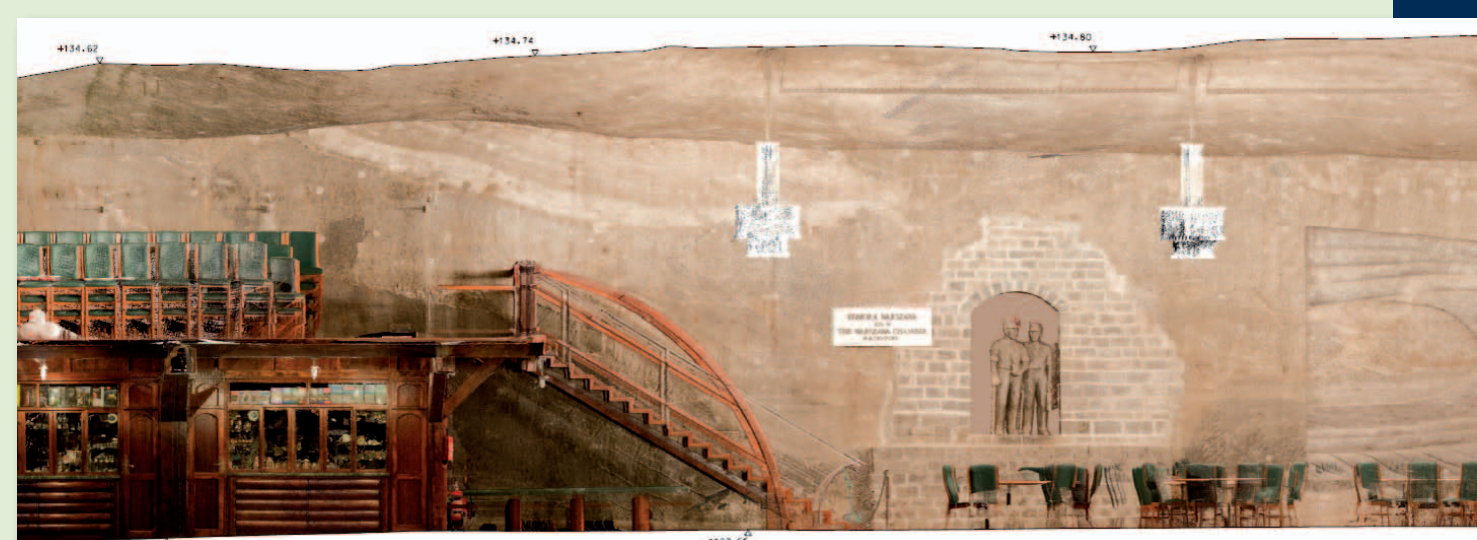

Ortofoto wygenerowane z chmury punktów wraz z linią przekrojową narysowaną w MicroStation

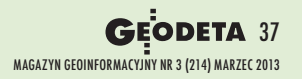

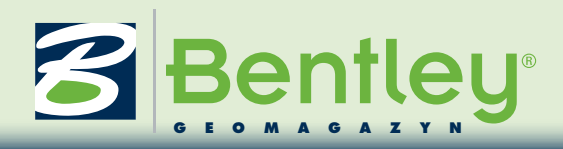

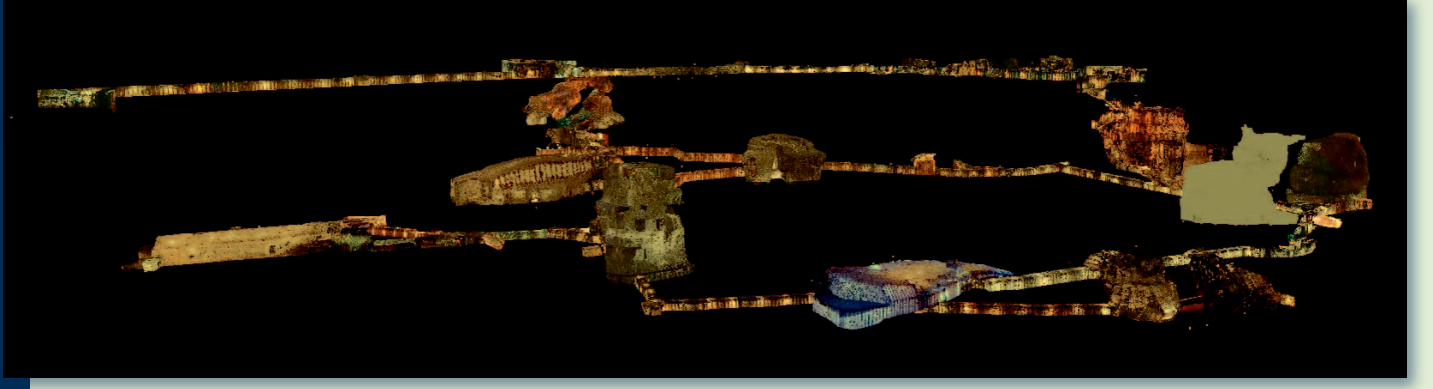

Pojedyncza klatka z filmu 3D pokazująca widok zeskanownych korytarzy i chodników z zewnątrz

generowaniu materiałów 2D, odpowiednio ograniczając chmurę, wpasowano wszystkie elementy wyposażenia wybranych komór. Należy pamiętać, że modelowanie 3D na podstawie chmury punktów w programie MicroStation jest w zasadzie procesem manualnym i czasochłonnym, szczególnie w przypadku obiektów o większym skomplikowaniu, z dużą liczbą szczegółów.

Na przełomie stycznia i lutego firma Bentley Systems, widząc potrzeby rynku, wprowadziła nową wersję programu Bentley Descartes, który jest przeznaczony do pracy przy konwersji chmur do modelu CAD. Program ten zawiera wiele nowych narzędzi pomocnych w modelowaniu, takich jak: zaawansowane opcje snapowania (przyciągania) do chmur,

automatyczne generowanie przekrojów czy półautomatyczne (należy wybrać punkty należące do danego elementu) wpasowanie powierzchni oraz cylindrów. Wiele nowych narzędzi z racji skomplikowania i nowości wciąż będzie wymagać konfrontacji z użytkownikami i w konsekwencji późniejszych poprawek. Jednak już po niespełna miesiącu widać, że Bentley Descartes będzie dużym usprawnieniem w modelowaniu z chmur punktów.

Z racji charakterystyki kopal-ni zleceniodawca zdecydował się również na zamówienie materiałów przydatnych w promocji obiektu. Jednym z nich był film w projekcji stereograficznej wygenerowany z chmury punktów. Zadanie zostało wykonane za pomocą

Bentley Pointools (we wcześniejszej wersji programu Pointools Edit). Pointools jest narzędziem do tworzenia wizualizacji chmur punktów stosunkowo prostym w obsłudze, a jednak dającym dobre rezultaty. Pozwala na generowanie gotowych filmów lub samych klatek zgodnie z wcześniej zdefiniowaną ścieżką kamery. Pewnym problemem był brak możliwości automatycznego generowania równoległych klatek stereo. Jednak opcja eksportu i importu ścieżki kamery do i z pliku tekstowego pozwoliła na obliczenie obu ścieżek w zewnętrznej aplikacji utworzonej przez firmę 3Deling i sukcesywne nagranie obu kamer. Eksperyment udał się całkowicie, a efekt końcowy w postaci filmu stereo 3D był bardzo przekonujący.

prócz tego firma 3Deling zaproponowała wykonanie interaktywnej wirtualnej wycieczki po kopalni wiernie odwzorowanej w postaci teksturowego modelu 3D. Tour pozwala na płynne przemieszczanie się – "zwiedzanie" obiektu w dowolnym kierunku oraz na przeglądanie treści zawartych w modelu (filmy, strony internetowe, opisy zawieszone jak obrazy wewnątrz modelu). Dodatkowo jest możliwość interakcji z elementami i postaciami modelu w podobny sposób jak w grach komputerowych. Wycieczka może być włączona za pomocą dowolnej przeglądarki i publikowana na stronie internetowej. Cała aplikacja jest również dostosowana do urządzeń mobilnych – smartfonów.

Przykład opracowania danych ze skanowania kopalni prezentuje kompleksowość inwentaryzacji tą metodą. Jedna sesja pomiarowa dostarcza ogromnej ilości danych, któremożna wykorzystać i opracować na wiele sposobów. Sama chmura punktów jest bardzo praktyczna i efektowna, jednak należy pamiętać, że w większości przypadków produktem końcowym jest jakaś forma CAD zapisana wektorowo. Zatem konwersja chmury do modelu CAD jest kluczowa. Stąd dobór oprogramowania i jego znajomość są bardzo istotne w całym procesie. Bentley Systems od czasu przejęcia firmy Pointools wypada tu na tle konkurencji bardzo dobrze.

> Marek Baścik 3Deling

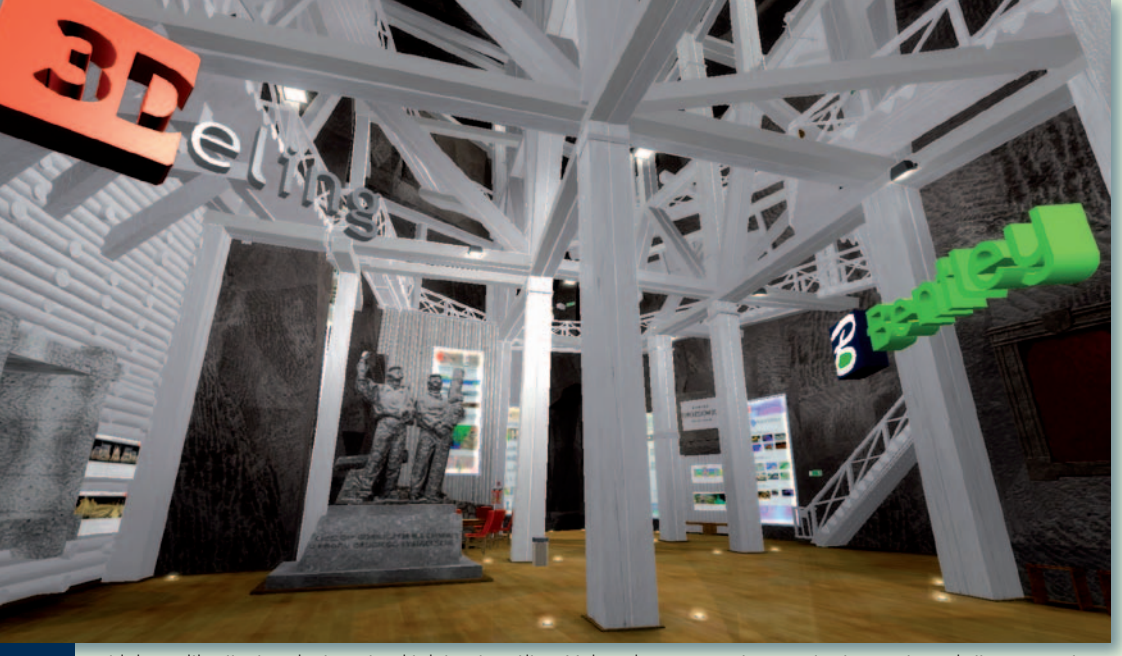

Widok z aplikacji wirtualnej wycieczki dającej możliwość dowolnego przemieszczania się oraz interakcji z otoczeniem www.3deling.pl

MAGAZYN geoinformacYJNY nr 3 (214) MARZEC 2013 38 **GEODETA** 

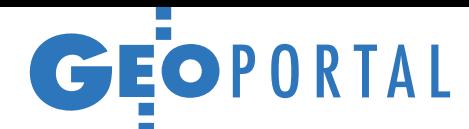

# ABC otwartego geoportalu

Internetowe serwisy mapowe<br>wyrastają w Polsce jak grzyby po deszczu. Choć stworze-<br>nie takiego portalu przy uży-<br>ciu komercyjnych aplikacji jest technicznie coraz prostsze, dów finansowych. Tańszym, ale bardziej skomplikowanym rozwiązaniem jest wolne opro- gramowanie. Co więc wybrać?

# Szymon Kondratowicz

P rzed dylematem wyboru technologii do stworzenia geoportalu stanęła niedawno firma OPGK z Olsztyna. Jej serwis mapowy miał obejmować całe województwo warmińsko-mazurskie i udostępniać następujące dane: granice gmin i powiatów z Państwowego Rejestru Granic, miejscowości z Państwowego Rejestru Nazw Geograficznych, mapy topograficzne w skali 1:10 000 oraz lotniczą ortofotomapę Olsztyna. Poza tym założono, że powinien on oferować wszystkie podstawowe narzędzia typowe dla geoportali, jak np.: nawigacja, włączanie i wyłączanie warstw, zmiana kolejności ich wyświetlania, mapa podglądowa, wyszukiwanie po atrybutach, pomiar odległości i powierzchni, identyfikacja obiektów czy wydruk mapy.

Rozwiązanie tworzone przez OPGK Olsztyn nie miało charakteru wdrożeniowego, a jego celem było wyłącznie opracowanie metodyki budowy geoportalu. W momencie rozpoczęcia prac brano pod uwagę użycie zarówno płatnego, jak i bezpłatnego oprogramowania, z biegiem czasu skupiono się jednak na rozwiązaniach opensource'owych. Zdecydowała możliwość ich bezpłatnego wykorzystania oraz modyfikacji kodu źródłowego. Barierą jest jednak konieczność stosowania kilku aplikacji jednocześnie oraz znajomości języków programowania. Czego konkretnie potrzeba, by zbudować otwarty serwis mapowy?

## • Po pierwsze, software

GIS GIS

Można wyróżnić przynajmniej trzy komponenty, które tworzą geoportal (rys. 1). Każdy taki serwis – co oczywiste – operuje na danych przestrzennych. Miejscem ich przechowywania jest **serwer bazy danych**. Z nim komunikuje się **geoserwer**,

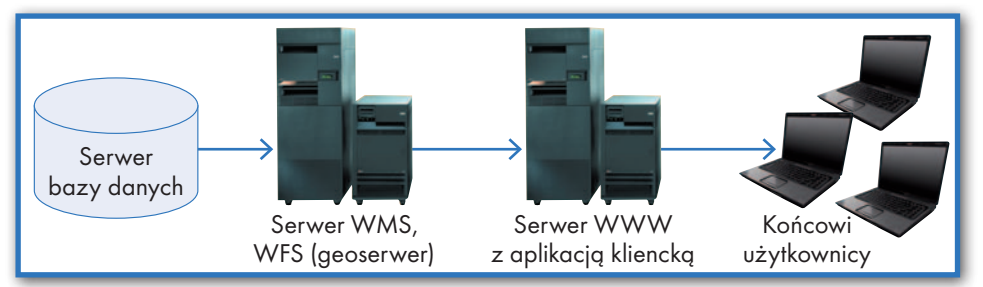

Rys. 1. Powiązania między komponentami typowego geoportalu

którego celem jest udostępnianie danych przestrzennych do **aplikacji klienckiej** za pomocą usług sieciowych. Serwisy takie są zestandaryzowane, czego przykładami są popularne także w Polsce standardy Open Geospatial Consortium: WMS (do przesyłania obrazu danych przestrzennych), WFS (do przesyłania danych w formacie GML) czy WCS (do transferu tzw. danych pokryciowych, np. rastrów). Najważniejszym komponentem geoportalu z punktu widzenia przeciętnego użytkownika jest aplikacja kliencka, która w czytelny sposób prezentuje dane z usług sieciowych i umożliwia ich analizę.

Wśród komercyjnych **serwerów baz danych**, które używane są do budowy geoportali, najpopularniejsze to MS SQL Server oraz Oracle. W projekcie OPGK Olsztyn zastosowano natomiast bezpłatne rozwiązanie PostgreSQL. By serwer ten mógł być wykorzystywany do przechowywania i przetwarzania danych przestrzennych, należy doinstalować do niego dodatek PostGIS. Udostępnia on model danych w postaci struktury logicznej i fizycznej do przechowywania informacji przestrzennych oraz funkcje

## Przykłady otwartych geoportali

- **Geoportal INSPIRE** (inspire-geoportal.ec.europa.eu)
- **e Geoportal Massachusetts (maps.**
- massgis.state.ma.us/map\_ol/oliver.php) lGeoportal Urzędu Miasta Śrem (gis. srem.pl)
- **Geoserwis Generalnej Dyrekcji** Ochrony Środowiska (geoserwis.gdos. gov.pl)
- lNational Broadband Map mapa dostępu do usług telekomunikacyjnych w USA [\(www.broadbandmap.gov/](http://www.broadbandmap.gov/technology) [technology](http://www.broadbandmap.gov/technology))
- **Park Narodowy Bory Tucholskie** (gis.pnbt.com.pl/)
- **SCOUT** program inspekcji ulic przez pracowników nowojorskiego ratusza [\(gis.nyc.gov/moo/scout/index.htm\)](http://gis.nyc.gov/moo/scout/index.htm)

do ich przetwarzania (np. transformacja między układami współrzędnych, algebra map). Ponadto wraz z dodatkiem tym instalowany jest program umożliwiający łatwy import plików SHP do bazy.

Podobnie jak serwery bazy danych, również geoserwery często są produktami drogimi. Przykładem takiego komercyjnego rozwiązania jest ArcGIS for Server. Do budowy pilotażowego geoportalu OPGK Olsztyn wykorzystano natomiast bezpłatne i otwarte rozwiązanie GeoServer rozwijane przez fundację Open Source Geospatial (OSGeo). Choć jest to produkt niekomercyjny, to już sprawdzony i wykorzystywany w wielu projektach w Polsce i na świecie (patrz ramka). Należy podkreślić, że GeoServer implementuje serwisy WMS czy WFS ściśle według zaleceń OGC. Jest to o tyle ważne, że zapewnia interoperacyjność usług, co w praktyce oznacza możliwość ich podpięcia w większości aplikacji GIS.

Warto zaznaczyć, że istnieje otwarta alternatywa dla GeoServera, czyli Map-Server. Oprogramowanie to również jest darmowe i rozwijane przez OSGeo, lecz nie udostępnia tak bogatego interfejsu użytkownika i do wielu jego funkcji należy odwoływać się programistycznie. Przykładem przydatnego narzędzia w GeoServerze, którego nie ma w Map-Serverze, jest automatyczne tworzenie jednej warstwy z kilkudziesięciu rastrów, czyli mozaikowanie (rys. 2).

Za prezentację danych przestrzennych w postaci kompozycji warstw oraz za udostępnianie narzędzi nawigacyjnych, pomiaru, wyszukiwania itd. odpowiada **aplikacja kliencka**. Jest to przechowywana na serwerze WWW aplikacja webowa, czyli taka, do uruchomienia której wystarczy przeglądarka internetowa. Rozwiązanie takie programuje się i buduje z wykorzystaniem tzw. narzędziowych interfejsów programistycznych (API – Application Programming Interface). Podob-

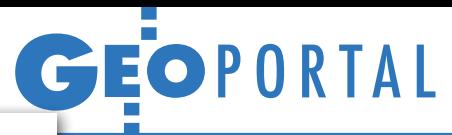

### GeoServer

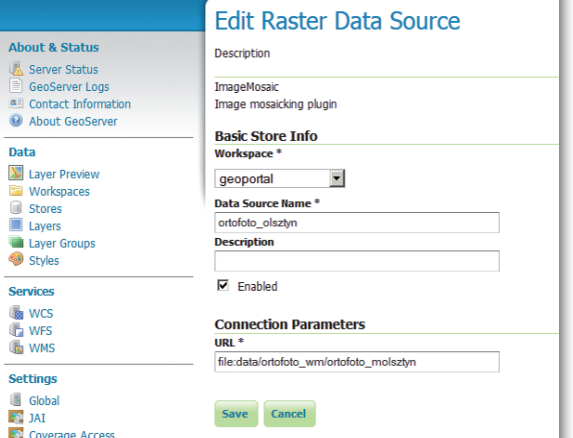

Rys. 2. Mozaikowanie plików GeoTIFF w programie GeoServer za pomocą wtyczki ImageMosaic

nie jak przy pozostałych komponentach geoportalu, również i tu stosuje się zarówno rozwiązania komercyjne, jak i bezpłatne. Jednym z popularniejszych w światowym internecie jest Google Maps API. W projekcie OPGK Olsztyn wykorzystano natomiast bezpłatne rozwiązania Open-Layers (również rozwijane przez OSGeo) oraz GeoExt. Dlaczego użyto obu aplikacji jednocześnie? Owszem, można zbudować aplikację kliencką, bazując tylczynności te cechuje duża powtarzalność, dobrze jest je zautomatyzować, a do tego potrzebna jest zdolność pisania skryptów dla aplikacji GIS-owych. Takie wstępne przetworzenie danych również da się wykonać w oprogramowaniu open source, np. QuantumGIS. Powtarzalne czynności można tu automatyzować, pisząc skrypty w języku Python.

Niezbędna jest także wiedza z zakresu baz danych, szczególnie znajomość idei ich projektowania (tworzenie diagramów związków encji) oraz języka SQL. Z punktu widzenia administratora geoportalu przydatna jest zdolność obsłu-

gi i konfiguracji geoserwera – tu pomocne mogą się okazać bezpłatne materiały dostępne na stronie projektu GeoServer (docs.geoserver.org/). Do budowy geoportali należy również posiąść wiedzę i umiejętności z zakresu sieci komputerowych oraz administracji sieciowymi systemami operacyjnymi i serwerem WWW.

Najtrudniejszym zadaniem jest stworzenie aplikacji klienckiej. Wymaga to bowiem umiejętności programowania

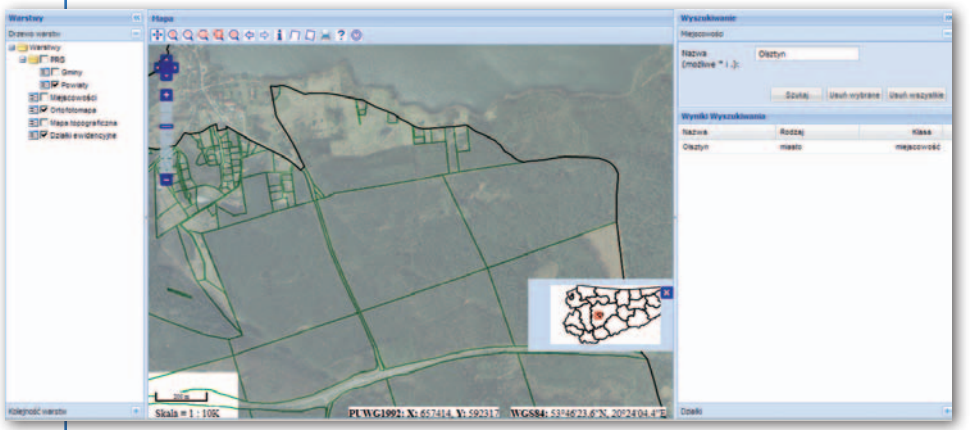

Rys. 3. Główne okno geoportalu OPGK Olsztyn

ko na OpenLayers, ale GeoExt dostarcza dodatkowych narzędzi oraz umożliwia stworzenie przyjaznego interfejsu użytkownika (np. przesuwanie okien czy rozwijalne menu). Warto wspomnieć, że do uruchomienia GeoExt wymagane jest API OpenLayers, a w drugą stronę zależność ta nie obowiązuje. Efekt wykorzystania obu tych aplikacji prezentuje rys. 3.

### $\bullet$  Po drugie, wiedza

Aby zbudować geoportal, należy opanować wiedzę ze styku kartografii i informatyki. Sercem każdego serwisu mapowego są dane przestrzenne. Ale źródłowe pliki często występują w różnych formatach, ważne jest więc posiadanie praktycznych umiejętności ich konwersji oraz transformacji między układami. Jako że aplikacji webowych. Należy także mieć ogólne umiejętności programistyczne, niezwiązane z konkretną technologią czy językiem. Chodzi tu przede wszystkim o znajomość wzorców projektowych (*design patterns*) i koncepcji programowania obiektowo zorientowanego (*object oriented programming*). Wzorce projektowe to zbiór projektów klas, które są gotowymi rozwiązaniami często powtarzających się problemów. Programowanie zorientowane obiektowo to z kolei metodyka programowania, na której bazuje większość współczesnych języków programowania, umożliwiająca modelowanie zachowania obiektów z dziedziny tworzonego systemu.

Aby zrozumieć zasadę działania narzędziowych interfejsów programistycznych, należy przyjrzeć się ich doku-

els els els

mentacji, która jest prezentowana jako diagramy klas zapisane w notacji języka UML. W kontekście technologii OpenLayers i GeoEXT wykorzystanych w projekcie OPGK Olszyn należy także znać język JavaScript. Dużym ułatwieniem w pracy z nim jest dostarczana przez twórców tych API dokumentacja, która znajduje się na stronach: dev.openlayers.org/releases/ OpenLayers-2.12/doc/apidocs/files/Open-Layers-js.html (OpenLayers) oraz www. geoext.org/docs.html (GeoExt). Ponadto warto przyjrzeć się działającym przykładom kontrolek stworzonych za pomocą tych interfejsów na stronach: openlayers.org/dev/examples/ (OpenLayers) oraz www.geoext.org/examples.html (GeoExt).

### • Darmowy nie znaczy gorszy

Realizacja projektu OPGK Olsztyn pozwala stwierdzić, że bezpłatne rozwiązania do budowy geoportali są dobrą alternatywą dla płatnych odpowiedników. Przy ich użyciu można zbudować serwis oferujący wszystkie funkcjonalności oraz mechanizmy przechowywania, przetwarzania i udostępniania danych wymagane przy nowoczesnych geoportalach. W projekcie stworzono bowiem wszystkie zakładane na początku narzędzia. Oprogramowanie GeoServer umożliwiło natomiast podpięcie zewnętrznych warstw WMS i WFS, a także pozwala na serwowanie własnych usług na zewnątrz, tak by otworzyć je np. w rządowym Geoportalu lub aplikacji desktop GIS. Ponadto użyty geoserwer w połączeniu z bazą PostgreSQL pozwolił na opracowanie łatwego mechanizmu konfiguracji i aktualizacji danych przestrzennych.

Aby zbudować geoportal, należy posiadać wiedzę z zakresu kartografii, GIS, baz danych i programowania aplikacji webowych. Dużą część umiejętności związanych z konfiguracją serwisu mapowego można szybko pozyskać ze źródeł, które oferują twórcy oprogramowania. Znacznie trudniej opanować natomiast umiejętności dotyczące baz danych i programowania aplikacji webowych. Czy jest to w zasięgu możliwości przeciętnego absolwenta studiów na kierunku geodezja i kartografia? Tak, ale tylko pod warunkiem realizacji przedmiotów związanych z programowaniem zorientowanym obiektowo, bazami danych oraz programami geoinformatycznymi. Ich uwzględnienie w programie studiów na pewno ułatwiłoby odnalezienie się absolwenta w interdyscyplinarnych projektach geoinformatycznych, które coraz częściej realizują nowoczesne firmy geodezyjne.

Szymon Kondratowicz geoinformatyk w OPGK Olsztyn, doktorant WGiGP UWM w Olsztynie

GIS SES GIS GIS GIS GIS

GIS GIS

GIS GIS

 $\frac{6}{15}$ 

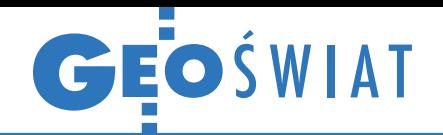

# Sezon na mobilne geoportale

C oraz więcej krajowych serwisów mapowych można przeglądać na ekranach tabletów i telefonów komórkowych. W lutym br. do tego grona dołączyły trzy geoportale. Najważniejszą mobilną premierą jest iMapMobile – aplikacja na smartfony z Androidem, dzięki której można przeglądać zasoby z rządowej witryny Geoportal.gov.pl. Oprócz tego program oferuje wiele interaktywnych funkcji, takich jak np.: lokalizowanie użytkownika na mapie, wyszukiwanie obiektów (w tym adresów), pomiary odległości i powierzchni, rejestrowanie i zapisywanie trasy czy wizualizacja zewnętrznych

usług WMS. Na razie zaintereso-wą wersję, bo oferuje ona wanie tą bezpłatną aplikacją jest umiarkowane. W ciągu dwóch tygodni od premiery pobrało ją ponad pół tysiąca osób. Dotychczasowe oceny użytkowników na Google Play i Geoforum.pl są mieszane. Generalnie aplikacja jest chwalona za oferowane narzędzia, a krytykowana za kiepskie działanie na niektórych urządzeniach.

Mobilną wersję geoportalu uruchomiła także Regionalna Dyrekcja Ochrony Środowiska w Katowicach. Można ją pobrać za darmo z witryny Google Play. Dotychczas zrobiło to 100-500 osób. Ale warto zwrócić uwagę także na desktoponie tylko (jak w przypadku innych geoportali RDOŚ) dane o formach ochrony przyrody. Z myślą o inwestorach udostępniono bazę danych o przybliżonej lokalizacji chronionych siedlisk i gatunków. Dzięki temu mogą oni sprawdzić, z jakimi formami ochrony przyrody, siedliskami bądź gatunkami ich inwestycja koliduje.

Mobilne wydanie ma od lutego także serwis "Opolskie w internecie" prowadzony przez Urząd Marszałkowski Województwa Opolskiego. W tym przypadku nie stanowi W tym przypadku nie stanowi<br>on jednak odrębnej aplikacji, KRÓTKO

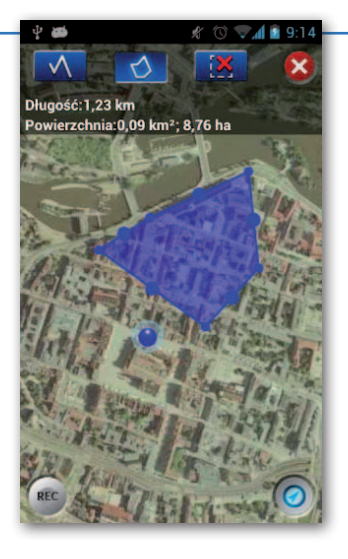

ale można go przeglądać za pośrednictwem mobilnej przeglądarki internetowej, wpisując adres www.mapy.opolskie.pl. JK

lJak wynika z raportu szwedzkiej firmy Berg Insight, wartość europejskiego rynku usług lokalizacyjnych ma w najbliższych latach rosnąć w tempie około 20% rocznie; w 2012 roku przychody z tytułu tego typu usług wyniosły 325 mln euro, a w 2017 roku mają sięgnąć 825 mln euro. lDziałająca przy Departamencie

Obrony USA Agencja DARPA zaprezentowała szczegóły programu ARGUS-IS, którego celem było stworzenie bezpilotowego systemu obrazującego o bardzo wysokiej rozdzielczości; jego efektem jest 1,8-gigapikselowa kamera składająca się 368 matryc o wielkości 5 Mpx; z pułapu 6 km może wykonywać zdjęcia z pikselem 15 cm dla 25 km kw.

lPortal Małopolskiej Infrastruktury Informacji Przestrzennej wzbogacono o dane na temat własności gruntów dla obszaru Krakowa; udostępnił je tamtejszy ratusz.

lBrytyjska agencja kartograficzna Ordnance Survey chwali się sukcesem swojej płatnej mobilnej aplikacji mapowej; od styczniowej premiery programu OS MapFinder ściągnięto go już 40 tys. razy i 12 tys. razy zakupiono kafle map (jeden dla 100 km kw. kosztuje 69 pensów). **Serwis mapowy Urzędu Miasta** Stołecznego Warszawy wzbogacono o moduł rejestru cen i wartości nieruchomości; zawiera warstwy: mapy średnich cen transakcyjnych lokali mieszkalnych na rynku wtórnym i pierwotnym oraz transakcje lokalowe; wkrótce zostanie rozbudowany o dane dla transakcji gruntowych.

MAGAZYN geoinformacYJNY nr 3 (214) marzec 2013 **GEODETA 41** 

# W badaniach z GIS-em prym wiodą panie

R ozstrzygnięto V edycję konkursu stypendialnego im. Anny Pasek wspierającego ambitnych doktorantów zajmujących się systemami informacji geograficznej. W tym roku uhonorowane zostały Anna Wójtowicz-Nowakowska oraz Marlena Kycko, które otrzymają granty badawcze i stypendia personalne na łączną kwotę 45 tys. zł.

Anna Wójtowicz-Nowakowska jest doktorantką w Zakładzie Systemów Informacji Geograficznej, Kartografii i Teledetekcji na Uniwersytecie Jagiellońskim. W centrum jej zainteresowań naukowych znajdują się metody klasyfikacji zobrazowań teledetekcyjnych, w szczególności analiza obiektowa (OBIA). Celem nagrodzonego projektu jest opracowanie mechanizmu automatycznego lub półautomatycznego pozyskiwania danych wektorowych dotyczących terenów nieprzepuszczalnych z wykorzystaniem wysokorozdzielczych danych. Przyda się on np. przy tworzeniu planów zagospodarowania przestrzennego oraz map powodziowych. Dotychczas tereny te wyznaczane były

 $61$  $GIS$   $GIS$   $GIS$  najczęściej na podstawie pracochłonnej manualnej wektoryzacji.

Marlena Kycko jest doktorantką w Katedrze Geoinformatyki i Teledetekcji Wydziału Geografii i Studiów Regionalnych Uniwersytetu Warszawskiego. Prowadzi badania nad zastosowaniem technik teledetekcyjnych, szczególnie hiperspektralnych, do analizy stanu roślinności wydeptywanej. Celem wyróżnionych badań

jest analiza muraw wysokogórskich wskaźnikami bazującymi na charakterystykach spektralnych, a także źródeł zmian w odbiciu promieniowania od roślin wydeptanych i referencyjnych. Badania pozwolą na opracowanie algorytmu oceny stanu roślinności narażonej na wydeptywanie. Rezultaty projektu mają być wykorzystane na terenie Tatrzańskiego Parku Narodowego.

Źródło: Fundacja im. Anny Pasek

# Mapy termalne w geoportalu

Brytyjska firma Bluesky opracowała dla Portsmouth serwis kartograficzny umożliwiający przeglądanie map termicznych miasta. Choć wykonywanie nalotów z kamerą termalną nie jest w fotogrametrii

nowością, to jest to jeden z pierwszych przypadków, że dane te są publikowane bezpłatnie w internecie. Dzięki temu każdy obywatel Portsmouth może łatwo znaleźć na mapie swoją posesję i sprawdzić występujące na niej straty ciepła. Dane można przeglądać zarówno w postaci termogramów, jak i mapy, na której każdy budynek zaklasyfikowano do jednej z 15 kategorii stopnia utraty ciepła. Jak tłumaczy Jasmine Fletcher z ratusza w Portsmouth, początkowo informacje te pozyskano jedynie dla budynków urzędu miejskiego. Kiedy jednak dostrzeżono ich duży potencjał, zdecydowano się zebrać je dla całego miasta. Władze liczą, że dzięki serwisowi właściciele i zarządcy nieruchomości będą mogli efektywniej zmniejszać straty cieplne, oszczędzając nawet do 700 funtów w ciągu 3 lat.

Źródło: Bluesky, JK

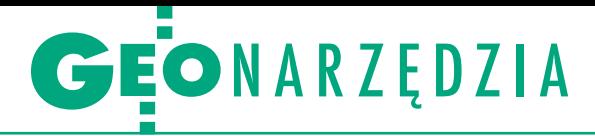

Wyrównanie pomiarowych osnów zintegrowanych przy zastosowaniu programu C-GEO wraz z przykładami, cz. II

# Lekcja praktyczna

Po teoretycznym omówieniu w GEODECIE 2/2013 problematy- ki łącznego wyrównania obserwacji satelitarnych i klasycznych oraz modułu wyrównania osnów w programie C-GEO firmy Softline nadszedł czas na przedstawienie przykładów. W niniejszym<br>artykule prezentowane są rozwiązania obejmujące pomiary satelitarne (statyczne i RTK) oraz klasyczne tachimetryczne. Łączne wyrównania przeprowadzono metodą najmniejszych kwadratów.

# Jerzy Biegalski Rafał Kocierz

 $\begin{tabular}{|l|} \hline} \textit{la potrzeb aktualizacji mapy zasadniczej, obsługi tzczenia zabudowy jednorodzinej oraz ewentualnych pomiarów powykonawczych założono} \end{tabular}$ la potrzeb aktualizacji mapy zasadniczej, obsługi tyczenia zabudowy jednorodzinnej oraz ewentualnych w terenie 4 punkty osnowy pomiarowej (rys. 1). Przy wybieraniu miejsc stabilizacji punktów kierowano się wygodą ich późniejszego wykorzystania, nienaruszalnością podczas prac budowlanych

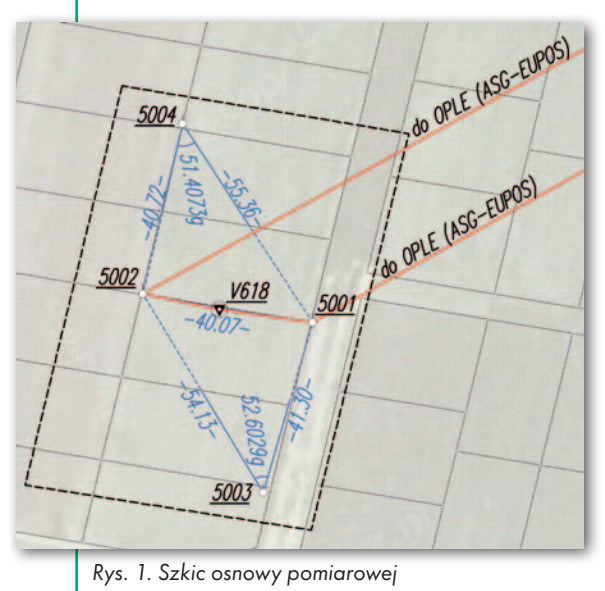

oraz warunkiem najkrótszej celowej nawiązania (musi być dłuższa niż 40 m). Ponieważ w pobliżu rozpatrywanego obszaru nie odnaleziono żadnego punktu osnowy geodezyjnej, zdecydowano się na nawiązanie założonych punktów pomiarowych do układu państwowego przez zrealizowanie na dwóch z nich statycznego pomiaru GPS i wykorzystanie stacji sieci ASG-EUPOS.

## • Wyrównanie osnowy z wektorami mierzonymi statycznie

Zastosowano jednoczęstotliwościowy odbiornik Leica GS20, a pomiar na każdym z wyznaczanych punktów trwał w przybliżeniu 30 minut. W celu precyzyjnego opracowania statycznych pomiarów fazowych zastosowano metodę zaproponowaną przez R. Pażusa [10], polegającą na nawiązaniu pomiarów do stacji wirtualnych. Wydawać by się mogło, że przy zakładaniu osnów pomiarowych nie ma sensu używać metod statycznych, skoro w znacznie krótszym czasie ten sam efekt można uzyskać technologią RTK/RTN. Jednak ceny odbiorników umożliwiających pomiar w tym trybie (dwuczęstotliwościowych) zaczynają się od około 20 tys. zł netto.

To dosyć dużo, jeśli geodeta większość pomiarów wykonuje tachimetrem elektronicznym, a GNSS chce wykorzystać jedynie do zakładania osnów pomiarowych. Natomiast najprostsze odbiorniki do pomiarów statycznych są do nabycia już za około 5 tys. zł netto (np. Azus-Star+ czy CHC X20). Do opracowania pomiarów fazowych można wykorzystać darmowe w zakresie obliczeń jednoczęstotliwościowych oprogramowanie GNSS Solutions [10], a dla potrzeb kontrolnych użytkownik może przesłać zarejestrowane dane do serwisu POZGEO w celu automatycznego obliczenia końcowych współrzędnych.

W naszym przykładzie wykorzystano serwis POZGEO D do wygenerowania obserwacji dla stacji wirtualnej (technologia VRS firmy Trimble) znajdującej się pomiędzy punktami wyznaczanymi (rys. 1) oraz dla kontroli pobrano zarejestrowane dane dla pobliskiej fizycznej stacji pernamentnej OPLE. Wszystkie obliczenia wektorów GPS (postprocessing obserwacji) wykonano w programie Leica Geo-Office (LGO), a następnie w postaci pliku tekstowego zaimportowano do programu C-GEO. Wykorzystano format eksportu LeicaRTKBaselineCGEO.FRT przygotowany przez firmę Softline w celu ułatwienia i ujednolicenia procedury wczytywania obliczonych danych.

Pomiary na dwóch pozostałych punktach osnowy zrealizowano tachimetrem Nikon DTM410. Kontrolnie pomierzono również odległość między punktami, na których wykonano pomiary GPS (5001-5002). Zarejestrowane dane biegunowe 3D wczytano bezpośrednio do modułu tachimetrycznego programu C-GEO (rys. 2). Następnie usunięto błęd-

> ne pomiary, zweryfikowano numerację punktów oraz oznaczono punkty osnowy jako nawiązania. Do obliczenia obserwacji pomierzonych w dwóch

Rys. 2. Moduł obliczeń tachimetrycznych w programie C-GEO

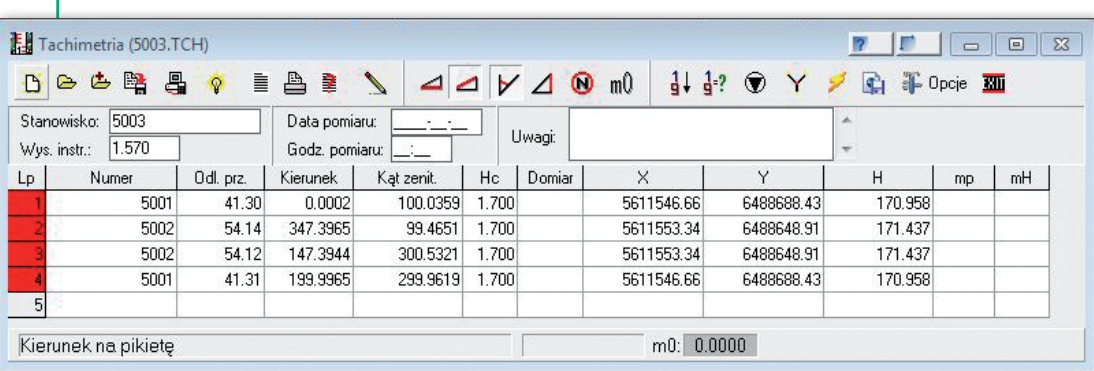

# GEONARZĘDZIA

# Pomiar kątów metodą kierunkową

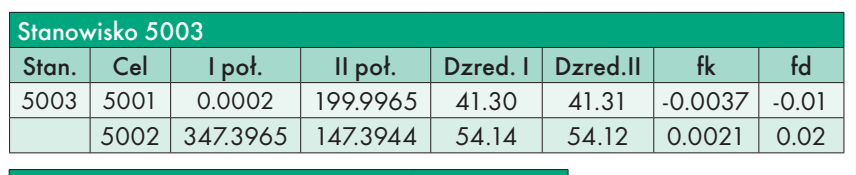

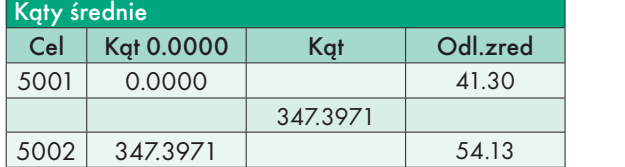

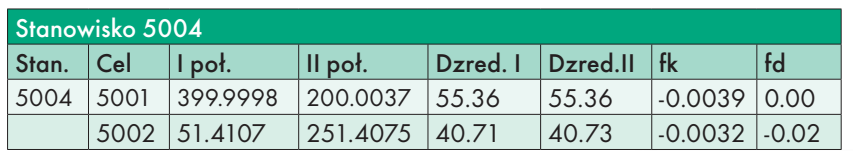

podczas importu są automatycznie uśredniane. Dodano również pomierzoną odległość zredukowaną między punktami mierzonymi techniką GNSS, która pełni funkcję bezpośredniej kontroli pomiarów satelitarnych. Dla potrzeb wyrównania niezbędne jest określenie błędów pomiaru. Mają one kluczowe znaczenie w procesie obliczeniowym i przy ich ustalaniu należy zachować ostrożność. W naszym przykładzie pomiary tachimetryczne wykonywano, sygnalizując cel za pomocą tyczki pomiarowej z lustrem, jednak przy pomiarach kątowych celowano na styk szpica tyczki z zastabilizowanym znakiem (stąd dokładność na poziomie 30<sup>cc</sup>). Mając na uwadze wcześniejsze zastrzeże-

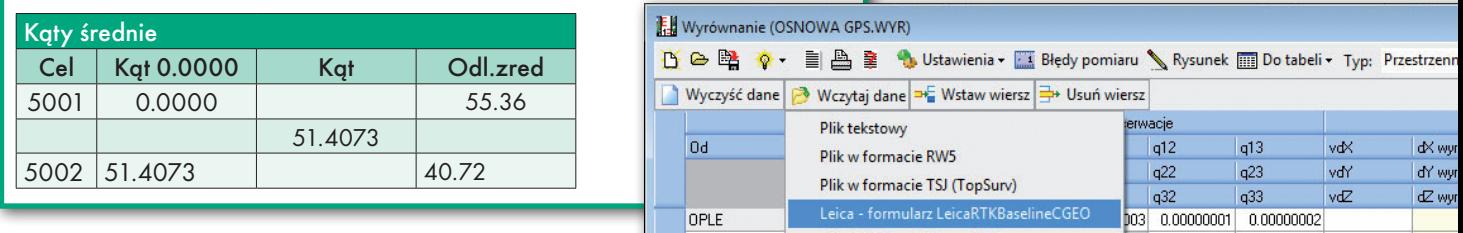

położeniach lunety oraz wyznaczenia różnic między tymi pomiarami służy moduł "Dziennik kątów i boków". Wygenerowany dziennik sprawdzono pod kątem ewentualnych pomyłek w numeracji oraz błędów pomiaru (tabela powyżej).

Na podstawie pozyskanych danych wykonano szkic pomiaru osnowy pomiaro-

wej na tle ortofotomapy oraz danych z ośrodka dokumentacji geodezyjnej i kartograficznej (rys. 1). Po zebraniu wszystkich niezbędnych danych przystąpiono do wczytania ich do modułu wyrównania osnów geodezyjnych, zaczynając od obliczonych wektorów GNSS. Poprzednio utworzony plik z programu LGO, oprócz informacji o składowych wektora oraz pełnej informacji o błędach pomiaru (macierzy wariancyjno-kowariancyjnej), zawiera również współrzędne geocentryczne stacji nawiązania. Wszystkie te dane zostały automatycznie zapisane w odpowiednich zaRys. 3. Wczytywanie wektorów GNSS do modułu wyrównania

Rys. 4. Wprowadzenie błędów pomiaru

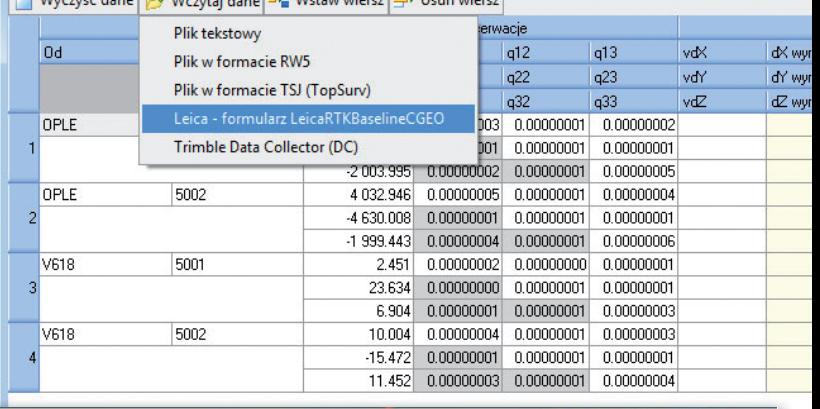

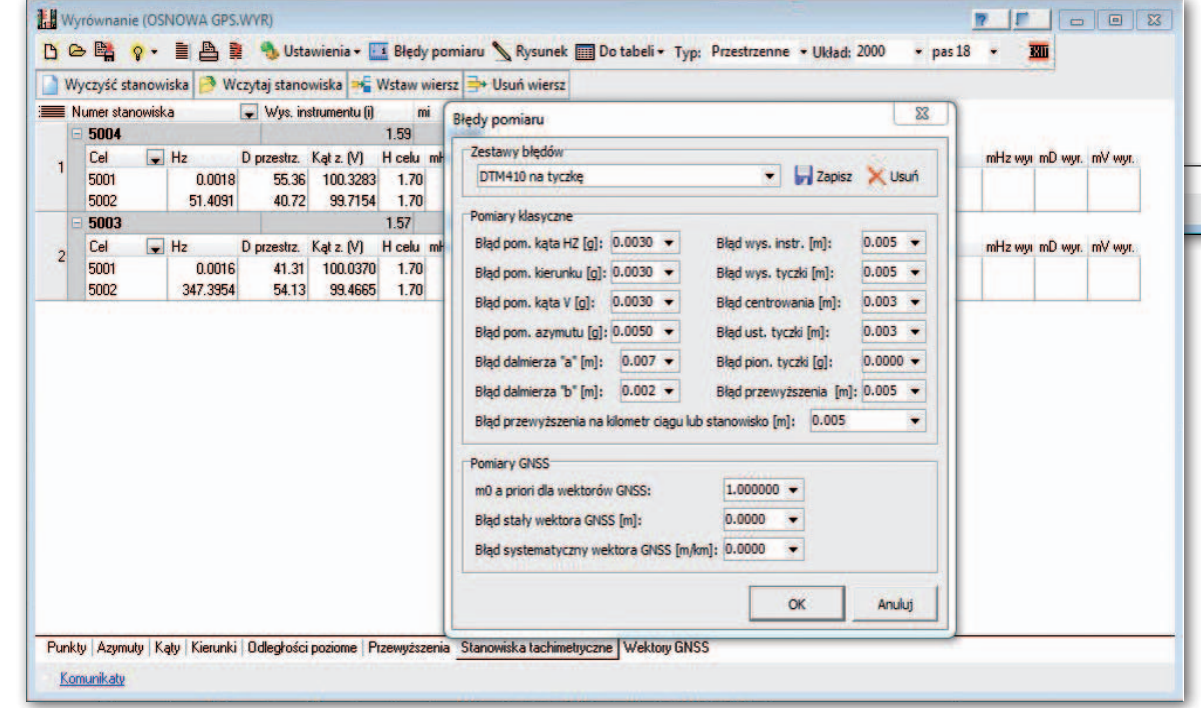

kładkach modułu (rys. 3). Przy tej okazji należy zwrócić uwagę na wyznaczone bardzo małe błędy wektorów GNSS (nie uwzględniają one np. błędów centrowania czy też pomiaru wysokości anteny).

Po wczytaniu obserwacji satelitarnych zaimportowano do odpowiedniej zakładki modułu dane tachimetryczne, które dla przejrzystości obliczeń oraz eliminacji błędów kolimacji i inklinacji nie, nie jest możliwe wykonanie pomiaru odległości z dokładnością nominalną instrumentu (czyli 3 mm + 3 ppm). Założono, iż czynnik stały błędu standardowego dalmierza będzie wynosił ±7 mm.

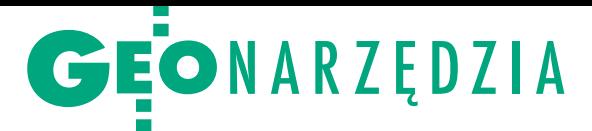

Wprowadzono również błędy centrowania (tachimetru, sygnału czy też odbiornika GPS) na poziomie ±3 mm, zaś dokładność pomiaru wysokości na ±5 mm. Przyjęte wartości wygodnie jest zapisać jako "Zestaw błędów" do wykorzystania przy następnej okazji (rys. 4).

W ostatnim etapie należy zdecydować, czy wyrównanie ma być tylko sytuacyjne, czy też przestrzenne. W dalszej kolejności moduł sam wyznaczy współrzędne przybliżone wszystkich punktów sieci, a następnie wyrówna obserwacje. Wyznaczone wielkości zostaną uwidocznione w odpowiednich zakładkach, a dla potrzeb wydruku zostanie sporządzony raport.

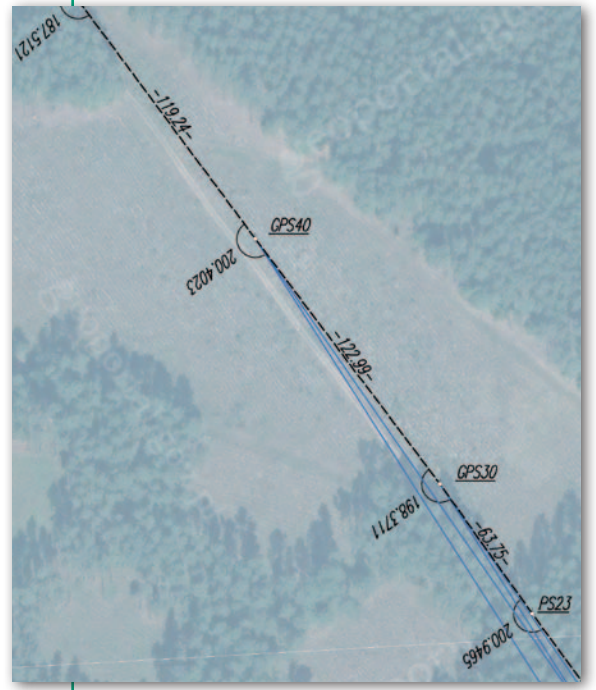

Rys. 5. Przykład usytuowania punktów RTN

## **.** Wyrównanie osnowy z punktami mierzonymi RTK/RTN

# oraz tachimetrycznie

W drugim przykładzie przybliżymy sposób łącznego wyrównania wektorów pomierzonych metodą RTK z obserwacjami klasycznymi (kątami i długościami). Pomiar sytuacyjny wykonano w zwartym obszarze leśnym. W terenie nie odnaleziono pobliskich punktów osnowy, dlatego punkty o dogodnym horyzoncie (rys. 5) pomierzono techniką RTN w nawiązaniu do sieci stacji referencyjnych ASG-EUPOS. Do pomiaru satelitarnego wykorzystano punkty skrajne i punkty środkowe osnowy pomiarowej (inaczej

pojedynczy ciąg byłby za długi i nie spełniałby wymogów rozporządzenia). Pomiar odbiornikiem Leica Viva z kontrolerem CS10 wykonano na każdym punkcie dwukrotnie z niezależną inicjalizacją odbiornika. Pojedynczy pomiar obejmował minimum 30 epok (z interwałem rejestracji 1 s). Następnie sporządzono raport z pomiaru RTN. Za pomocą formularza firmy Softline (LeicaRTKBaselineCGEO.frt) wygenerowano plik tekstowy z informacją o położeniu wykorzystanych stacji referencyjnych, wyznaczonych wektorach i pełną charakterystyką dokładnościową.

Pozostałe punkty powiązano obserwacjami wykonanymi tachimetrem elektronicznym, a dane przetransmitowano bezpośrednio do programu C-GEO. Podobnie jak w pierwszym przykładzie niezbędne było "oczyszczenie pomiarów" (np. poprawa numeracji punktów) i oznaczenie punktów nawiązania (rys. 6).

W celu późniejszego wyrównania obserwacji zestawionych w dziennikach pomiarowych zapisano je w bazie obserwacji w C-GEO. Można w niej składować wszystkie pomiary niezbędne do zakładania osnów, zarządzać nimi oraz je uśredniać (rys. 8). Tak przygotowane dane pozwalają przystąpić do wyrównania obserwacji oraz wyznaczenia najbardziej prawdopodobnych współrzędnych punktów osnowy pomiarowej. Prace rozpoczęto od wczytania do modułu wyrównania wektorów wyznaczonych metodą RTN, później zaimportowano obserwacje klasyczne w postaci kątów i długości boków. Ponieważ plik z odbiornika GNSS zawierał współrzędne geocentryczne stacji bazowych, możliwe było ich przeliczenie do właściwego układu płaskiego oraz wprowadzenie jako punktów stałych. Do wyrównania niezbędne są również błędy obserwacji. W przypadku wektorów GNSS wyznacza je oprogramowanie odbiornika, jednak w odniesieniu do obserwacji klasycznych ich wartości muszą być wprowadzone przez użytkownika. Na podstawie analizy pomiarów (np. pomiaru odległości w dwóch kierunkach) oceniono dokładność pomiaru odległości na ±30 mm w przypadku błędu stałego oraz 3 mm błędu systematyczego, zaś błąd pomiaru kąta oszacowano na  $\pm 30^{\circ}$ c. Po uruchomieniu procedury obliczeniowej następuje automatyczne wyznaczenie współrzędnych przybliżonych oraz wyrównanie wszystkich zebranych obserwacji (z niezbędnymi redukcjami) według metody C.F. Gaussa. Wyniki obliczeń przedstawia rys. 9. Do operatu technicznego sporządza się raport z wyrównania

przedstawiający cały proces obliczeniowy.

### $\bullet$  Konkretne wymagania

Autorzy artykułu starali się przybliżyć najistotniejsze różnice między instrukcjami technicznymi a rozporządzeniem z 2011 r. w zakresie obliczania osnowy pomiarowej.

Rys. 6. Zarządzanie wczytanymi obserwacjami tachimetrycznymi. W celu uśrednienia pomiarów wykonanych w dwóch położeniach oraz oceny dokładności pomiaru wygenerowano "Dzienniki pomiaru metodą kierunkową"

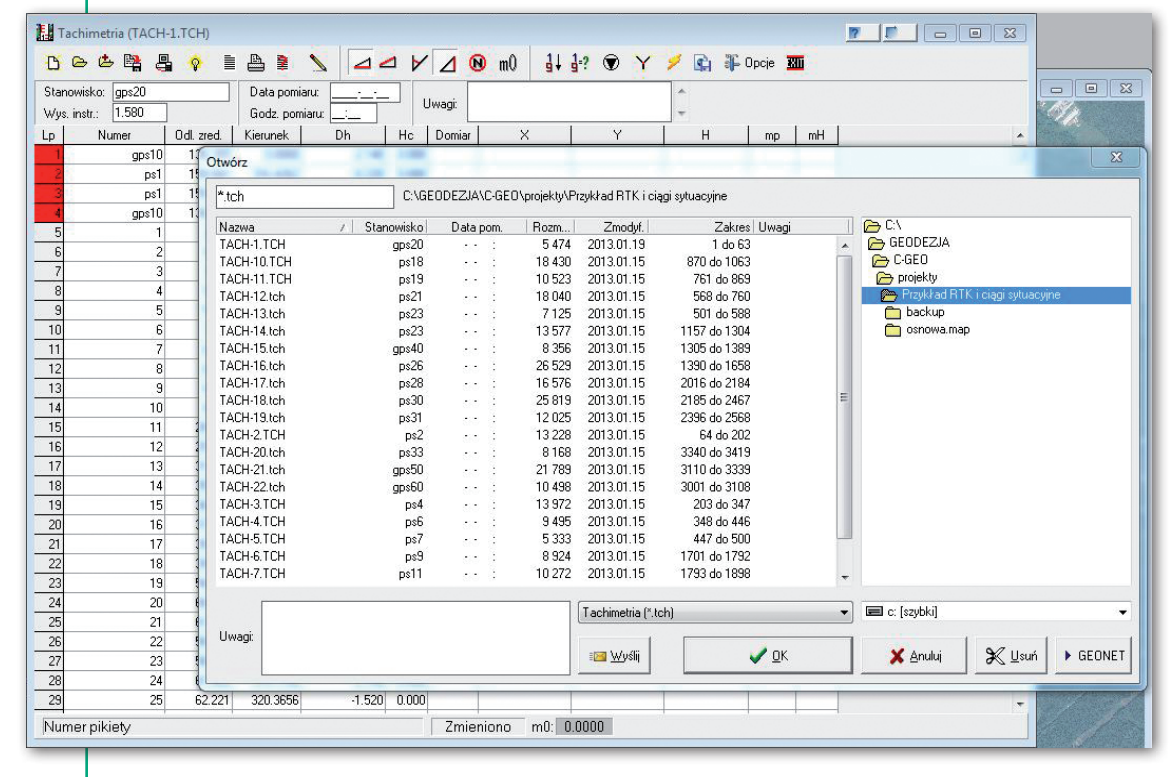

Opisano też zastosowanie aplikacji opracowanej po wejściu w życie rozporządzenia umożliwiającej przeprowadzenie procesu wyrównania ścisłego zgodnie z wymaganiami prawnymi. Nowe przepisy wprowadziły zmiany nie tylko "na papierze", ale też w praktyce. Wiele z nich jest krytykowanych, są jednak i takie, które były niezbędne, gdyż instrukcje opracowane ponad 25 lat temu (np. G-1, G-2, G-4) były już przestarzałe. Rozporządzenie definiuje m.in. wymagania co do osnowy pomiarowej i realizacyjnej. Należy więc ułatwiać geodetom spełnienie wymagań nowych przepisów, wykonywanie prac jak najlepiej, najniższym kosztem i w najkrótszym czasie, tak aby inwestorzy nie traktowali geodezji jako najsłabszego ogniwa procesu inwestycji.

Twórcy C-GEO spotykają się na co dzień z problematyką metod pomiaru osnów pomiarowych i ich przetwarzania z wykorzystaniem rachunku wyrównawczego. Niestety, teoria rachunku wyrównawczego jest w trakcie studiów geodezyjnych najczęściej niedoceniana. Powoduje to w praktyce zawodowej problemy z prawidłowym zaprojektowaniem, pomiarem i opracowaniem osnowy pomiarowej. Może więc dobrze się stało, że nowe rozporządzenie stawia konkretne wymagania w tym zakresie.

Autorzy artykułu od początku 2012 r. notowali duże zainteresowanie geodetów problematyką jednoczesnego wyrównania osnów zawierających ob-

serwacje klasyczne i satelitarne. Liczne pytania na internetowych forach geodezyjnych, wymiana korespondencji elektronicznej i rozmowy telefoniczne geodetów bezpośrednio z producentami oprog ra mowa n ia C-GEO sygnalizowały potrzebę opracowania modulu ścisłego wyrównania osnów 3D/GNSS. Tworząc nowy moduł, przyjęto więc następujące założenia:

**1.** umożliwienie wyrównania osnów dwufunkcyjnych – sieci przestrzennych i zawierających obserwacje satelitarne,

Rys. 9. Okno programu wraz z wynikami wyrównania

**2.** maksymalne ułatwienie geodecie wykonywania skomplikowanego procesu obliczeniowego wyrównania ścisłego,

**3.** import wektorów GNSS wraz z ich błędami z różnych formatów plików i odbiorników,

**4.** wykorzystanie bezpośredniego dostępu do danych tachimetrycznych (współpraca C-GEO z tachimetrami),

**5.** tworzenie czytelnych raportów z ob-

liczeń i opracowań graficznych przedstawiających wyrównaną osnowę pomiarową,

**6.** udostępnienie aplikacji prostej i wygodnej w użyciu, dostępnej dla jak największej grupy geodetów.

Zdaniem autorów cele te zostały spełnione i aplikacja udostępnia geodetom zaawansowane metody obliczeniowe

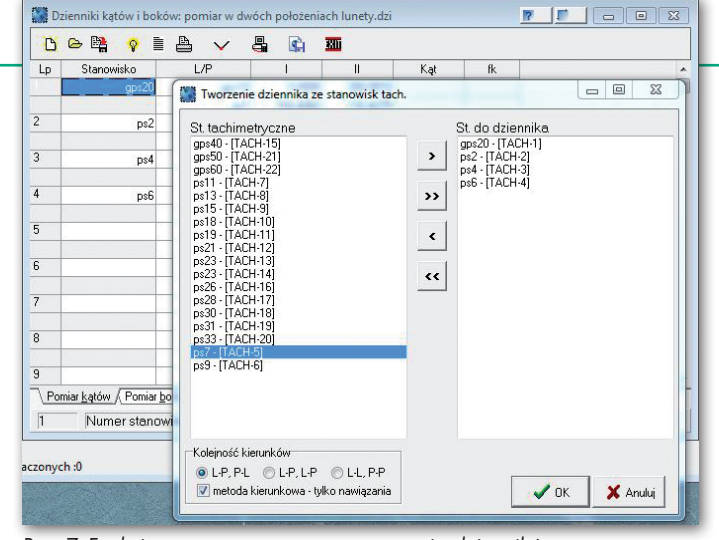

Rys. 7. Funkcja automatycznego generowania dzienników pomiarowych na podstawie zarejestrowanych stanowisk tachimetru

> opakowane w wygodny interfejs użytkownika – co starano się pokazać w zamieszczonych przykładach.

Jerzy Biegalski Softline Plus Rafał Kocierz Akademia Górniczo-Hutnicza w Krakowie

Literatura w I części artykułu [GEODETA 2/2013]

|                    | Baza obserwacji - tabela osnowa |         |                   |                       |         |                      |     |                                               |                         |  |
|--------------------|---------------------------------|---------|-------------------|-----------------------|---------|----------------------|-----|-----------------------------------------------|-------------------------|--|
| Kierunki<br>Kąty   |                                 |         | <b>Odległości</b> |                       |         |                      |     |                                               |                         |  |
| $\left  + \right $ | E                               | È.<br>A |                   |                       |         | $\mathsf{+}$         | H   |                                               |                         |  |
|                    | P                               | C       | Kąt średni        | $\boldsymbol{\times}$ | ▴       |                      | Kat | Opis                                          | x                       |  |
| $\sqrt{gp}$        | ps1                             | qps20   | 316.4263          | E                     |         | $E$ , $\overline{P}$ |     | 316.4263 Pomiar kątów metodą kierunkową - sta | $\overline{\mathsf{v}}$ |  |
| ps3                | ps1                             | ps2     | 203.6744          | F                     |         |                      |     |                                               |                         |  |
| ps5                | ps3                             | ps4     | 204.1289          | Ë                     |         |                      |     |                                               |                         |  |
| ps7                | ps5                             | ps6     | 179.6134          | D                     | $\cdot$ |                      |     |                                               |                         |  |

Rys. 8. Baza obserwacji

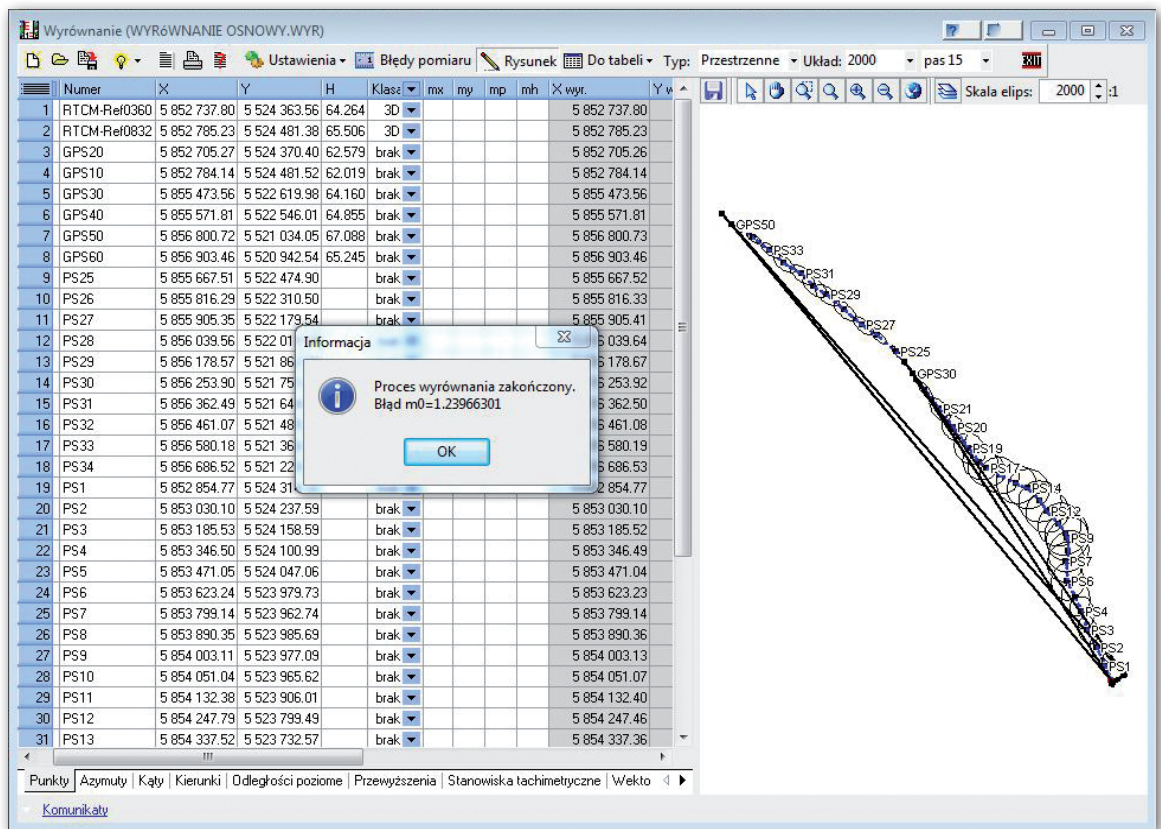

MAGAZYN geoinformacYJNY nr 3 (214) MARZEC 2013 **GEODETA 45** 

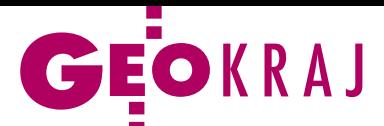

# Nowe atlasy geologiczne aglomeracji

Po Wrocławiu i Rybniku kolejne dwa miasta doczekały się własnych atlasów geologiczno-inżynierskich. Nowe bazy danych wraz atlasami Łodzi i aglomeracji Wałbrzych-Świebodzice-Kamienna Góra powstały dzięki współpracy Państwowego Instytutu Geologicznego, PG Proxima SA z Wrocławia i PG SA z Krakowa. Zawierają największy i unikatowy

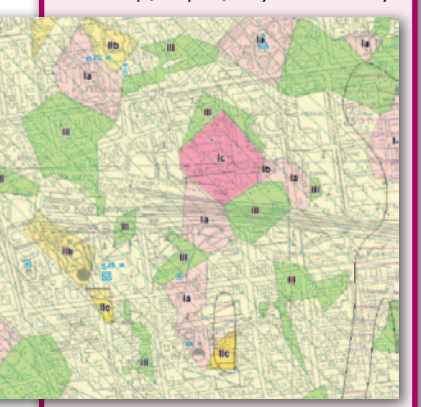

w Polsce zbiór cyfrowych danych pozyskanych z dokumentacji geologiczno-inżynierskich, geotechnicznych, hydrogeologicznych oraz profili otworów wiertniczych, w tym z: • 27 000 otworów wykonanych na obszarze aglomeracji łódzkiej; • 18 700 otworów wykonanych na terenie aglomeracji wałbrzyskiej. Na podstawie tak bogatego zbioru danych wykonano mapy tematyczne w skali 1:10 000, które umożliwiają ocenę warunków geologiczno-inżynierskich oraz stanowią cenne narzędzie do prawidłowego i racjonalnego planowania przestrzennego, na przykład wyboru lokalizacji osiedli mieszkaniowych czy wytyczania tras obiektów liniowych. Mapy można pobrać ze strony atlasy.pgi.gov.pl Krzysztof Majer i Adam Roguski (PIG)

# Dolny Śląsk i Podlasie w BDOT

D o państwowego zasobu geodezyjnego i kartograficznego w lutym przyjęto nowe opracowania Bazy Danych Obiektów Topograficznych dla powiatów górowskiego i ząbkowickiego (woj. dolnośląskie) oraz sokólskiego, białostockiego i Białegostoku (woj. podlaskie). Tym samym już cały Dolny Śląsk i Podlasie posiadają BDOT o pełnej treści tematycznej. Pełnego pokrycia nie mają jeszcze województwa: warmińsko-mazurskie, wielkopolskie, lubelskie, świętokrzyskie, małopolskie i podkarpackie. Ma to jednak zmienić wart

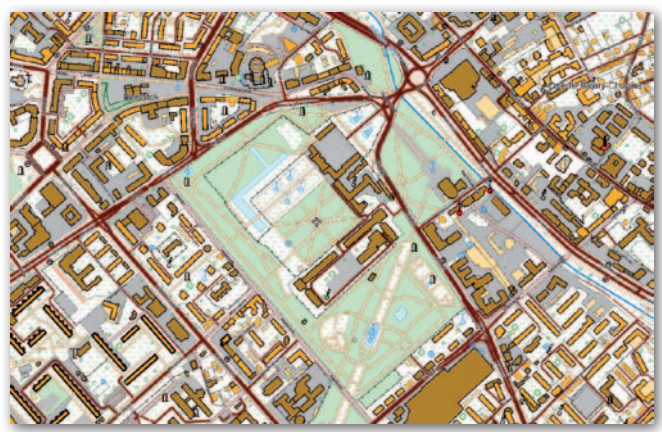

170 mln zł projekt "Georeferencyjna Baza Danych Obiektów Topograficznych (GBDOT) wraz z krajowym systemem zarządzania", którego zakończenie zaplanowano na grudzień br.

Źródło: CODGiK, JK

# Obywatelu, nadaj georeferencję!

Biblioteka narodowa Wiel-kiej Brytanii (British Library) ogłosiła akcję nadawania zabytkowym mapom georeferencji. Wziąć w niej może udział każdy – wystarczy dostęp do internetu. To już trzecie tego typu przedsięwzięcie organizowane przez British Library, ale po raz pierwszy mogą w nim uczestniczyć wolontariusze spoza Wielkiej Brytanii. W poprzedniej akcji w ciągu jednego tygodnia georeferencję nadano ponad 700 mapom (w tym kilku dla Polski, przede wszystkim dla Pomorza). Dodajmy, że w zasobach British Library znajduje się ponad 4,5 mln map! Pod względem wielkości jest to druga na świecie (po Bibliotece Kongresu USA) kolekcja map. W trzeciej edycji akcji do

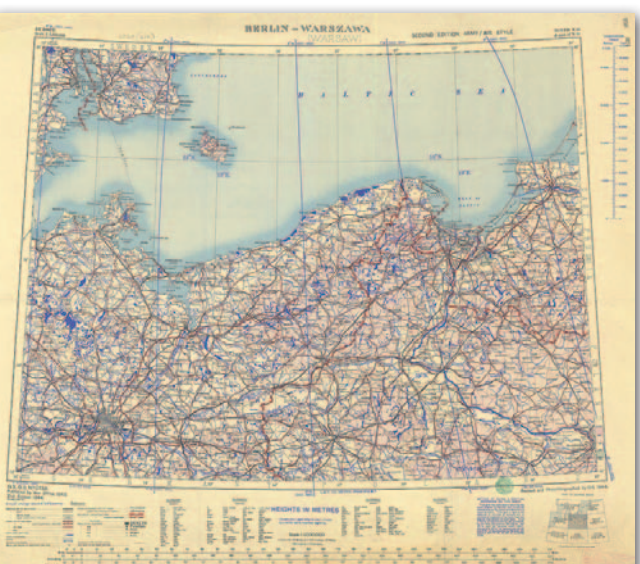

przetworzenia jest 800 map topograficznych, wojskowych, planistycznych czy przyrodniczych. Pokrywają wszyst-

# Rzadziej korzystamy z cyfrowych map

W ciągu miesiąca wszystkie najpopularniejsze polskie serwisy mapowe straciły przynajmniej po 100 tys. użytkowników – wynika z badania Megapanel za grudzień 2012 r. Lider zestawienia, czyli Google Maps, stracił najwię-

cej, bo aż 589 tys. użytkowników, a względem grudnia 2011 r. – ponad 1,1 mln. Zumi utracił 250 tys. odwiedzających względem listopada 2012 r. i blisko 900 tys. względem grudnia 2011 roku. Mniej dotkliwy spadek zanotował

serwis Targeo.pl. W grudniu skorzystało z niego blisko 140 tys. użytkowników mniej niż rok wcześniej. Spadek zainteresowania dotknął niemal wszystkie portale mapowe w rankingu.

Źródło: Megapanel PBI/Gemius, JK

kie kontynenty i pochodzą z wieków od XVII do XX. Także i w tej edycji udostępniono mapy Polski. Jak zapewnia Kimberly Kowal z działu Digital Mapping w British Library, nadawanie georeferencji jest proste i wciągające. Służy do tego interaktywne narzędzie bazujące na aplikacji Google Earth. Należy w nim zaznaczyć ten sam charakterystyczny punkt (np. skrzyżowanie dróg) na zabytkowej mapie oraz na współczesnych danych.

Źródło: Culture 24, JK

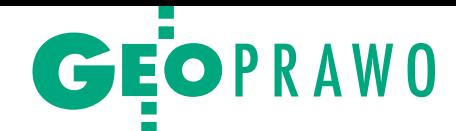

# Za 3,5 roku EGiB zgodna z KW

Zintegrowany System Informacji o Nieruchomościach ma ułatwić i przyspieszyć pozyskiwanie, wymianę, aktualizację oraz udostęp- nianie informacji o nieruchomościach z ksiąg wieczystych oraz ewidencji gruntów i budynków. Właśnie ruszyło jego wdrażanie.

 $\begin{cases} \begin{array}{c} \text{zczegółowy sposób, tryb i standardy} \\ \text{techniczne tworzenia i prowadzenia  
tego systemu określa rozporządzenie  
Rady Ministrów *ws. Zintegrowanego Sys*$ zczegółowy sposób, tryb i standardy techniczne tworzenia i prowadzenia tego systemu określa rozporządzenie *temu Informacji o Nieruchomościach* (DzU z 17 stycznia, poz. 249). Akt ten wszedł w życie 9 marca br., co oznacza, że wdrożenie tego rozwiązania powinno się zakończyć najpóźniej we wrześniu 2016 r.

Jedną z ważniejszych części systemu będzie centralne repozytorium kopii zbiorów danych EGiB. Rozporządzenie określa dla niego model danych, zasady tworzenia oraz aktualizacji. Podczas prac nad tym aktem niektóre instytucje poddawały w wątpliwość sens tworzenia takiego rozwiązania. Ale – jak argumentuje GUGiK – repozytorium przyniesie wiele korzyści. Umożliwi m.in.: •weryfikację zgodności EGiB z danymi w księgach wieczystych,  $\bullet$ udostępnianie organom administracji publicznej zintegrowanej EGiB, co powinno odciążyć ODGiK-i, <sup>l</sup>przeprowadzanie analiz przestrzennych na EGiB obejmujących obszary większe niż powiat,  $\bullet$ monitorowanie w skali województw i kraju spójności oraz jakości EGiB. Na utworzenie inicjalnych powiatowych baz w centralnym repozytorium samorządy mają czas do marca 2016 roku. Pełne wersje tych baz powinny być gotowe 4 miesiące później.

rozporządzeniu określono ponadto standardy wymiany danych między rejestrami objętymi ZSIN. A oprócz EGiB i KW są to: PESEL, REGON, TERYT, państwowy rejestr granic i powierzchni jednostek podziałów terytorialnych kraju, a także krajowy system ewidencji producentów, gospodarstw rolnych oraz wniosków o przyznanie płatności. Zgodnie z harmonogramem zawartym w rozporządzeniu, instytucje prowadzące te ewidencje muszą je dostosować do wymagań ZSIN do marca 2015 roku.

Dla starostów i prezydentów miast odpowiedzialnych za EGiB oznacza to przede wszystkim konieczność rozbudowy lokalnych systemów do prowadzenia tej ewidencji o tzw. moduł obsługi zawiadomień. Jak sama nazwa wskazuje, będzie on służył do przekazywania

za pośrednictwem infrastruktury technicznej ZSIN zawiadomień o zmianach dokonywanych w bazach: EGiB, ksiąg wieczystych oraz PESEL. Zgodnie z rozporządzeniem zawiadomienia o zmianach w EGiB będą kierowane do odpowiedniego sądu rejonowego oraz do organu podatkowego właściwego dla podatku od nieruchomości, rolnego lub leśnego. Z kolei do starostów będą kierowane zawiadomienia o zmianach w centralnej bazie KW i rejestrze PESEL.

GUGiK zakłada, że MOZ będzie mógł być wdrożony w powiecie na dwa sposoby. Albo jako aplikacja zewnętrzna w stosunku do powiatowego systemu do prowadzenia EGiB, albo jako jego dodatkowy moduł, tzw. uniwersalny MOZ, który bez opłat zapewni GUGiK. Każdy samorząd sam zdecyduje, jakie rozwiązanie bardziej mu odpowiada.

Według szacunków GUGiK kosz-<br>ty wdrożenia ZSIN w wysokoś-<br>ci 25,1 mln zł poniosą: GUGiK<br>(4.7 mln zł na modernizacje IPE) Mity wdrożenia ZSIN w wysokoś-(4,7 mln zł na modernizację IPE), Ministerstwo Sprawiedliwości (1,2 mln zł

na modernizację systemu Nowa Księga Wieczysta), Ministerstwo Spraw Wewnętrznych (0,3 mln zł na modernizację PESEL-u), GUS (0,6 mln zł na modernizację rejestrów TERYT oraz REGON), ARiMR (0,3 mln zł na modernizację ewidencji producentów, gospodarstw rolnych i wniosków o płatności) oraz starostwa powiatowe i urzędy miejskie (18 mln zł na dostosowanie systemów informatycznych EGiB). Do tego należy doliczyć 6 mln zł rocznie na utrzymanie infrastruktury teleinformatycznej ZSIN. Z drugiej strony system ma przynieść spore oszczędności (w skali roku): 17 mln zł w samorządach, 4 mln zł w sądach rejonowych oraz 13 mln zł w centralnych instytucjach korzystających z EGiB.

Dzień po opublikowaniu rozporządzenia *ws. ZSIN* GUGiK ogłosił przetarg na budowę systemu. Przedmiotem zamówienia jest utworzenie ZSIN, wsparcie procesu ujawnienia w KW prawa własności nieruchomości Skarbu Państwa oraz jednostek samorządu terytorialnego, a także dostosowanie Integrującej Platformy Elektronicznej do potrzeb wymiany danych w ramach systemu. Szacunkowa wartość prac to 10,6 mln zł. Termin realizacji wyznaczono na 4 lata, ale większość prac ma być wykonana w ciągu 450 dni.

Jerzy Królikowski

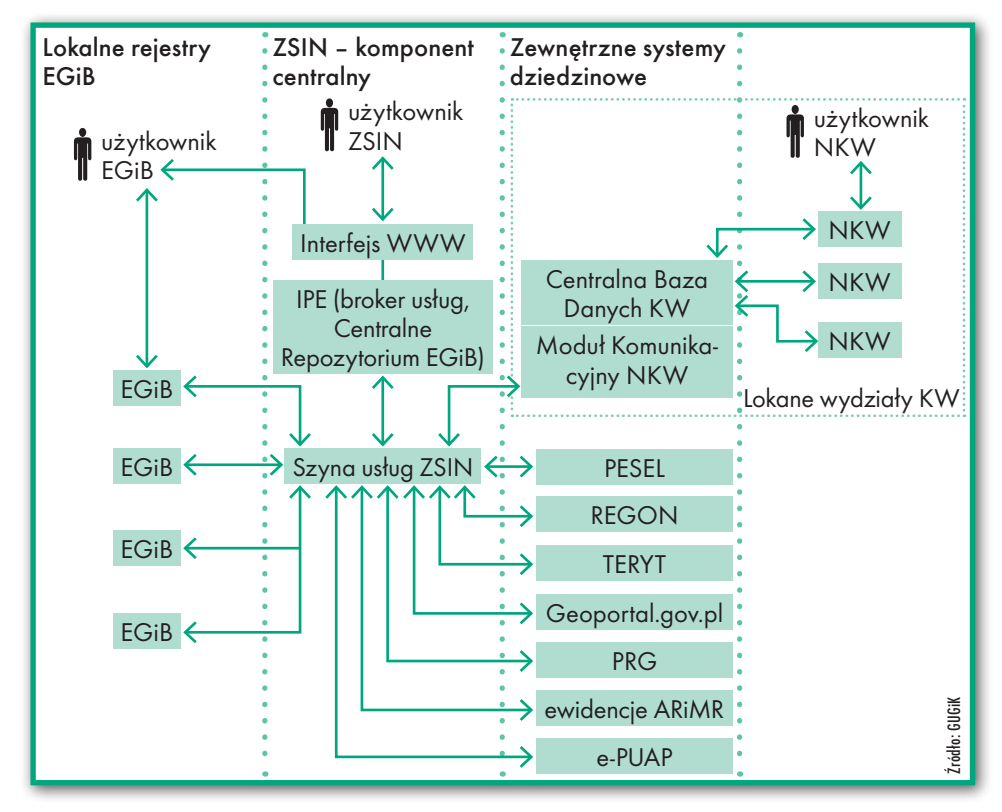

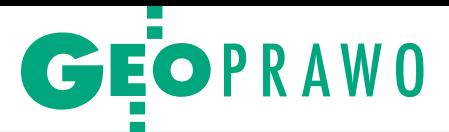

# Opłata adiacencka z tytułu podziału nieruchomości

# Ile płacimy, kiedy dzielimy

Właściciele dokonujący geodezyjnych podziałów nieruchomości muszą brać pod uwagę możliwość naliczenia tzw. opłaty adiacenc- kiej podziałowej. Wynika ona ze wzrostu wartości nieruchomości powstałego na skutek dokonania podziału. Opłata ta nie powinna być jednak naliczana w przypadku każdego podziału nieruchomości, a jedynie wtedy, kiedy zaistnieją ku temu przesłanki prawne.

# Małgorzata Matalewska

 $\begin{array}{l} \begin{array}{c} \text{godnie z wyrokiem Wojewódzkiego}\\ \text{Sądu Administracyjnego w Pozna-niu z 28 września 2011 r. (IV SA/ Po 596/2011; LexPolonica nr 3850271) \end{array} \end{array}$ godnie z wyrokiem Wojewódzkiego Sądu Administracyjnego w Poznaniu z 28 września 2011 r. (IV SA/ *"Opłata adiacencka jest rodzajem daniny publicznej na rzecz gminy, której wprowadzenie ma źródło w tym, że określony podmiot uzyskuje korzyść majątkową na skutek zdarzenia, jakim jest między innymi podział nieruchomości".*

Art. 98a ust. 1 ustawy z 21 sierpnia 1997 r. *o gospodarce nieruchomościami* (DzU z 2010 r. nr 102, poz. 651 ze zm.), zwanej dalej *ugn*, stanowi m.in., że *"Jeżeli w wyniku podziału nieruchomości dokonanego na wniosek właściciela lub użytkownika wieczystego, który wniósł opłaty roczne za cały okres użytkowania tego prawa, wzrośnie jej wartość, wójt, burmistrz albo prezydent miasta może ustalić, w drodze decyzji, opłatę adiacencką z tego tytułu. Wysokość stawki procentowej opłaty adiacenckiej ustala rada gminy, w drodze uchwały, w wysokości nie większej niż 30% różnicy wartości nieruchomości. Ustalenie opłaty adiacenckiej może nastąpić w terminie 3 lat od dnia, w którym decyzja zatwierdzająca podział nieruchomości stała się ostateczna albo orzeczenie o podziale stało się prawomocne".*

Zgodnie zaś z art. 98a ust. 1a wskazanej wyżej ustawy *"Ustalenie opłaty adiacenckiej może nastąpić, jeżeli w dniu, w którym decyzja zatwierdzająca podział nieruchomości stała się ostateczna albo orzeczenie o podziale nieruchomości stało się prawomocne, obowiązywała uchwała rady gminy, o której mowa w ust. 1. Do ustalenia opłaty adiacenckiej przyjmuje się stawkę procentową obowiązującą w dniu, w którym decyzja zatwierdzająca podział nieruchomości stała się ostateczna albo orzeczenie o podziale nieruchomości stało się prawomocne".*

Wyrok WSA w Olsztynie z 4 października 2012 r. (II SA/Ol 825/2012; LexPo-

lonica nr 4135073) nie pozostawia wątpliwości *"Zawarty w art. 98a ust. 1 u.g.n. zwrot »wójt może ustalić opłatę« należy interpretować w ten sposób, że wójt gminy w wypadku ziszczenia się przesłanek przewidzianych w art. 98a u.g.n., mając obowiązek dbać o dochody gminy i uwzględniać wszystkie ich możliwe źródła, taką opłatę ustala".*

### k iedy jest moż<br>
adiacenckiej :<br>
ruchomości?<br>
trzech przesłanek: **iedy jest możliwe ustalenie opłaty adiacenckiej z tytułu podziału nieruchomości?** Po spełnieniu łącznie

**1.** Musi nastąpić wzrost wartości nieruchomości spowodowany podziałem nieruchomości na wniosek właściciela lub użytkownika wieczystego.

**2.** Nie upłynęły 3 lata od momentu, kiedy decyzja podziałowa nieruchomości stała się ostateczna lub orzeczenie o podziale stało się prawomocne.

<sup>l</sup>*"Upływ skonkretyzowanego w art. 98a u.g.n. terminu dotyczy rozstrzygnięcia o ustaleniu opłaty decyzją ostateczną"* (wyrok WSA w Poznaniu z 26 sierpnia 2010 r. IV SA/Po 180/2010; LexPolonica nr 2554789).

l*"Decyzja o ustaleniu opłaty adiacenckiej musi stać się ostateczna w ciągu trzech lat od dnia kiedy ostateczna stała się decyzja o zatwierdzeniu projektu podziału nieruchomości"* (decyzja Samorządowego Kolegium Odwoławczego w Gdańsku z 11 maja 2011 r. 5282/10; LexPolonica nr 3928163).

<sup>l</sup>*"Upływ 3-letniego terminu, o którym mowa w art. 98a ust. 1 ustawy o gospodarce nieruchomościami, mającego charakter materialnoprawny oznacza, że nie może już skutecznie nastąpić zdarzenie, którego termin ten dotyczy, tj. nie mogło nastąpić ustalenie opłaty adiacenckiej. Jeżeli bowiem w terminie trzech lat nie nastąpiło ustalenie opłaty adiacenckiej decyzją ostateczną, to po tym terminie organ nie mógł już naliczać tej opłaty"*  (wyrok NSA z 11 marca 2011 r., I OSK 686/2010; LexPolonica nr 2537070).

**3.** Musi obowiązywać uchwała rady gminy w sprawie wysokości stawek procentowych opłaty adiacenckiej.

l*"Dla ustalenia wysokości opłaty adiacenckiej znaczenie prawne ma stawka procentowa obowiązująca w dniu, w którym decyzja zatwierdzająca podział nieruchomości stała się ostateczna. Stawka procentowa obowiązująca w dniu ustalania opłaty adiacenckiej nie ma znaczenia prawnego dla określenia wysokości niniejszej opłaty"* (wyrok NSA z 7 kwietnia 2010 r., I OSK 800/2009; LexPolonica nr 2240819).

<sup>l</sup>*"Warunkiem koniecznym ustalenia opłaty jest wejście w życie uchwały rady gminy (ustalającej stawki opłaty) przed dokonaniem podziału nieruchomości"* (wyrok WSA w Gdańsku z 11 grudnia 2008 r. II SA/Gd 503/2008; LexPolonica nr 2795381).

<sup>l</sup>*"Nie ma opłaty adiacenckiej, gdy rada gminy nie przyjmie uchwały określającej jej stawkę procentową. Uchwała rady gminy w tej sprawie stanowi prawo miejscowe"* (wyrok WSA w Gorzowie Wielkopolskim z 20 maja 2009 r. II SA/Go 27/2009; LexPolonica nr 2038011).

to jest zobowiązany do wniesienia<br>
opłaty adiacenckiej? Do wniesienia<br>
takiej opłaty zobowiązani są właś-<br>
ciciele nieruchomości lub użytkownicy **to jest zobowiązany do wniesienia opłaty adiacenckiej?** Do wniesienia ciciele nieruchomości lub użytkownicy wieczyści, którzy wnieśli opłaty roczne za cały okres użytkowania tego prawa.

**Przykład 1.** Kowalski (właściciel nieruchomości) w roku 2012 dokonał podziału nieruchomości i jeszcze w tym samym roku sprzedał grunty powstałe w wyniku podziału działki. W roku następnym właściwy organ wszczął postępowanie w sprawie ustalenia opłaty adiacenckiej. Kto poniesie obowiązek uiszczenia opłaty – właściciel nieruchomości, który dokonał podziału nieruchomości, czy też osoby fizyczne, które nabyły działki po podziale i na dzień prowadzenia postępowania o ustalenie opłaty posiadają do nich prawo własności? Obowiązek uiszczenia opłaty adiacenckiej ciąży na osobie będącej właścicielem nieruchomości w dniu, w którym decyzja zatwierdzająca podział stała się ostateczna.

**Przykład 2.** Czy organ administracji może obciążyć solidarnie współwłaścicieli nieruchomości opłatą adiacencką?

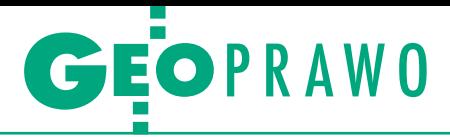

Prawidłowym sposobem ustalenia opłaty adiacenckiej w takim przypadku jest ustalenie opłaty w jednej decyzji w odniesieniu do każdego ze współwłaścicieli nieruchomości w kwocie odpowiadającej udziałowi w prawie własności do nieruchomości.

ak określana jest wartość nieruchomości? Rzeczoznawca majątkowy sporządza na piśmie opinię o wartości nieruchomości w formie operatu sza**ak określana jest wartość nieruchomości?** Rzeczoznawca majątkowy sporządza na piśmie opinię o wartoścunkowego. "*Operat szacunkowy sporządzony przez rzeczoznawcę majątkowego jest jedynym dopuszczalnym przez prawo dowodem określającym wartość nieruchomości w postępowaniu zmierzającym do ustalenia opłaty adiacenckiej"* (wyrok WSA w Gorzowie Wielkopolskim z 25 czerwca 2009 r. II SA/Go 293/2009; LexPolonica nr 2453153).

Art. 98a ust. 1 *ugn* stanowi m.in. "War*tość nieruchomości przed podziałem i po podziale określa się według cen na dzień wydania decyzji o ustaleniu opłaty adiacenckiej. Stan nieruchomości przed podziałem przyjmuje się na dzień wydania decyzji zatwierdzającej podział nieruchomości, a stan nieruchomości po podziale przyjmuje się na dzień, w którym decyzja zatwierdzająca podział nieruchomości stała się ostateczna albo orzeczenie o podziale stało się prawomocne, przy czym nie uwzględnia się części składowych nieruchomości".* 

**Przykład.** Nowak i Kowalski są właścicielami działek o zbliżonej powierzchni (np. ok. 1400 m<sup>2</sup> ) położonych przy tej samej ulicy. Nowak ma nieruchomość zabudowaną budynkiem mieszkalnym, a Kowalski niezabudowaną. Obaj dokonali podziału nieruchomości, w wyniku którego każdy otrzymał po dwie nowe działki, każda o pow. ok. 700 m<sup>2</sup>. Mimo różnic w wartości dzielonych nieruchomości dla potrzeb ustalenia opłaty wycenie podlega tylko wartość gruntu.

**de drugo aktualny jest operat szacunkowy?** Zgodnie z art. 156 ust. 3 i ust. 4 ugn "operat szacunkowy może być wykorzystywany do celu, dla którego **ak długo aktualny jest operat szacunkowy?** Zgodnie z art. 156 ust. 3 i ust. 4 *ugn* "*operat szacunkowy może został sporządzony, przez okres 12 miesięcy od daty jego sporządzenia, chyba że wystąpiły zmiany uwarunkowań prawnych lub istotne zmiany czynników, o których mowa w art. 154.*

*Operat szacunkowy może być wykorzystywany po upływie okresu, o którym mowa w ust. 3, po potwierdzeniu jego aktualności przez rzeczoznawcę majątkowego. Potwierdzenie aktualności operatu następuje przez umieszczenie stosownej klauzuli w operacie szacunkowym przez rzeczoznawcę, który go sporządził".*

Potwierdza to wyrok WSA w Poznaniu z 18 listopada 2009 r. (IV SA/Po 766/2009; LexPolonica nr 2224628): *Operat szacunkowy zachowuje swoją aktualność przez 12 miesięcy od daty jego sporządzenia. Po tym okresie operat nie może stanowić dowodu w postępowaniu o ustalenie opłaty adiacenckiej, chyba że jego aktualność potwierdził rzeczoznawca majątkowy. Jest to istotne o tyle, że do ustalenia opłaty adiacenckiej w związku z podziałem geodezyjnym zgodnie z art. 98a ust. 1 u.g.n. konieczne jest ustalenie wartości nieruchomości według cen na dzień wydania decyzji o ustaleniu opłaty adiacenckiej".*

 $\begin{array}{l} \bigcap \text{ o w przypadku wydzielenia gruntu pod drogi publiczne? Jeżeli w wyniku podziału nieruchomości wydzielono działki gruntu pod drogi publiczne} \end{array}$ **o w przypadku wydzielenia gruntu pod drogi publiczne?** Jeżeli w wyniku podziału nieruchomości wydzielub pod poszerzenie istniejących dróg publicznych, do określenia wartości nieruchomości, zarówno według stanu przed podziałem, jak i po podziale, powierzchnię nieruchomości pomniejsza się o powierzchnię działek gruntu wydzielonych pod te drogi lub pod ich poszerzenie (art. 98a ust. 3 *ugn*).

**Przykład.** Przedmiotem podziału była nieruchomość o pow. 2000 m<sup>2</sup>. W wyniku podziału powstały dwie działki po  $900\,\mathrm{m}^2\,\mathrm{pod}$  zabudowę mieszkaniową jednorodzinną oraz działka o pow. 200 m<sup>2</sup> pod drogę publiczną. Do określenia wartości nieruchomości zarówno przed podziałem, jak i po podziale zostanie przyjęta powierzchnia 1800 m $^2$  (2 x 900 m $^2$ ).

Czy w rozliczeniu opłaty adiacenckiej lub zaległości z tego tytułu jest możliwe przeniesienie na rzecz gminy prawa do działki gruntu wydzielonej w wyniku podziału? Tak, osoba zobowiązana do jej wniesienia może to zrobić za zgodą gminy. Różnice między wartością działki gruntu wydzielonej w wyniku podziału a należnością wynikającą z opłaty adiacenckiej pokrywane są w formie dopłat.

**kiej?** Właściciele nieruchomości oraz<br> **kiej?** Właściciele nieruchomości oraz<br> **kiej?** Właściciele nieruchomości oraz **a czym polega postępowanie administracyjne w sprawie ustalenia wysokości opłaty adiacenc**użytkownicy wieczyści, o których mowa wyżej, są zawiadomieni o:

**1. Wszczęciu postępowania** (ten etap rozpoczyna postępowanie administracyjne; strona jest zawiadamiana, jaki jest cel postępowania, a w jego trakcie jest również informowana o powołaniu rzeczoznawcy majątkowego).

**2. Możliwości zapoznania się z aktami sprawy i wypowiedzenia się co do zebranego materiału dowodowego** (zgodnie z art. 156 ust. 1a ugn *"Organ administracji publicznej, który zlecił rze-* *czoznawcy majątkowemu sporządzenie operatu szacunkowego, jest obowiązany umożliwić osobie, której interesu prawnego dotyczy jego treść, przeglądanie tego operatu oraz sporządzanie z niego notatek i odpisów. Osoba ta może żądać uwierzytelnienia sporządzonych przez siebie odpisów z operatu szacunkowego lub wydania jej z operatu szacunkowego uwierzytelnionych odpisów, o ile jest to uzasadnione ważnym interesem tej osoby").*

**Strona może złożyć wniosek** o rozłożenie opłaty na raty roczne, płatne w okresie do 10 lat, uzyskać wyjaśnienia w sprawie, składać wnioski i zastrzeżenia w siedzibie organu.

**Decyzja administracyjna** powinna zawierać m.in:

- $\bullet$ podstawe prawną,
- <sup>l</sup>wysokość ustalonej opłaty,
- <sup>l</sup>warunki rozłożenia na raty,
- <sup>l</sup>uzasadnienie,
- $\bullet$ termin płatności,

<sup>l</sup>pouczenie o możliwości wniesienia odwołania.

Powinniśmy również wiedzieć, że:

• raty, o których mowa, podlegają oprocentowaniu przy zastosowaniu stopy procentowej równej stopie redyskonta weksli stosowanej przez Narodowy Bank Polski;

<sup>l</sup>wierzytelność gminy z tytułu rat opłaty adiacenckiej podlega zabezpieczeniu na nieruchomości hipoteką na rzecz gminy;

 $\bullet$ decyzja o ustaleniu opłaty adiacenckiej stanowi podstawę wpisu hipoteki w danej księdze wieczystej).

**Odwołanie od decyzji.** Od decyzji służy prawo wniesienia odwołania do Samorządowego Kolegium Odwoławczego za pośrednictwem organu, który wydał decyzję, w terminie 14 dni od jej doręczenia. Jeżeli koniec tego terminu przypada na dzień ustawowo wolny od pracy, za ostatni dzień terminu uważa się najbliższy dzień powszedni.

akie są terminy płatności i ile możemy zapłacić? Obowiązek wnoszenia opłaty adiacenckiej powstaje po<br>upływie 14 dni od dnia, w którym decy**akie są terminy płatności i ile możemy zapłacić?** Obowiązek wnoszenia opłaty adiacenckiej powstaje po zja o ustaleniu opłaty stała się ostateczna. W przypadku rozłożenia opłaty na raty dotyczy to wpłacenia pierwszej raty. Należy pamiętać, że ustalenie opłaty wiąże się z określeniem wartości nieruchomości, na którą wpływ ma wiele czynników.

**Przykład 1.** Właściciel nieruchomości o powierzchni ok. 1000 m<sup>2</sup> dokonał podziału nieruchomości. W wyniku podziału powstały 2 nowe działki – każda o pow. ok. 500 m<sup>2</sup> przeznaczone pod zabudowę mieszkaniową jednorodzinną. Nieruchomość uzyskała dobre cechy. Opłata adiacencka wynosi ok. 2000 zł.

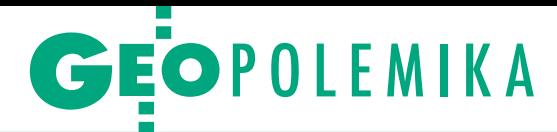

**Przykład 2.** Właściciel nieruchomości o powierzchni ok. 2000 m<sup>2</sup> dokonał jej podziału na 4 nowe działki – każda o pow. ok. 500 m² przeznaczone pod zabudowę mieszkaniową jednorodzinną. Nieruchomość uzyskała średnie cechy. Opłata adiacencka to ok. 5000 zł.

**Przykład 3.** W wyniku podziału przez właściciela nieruchomości o pow. ok. 4500 m<sup>2</sup> powstało 5 nowych działek: 4 przeznaczone pod zabudowę mieszkaniową (ok. 1000 m<sup>2</sup> każda) oraz jedna pod drogę wewnętrzną. Dostęp do drogi publicznej dla wydzielonych działek pośredni – przez drogę wewnętrzną. Cechy nieruchomości: dobre. Opłata adiacencka – ok. 10 000 zł.

k iedy organ nie ma podstaw do ustalenia opłaty adiacenckiej? Po<br>pierwsze, jeżeli nie są spełnione<br>łącznie trzy przesłanki wymienione na **iedy organ nie ma podstaw do ustalenia opłaty adiacenckiej?** Po pierwsze, jeżeli nie są spełnione początku artykułu.

**Przykład.** Właściciel nieruchomości (działki nr 2) dokonał podziału, którego celem było powiększenie działki sąsiedniej, tj. wydzielenie działki nr 2/1 o pow. ok. 20 m², na uzupełnienie działki nr 1 o pow. ok. 1500 m². W takim przypadku nie będzie spełniona przesłanka związana ze wzrostem wartości nieruchomości spowodowanym jej podziałem.

Po drugie, przepisu związanego z ustaleniem opłaty adiacenckiej nie stosuje się przy podziale nieruchomości dokonywanym niezależnie od ustaleń planu miejscowego (art. 95 *ugn*).

**Przykład 1**. Podział dokonywany w celu zniesienia współwłasności nieruchomości zabudowanej co najmniej dwoma budynkami, wzniesionymi na podstawie pozwolenia na budowę, jeżeli podział ma polegać na wydzieleniu dla poszczególnych współwłaścicieli, wskazanych we wspólnym wniosku, budynków wraz z działkami gruntu niezbędnymi do prawidłowego korzystania z tych budynków.

**Przykład 2.** Wydzielenie działki budowlanej niezbędnej do korzystania z budynku mieszkalnego (przez działkę budowlaną należy rozumieć zabudowaną działkę gruntu, której wielkość, cechy geometryczne, dostęp do drogi publicznej oraz wyposażenie w urządzenia infrastruktury technicznej umożliwiają prawidłowe i racjonalne korzystanie z budynków i urządzeń położonych na tej działce).

### Małgorzata Matalewska

mgr administracji, studia podyplomowe w zakresie gospodarki nieruchomościami, pracownik JST od 1990 r.

Dane wykorzystanie w artykule zostały uzyskane z Urzędu Miasta Luboń

MAGAZYN geoinformacYJNY nr 3 (214) MARZEC 2013 50 GEODETA

# Nie idźmy tą drogą!

Zastosowanie wykładni zaprezentowanej przez głównego geode- tę kraju w sprawie zasad sporządzania dokumentacji na potrzeby podziału nieruchomości wymuszać będzie wykonywanie przez geodetę uprawnionego szeregu zbędnych i czasochłonnych czyn- ności. Powodować będzie także wszczynanie i prowadzenie – na- rażonych na nieważność – postępowań administracyjnych.

# Mirosław Zalewski

a internetowym portalu Geofo-<br>
rum.pl wydawca udostępnił kore-<br>
spondencję między prezesem Geo-<br>
dezyjnej Izby Gospodarczej Bogdanem a internetowym portalu Geoforum.pl wydawca udostępnił korespondencję między prezesem Geo-Grzechnikiem a głównym geodetą kraju Kazimierzem Bujakowskim w sprawie zasad sporządzania dokumentacji na potrzeby podziału nieruchomości. Odpowiadając Geodezyjnej Izbie Gospodarczej, główny geodeta kraju w piśmie z 20 listopada 2012 r. przedstawił swoją interpretację przepisów regulujących tryb dokonywania podziałów nieruchomości. Zastrzegł jednocześnie, że nie posiada kompetencji do wydawania wiążących interpretacji przepisów prawa w tym zakresie. Zatem wyjaśnienia te należy traktować wyłącznie jako głos w dyskusji, z pełną jednak świadomością, że jest to głos głównego geodety kraju. Stanowisko to zapewne będzie mniej kontestowane od innych, przez co może mieć większy wpływ na zachowania naszych kolegów geodetów. Niemniej również z tego powodu stanowisko to nie powinno przejść bez echa. Uważam bowiem, że niektóre kwestie powinny być przedstawione inaczej lub wybrzmieć dobitniej.

 $\begin{tabular}{|l|l|} \hline \textbf{rzede wszystkim wydaje mi się, że}\\ \hline \textbf{w wykładni tej został pominięty wąłek procedury administracyjnej. Kołeks postępowania administracyjnego} \end{tabular}$ rzede wszystkim wydaje mi się, że w wykładni tej został pominięty wątek procedury administracyjnej. Kojednoznacznie wskazuje, w jakich okolicznościach może być wszczęte postępowanie administracyjne i jakie warunki muszą być spełnione, aby wydana decyzja była ważna. GGK wyraża pogląd, że przepisy *ustawy o gospodarce nieruchomościami* należy interpretować w kontekście innych przepisów, w szczególności dotyczących ksiąg wieczystych i hipoteki oraz *Prawa geodezyjnego i kartograficznego* wraz z rozporządzeniami dotyczącymi ewidencji gruntów i budynków oraz standardów geodezyjnych. Niewątpliwie tak, ale przepisy te nie mogą zastępować przepisów o gospodarce nieruchomościami. Wygląda na to, że tak bardzo skupiliśmy się na przepisach geodezyjnych, iż nie wyobrażamy sobie bez nich podziału nieruchomości. A przecież podstawą dokonania podziału nieruchomości jest wyłącznie ustawa *o gospodarce nieruchomościami* i rozporządzenia *w sprawie sposobu i trybu dokonywania podziałów nieruchomości*.

Który przepis przytoczonych aktów prawnych uzależnia dokonanie podziału od uprzedniego przeprowadzenia innego postępowania administracyjnego w trybie ustawy *Prawo geodezyjne i kartograficzne* oraz jej rozporządzeń wykonawczych? No właśnie – żaden! Ale skoro tak, to co uzasadnia przerywanie (zawieszenie) postępowania administracyjnego prowadzonego w trybie przepisów podziałowych? No właśnie – nic! Zgodnie bowiem z art. 97 § 1 punkt 4 kpa zawieszenie postępowania administracyjnego jest możliwe tylko wtedy, gdy rozpatrzenie sprawy i wydanie decyzji **zależy** od uprzedniego rozstrzygnięcia zagadnienia wstępnego przez inny organ lub sąd. A w tym przypadku takiej zależności nie ma! Bo przecież czynność ta, dokonana z udziałem stron zawiadomionych na zasadach obowiązujących przy rozgraniczeniu nieruchomości (§ 6 ust. 5 rozporządzenia podziałowego), w niczym nie ustępuje czynnościom dokonywanym w trybie art. 39 ustawy *Pgik* lub § 37- 39 rozporządzenia *w sprawie ewidencji gruntów i budynków*.

W mojej ocenie niektórzy z nas, nie zauważyli, że rozporządzenie w tym niestety również GGK, Rady Ministrów z 7 grudnia 2004 roku *w sprawie sposobu i trybu dokonywania podziałów nieruchomości* definiuje procedurę prawną, która umożliwia opracowanie projektu i dokonanie podziału bez potrzeby sięgania do postępowań prowadzonych w trybie innych przepisów. W tym kontekście wkraczanie przez starostę i wymuszanie prowadzenia postępowania w trybie ustawy *Pgik* jest nie tylko nieuzasadnione, ale także niedopuszczalne, bo prowadzi do lekceważenia innego postępowania administracyj-

# GEOPOLEMIKA

nego, prowadzonego przez inny organ, w trybie innych przepisów. Przyjęcie granic nieruchomości podlegającej podziałowi następuje bowiem w ramach prowadzonego podziałowego postępowania administracyjnego i tylko w tym trybie może zostać usankcjonowane. Niewątpliwie procedura przyjęcia granic nieruchomości opisana w paragrafach 6 i 7 rozporządzenia *w sprawie sposobu i trybu dokonywania podziałów nieruchomości* jest wystarczającą podstawą do ustalenia przebiegu granic oraz określenia powierzchni dzielonej nieruchomości.

Powyższy pogląd pociąga za sobą również inne pozytywne skutki. Nie ma bowiem przeszkód, aby w przypadku, gdy procedura przyjęcia granic nieruchomości podlegającej podziałowi była przeprowadzona z udziałem właścicieli nieruchomości sąsiednich, uznać, że decyzja o podziale nie tylko zatwierdza przebieg nowych granic, ale także sankcjonuje na określoną datę przebieg granic zewnętrznych. Jak kto woli, doszłoby do zastąpienia starej nową "granicą prawną".

Konsekwentnie należy stwierdzić, że starosta nie powinien również wydawać decyzji o zmianie pola powierzchni dzielonej nieruchomości, bo zmiana ta jest tylko skutkiem przyjętego przebiegu granic. Podobnie jak przy rozgraniczeniu, wójt, burmistrz, prezydent orzeka o podziale, a w uzasadnieniu decyzji wspomni o nowej powierzchni nieruchomości, która wynikać będzie z ustalonego przebiegu granic i/lub z zastosowania przewidzianej standardami metody jej obliczenia.

Oczywiście treść tego wyjaśnienia powinna w każdym przypadku być precyzowana przez geodetę uprawnionego i zamieszczona np. w wykazie zmian danych ewidencyjnych. Wtedy rzeczywiście stwierdzenie, że mapa podziału nieruchomości wraz z wykazem zmian mogą stanowić podstawę wpisów w dziale pierwszym księgi wieczystej, będzie w pełni uhonorowane.

 $\begin{tabular}{|l|} \hline \textbf{on} & \textbf{on} \\ \textbf{jedna} & \textbf{is} \\ \textbf{iedna} & \textbf{is} \\ \textbf{iedotyczącą rozumienia słów "inne dokumenty", o których mowa w § 6} \hline \end{tabular}$ onadto nie mogę zgodzić się z jeszcze jedną istotną kwestią, a mianowicie dotyczącą rozumienia słów "inust. 1 rozporządzenia podziałowego. GGK, przedstawiając swoje stanowisko w tej sprawie, stwierdził, że przez te słowa należy rozumieć "dokumenty geodezyjno-kartograficzne, określające granice nieruchomości ujawnionej w księdze wieczystej". W mojej ocenie nie powinno się interpretować tylko tych dwóch słów, ale całe sformułowanie, o którym mowa w tym przepisie, czyli: "inne dokumenty określające stan prawny nieruchomości".

Właściwe zdefiniowanie przedmiotu znacznie zawęża możliwości interpretacyjne i, moim zdaniem, wyklucza możliwość przypisania znaczenia zaproponowanego przez GGK. Należy zaznaczyć, że to samo sformułowanie powtórzone zostało w § 7 ust. 2 punkt 1, gdzie również odwołano się do księgi wieczystej: "a w razie jej braku – według **innych dokumentów określających stan prawny nieruchomości**". W tym kontekście interpretowane słowa odnosić się mogą wyłącznie do dokumentów, z których wynika tytuł prawny do nieruchomości, a więc również do aktów notarialnych, orzeczeń sądowych, decyzji administracyjnych lub innych. To z kolei prowadzi do wniosku, że jeżeli dokumentacja PZGiK określa w sposób wiarygodny i jednoznaczny przebieg granic nieruchomości i istnieje dokument określający stan prawny nieruchomości, to geodeta, mimo braku księgi wieczystej, nie powinien do sporządzenia protokołu przyjęcia granic zapraszać właścicieli nieruchomości. Takie podejście ma również inne uzasadnienie, nie ma bowiem powodu, aby określone czynności powtarzać i wspólnie ustalać coś, co już wcześniej zostało ustalone w innych trybach i innych postępowaniach.

Celem ewidencji gruntów, a raczej katastru, jest bowiem wykazywanie niespornego (ustalonego z udziałem właścicieli) przebiegu granic działek ewidencyjnych. Raz ustalony przebieg nie powinien być, bez jego zakwestionowania przez strony, ponownie ustalany i żaden organ nie powinien takiego ustalania prowokować.

daję sobie sprawę z tego, że przedstawiony przeze mnie sposób rozumienia omawianych przepisów nie jest przez część środowiska powiatowedaję sobie sprawę z tego, że przedstawiony przeze mnie sposób rozumienia omawianych przepisów nie go akceptowany. Jednak podpisywanie decyzji podziałowych i odpowiedzialność za ich skutki to obowiązek wójtów, burmistrzów i prezydentów. A ja – przy przedstawionym wyżej sposobie rozumienia przepisów podziałowych – nie widzę zagrożenia legalności podejmowanych przez siebie decyzji. Nie oczekuję ani uprzedniego ustalenia przebiegu granic w trybie przepisów ewidencyjno-geodezyjnych, ani zmiany pola powierzchni działki ewidencyjnej przed podziałem. Kwestie te uwzględniam w ramach własnych kompetencji.

Nie ma też przeszkód, aby podobnie podchodziły do tej sprawy wszystkie inne organy, których decyzje, niejako przy okazji, zatwierdzają również podział nieruchomości. Tym bardziej że większość z nas słyszała o zablokowaniu drogowej decyzji lokalizacyjnej wydawanej przez wojewodę, bo starosta sprowokował postępowanie ewidencyjne np. w sprawie zmiany powierzchni działki, którego nie był w stanie szybko zakończyć.

Swego czasu obiło mi się o uszy stwierdzenie, że "takie rzeczy, to można robić tylko w Choroszczy". Odebrałem to jako komplement, bo cieszę się, że normalnie może być przynajmniej w Choroszczy.

### Mirosław Zalewski

zastępca burmistrza Choroszczy członek Głównej Komisji ds. Legislacji przy Zarządzie Głównym SGP

# Komentarz na Geoforum.pl do interpretacji GGK ws. podziałów

~Adam Wójcik | 2012-12-06 06:32:23 Moim zdaniem GGK w sposób całkowicie błędny "wyjaśnił" problematykę przyjęcia granic nieruchomości do podziału. Centralny organ administracji GiK nie powinien popełniać takich merytorycznych błędów, a tym samym wprowadzać w błąd odbiorców swojego pisma. Na pochwałę zasługuje natomiast druga część "stanowiska", w której wreszcie otwarcie wyartykułowane zostały, wydawałoby się oczywiste, zasady sporządzania opracowań geodezyjnych. Jakkolwiek jest tam kilka zapisów kontrowersyjnych (np. wykazywanie "spokojnego" stanu posiadania, podczas gdy nie wynika to z żadnych przepisów), to według mnie nie rzutują one na wartość postawionych tam tez.

Z §39 rozporządzenia ws. ewidencji gruntów i budynków wynika, a te przepisy przywołuje GGK, że przebieg spornych

granic działek ewidencyjnych wykazuje się na podstawie danych PZGiK lub wyników pomiaru stanu posiadania na gruncie. GGK natomiast w swoim stanowisku "dośpiewał" sobie, że ma to być "spokojny" stan posiadania. A to duża różnica. No i całkowicie pominął ponadto, że to do wykonawcy należy decyzja, czy w opracowaniu z ustalenia granic działek ewidencyjnych – w przypadku gdy ma zastosowanie ten przepis – przebieg granicy ma być wykazany wg stanu posiadania, czy wg danych z PZGiK. Zabrakło także stwierdzenia, że wykazanie przebiegu granic wg przepisu § 39 oznacza, że granica nie została ustalona, a w EGiB "wykazuje" się wówczas jej przebieg (opis) wg tego przepisu. Przy czym w żadnym razie to nie skutkuje tym, że prace geodezyjne należy jakoby zawieszać... Wybór i skróty redakcji

**GEODETA 51** 

MAGAZYN geoinformacYJNY nr 3 (214) MARZEC 2013

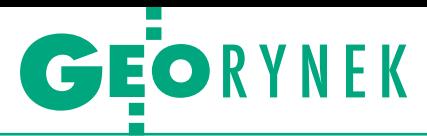

# W teren z komputerem

N a pytanie o przyszłość komputerów polowych próbowali odpowiedzieć podczas spotkania prasowego zorganizowanego 20 lutego w Warszawie przedstawiciele Elmarku. Frima jest dystrybutorem na polskim rynku znanych wśród geodetów urządzeń marki Getac. – W sektorze sprzętu terenowego (w tym dla geodezji) coraz większej popularności pancernych tabletów sprzyjać będzie nie tylko coraz bogatsza oferta, ale również coraz niższe ceny. Na przykład nowość Getaca, czyli Z710, można nabyć za 3,5-5,5 tys. zł – mówi Bogdan Kaliński z Elmarku.

Getac widzi także spory potencjał w szeroko rozumianym rynku GIS, stąd niemal każdy jego instrument ma już wbudowany odbiornik GPS. Rynek komputerów polowych ma ponadto zrewolucjonizować technologia LTE (Long Term Evolution), która już teraz w niektórych miejscach w Polsce umożliwia transfer danych z prędkością nawet kilkudziesięciu Mb/s. Popularyzacja LTE pozwoli szerzej wykorzystywać technologię przetwarzania w chmurze, która ułatwia sprawną wymianę danych między biurem a terenem. Puśćmy wodze fantazji i wyobraźmy sobie, że w przyszłości za pomocą jedne-

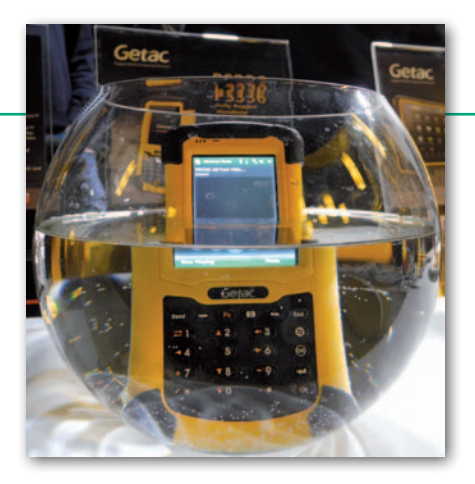

go urządzenia będzie można pobrać dane z biura lub ODGiK, wykonać robotę (tu niezbędne może okazać się podłączenie do tachimetru lub odbiornika RTK), pobrać opłatę od klienta, odesłać dane do biura/ODGiK-u, a wszystko to w terenie, niezależnie od warunków pogodowych. Jerzy Królikowski

# Ruch w skanerach

lDostawa naziemnego skanera laserowego o dokładności nie gorszej niż 5 mm i zasięgu powyżej 500 m (wraz z oprogramowaniem do obróbki chmury punktów) oraz dwóch dwuczęstotliwościowych odbiorników GNSS jest przedmiotem przetargu ogłoszonego przez Urząd Morski w Słupsku; oferty można składać do 28 marca; szacunkowa wartość zamówienia to 483 tys. zł. lPolitechnika Lubelska rozstrzygnęła przetarg na dostawę wyposażenia dla Laboratorium GIS i Skaningu 3D będącego częścią Wschodniego Innowacyjnego Centrum Architektury; w postępowaniu wzięła udział tylko firma Leica Geosystems, która dostarczy m.in.: skaner Leica ScanStation P20, przenośny komputer do obsługi skanera, graficzną stację roboczą do przetwarzania chmury punktów; łączna wartość oferty to blisko 1,3 mln zł. lWojskowa Akademia Techniczna

kupiła skaner używany (podemonstracyjny) Faro Focus 3D z wyposażeniem standardowym w wersji edukacyjnej; zamówienia udzielono w trybie z wolnej ręki spółce TPI Warszawa; wartość umowy opiewa na 190,6 tys. zł; w uzasadnieniu trybu przetargu przeczytamy m.in., że: firma TPI jest jedynym legalnym dystrybutorem tego skanera w Polsce, zakup jest niezbędnym uzupełnieniem bazy sprzętowej laboratorium skaningu laserowego, a oferta przekazania 20 licencji oprogramowania przeznaczonego do opracowania pozyskiwanych przez skaner danych umożliwi działalność dydaktyczną z tego zakresu.

MAGAZYN geoinformacYJNY nr 3 (214) MARZEC 2013

# Dotacje na innowacyjne pomiary kolei

Firma Geoplan ze Zgierza<br>| otrzyma blisko 665 tys. zł otrzyma blisko 665 tys. zł ze środków łódzkiego RPO na budowę zintegrowanego systemu pomiaru szlaków komunikacyjnych. Łączna wartość projektu o pełnej nazwie "Wdrożenie wyników prac B+R w celu zwiększenia precyzji i szybkości pomiarów geodezyjnych dla kolejnictwa z uwzględnieniem potrzeb kolei dużych prędkości" to 1,365 mln zł. Będzie on

realizowany przy współpracy wyższych uczelni wyłonionych w konkursie ofert. Celem projektu jest opracowanie systemu łączącego precyzyjne pomiary bezpośrednie, naziemny skaning laserowy, fotogrametrię lotniczą niskiego pułapu i satelitarne systemy pozycjonowania. Dzięki nowemu rozwiązaniu możliwa będzie kompleksowa obsługa geodezyjna budowy nowych i modernizacji/rewitalizacji

istniejących szlaków kolejowych, w tym dostosowania ich do potrzeb kolei dużych prędkości. W stosunku do usług obecnie świadczonych na rynku polskim i zagranicznym pomiar będzie dwukrotnie dokładniejszy i wykonywany pięciokrotnie szybciej. Nowa usługa zostanie poddana certyfikacji w zakresie ISO14001+18001. Więcej na Geoforum.pl 5 lutego. Źródło: Geoplan

# Zmiany w zarządzie Esri Polska

Z godnie z decyzją właścicieli Esri Polska Sp. z o.o., jedynego autoryzowanego dystrybutora oprogramowania Esri Inc. (USA) na rynku polskim, z końcem lutego br. funkcję prezesa spółki

objął Tomasz Galant. Dotychczasowy prezes i założyciel Esri Polska Lech Nowogrodzki pozostaje w ścisłym kierownictwie firmy i nadal będzie utrzymywał relacje z kluczowymi klientami oraz Esri Inc. Po 16 latach pełnienia funkcji prezesa Lech Nowogrodzki przekazuje firmę w dobrej kondycji finansowej i na wysokim poziomie organizacyjnym,

o czym świadczą rosnące rokrocznie wyniki sprzedaży. Tomasz Galant (fot.) poprzednio pracował na stanowisku prezesa Regionu Europy Centralno- -Wschodniej koncernu manroland

(niemiecki producent maszyn drukarskich) oraz dyrektora generalnego manroland Polska Sp. z o.o. W latach 2003-06 pełnił funkcję dyrektora zarządzającego RWE Solutions Polska Sp. z o.o. Wcześniej był dyrektorem Dywizji Klienta Biznesowego w Telekomunikacji Polskiej SA. W latach 1994-2001 pracował w firmie ABB w różnych

krajach, m.in. jako szef eksportu, a następnie dyrektor zakładu i szef Business Unit w Grupie ABB.

Tomasz Galant jest absolwentem Wydziału Elektrycznego Politechniki Łódzkiej. W 2005 roku ukończył z wyróżnieniem studia MBA na Politechnice Warszawskiej współorganizowane z London Business School, Hautes Etudes Commerciales i Norwegian School of Economics and Business Administration. Również w ostatnim czasie do grona partnerów firmy Esri Polska dołączyły cztery nowe firmy: Ecogis Sp. z o.o., Kart-GIS s.c., KOMA NORD i KRA-MEKO Sp. z o.o.

Źródło: Esri Polska Sp. z o.o.

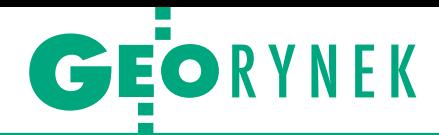

# ARiMR zamawia kontrolę

D o 25 marca można składać oferty w przetargu nieograniczonym ogłoszonym przez Agencję Restrukturyzacji i Modernizacji Rolnictwa na kontrolę na miejscu metodą FOTO na terenie 16 województw. Tym razem zamówienie podzielono na 22 części (w ubiegłym roku było ich 23, a rok wcześniej 27). Przedmiotem zamówienia jest: · przeprowadzenie kontroli na miejscu metodą FOTO wytypowanych przez zamawiającego gospodarstw rolnych, · sporządzenie raportów z kontroli na miejscu wraz z wymaganą dokumentacją pokontrolną dla poszczególnych gospodarstw, · przekazanie zamawiającemu do odbioru dokumentacji pokontrolnej zgodnie z terminami i harmonogramami określonymi w umowie.

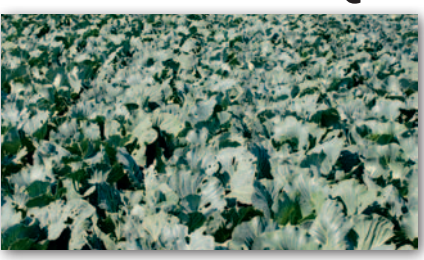

Szacowana liczba kontroli wynosi łącznie 61 968 (w 2012 r. 69 537). Wadium: od 3,2 tys. zł do 19,1 tys. zł (w zależności od części). Zamawiający wymaga realizacji prac w terminie do 6 miesięcy od udzielenia zamówienia (rok temu było 10 mies.), liczonym nie wcześniej niż od 1 czerwca 2013 r.

Źródło: ARiMR, AW

# Mazowieckie cyfryzuje EGiB

K onwersja baz danych powiatowego zasobu geodezyjnego i kartograficznego do postaci cyfrowej dla kolejnych siedmiu powiatów jest przedmiotem przetargu ogłoszonego przez Urząd Marszałkowski Województwa Mazowieckiego w Warszawie. Jego szacunkowa wartość wynosi 17,2 mln zł netto. Oferty można składać do 19 marca br. Jest to III tura modernizacji powiatowych zasobów w ramach części zadania projektowego "Wsparcie prac związanych z przekształceniem ewidencji gruntów i budynków (EGiB) do postaci cyfrowej, uzupełnienie danych dotyczących budynków oraz modernizacja tego rejestru, przekształcenie mapy zasadniczej do postaci numerycznej, prace związane z przekształceniem do postaci cyfrowej innych danych przestrzennych, skanowanie dokumentów uzasadniających wpisy w EGiB". Zamówienie podzielono na 7 części obej-

mujących powiaty: gostyniński, mławski, ostrołęcki, sokołowski, wyszkowski, żuromiński i miasto Radom. Łączna kwota wadium wynosi 135 tys. zł. Planowany termin rozpoczęcia prac: 2 maja br., a zakończenia – 31 października 2014 r. Przypomnijmy, że w styczniu 2011 r. roku UMWM wybrał najkorzystniejsze oferty w I turze przetargu na cyfrową EGiB obejmującej dziesięć powiatów, przy czym umowy podpisano dla dziewięciu z nich, gdyż wykonawca usługi dla powiatu wołomińskiego odmówił podpisania umowy. Z kolei w pierwszych dniach czerwca 2012 r. (po pół roku od otwarcia ofert) podpisano umowy z wykonawcami II tury konwersji baz danych. Wówczas zamówieniem objęto 23 powiaty, jednak dla powiatu wyszkowskiego nie wpłynęła żadna oferta.

Źródło: TED, AW

# Będą nowe usługi dla INSPIRE

R ozwój i administracja usług INSPIRE oraz ich brokera krajowego i branżowego w ilości 15 tys. godzin jest przedmiotem wartego ponad 2 mln zł netto przetargu GUGiK. W ramach zamówienia mają być rozwijane rozwiązania opracowane w trakcie projektu pn. "Implementacja i utrzymanie usług INSPIRE i ich brokera krajowego, brokera branżowego oraz szkolenia, na potrzeby projektu Geoportal2". Celem tego przedsięwzięcia było m.in.: · rozszerzenie funkcjonalnoś-

ci dotychczas działającego podsystemu usług SDI;  $\bullet$ rozszerzenie funkcjonalności dotychczas działającego klienta systemów dziedzinowych;  $\bullet$ budowa systemu sprzedaży (usługa sklepu internetowego);  $\bullet$ dostarczenie oprogramowania obejmującego rozszerzenie funkcjonalności systemu Geoportal. Termin wykonania zamówienia podstawowego to 7 miesięcy. Prace będą współfinansowane ze środków PO Innowacyjna Gospodarka.

Źródło: GUGiK

# KRÓTKO

•Za ponad 1,6 mln zł ARiMR udzieliła zamówienia uzupełniającego na wykonanie kontroli jakości i produkcyjne wdrożenie danych: cyfrowej ortofotomapy oraz wektorowych warstw systemu LPIS/GIS (WJD3\_bis); prace wykona Plan SA z Warszawy; 21 lutego Agencja zapowiedziała rozpisanie kolejnego przetargu na te prace, oznaczonego jako WJD4; jego szacunkowa wartość to ponad 3,2 mln zł netto.

**e** Firma EPC SA zamawia wykonanie dokumentacji i lotniczego skaningu laserowego dla 73 km linii elektroenergetycznej; pomiar ma być wykonany w pasie o szerokości 100 metrów; poza tym zamówienie obejmuje dostawę m.in.: profilu linii, ortofotomapy, cyfrowej mapy ewidencyjnej, cyfrowej mapy struktury użytkowania gruntów.

lDo 18 marca można składać oferty w przetargu na aktualizację zasobów mapowych dla gazociągów wysokiego ciśnienia o łącznej długości ponad 150 km, który ogłosił Operator Gazociągów Przesyłowych Gaz-System SA.

lWykonanie zdjęć lotniczych oraz sporządzenie numerycznego modelu terenu i cyfrowej ortofotomapy jest przedmiotem przetargu ogłoszonego przez ratusz w Gliwicach; zamówienie ma być zrealizowane do końca lipca 2013 roku.

lRDLP w Olsztynie ogłosiła przetarg nieograniczony na opracowanie ortofotomapy dla czterech nadleśnictw (Nowe Ramuki, Olsztyn, Susz oraz Szczytno) wg danych pozyskanych z nalotu fotogrametrycznego wykonanego w okresie od 1 maja do 31 czerwca 2013 r.; zdjęcia powinny być wykonane z pokryciem podłużnym 60% i poprzecznym 30%, w przestrzeni barwnej RGB/CIR z pikselem nie większym niż 25 cm.

lDo 20 marca można składać oferty w przetargu na pozyskanie danych i założenie ewidencji budynków oraz digitalizację mapy zasadniczej ogłoszonym przez Starostwo w Radzyniu Podlaskim; prace o szacunkowej wartości 1,9 mln zł brutto będą realizowane w ramach projektu "System informacji przestrzennej powiatu radzyńskiego" dofinansowanego ze środków RPO; na wykonanie zamówienia starostwo przewidziało 16 miesięcy.

**Starostwo Powiatowe w Łęcznej** ogłosiło przetarg na założenie bazy danych GESUT dla jednostki ewidencyjnej Milejów (11 654 ha) oraz utworzenie bazy BDOT500 i wykonanie zasadniczej numerycznej mapy wektorowej w skali bazowej 1:500 i 1:1000 dla obszaru o pow. 2070 ha; termin realizacji prac: 21 października br.

lBudowę trójwymiarowego geoportalu dla miasta wraz opracowaniem modelu zabudowy zamawia toruński ratusz; serwis ma być gotowy do sierpnia 2013 roku.

· Kompleksowa modernizacja mapy zasadniczej i operatu ewidencji gruntów i budynków jest przedmiotem przetargu nieograniczonego ogłoszonego przez Urząd Miasta Krakowa; szacunkowa wartość zamówienia: 1,1 mln zł; oferty można składać do 18 marca br.

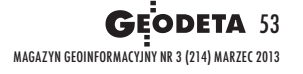

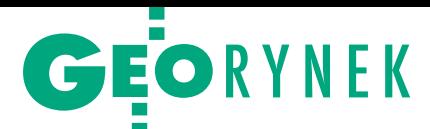

# Spotkanie użytkowników Terrasolid 2013

W słonecznej Portugalii (Faro, 5-8 lu-tego) odbyło się kolejne spotkanie użytkowników oprogramowania Terrasolid przeznaczonego do pracy z chmurami punktów LiDAR (ALS, MLS, TLS). Uczestnicy szkolenia (w tym aż 9 Polaków z dwóch firm krajowych: ProGea Consulting i MGGP Aero, oraz norweskiej TerraTec), mieli możliwość doskonalenia swoich umiejętności w zakresie obsługi oprogramowania Terrasolid. Zapoznali się także z no-

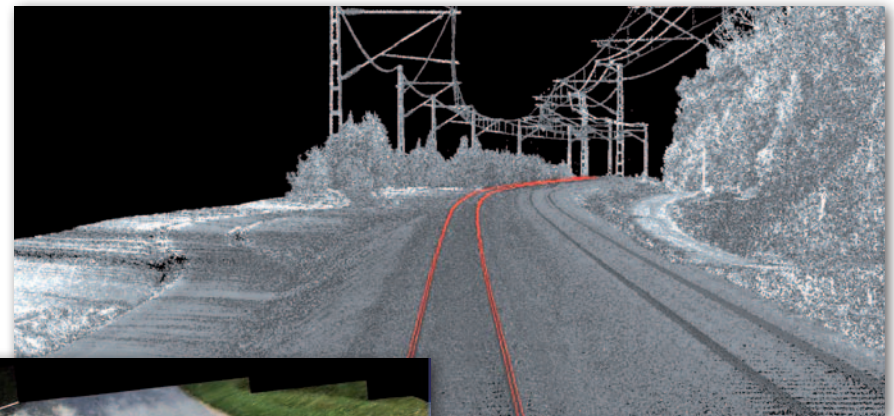

wościami, jakie zostaną wprowadzone do nowej wersji pakietów Terrasolid. Położono w niej nacisk na optymalizację procesów w oprogramowaniu poprzez wykorzystanie formatu Fast Binary (FBI), co redukuje liczbę wczytywanych atrybutów, a tym samym przyspiesza czas wykonywanych operacji (np. klasyfikacji chmury punktów). Rozwój oprogramowania wyraźnie wychodzi naprzeciw oczekiwaniom rynku w zakresie mobilnego skanowania laserowego (np. inspekcji infrastruktury drogowej, kolejowej czy energetycznej).

Na przykład w module TerraScan pojawiły się rozwiązania w zakresie automatyzacji wykrywania i automatycznej wektoryzacji szyn czy przewodów energetycznych. Ciekawą funkcją jest określanie linii widoczności oraz innych parametrów stosowanych do wyznaczania oznakowania na drogach, takich jak możliwość wyprzedzania (ograniczenie podwójną ciągłą liną) czy ustawienie znaku stop w odpowiedniej odległości. W module TerraMatch dodano wsparcie w procesie wyrównania mobilnej chmury

# Hemisphere: co z geodezją?

Z godnie z wcześniejszymi zapowie-dziami kanadyjska firma Hemisphere GPS 31 stycznia br. pozbyła się wszystkich działów poza rolnictwem precyzyjnym, po czym sama zmieniła nazwę na AgJunction. Zakupu za 14,96 mln dol. dokonał kanadyjski oddział chińskiej firmy Beijing UniStrong Science & Technology Co. Ltd. Dzięki tej transakcji spółka stała się właścicielem m.in. działu Precision odpowiedzialnego za produkcję odbiorników geodezyjnych i GIS-owych oraz rozwiązań OEM. Jednym z bardziej znanych produktów tego działu jest odbiornik RTK S320. Na mocy podpisanej umowy firma UniStrong przejęła także prawa do nazwy Hemisphere. Zakupione przez nią działy będą funkcjonować pod nazwą Hemisphere GNSS Inc. Przedmiotem porozumienia jest też współpraca obu firm m.in. w zakresie wsparcia klientów, licencjonowania rozwiązań oraz zakazu wzajemnej konkurencji.

Główna siedziba Hemisphere GNSS Inc. została po transakcji przeniesiona z Calgary (Alberta, Kanada) do Scottsdale (Arizona, USA). Ogłoszono też skład zarządu, w którym znaleźli się menedżerowie mający spore doświadczenie w zarządzaniu tego typu przedsięwzięciami: prezes Jonathan W. Ladd (były prezes firmy NovAtel Inc.); wiceprezes Werner Gartner (były wiceprezes NovAtel Inc.); członek zarządu Rodger Conner (były prezes firmy Connor and Connor Professional Corporation) oraz członek zarządu Phil Gabriel (były wiceprezes oraz dyrektor generalny działu Precision firmy Hemisphere GPS).

Wyłącznym przedstawicielem firmy Hemisphere GNSS w Polsce pozostaje frma MAXNET Lech Wereszczyński, zapewniając profesjonalny autoryzowany serwis pełnej gamy produktów z oferty Hemisphere GNSS.

Źródło: Hemisphere GPS, MAXNET Lech Wereszczyński

punktów z wykorzystaniem zdjęć MMS oraz półautomatycznego wyrównywania chmury na podstawie obiektów 3D (sfera). Bardzo ważną informacją jest zapowiedź wprowadzenia 64-bitowej aplikacji, co znacząco usprawni prace z chmurą punktów LiDAR. Więcej na Geoforum.pl 11 lutego.

Piotr Wężyk

# KRÓTKO

**•** Firma Autodesk wykupiła udziały w spółce Allpoint Systems LLC zajmującej się wytwarzaniem rozwiązań do przetwarzania danych ze skanowania laserowego dla budownictwa i drogownictwa; to już trzecia tego typu firma przejmowana przez Autodesk; wcześniej korporacja ta nabyła spółki Alice Labs oraz RealViz. lPod koniec stycznia ukazały się wyniki rankingu Forbes 2012 najszybciej rozwijających się firm w Chinach; Hi-Target znalazł się w tym gronie po raz drugi z rzędu jako jedyna firma działająca w dziedzinie geodezji i kartografii/GIS, zajmując 92. miejsce (wzrost o 6 pozycji w stosunku do poprzedniego roku); Hi-Target utrzymuje wysokie tempo wzrostu; dochód po trzech kwartałach 2012 r. wyniósł 254 mln juanów, czyli o 25,74% więcej niż w tym samym okresie 2011 roku. lW IV kwartale 2012 r. korporacja Trimble osiągnęła 515 mln dol. przychodów, co w porównaniu z analogicznym okresem 2011 roku oznacza wzrost o 18%; zysk netto wyniósł zaś 33,2 mln dol. (wzrost o 6%); w całym roku 2012 przychody osiągnęły 2 mld dolarów (wzrost o 24%); zysk netto wyniósł natomiast 191 mln dol. (wzrost o 27%); w lutym br. korporacja przejęła brytyjską spółkę Penmap Software zajmującą się tworzeniem oprogramowania na potrzeby katastru (m.in. aplikacje encore i encoreT do edycji danych przestrzennych w terenie).

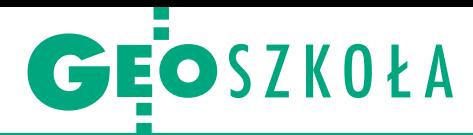

# 6 lat Koła Naukowego Grafiki Komputerowej na AGH w Krakowie

# Najważniejsza jest pasja

Dla członków KNGK zawsze było ważne, aby stanowiło ono przestrzeń wymiany doświadczeń, dawało możliwość realizacji pomysłów i podążało w tym kierunku, który aktualnie zajmuje studenckie umysły. Kiedy bowiem praca zawodowa popada się w rutynę, a rozwój i innowacje przychodzą z łatwością.

# Jagoda Pietrzak

O d początku istnienia Koła Nauko-<br>kowskiej AGH trzon zainteresowań<br>jego członków stanowiła grafika kompuwego Grafiki Komputerowej na krajego członków stanowiła grafika komputerowa, a dokładnie tworzenie modeli 3D, ich rendering i animowanie. Nie przez przypadek spotkanie założycielskie, które odbyło się 16 marca 2006 roku, miało miejsce w Międzywydziałowym Laboratorium Grafiki Komputerowej. Mimo licznych projektów z innych dziedzin realizowanych obecnie to modelowanie 3D wciąż jest osią działania i głównym tematem ćwiczeń realizowanych na spotkaniach koła. W trójwymiarowy świat inżynierskiego projektowania cały czas wciągają się nowi studenci, ucząc się od starszych kolegów. O tym, że może to prawdziwie fascynować, najlepiej świadczą osiągnięcia studentów.

Już pierwsze miesiące działalności koła przyniosły międzynarodowe wyróżnienie: w 2007 roku Jakub Grygierzec zajął drugie miejsce w konkursie Bentley Academy Awards w kategorii "Inżynieria". Stworzona przez niego animowana wizualizacja przedstawiała umieszczenie satelity Europejskiej Agencji Kosmicznej Envisat na orbicie

okołoziemskiej wraz z rozłożeniem sensorów satelity.

Bentley Academy Awards, obecnie funkcjonujący pod zmienioną nazwą Bentley Student Design Competition, jest międzynarodowym konkursem organizowanym przez firmę Bentley corocznie od 1996 r. Konkurs wyróżnia innowacyjne i zaawansowane technicznie prace stworzone przez studentów oraz uczniów szkół średnich za pomocą oprogramowania firmy Bentley. Laureat I miejsca otrzymuje nagrodę pieniężną i statuetkę, natomiast jego Alma Mater – 10 rocznych licencji programu Bentley Select, czyli około 90 aplikacji firmy Bentley, w tym podstawową MicroStation. Co ważniejsze jednak, impreza jest na tyle renomowana, że nawet wyróżnienie w niej uzyskane jest powodem do dumy. Członkowie KNGK przystępowali do zawodów niemal rokrocznie i niejeden raz ich prace zostały docenione.

ek 2008 przyniósł najwyższe lau-<br>
ry w konkursie Bentleya: Dominik<br>
Galica i Maciej Włodarczyk zdobyli<br>
pierwsze miejsce w kategorii "Inżynieok 2008 przyniósł najwyższe laury w konkursie Bentleya: Dominik Galica i Maciej Włodarczyk zdobyli ria". Ich projekt nosił tytuł "Próba fotorealistycznej wizualizacji wyrobisk górniczych i warunków pracy operatora kombajnu chodnikowego". Prawie pię-

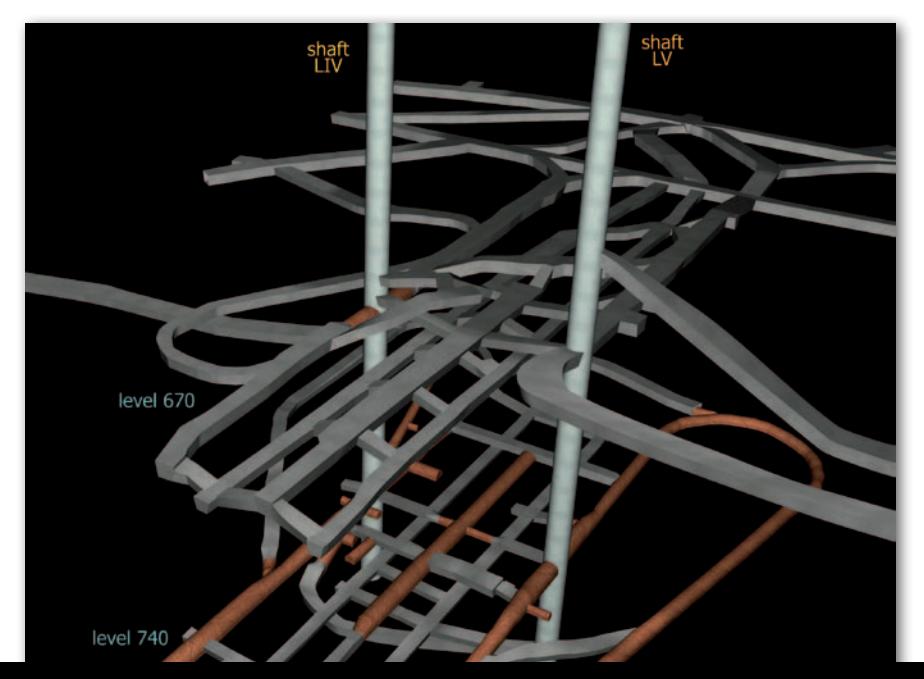

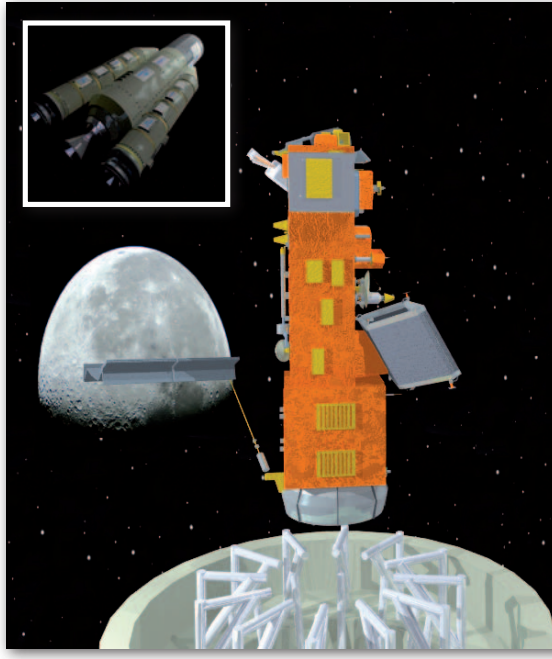

Pierwsza praca z KNGK wyróżniona na Bentley Academy Awards 2007. Jakub Grygierzec przygotował animowaną wizualizację umieszczenia satelity Envisat na orbicie

ciominutowa animacja to wciągająca wycieczka po realistycznie odtworzonej kopalni: można zobaczyć niemal każdą śrubkę w konstrukcji obudowy wyrobiska, zajrzeć za strop i pod spąg, zobaczyć maszyny podczas pracy. Dodatkowo Maciej sięgnął po laury indywidualnie w kategorii "Rendering i animacja", plasując się na pierwszym miejscu z projektem "Prezentacja wnętrza budynku z efektami światła". Wykorzystał w nim techniki modelowania obiektów półprzezroczystych i odbijających refleksy świetlne. Szczególnie ciekawy był fragment prezentujący załamanie promieni światła przechodzących przez szyby i wodę.

– Udział w konkursie był przede wszystkim ciekawym doświadczeniem. Mogłem nauczyć się czegoś nowego i przy okazji dobrze się bawić. Nagroda była dosyć niespodziewana, zaskoczyła mnie, ale dała motywacje do dalszego zdobywania wiedzy – mówi Maciej Włodarczyk. – Działalność w kole bardzo ułatwiła mi znalezienie pracy. Miałem doświadczenie i dużo więcej praktyki w zakresie modelowa-

Praca Dominika Galicy i Władysławy Rybackiej, rok 2007

> MAGAZYN geoinformacYJNY nr 3 (214) MARZEC 2013 **GEODETA 55**

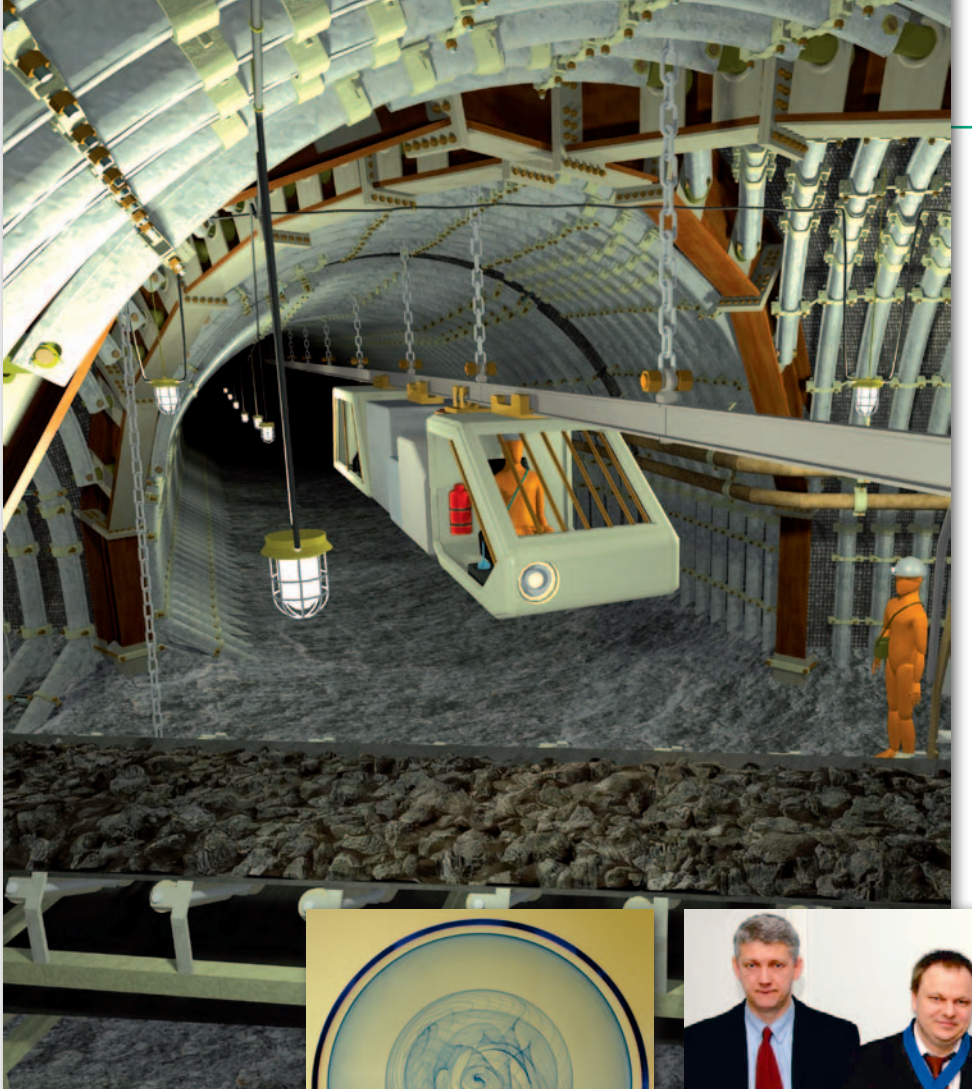

z ajęcia z modelowania trójwymiarowego świata wyznaczają rytm spotkań KNGK, ale z czasem studenci<br>sięgnęli po więcej – rozszerzyli swoje zaajęcia z modelowania trójwymiarowego świata wyznaczają rytm spotkań KNGK, ale z czasem studenci interesowania o zyskującą popularność geomatykę. Na początek członkowie koła do swoich ćwiczeń włączyli kurs QuantumGIS oraz programowanie przydatne w realizacji zadań z dziedziny geoinformatyki. Z czasem sięgnęli po takie tematy, jak interoperacyjne serwerowe usługi danych przestrzennych, implementacja dyrektywy INSPIRE czy prace Open Geospatial Consortium.

– Gdy dołączałem do Koła, zajęcia prowadzone były głównie z modelowania 3D w MicroStation – mówi Grzegorz Olejarz, były prezes KNGK. – Już wtedy interesowałem się systemami informacji geograficznej oraz programowaniem. Przygotowałem krótki kurs QuantumGIS, na którym uczyliśmy się tworzyć dane przestrzenne oraz zarządzać nimi. Później te dane były publikowane za pomocą GeoServera w na-

nia. Dużym problemem jest to, że ludzie kończą studia, nadal nie znając programów na tyle dobrze, by nie potrzebować dokształcania od swoich pracodawców.

Obie prace do dziś budzą uzna-

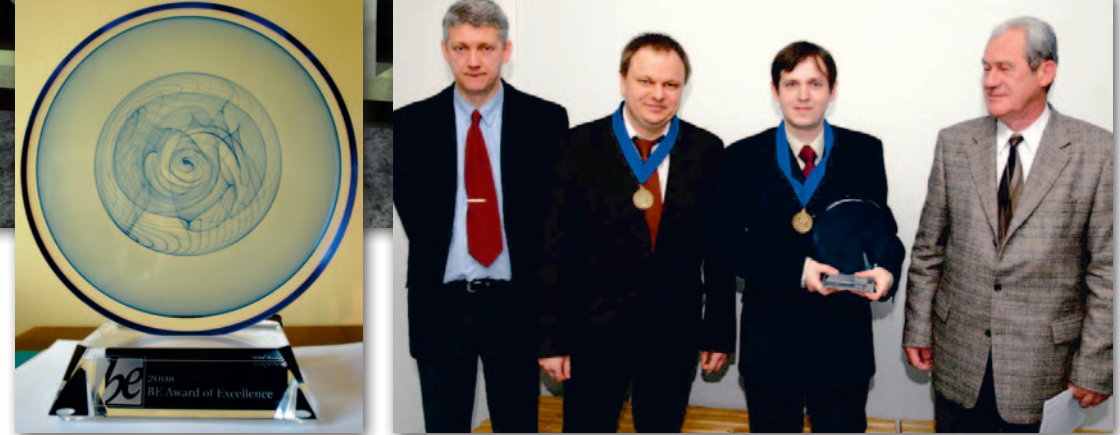

I miejsce w kategorii "Inżynieria" Be Award Excellence 2008 dla Dominika Galicy i Macieja Włodarczyka za projekt "Próba fotorealistycznej wizualizacji wyrobisk górniczych i warunków pracy operatora kombajnu chodnikowego"; na fot. Paweł Starzyński z Bentley Systems Polska, opiekun KNGK dr inż. Artur Krawczyk, Dominik Galica (ze statuetką) i ówczesny dziekan WGGiIŚ AGH prof. Jan Gocał

nie dbałością o szczegóły i pomysłowością. Wizualizacja kopalni zyskała ponadto wykorzystanie praktyczne, stała się bowiem bazą do stworzenia projektu dydaktycznego Wirtualna Kopalnia – witryny internetowej przedstawiającej za pomocą animacji funkcjonowanie kopalni. Projekt rozwijany był przez studentów KNGK w ramach Grantu Rektora 2009.

W kolejnych latach nie brakło ambitnych członków koła, którzy startowali w konkursie Bentleya: w 2011 roku Dominik Drąg zdobył honorowe wyróżnienie w kategorii "Innowacje w projektowaniu inżynierskim" za pracę pt. "Próba zdefiniowania trójwymiarowych symboli map górniczych wraz z koncepcją przestrzennej prezentacji wyrobisk górniczych". Na podstawie cyfrowej, dwuwymiarowej mapy wyrobisk górniczych Dominik opracował prototypowy model trójwymiarowej mapy górniczej, która następnie stała się środowiskiem dla projektowania nowych przestrzennych symboli kartograficznych. Mapa tego typu pozwala znacznie lepiej zaprezentować przestrzenny układ eksploatacji, a także wizualizować projekty eksploatacji czy nawet je bilansować.

Reprezentantowi KNGK znów udało się stanąć na podium Bentleya w ubiegłym roku: Mateusz Ilba zdobył drugie miejsce w kategorii "Rendering i animacja" za wizualizację domu jednorodzinnego. Miejmy nadzieję, że kolejny rok znów przyniesie nagrodę – Mateusz kontynuuje bowiem swój projekt, pracując nad niezwykle trudnym zagadnieniem animacji ruchu wody.

szej sieci lokalnej. Do tego potrzebne były podstawy programowania, więc również kilka zajęć poświęciliśmy temu tematowi. Zajęliśmy się "informatyką geograficzną", czyli innymi słowy geomatyką.

Zagadnienia związane z danymi przestrzennymi na dobre zagościły w kole. W czerwcu 2010 roku członkowie jednogłośnie zdecydowali o dodaniu członu "Geomatyka" do ówczesnej nazwy. Z roku na rok koło działa coraz prężniej, a nowi członkowie wprowadzają w życie swoje pomysły. W czasie 6 lat działalności zrealizowano trzy projekty w ramach grantu rektora AGH. Kolejnym po wspomnianej już Wirtualnej Kopalni było wykorzystanie technologii skanowania laserowego do inwentaryzacji Kopalni Ćwiczebnej przy Muzeum Miejskim ,,Sztygarka" w Dąbrowie Górniczej. Ten zabytkowy

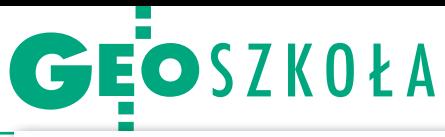

obiekt, należący dawniej do Państwowej Szkoły Górniczej i Hutniczej, został samodzielnie wykonany przez jej uczniów. Przyszli mierniczy, geolodzy i sztygarzy w ten sposób zdobywali pierwsze szlify w przyszłym fachu. W ramach grantu cztery osoby wykonały pomiar całości obiektu skanerem laserowym. Kilkaset metrów zeskanowych wyrobisk, kilkadziesiąt stanowisk skanera, około miliarda pomierzonych punktów – to efekty pracy zespołu.

Najnowszą inicjatywą realizowaną w ramach rektorskiego grantu było spolszczenie i popularyzacja bazy danych przestrzennych SpatiaLite. W ramach projektu przetłumaczono dokumentację osobistej bazy danych SpatiaLite i opracowano ćwiczenia dotyczące jej zastosowania. Powstałe materiały umieszczono na stworzonej w tym celu stronie internetowej. Na konferencjach naukowych członkowie koła wygłaszali prelekcje i prowadzili warsztaty dotyczące możliwości SpatiaLite.

 $\begin{array}{l} \displaystyle\int\limits_0^{\text{pektrum zainteresowań kota od-}} \hspace{-1.5cm} \displaystyle\int\limits_0^{\text{zwierciadlają w pewnym stopniu or-}} \hspace{-1.5cm} \displaystyle\int\limits_0^{\text{zwierciadlają w pewnym stopniu o-}} \hspace{-1.5cm} \displaystyle\int\limits_0^{\text{zwierciadlają mewnym niej raz w roku-}} \hspace{-1.5cm} \displaystyle\int\limits_0^{\text{zwierciadlają mewenzu-}} \hspace{-1.5cm} \displaystyle\int\limits_0^{\text{zwierciadlają mewenzu-}} \hs$ pektrum zainteresowań koła odzwierciadlają w pewnym stopniu organizowane przynajmniej raz w roku go seminarium była oczywiście grafika komputerowa, ale już rok później dołączyła do niej geomatyka. Oprócz modelowania 3D i modelowania parametrycznego na seminariach pojawiły się także zagadnienia dotyczące baz danych przestrzennych i nowoczesnych technologii pomiarów laserowych, a w ubiegłym roku zorganizowano warsztaty dotyczące wolnej mapy świata i technik jej tworzenia we współpracy ze stowarzyszeniem Open Street Map Polska.

Także pojawiające się sporadycznie na spotkaniach koła programowanie w koń-

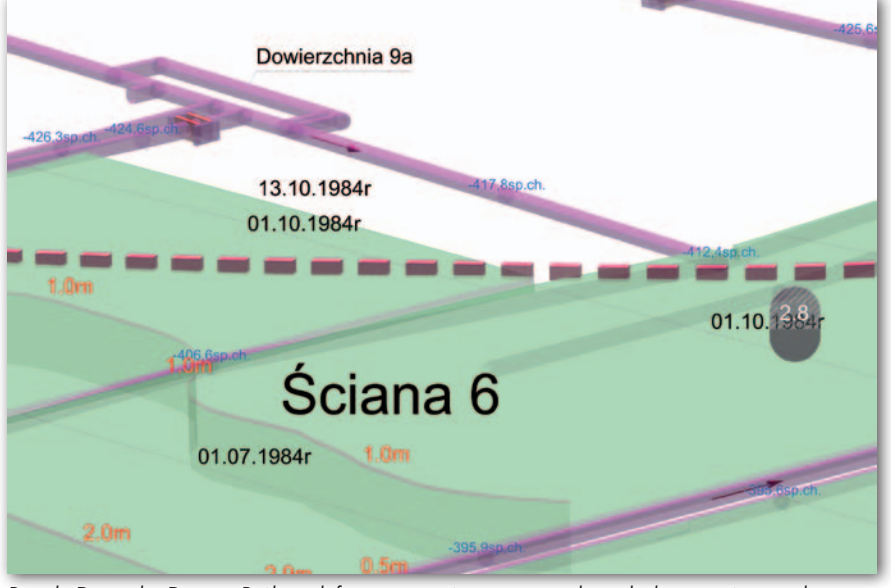

projekt Dominika Drąga "Próba zdefiniowania trójwymiarowych symboli map górniczych wraz z koncepcją przestrzennej prezentacji wyrobisk górniczych", honorowe wyróżnienie w konkursie Bentley Student Design Competition 2011 w kategorii "Innovation in Engineering Design"

cu doczekało się grupy zainteresowanych i finalnie – powołania oddzielnej sekcji w kole. Pod nazwą µprogrammers (mikroprogramersi) sekcja działa od października 2011 roku i osiągnęła już pierwsze sukcesy: zorganizowanie seminarium oraz laureatkę konkursu. W 2012 roku Justyna Jurek zajęła I miejsce w konkursie organizowanym przez firmę Geomatyka- -Kraków za stworzenie oprogramowania geoinformatycznego. Nagrodą był płatny staż w tej firmie.

Profil koła rozszerzał się na tyle dynamicznie, że w listopadzie 2012 roku przegłosowano na walnym zebraniu zmianę dotychczasowej nazwy Koła Naukowego Grafiki Komputerowej na "KNGK Geoinformatyka". Zmiana ta związana jest przede wszystkim z realizacją potrzeb studentów, którzy coraz częściej interesują się programowaniem aplikacji geoinformatycznych oraz kreatywnym wykorzystaniem internetu do przetwarzania danych o lokalizacji. Z drugiej strony zamknięcie Międzywydziałowego Laboratorium Grafiki Komputerowej zmniejszyło potencjał koła w dziedzinie grafiki i modelowania 3D. W nim przez 5 lat spotykali się członkowie koła, a nowoczesne wyposażenie umożliwiało im efektywną pracę – studenckie laptopy nie byłyby w stanie wyrenderować nagradzanych modeli inżynierskich.

W ciągu 7 lat działalności spektrum zagadnień, którymi zajmowali się członkowie KNGK znacznie się poszerzyło. Co jednak ważniejsze, nowe projekty wynikały zarówno z tych już zrealizowanych, jak i z nowych pomysłów studentów. Jest to istotne, bo współczesna geodezja to nie tylko pomiary terenowe kątów i odległości, ale dziedzina wymagająca umiejętnej integracji technologii pomiarowych, graficznych i informatycznych.

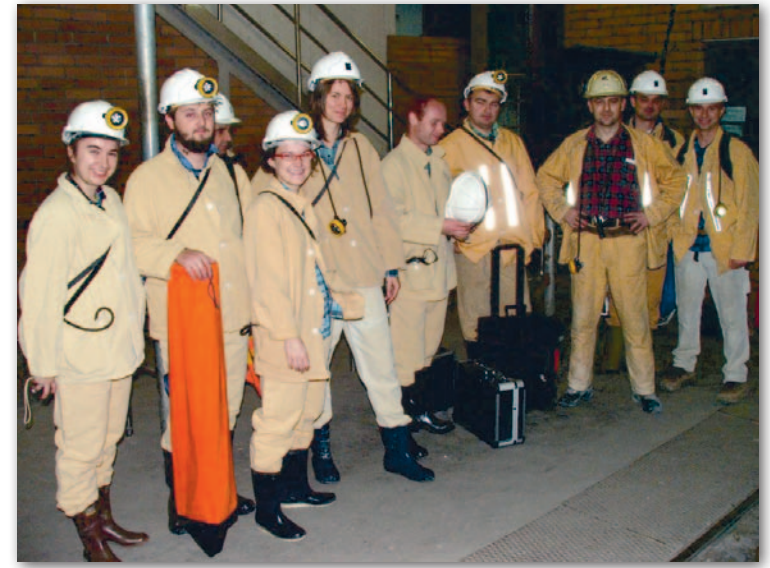

skanowanie laserowe w kopalni Bogdanka, rok 2010

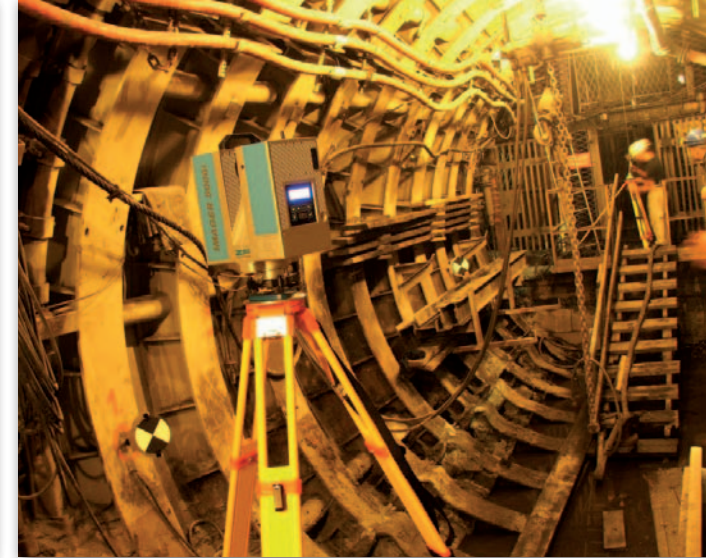

# **GEOINFORMATOR**

# **Sklepy**

4 E F F CZERSKI TRADE POLSKA Ltd Biuro Handlowe 02-087 WARSZAWA

# al. Niepodległości 219 tel. (22) 825-43-65

# **GEMAT**

GEMAT – wszystko dla geodezji 85-844 Bydgoszcz ul. Toruńska 109 tel./faks (52) 321-40-82, 327-00-51, www.gemat.pl

FOPOMIAR

Profesjonalny sklep geodezyjny WARSZAWA tel./faks (22) 841-03-82 ul. Bartycka 20/24 pawilon 101B RADOM tel./faks (48) 62-99-666 ul. Zbrowskiego 114 lok. 6 www.infopomiar.pl

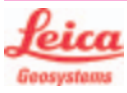

"NADOWSKI" Autoryzowany dystrybutor Leica Geosystems 43-100 Tychy, ul. Rybna 34 tel./faks (32) 227-11-56 www.nadowski.pl

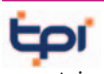

www.tpi.com.pl Zapraszamy do naszych biur Warszawa (22) 632-91-40 Wrocław (71) 325-25-15 Poznań (61) 665-81-71 Kraków (12) 411-01-48 Gdańsk (58) 320-83-23 Rzeszów (17) 862-02-41 Wyłączny przedstawiciel

**FTOPCON SOKKIA** Sprawdź nasz sklep on-line: www.pomiar24.pl

FOIF Polska Sp. z o.o.

Generalny Dystrybutor Instrumentów Geodezyjnych GLIWICE, ul. Dolnych Wałów 1 tel./faks (32) 236-30-17 www.foif.pl

# **GEOMATIX®....**

Sklep Geodezyjny 40-318 Katowice ul. Zimowa 39 tel. (32) 781-51-38 faks 781-51-39 Sklep on-line: www.geomarket.pl

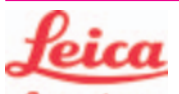

**Geosystems** Leica Geosystems Sp. z o.o.

ul. Jutrzenki 118 02-230 WARSZAWA tel. (22) 260-50-00 faks (22) 260-50-10 www.leica-geosystems.pl

doradztwo sprzedaż APOGEO serwis KRAKÓW tel. (12) 397-76-76/77 wrocław tel. (71) 723-46-01/02 www.apogeo.pl info@apogeo.pl  $H I \rightharpoonup T \wedge R G E T$  **ECarlson** 

SPECTRA SYSTEM Sp. z o.o. Profesjonalny sklep geodezyjny 31-216 KRAKÓW ul. Konecznego 4/10u tel./faks (12) 416-16-00 www.spectrasystem.com.pl

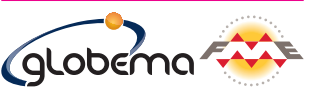

oprogramowanie FME. Konwersja i zarządzanie danymi przestrzennymi. Sprzedaż Usługi Szkolenia Warszawa, ul. Wita Stwosza 22 tel. (22) 848-73-13 w. 175 fme.globema.pl

GEOSERV Sp. z o.o. – sprzęt i narzędzia pomiarowe dla geodezji i budownictwa 02-495 WARSZAWA ul. Kościuszki 3, tel. (22) 822-20-64

### WWW.SKLEP.GEODEZJA.PL

Autoryzowany dystrybutor Leica Geosystems, działamy od 1998 r. tel. (89) 670-11-00 faks 670-11-11 sklep@geodezja.pl Geo.Sklep.pl

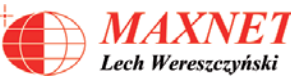

03-916 WARSZAWA ul. Walecznych 11/1 tel./faks (22) 617-33-73 www.eu-hemisphere.pl Wyłączny przedstawiciel

# w <sup>Polsce</sup><br>Hemisp<u>her</u>e

GEOTRONICS POLSKA Sp. z o.o. 31-216 Kraków ul. Konecznego 4/10u tel./faks (12) 416-16-00 w. 5 www.geotronics.com.pl biuro@geotronics.com.pl

### FULLGEO

Profesjonalny sklep geodezyjny WARSZAWA, ul. Łucka 7/9 ul. Prosta 28, tel. 696 17-35-37 tel./faks (22) 250-16-52 info@fullgeo.pl www.fullgeo.pl

# **RUGGED** COMPI

Dystrybutor Getac, Durabook w Polsce Elmark Automatyka Sp. z o.o. ul. Niemcewicza 76 05-075 Warszawa-Wesoła tel. 22-773-79-37 rugged@elmark.com.pl www.rugged.com.pl

> to miejsce czeka na Twoje ogłoszenie O SKLEPIE i kosztuje tylko  $640$  zł + VAT rocznie

# **Serwisy**

TPI Sp. z o.o. – profesjonalny serwis sprzętu pomiarowego firm Sokkia i Topcon 00-716 Warszawa ul. Bartycka 22 tel. (22) 632-91-40

PUH GEOBAN K. Z. Baniak Serwis Sprzętu Geodezyjnego 30-133 Kraków, ul. J. Lea 116 tel./faks (12) 637-30-14 tel. (0 501) 01-49-94

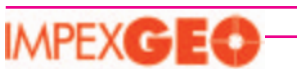

CENTRUM SERWISOWE IMPEXGEO. Serwis instrumentów geodezyjnych firm Nikon, Trimble, Zeiss i Sokkia oraz odbiorników GPS firmy Trimble 05-126 NIEPORET ul. Platanowa 1, os. Grabina tel. (22) 774-70-07

# - 1

Mgr inż. Zbigniew CZERSKI Naprawa Przyrządów Optycznych Serwis instrumentów Wild/Leica 02-087 Warszawa al. Niepodległości 219 tel. (22) 825-43-65 fax (22) 825-06-04

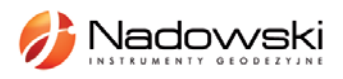

Autoryzowane centrum serwisowe Leica Geosystems Serwis Elta, Trimble3300 3600 DiNi Geodezja Tadeusz Nadowski 43-100 Tychy, ul. Rybna 34 tel. (32) 227-11-56

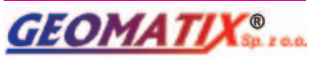

Serwis Instrumentów Geodezyjnych 40-318 Katowice ul. Zimowa 39 tel. (32) 781-51-38 faks 781-51-39 serwis@geomatix.com.pl

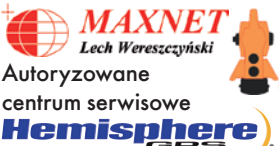

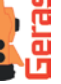

www.eu-hemisphere.pl Również serwis Geodimeter i Trimble oraz autoryzowany serwis Stabila

01-445 WARSZAWA, ul. Ciołka 35/78 tel. (22) 836-83-94 www.geras.pl

Serwis sprzętu geodezyjnego PUH "GeoserV" Sp. z o.o. 02-495 WARSZAWA ul. Kościuszki 3 tel. (22) 822-20-64

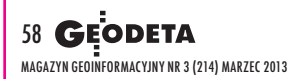

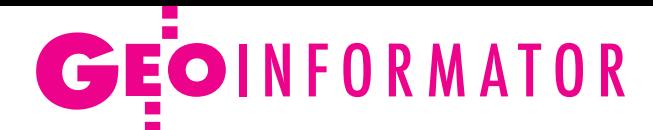

### GEOPRYZMAT

Serwis gwarancyjny i pogwarancyjny instrumentów firmy PENTAX oraz serwis instrumentów mechanicznych dowolnego typu 05-090 Raszyn, ul. Wesoła 6 tel./faks (22) 720-28-44

FOIF Polska Sp. z o.o. Autoryzowany Serwis Instrumentów Geodezyjnych GLIWICE, ul. Dolnych Wałów 1 tel./faks (32) 236-30-17 www.foif.pl

ZETA PUH Andrzej Zarajczyk Serwis Sprzętu Geodezyjnego 20-072 Lublin, ul. Czechowska 2 tel. (81) 442-17-03

Kwant Sp. z o.o. www.kwant.pl Serwis ploterów HP, MUTOH, skanerów A0 CONTEX, VIDAR, kopiarek A0 Gestetner, Ricoh, światłokopiarek Regma. Ostrołęka, pl. Bema 11 tel./faks (29) 764-59-63

# **Instytucje**

Główny Urząd Geodezji i Kartografii, www.gugik.gov.pl 00-926 Warszawa ul. Wspólna 2

lgłówny geodeta kraju – Kazimierz Bujakowski tel. (22) 661-80-17

 $\bullet$ **zastępca** głównego geodety kraju – Jacek Jarząbek tel. (22) 661-82-66 **e** dyrektor generalny

– Marzena Roszkowska tel. (22) 661-84-32

lDepartament Geodezji, Kartografii i Systemów Informacji Geograficznej dyrektor Jerzy Zieliński tel. (22) 661-80-27

lDepartament Informacji o Nieruchomościach dyrektor Jarosław Wysocki tel. (22) 661-81-35

lDepartament Informatyzacji i Rozwoju PZGiK dyrektor – wakat tel. (22) 661-81-17 zastępca dyrektora Danuta Piotrowska

lDepartament Nadzoru, Kontroli i Organizacji SGiK dyrektor Andrzej Zaręba tel. (22) 661-85-02 **• Departament Spraw** Obronnych i Ochrony Informacji Niejawnych dyrektor Szczepan Majewski tel. (22) 661-82-38 **• Departament Prawno-**-Legislacyjny dyrektor – wakat tel. (22) 661-84-04 · Biuro Informacji Publicznej oraz Komunikacji Medialnej tel. (22) 661-81-79 **•CODGiK** 01-102 Warszawa ul. J. Olbrachta 94 B www.codgik.gov.pl punkt obsługi klienta: tel. (22) 532-25-81

### Ministerstwo

Administracji i Cyfryzacji 00-060 Warszawa ul. Królewska 27 www.mac.gov.pl  $\bullet$  sekretarz stanu Włodzimierz Karpiński tel. (22) 245-59-21 **O** Departament Administracji Publicznej tel. (22) 245-59-10

Ministerstwo Transportu, Budownictwa i Gosp. Morskiej 00-928 Warszawa ul. Wspólna 2/4 www.transport.gov.pl lDepartament Gospodarki Nieruchomościami tel. (22) 661-82-14

Ministerstwo Obrony Narodowej Sztab Generalny WP **Szefostwo Geografii** Wojskowej szef płk Andrzej Merski tel. (22) 684-68-65 faks (22) 684-68-86 www.wp.mil.pl

Ministerstwo Rolnictwa i Rozwoju Wsi 00-930 Warszawa ul. Wspólna 30 www.minrol.gov.pl **ODepartament** Gospodarki Ziemią tel. (22) 623-13-41 **· Wydział Geodezii** i Klasyfikacji Gruntów tel. (22) 623-13-54

Instytut Geodezji i Kartografii 02-679 Warszawa ul. Modzelewskiego 27 tel. (22) 329-19-00 www.igik.edu.pl

# Organizacje

Geodezyjna Izba Gospodarcza 00-043 Warszawa ul. Czackiego 3/5 tel./faks (22) 827-38-43 www.gig.org.pl

Polska Geodezja Komercyjna – Krajowy Związek Pracodawców Firm Geodezyjno- -Kartograficznych 00-842 Warszawa ul. Łucka 7/9, pok. 216 tel./faks (22) 658-67-27 www.geodezja-komerc.com.pl

Polskie Towarzystwo Fotogrametrii i Teledetekcji (Sekcja Naukowa SGP) tel. (22) 234-76-94 a.bujakiewicz@gik.pw.edu.pl

### Polskie Towarzystwo

Informacii Przestrzennej 02-781 Warszawa ul. rtm. W. Pileckiego 112/5 tel. (22) 409-43-87 www.ptip.org.pl

Stowarzyszenie Geodetów Polskich Zarząd Główny

00-043 Warszawa ul. Czackiego 3/5, pok. 416 tel./faks (22) 826-87-51 www.sgp.geodezja.org.pl

Stowarzyszenie Kartografów Polskich 51-601 Wrocław

ul. J. Kochanowskiego 36 tel. (71) 372-85-15

# Regulamin prenumeraty **GEODETY**

Cena prenumeraty miesięcznika **Geodeta** na rok 2013: lRoczna z indywidualnym dostępem do elektronicznego Archiwum GEODETY – 272,16 zł, w tym 8% VAT.

lPojedynczego egzemplarza – 22,68 zł, w tym 8% VAT (można opłacić dowolną liczbę kolejnych numerów).

lRoczna studencka/uczniowska z indywidualnym dostępem do Archiwum GEODETY – 181,44 zł, w tym 8% VAT. Warunkiem uzyskania zniżki jest przesłanie do redakcji skanu lub kserokopii ważnej legitymacji studenckiej (tylko studia na wydziałach geodezji lub geografii) lub uczniowskiej (tylko szkoły geodezyjne).

lRoczna zagraniczna z indywidualnym dostępem do Archiwum GEODETY – 544,32 zł, w tym 8% VAT.

lRoczna 5 egzemplarzy z grupowym dostępem (przez IP) do Archiwum GEODETY – 1360,80 zł, w tym 8% VAT.

W każdym przypadku cena prenumeraty obejmuje koszty wysyłki. Egzemplarze archiwalne można zamawiać do wyczerpania nakładu. Warunkiem realizacji zamówienia jest otrzymanie przez redakcję potwierdzenia z banku o dokonaniu wpłaty na konto: 04 1240 5989 1111 0000 4765 7759.

Po upływie okresu prenumeraty automatycznie wystawiamy kolejną fakturę na taki sam okres. O ewentualnej rezygnacji z kolejnej prenumeraty prosimy poinformować redakcję listownie, telefonicznie lub mailowo, najlepiej przed upływem okresu poprzedniej prenumeraty. Dokonanie wpłaty na prenumeratę oznacza akceptację Regulaminu prenumeraty GEODETY.

Przyjmujemy zamówienia składane:

lna stronie internetowej www.geoforum.pl/prenumerata

lmailowo: prenumerata@geoforum.pl

ltelefonicznie: tel. (22) 646-87-44, (22) 849-41-63 (g. 7.00-13.30) llistownie: Geodeta Sp. z o.o., ul. Narbutta 40/20, 02-541 Warszawa **Geodeta** jest również dostępny w sieciach kolporterów (Garmond, Kolporter, Ruch) oraz w sklepach geodezyjnych na terenie kraju:

lKobylnica – PUH GEOIDA Jan Jerzyk, ul. Leśna 9, tel. (59) 842-96-35

lRzeszów – Sklep GEODETA, ul. Cegielniana 28A/12,

tel./faks (17) 853-26-90

lWarszawa – Infopomiar, ul. Bartycka 20/24, tel./faks (22) 841-03-82

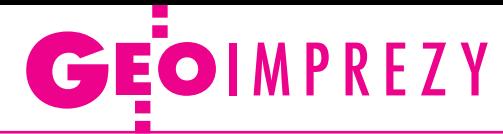

# W kraju

### Marzec

### $\bullet$  (14-16.03) Warszawa, Białobrzegi

XI Konferencja z cyklu "Aktualne problemy w geodezji inżynieryjnej" àkonferencje.gik.pw.edu.pl

 $\bullet$  (18.03) Warszawa (26.03) Gdańsk

(09.04) Wrocław (16.04) Kraków Intergraph Roadshow àwww.intergraph.com

 $\bullet$  (20.03) Warszawa Seminarium fotogrametryczne àzfiit@agh.edu.pl

 $(21-23.03)$  Szczyrk

VII Forum Szkoleniowe ISPiK nt. "Inteligentna gmina filarem zrównoważonego rozwoju" àwww.ispik.pl/konferencje l(23.03) Muczne, Wołosate Wyprawa na Tarnicę organizowana przez rzeszowski oddział SGP àzobloj@wp.pl

Kwiecień

 $\bullet$  (04-06.04) Białystok XXXV Olimpiada Wiedzy Geodezyjnej i Kartograficznej – etap okręgowy i centralny àwww.sgp.geodezja.org.pl

# **GEODETA** POLECA

# 12 kwietnia, Warszawa

Konferencja pod hasłem "GML w praktyce" Celem spotkania jest przedstawienie wszechstronnego spojrzenia na standard GML w geoinformatyce,

jego zastosowania w administracji oraz szeroki wachlarz rozwiązań technicznych i aplikacyjnych. Program konferencji, poza aspektami prawnymi, organizacyjnymi i technicznymi, obejmie również rozwiązania dostępne obecnie na krajowym rynku. Najwięksi producenci oprogramowania przeznaczonego dla geodezji przedstawią swoje wizje nowoczesnego GIS oraz pomysły na geoinformatykę. Zaprezentowane zostaną wymagania Głównego Urzędu Geodezji i Kartografii oraz w odpowiedzi doświadczenia i rozwiązania firm: Esri, Intergraph, Geobid, Geopolis, Geo-System, Softline. Gościnnie wystąpi również OSGeo Polska – grupa zaangażowana w rozwój i promowanie otwartego oprogramowania GIS. Opłata konferencyjna wynosi 320 zł netto.

Uzupełnieniem konferencji będą warsztaty, podczas których zaprezentowane zostaną praktyczne aspekty GML-a, aktualne problemy oraz konkretne rozwiązania komercyjne i darmowe. Terminy warsztatów: 15.04.2013 r., 22.04.2013 r., 29.04.2013 r. oraz 06.05.2013 r. Koszt uczestnictwa w warsztatach to 320 zł netto.

Organizator: Kon-Dor GIS Konsulting

Patronat medialny: Redakcja miesięcznika GEODETA i portalu Geoforum.pl

Informacje: http://konferencjagml.kon-dor.pl

## l(05-06.04) Łódź (12-13.04) Katowice (19-20.04) Gdańsk

Akademia Technologii Trimble  $\rightarrow$ akademiatrimble.com

l(10-12.04) Kazimierz Dolny Warsztaty o laserowym skaningu naziemnym pod hasłem "Innowacyjna technologia – nowe możliwości"

- $\rightarrow$  geografia.umcs.lublin.pl
- $\bullet$ (12.04) Warszawa Konferencja pod hasłem "GML w praktyce"; szczegóły w ramce poniżej

àhttp://konferencjagml.kon- -dor.pl  $(13.04)$  Łobez

IX Turniej Piłki Siatkowej Geodetów o Puchar Prezesa Zarządu SGP w Szczecinie àgeodezja@hot.pl

- $(19-20.04)$  Rowy Szkoła Pomiarów TPI àwww.szkolapomiarow.pl
- l(22-23.04) Kraków Doroczna konferencja naukowa Ogólnopolskiego Klubu Studentów Geodezji połączona z uroczystą galą, podczas której wręczone zostaną nagrody w plebiscycie Geo-Azymuty; w tym roku gospodarzem spotkania będzie UR w Krakowie

àstudenci@sgp.geodezja.org.pl

### Maj

### $\bullet$  (06-07.05) Wrocław, Pawłowice

Konferencja pod hasłem "Uprawnienia zawodowe kartografa i fotogrametry" organizowana przez SKP i PTFiT àskp@igig.up.wroc.pl

### l(16-17.05) Kraków

IX Ogólnopolskie Sympozjum z cyklu "Krakowskie spotkania z INSPIRE" pod hasłem "Prawne i praktyczne aspekty wdrażania infrastruktury informacji przestrzennej"

àwww.spotkania-inspire.krakow.pl

### $(22-24.05)$  Polańczyk

IV Międzynarodowa Konferencja Naukowa z cyklu "Innowacyjne technologie geodezyjne – zastosowanie w różnych dziedzinach gospodarki", organizator WSIE w Rzeszowie  $\rightarrow$ wsie.edu.pl

 $\bullet$  (23-25.05) Warszawa

II edycja konferencji z cyklu "Geodezyjne technologie pomiarowe" organizowana przez WGiK PW przy współpracy z Radą Doktorantów WGiK PW oraz Wydziałową Radą Samorządu Wydziału Geodezji i Kartografii PW àwww.gtp.edu.pl

 $(24-26.05)$  Przesieka

XXXIII Rajd Geodety organizowany przez KNG działające na UP we Wrocławiu àn.palikowska@gmail.com

### **Czerwiec**

**.** (05-06.06) Kielce Targi Wiedzy i Rozwiązań Geoinformacyjnych GIS Meeting àwww.targikielce.pl

l(05-07.06) Łódź

15. Międzynarodowa Konferencja Globemy, której tematem będą "Innowacyjne rozwiązania geoprzestrzenne – Smart Geospatial Solutions"; w ramach spotkania odbędzie się także uroczysta gala z okazji 15-lecia firmy àwww.globema.com/pl

l(07-09.06) Lidzbark Warmiński

XXXVIII Zjazd Delegatów Stowarzyszenia Geodetów Polskich pod hasłem "Geodezja fundamentem systemu informacyjnego państwa" àwww.sgp.geodezja.org.pl

 $(19-21.06)$  Gdynia Transnav 2013 – 10. Międzynarodowa Konferencja na temat Nawigacji Morskiej i Bezpieczeństwa Transportu Morskiego; organizator: Akademia Morska w Gdyni  $\rightarrow$ transnav2013.am.gdynia.pl

 $(24-26.06)$  Lublin II konferencja pod hasłem "GIS w nauce" organizowana przez WNoZiGP UMCS oraz Instytut Historii KUL

 $\rightarrow$ giswnauce.pl

### **Wrzesień**

l(19-21.09) Pogorzelica Konferencja z cyklu "Prawo w geodezji – teoria a praktyka" organizowana przez Zachodniopomorski Oddział GIG àwww.geodezja-szczecin. org.pl

### **Listopad**

 $\bullet$  (06-08.11) Warszawa XXIII konferencja Polskiego Towarzystwa Informacji Przestrzennej z cyklu "Geoinformacja w Polsce" nt. "Infrastruktura Informacji przestrzennej dźwignią rozwoju społeczeństwa informacyjnego" àwww.ptip.org.pl

# Na świecie

Kwiecień

 $(24-26.04)$  Rosja, Nowosybirsk GEO-Syberia 2013  $\rightarrow$ itcsib.ru

### Maj

 $\bullet$  (16-18.05) Słowacja, Trenčianskie Teplice XIX Słowacko-Polsko-Czeskie Międzynarodowe Dni Geodezji à[www.s](http://www.lidarmap.org)gp.geodezja.org.pl

### **Czerwiec**

**·** (13-15.06) Ukraina, Lwów 7. Międzynarodowa Konferencja Naukowo-Techniczna pod hasłem "Kataster, fotogrametria, geoinformatyka – nowoczesne technologie i perspektywy rozwoju" organizowana przez Uniwersytet Narodo-.<br>wy "Politechnika Lwowska" we Lwowie oraz Uniwersytet Rolniczy w Krakowie àaldorozh@polynet.lviv.ua; rmstachu@cyf-kr.edu.pl

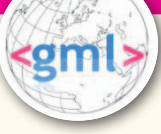

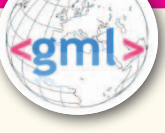

# Pełna oferta i zakupy na www.geoforum.pl Księgarnia **g**

### Geodezyjne aspekty planowania przestrzennego

Agnieszka Bieda, Paweł Hanus, Ryszard Hycner; w publikacji przedstawione zostały wszystkie czynności techniczne i prawne prowadzące do zmiany przestrzeni w zakresie jej zagospodarowania; 292 strony, Wydawnictwo Gall, Katowice 2013 l00-981....................................................................................... 98,70 zł

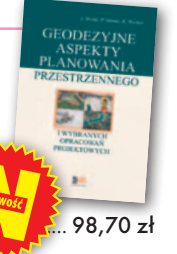

## Geodezja fizyczna

Adam Łyszkowicz; publikacja omawia pole siły ciężkości Ziemi i metody badania przebiegu geoidy, jej znaczenia przy definiowaniu układu wysokościowego oraz satelitarne metody wyznaczania wysokości względem średniego poziomu morza; 218 stron, Wydawnictwo UWM, Olsztyn 2012 l00-980........................................................................................31,50 zł

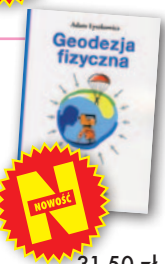

## Współczesna waloryzacja przestrzeni zurbanizowanej

red. Iwona Cieślak; książka przedstawia wybrane metody waloryzacji przestrzeni zurbanizowanej, a także źródła danych geoprzestrzennych na potrzeby waloryzacji; osobne rozdziały poświęcono m.in. fotogrametrii i teledetekcji oraz GIS; 200 stron, Wydawnictwo UWM, Olsztyn 2012 l00-979..................................................................................... 21,00 zł

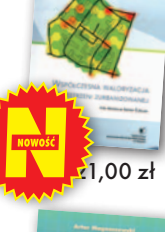

## GIS w geografii fizycznej

Artur Magnuszewski; publikacja omawia podstawy kartografii i grafiki komputerowej, sposoby gromadzenia, przetwarzania i przechowywania danych przestrzennych, zawiera podstawowe informacje o teledetekcji, geostatystyce i redakcji map cyfrowych; 187 stron, Wydawnictwo Naukowe PWN, Warszawa 2012 l00-978........................................................................................49,90 zł

### Z dziejów kartografii Mazowsza i ziem sąsiednich XVII-XX w.

Henryk Bartoszewicz; publikacja jest wynikiem kilkuletnich badań autora, ilustruje ją 48 barwnych rycin z najbardziej interesującymi mapami z obszernymi opisami katalogowymi; ok. 250 stron, wyd. GEODETA Sp. z o.o., Akademia Humanistyczna w Pułtusku, Warszawa – Pułtusk 2012  $\bigcirc$  00-977.

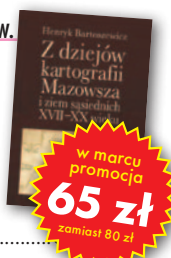

### Podstawy budowy infrastruktury informacji przestrzennej Wojciech Pachelski, Agnieszka Chojka i Agnieszka Zwirowicz-Rutkowska; książka przedstawia podstawowe koncepcje, pojęcia, i metody znormalizowanej metodyki modelowania informacji geograficznej stosowane w europejskich i krajowych projektach budowy IIP; 222 strony, Wydawnictwo UWM w Olsztynie, Olsztyn 2012

l00-976........................................................................................31,50 zł

### Łódź na mapach 1793-1939

Maciej Janik, Jacek Kusiński, Mariusz Stępniewski, Zdzisław Szambelan; prezentuje dzieje Łodzi przez pryzmat map, zawiera reprodukcje map i planów uzupełnione zdjęciami lotniczymi współczesnej Łodzi oraz tekstami o jej historii; 200 stron, Wyd. Jacka Kusińskiego, Łódź 2012 l00-975.....................................................................................135,00 zł

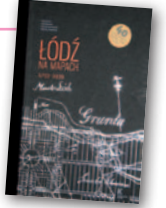

## Podziały nieruchomości – komentarz

Zygmunt Bojar; III wydanie książki o procedurach i zasadach obowiązujących przy podziałach nieruchomości; zawiera wzory dokumentów; pokazuje relacje przepisów z zakresu podziałów z przepisami dotyczącymi m.in. planowania przestrzennego; 412 stron, Wyd. Gall, Katowice 2012 l00-974 ....................................................................................... 98,70 zł

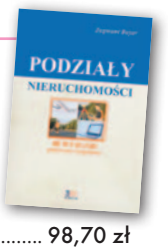

## Kartografia tematyczna

Wiesława Żyszkowska, Waldemar Spallek, Dorota Borowicz; kompendium wiedzy o kartografii tematycznej; obejmuje zagadnienia: semiotyki i wizualizacji kartograficznej, przetwarzania danych oraz grup map tematycznych: fizycznogeograficznych i społeczno-gospodarczych; 344 strony, Wydawnictwo Naukowe PWN, Warszawa 2012 l00-972........................................................................................49,90 zł

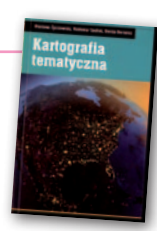

**W<sub>b</sub>** ieruch

### Własność nieruchomości

### Stanisław Rudnicki; trzecie wydanie kompleksowego opracowania nt. prawnych aspektów nieruchomości, w tym: rozgraniczania nieruchomości, scalania i wymiany gruntów, EGiB, służebności gruntowych i przesyłu; 480 stron, LexisNexis, Warszawa 2012 l00-970......................................................................................119,00 zł

### Gospodarka nieruchomościami

Sabina Źróbek, Ryszard Źróbek, Jan Kuryj; drugie, poszerzone i zaktualizowane wydanie kompendium teoretycznej i praktycznej wiedzy z zakresu gospodarki nieruchomościami, zwłaszcza w aspekcie geodezyjnym i rzeczoznawstwa majątkowego; zawiera komentarz do wybranych procedur; 520 stron, Wydawnictwo Gall, Katowice 2012

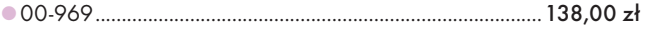

### Podstawy geomatyki

Podręcznik autorstwa wykładowców Akademii Górniczo-Hutniczej; jego treść odpowiada ramowym programom przedmiotów realizowanych na specjalizacji geomatyka uruchomionej na studiach II stopnia (magisterskich) na kierunku geodezja i kartografia tej uczelni; 340 stron, Wydawnictwa AGH, Kraków 2011

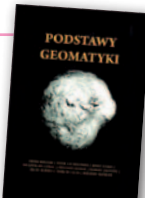

l00-966........................................................................................40,01 zł

### Regulowanie stanu prawnego nieruchomości pod drogi

Mirosław Gdesz, Anna Trembecka; książka nt. nabywania nieruchomości pod drogi, cywilnoprawnych trybów regulowania stanu prawnego dróg, zwrotów wywłaszczonych nieruchomości, opłat adiacenckich oraz planistycznych; 280 stron, Wydawnictwo Gall, Katowice 2011<br>● 00-962

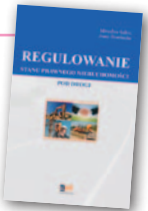

113,00 zł

### Wywłaszczanie nieruchomości i ich zwrot

Tadeusz Woś; V wydanie publikacji uwzględniające nowy stan prawny oraz bogate (publikowane i niepublikowane) orzecznictwo sądowe z tego zakresu; zawiera monograficzne omówienie problematyki wywłaszczenia nieruchomości i ich zwrotu; 592 strony, LexisNexis, Warszawa 2011

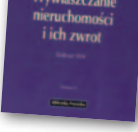

l00-890..................................................................................... 139,00 zł

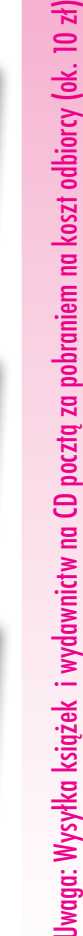

MAGAZYN geoinformacYJNY nr 3 (214) marzec 2013 **GEODETA 61** 

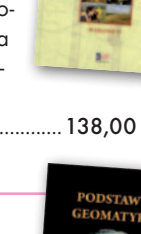

# **GEO**CZYTELNIA

# WYBIÓRCZY Przegląd **PRASY**

### Geospatial World [styczeń 2013]

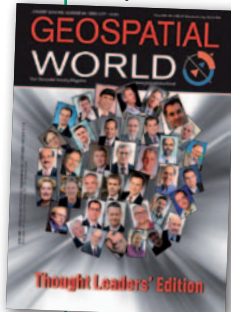

lPierwsze w tym roku wydanie ma charakter specjalny. Nie znajdziemy w nim ani wiadomości, ani opisów projektów geoprzestrzennych z krajów rozwijających się. Zamiast tego poproszono najbardziej znane osobistości świata geodezji, kartografii i GIS

-u, by podzieliły się z czytelnikami swoją wizją rozwoju tych rynków. Zaproszenie do wydania specjalnego "Thought Leaders' Edition" przyjęli m.in. szefowie firm: Riegl, Optech, Leica, Stonex, Esri, Trimble, Bentley, Autodesk czy DigitalGlobe. Np. Jack Dangermond (Esri) zwraca w nim uwagę na konieczność dotarcia z GIS-em do amatorów, którzy nie mają czasu ani ochoty zgłębiać zawiłości technicznych. Ola Rollen z Hexagonu zauważa z kolei, że niemal do perfekcji opanowaliśmy już technologię zbierania danych przestrzennych. Specjaliści mają jednak spory problem z tym, żeby uczynić je przystępnymi dla przeciętnego użytkownika. Raymond O'Connor z Topcon Positioning Systems zwraca natomiast uwagę na ogromny potencjał wykorzystania technologii geoprzestrzennych w rolnictwie i sterowaniu maszynami.

### Geodetický a kartografický obzor [grudzień 2012]

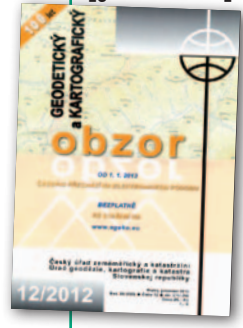

lW ostatnich latach skanowanie laserowe zdobyło sporą popularność np. w pomiarach szlaków komunikacyjnych czy obszarów zurbanizowanych. Ale czy technologia ta jest przydatna i opłacalna w katastrze nieruchomości? Jeśli tak, otwierałoby to przed

nią ogromny rynek zbytu. Odpowiedź na to pytanie próbuje znaleźć Tomáš Cajthaml z Instytutu Geodezji, Kartografii i Topografii w Zdibach. Doświadczalne pomiary udowodniły, że przy tego typu pracach wykorzystanie LiDAR-u ma kilka poważnych wad, np. pracochłonność wektoryzacji danych czy problemy z kontrolą ich jakości oraz pomierzeniem wszystkich istotnych elementów nieruchomości. Wniosek jest więc taki, że skanowanie laserowe sprawdza się tylko w niektórych pracach na potrzeby katastru. Jakich? Po odpowiedź odsyłamy do artykułu "Možnosti uplatnéní dat laserového skenování v katastru nemovitostí".

lTym, którzy chcą odpocząć od ciężkich, naukowych tematów, polecamy bogato ilustrowaną notatkę pt. "Zakládné poludníky" w dziale "Rozmaitości". Pokazano w nim, jak w różnych zakątkach Europy oznaczono w terenie miejsca przejść słynnych południków – np. w Greenwich, El Hierro, Bratysławie czy Wiedniu.

# GPS World [luty 2013]

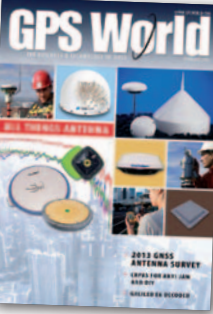

lJak wynika z naszego tegorocznego zestawienia satelitarnych odbiorników geodezyjnych (s. 25), coraz więcej dystrybutorów sprzętu oferuje swoim klientom wybór anteny

GNSS. Tylko którą wybrać? W odpowiedzi na to pytanie powinien pomóc napisany w przystępnym języku artykuł pt. "Selecting the Right GNSS Antenna". Można się z niego dowiedzieć m.in., dlaczego tak istotna jest redukcja wielodrożności oraz jaki wskaźnik zysku energetycznego powinna mieć antena.

### GeoInformatics [styczeń/luty 2013]

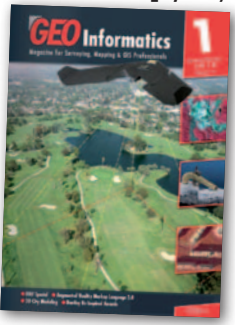

**Wyszukując** połączenie na stronie internetowej kolei holenderskich, łatwiej znaleźć ilość emitowanego w podróży dwutlenku węgla niż cenę biletu. W Polsce ten nacisk na ekologię

wydaje się dziwactwem, ale na Zachodzie to norma. Co więcej, ekologiczne myślenie powoli przenika nawet do geodezji. Doświadczył tego autor felietonu pt. "Green Surveying", który podczas negocjacji w sprawie obsługi geodezyjnej dużej budowy został zapytany nie tylko o cenę usługi, ale także o spełnianie odpowiednich norm ochrony środowiska. W tym celu musiał np. zdobyć odpowiednie certyfikaty dla swojego sprzętu. Jak podsumowuje, ich załatwienie wcale nie wymaga segregowania śmieci czy wyłączania komputerów po pracy, ale wyłożenia sporych

pieniędzy i przejścia przez czasochłonne procedury. Sens takiej certyfikacji jest więc dla geodety wątpliwy, choć, niestety, jej wymóg jest coraz powszechniejszy. lW numerze warto także przeczytać artykuł pt. "A Russian Airborne Surveying Project". Opisano w nim szczegóły techniczne przedsięwzięcia, którego celem było opracowanie termalnej ortofotomapy dla okolic syberyjskiego masywu Sajanów. Nie byłoby w tym żadnego wyzwania, gdyby nie fakt, że sensor na podczerwień nie ofero-

wał takiej jakości obrazów jak profesjonal-

## Point of Beginning [luty 2013]

na kamera fotogrametryczna.

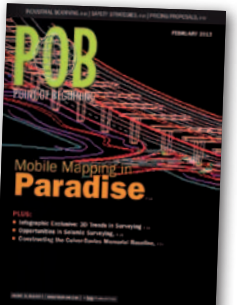

**Numer otwie**ra interesująca infografika prezentująca wyniki sondażu przeprowadzonego wśród amerykańskich geodetów na temat wykorzystania nowoczesnych technologii pomia-

rowych. Z badania wynika, że zdecydowana większość ankietowanych ogranicza się do stosowania tachimetrów czy odbiorników GNSS. 39% używa "technologii 3D", czyli np. skanowania laserowego, oprogramowania do modelowania 3D czy lotniczej kamery fotogrametrycznej. Spora część z tych, którzy stosują już te rozwiązania, zwracają jednak uwagę, że trudno nadążyć za postępem w tej dziedzinie.

## Technology & more [1/2013]

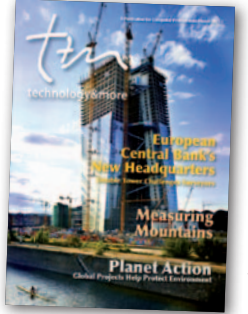

**Co** ma odbiornik GNSS do Księżyca? Okazuje się, że w Chinach pewien związek jest. Tamtejsi inżynierowie stanęli przed zadaniem przetestowania zdalnie sterowanego łazika,

który ma zbadać powierzchnię Srebrnego Globu. W tym celu należało umieścić go w warunkach możliwie zbliżonych do księżycowych. A tam temperatury wynoszą od -200 do +150°C. Oczywiście na Ziemi takie wahania nie występują, ale założono, że na początek wystarczająco dobrą imitacją Księżyca będzie pustynia Tianmo, gdzie 38°C w cieniu nie jest czymś niezwykłym. Na potrzeby testów łazik wyposażono w odbiornik Trimble R8. O tym, czy przetrwał on mordercze upały, można się przekonać z lektury artykułu pt. "Testing for a Moon Visit – in China".

Oprac. JK

MAGAZYN geoinformacYJNY nr 3 (214) MARZEC 2013 **62 GEODETA** 

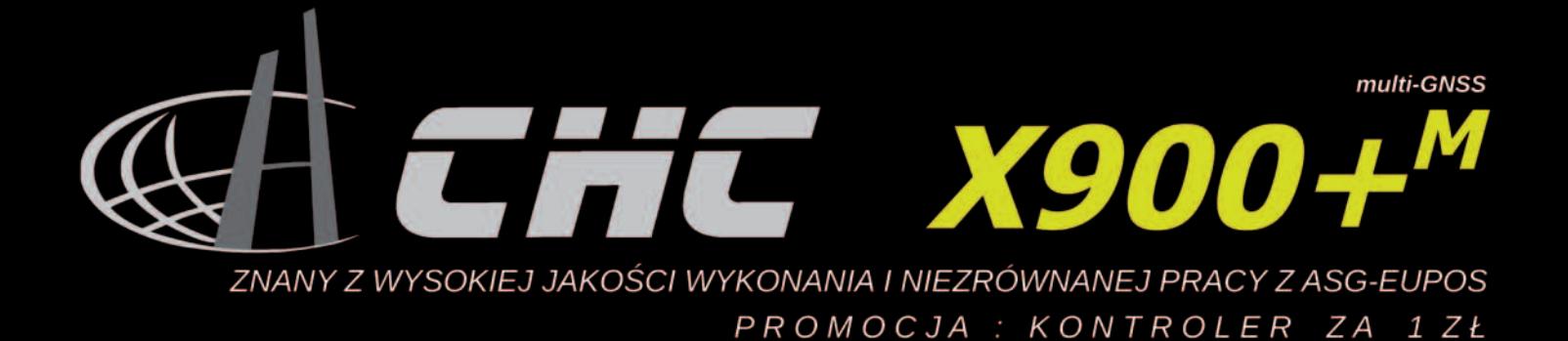

Ache

X900+M z technologią zwiększenia pewności: **NovAtel AdVance<sup>®</sup> RTK** 

· algorytm śledzenia niskich zaszumionych satelitów tin siedzenia filskich zaszumoliyon satelitiv<br>vyraźnie lepsza praca w pobliżu budynków<br>technologia RAIM<br>profile komunikacyjne<br>profile komunikacyjne<br>raporty wg GUGiK

Ache

# 3 lata

· gwarancja na odbiornik · bezpłatne wsparcie bezpłatne szkolenie<br>• certyfikat zgodności z walidacją ISO<br>• wzorowy podręcznik polski 200 stron

# **GPS, Glonass Galileo, Beidou**  $0 z<sub>t</sub>$

ekran aż 3,7 super-jasny

S

**KGOU** 

... pierwsze kroki na rynku? polecamy

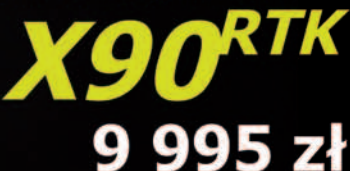

z opcją upgrade do X900+

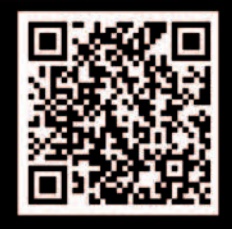

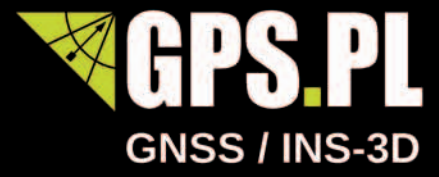

۸

 $\mathcal{L}$ 

 $\odot$ 

 $\mathbf G$ 

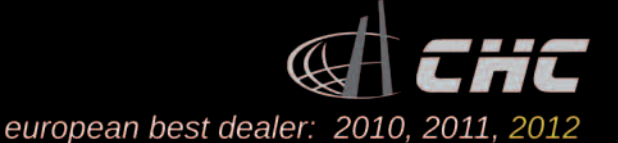

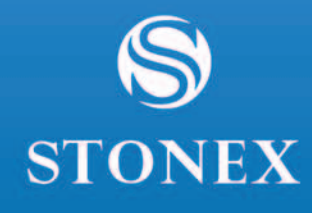

amill

# **JAKBY NIE PATRZEĆ - STONEX**

# NOWA RODZINA ODBIORNIKÓW GNSS

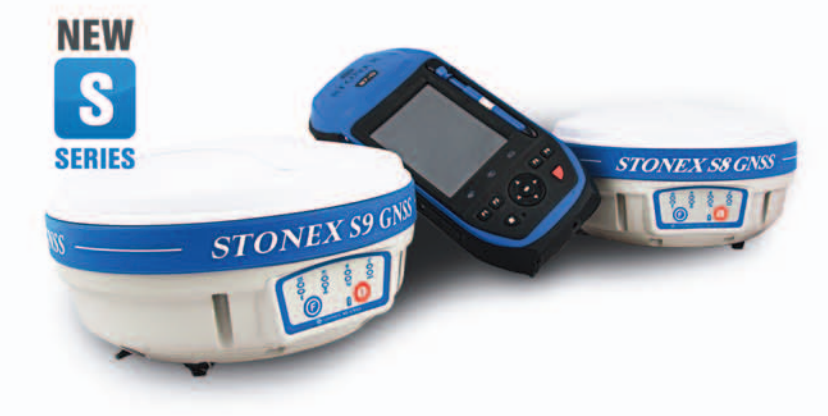

# **S9III - DLA PROFESJONALISTÓW**

9 GNSS

**S8 - DLA WYMAGAJĄCYCH** 

**S7 - DLA WYGODNYCH** 

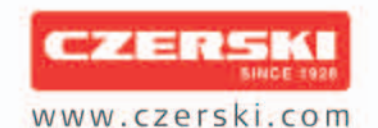

Czerski Trade Polska Sp. z o.o.<br>Wyłączne Przedstawicielstwo w Polsce firmy STONEX

Al. Niepodległości 219, 02-087 Warszawa, tel. (22) 825 43 65, fax (22) 825 06 04